```
65 LP=S(CM)+L(CM)-1:IF LP>W THEN 200
70 TP=0:FOR R=1 TO RM:FOR C=1 TO CM:READ M
    S
75
  P=S(C)-1+TP
80 PRINT TAB(P); M$;:NEXT C
90 IF S(CM)+LEN(M$)-1<W THEN PRINT:GOTO 10
    Ø:REM WRAPAROUND ADVANCES A LINE
95 IF BR=0 THEN TP=TP+W:IF TP>87 THEN TP=0
    :REM UPDATE TAB IF LINE ENDS W/NO
    LF
100 IF BR=0 THEN 120
110 FOR B=1 TO BR:PRINT:NEXT B:REM SKIP BLA
    NK ROWS BETWEEN COLUMN ENTRIES
120 NEXT R
130 GOTO 130:REM DISPLAY ISN'T DISTURBED UN
    TIL USER BREAKS PROGRAM
139 REM ENTER DATA BY ROWS
140 DATA DOCTOR, I, IS, HAVE, COME, SEE, INGEDS
145 DATA TEACHER, YOU, ARE, HAS, BATH, EAT, " AOT
    FR"
150 DATA WILL, WE, GO, GOOD, DRINK, AND, . ULHCP
155 DATA HOW, DO, CAN, BAD, SLEEP, IN, ?MYWKB
160 DATA WHO, GET, AM, DID, BED, OUT, ", VJQZX"
165 DATA WHAT, MOM, WANT, HOT, RADIO, TV, "; $%()'
170 DATA WHERE, DAD, TO, COLD, ROOM, YES, "!*/^=:
175 DATA WHEN, HELP, TIME, CALL, FOOD, NO, +56789
                                               0
```

200 PRINT "MENU SIZE ERROR! ": END

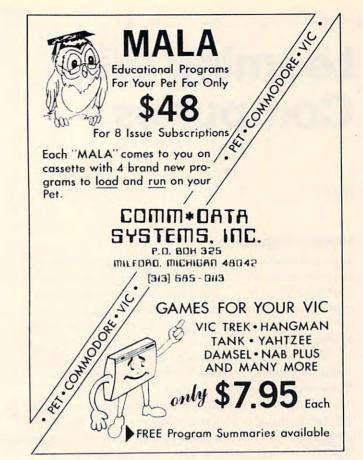

### If you're interested in Apples,

### call MAUG.

MAUG is a Special Interest Group (SIG) of Apple<sup>®</sup> users on the CompuServe Information Service. SIGs are active and growing groups of individuals who share a common interest and form an "electronic" club using the CompuServe Information Service as its communications medium. Share advice and exchange information with other Apple users across town or anywhere around the country.

We think you'll like the CompuServe Information Service: CB simulation, electronic mail, news wires, financial information, games, data bases, programming languages, big mainframe computer power and free data storage. All for a basic charge of only \$5.00 an hour nights and weekends. All you need is your Apple, a modem and some inexpensive software. The software, and a free demonstration, are available at-of all places-a Radio Shack<sup>®</sup> Computer Center. CompuServe Information Service, 5000 Arlington Centre Blvd., Columbus, Ohio 43220. (614) 457-8650.

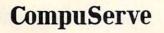

### Save 20-40% on all major Brands of micro-software

- 90 day guarantee-a product satisfaction quarantee.
- Largest inventory of old and new releases.
- □ Next Shipping by UPS-or we pay freight. No per item handling fee.
- WARNING!! Buying from Software Galore SAVES MONEY!

AVAILABLE NOW!!

Pac-Man and Centipede

Member of the Better Business Bureau

SOFTWARE GALORE A MEMBERSHIP BUYING SERVICE

For free catalog/orders call 213-827-1851 or 1-800-423-6326

Mail to P.O. Box 10005 Marina del Rey, CA 90291

# Learning With Computers

Mary M. Humphrey Teaching Tools: Microcomputer Services

### Summer Computing

This fall many teachers will be reading some new answers to an old assignment: "How I Spent My Summer Vacation." They may have already read reports of summer camps with bugs, but this time the bugs are in programs and the correct spelling of bite is b-y-t-e.

A new type of specialty camp, the computer camp, is gaining popularity. Five years ago, the first camp to include computer instruction was started in Connecticut. It was begun with the idea that computing is fun, and children need opportunities to learn about computing as an educational and creative recreation. The idea has spread, and this year there are several computer camps from Cape Cod to San Diego. We can expect their numbers to continue to grow as more children begin using computers in school and at home.

Recently a friend asked his 13 year-old son if he wanted to go to a computer camp this summer. Daniel, who had been working with computers at school and at home, was very excited about the idea. His first question was, "What sports and stuff do they have?" He then wanted to know, "Are there going to be any kids my age?" and, "Who's going to be running it?" It wasn't until the next day that Daniel asked his father, "What computers are they going to have, and what are they going to teach us?" After thinking over the answers for awhile, he asked one last question, "Suppose I don't go to camp this summer, could I have the money to buy my own computer instead?"

The last question was a particularly good one. For kids like Daniel who have had a lot of computing experience, are confident and can get the help they need at school or at home, having their own machine might be a better investment than going to camp. For kids who are just beginning to learn about computers, a computer camp can provide the instruction they need to make good use of their own machine. For kids who are interested in projects beyond their teachers' or parents' skills, a computer camp can be an enjoyable way to get special help. The decision of whether to go to a camp, and to which one, should depend on matching a child's needs and interests to what a camp has to offer.

### What To Look For In A Computer Camp

When I began contacting computer camps for information (see Table), I found Daniel's questions quite useful. They cover several important similarities and differences among computer camps:

1) Camping Activities. Most computer camps offer a variety of "sports and stuff." Hiking, swimming and field sports are available at all of the camps I contacted, and some also provide tennis, riding, boating, field trips, and indoor sports. Crafts, campfires, and other traditional camping activities are included at all of the overnight camps.

The amount of activities and the time scheduled for them is related to the length of the camping session. Most four week or longer sessions allow a large part of the day for non-computing activities, while one or two week sessions usually provide more intensive computing experiences.

2) Other Campers. Some of the camps I contacted accept girls and boys as young as 7 years old, but most camps specify a 10 to 18 year-old age range. All of the camps welcome beginners. The director of a camp starting its third season said that, while as many as half of his campers have no previous computing experience, he also has a number of return students who receive advanced instruction.

In addition to their student instruction, one camp offers a special six week session for teachers on how to teach about computers and programming. During the last three weeks of camp, each teacher works with two of the student campers.

3) Camp Staff. Staff can be described as either computing or camping staff, "indoor and outdoor people" as one supervisor termed them. The camping staffs are generally people with experience in leading sports, crafts and group activities. Some camps are managed by professional camping organizations.

The computing staffs vary widely among camps. One camp limits its computer instructors to teachers who have had experience with teaching children about computers. Another camp employs university faculty and students from education and computer science departments. They also bring in special guest speakers from the computer industry. Such staff differences may reflect differing proportions of young beginners and older advanced students at each camp.

4) Computing Instruction. All the camps provide instruction in the roles of computers in everyday life and in how computers work. Beginning BASIC programming is also included. Camps with longer sessions usually teach additional topics such as

# ARTWORX. IT'S A WHOLE NEW WORLD OF SOFTWARE.

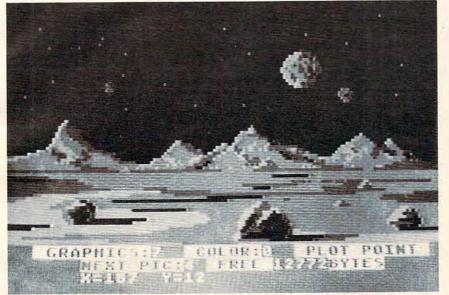

Scene from BETA FIGHTER during creation using the DRAWPIC graphics editor.

### HODGE PODGE: by Marsha Meredith

(Atari and Apple) NOW AVAILABLE FOR ATARI!! This captivating program is a marvelous learning device for children from 18 months to 6 years. HODGE PODGE consists of many cartoons, animation and songs which appear when any key on the computer is depressed. A must for any family containing young children PRICE .....\$19.95 diskette

□ PM EDITOR: by Dennis Zander (Atari, 16K) Create your own fast action graphics game for the Atari 400 or 800 using its player missile graphics fea-tures. By using player data stored as strings, players can be moved or changed (for animation) at machine lan-guage speed. All this is done with string variables (PO\$(Y)=SHIP4) This program is designed to permit creation of up to 4 players on the screen, store them as string data and then immediately try them out in the demo game included in the program Instructions for use in your own game are included. PM EDITOR was used to create the animated characters in **ARTWORX** RINGS OF THE EMPIRE and ENCOUNTER AT QUESTARIV. **PRICE** \$29.95 cassette \$33.95 diskette

□ ROCKET RAIDERS by Richard Petersen (Atar: 24K) Defend your asteroid base against pulsar bombs, roc kets, lasers, and the dreaded "stealth saucer" as aliens attempt to penetrate your protective force field. Precise target sighting allows you to fire at the enemy using mag-netic impulse missiles to help protect your colony and its vital structures. its vital structures PRICE

### \$19.95 cassette \$23.95 diskette

□ FOREST FIRE TWO: by Richard Petersen (Atari 24K) FOREST FIRE has been enhanced and now offers a two player mode for head to head competition to see who can survive, suffer the least damage and put their fire out first. User input now determines landscape, wind and weather conditions, offering limitless game variation, FOREST FIRE's excellent color graphics have been made even better, turning ur computer into a super-detailed fire scanner PRICE \$16.95 cassette \$20.95 diskette

□ GIANT SLALOM: by Dennis Zander (Atari, 16K) Bring the Winter Olympics to your computer anytime of the year! Use the joystick to guide your skier's path down a giant slalom course consisting of open and closed gates. Choose from three levels of difficulty. Take practice runs or compete against from two to eight additional skiers. PRICE \$15.95 cassette \$19.95 diskette \$15.95 cassette \$19.95 diskette

HILE
 Image: The set of the set of t

D PILOT: by Michael Piro (Atari, 16K)

Pilot your small airplane to a successful landing using both joysticks to control throttle and attack angle. PILOT produces a true perspective rendition of the runway, which is constantly changing. Select from two levels of pilot proficiency. PRICE \$16.95 cassette \$20.95 diskette

□ TEACHER'S PET: by Arthur Walsh (Atari, Apple, TRS-80, PET, North Star and CP /M (MBASIC) systems). This is an introduction to computers as well as a learn-ing tool for the young computerist (ages 3-7). The pro-gram provides counting practice; letter-word recognition and three levels of math kells.

and three levels of math skills PRICE \$14.95 cassette \$18.95 diskette

□ MAIL LIST 3.0: (Atari, Apple and North Star) The very popular MAIL LIST 2.2 has now been up-graded. Version 3.0 offers enhanced editing capabilities to complement the many other features which have made this program so popular. MAIL LIST is unique in its ability to store a maximum number of addresses on one diskette (typically between 1200 and 2500 names!). Entries can be retrieved by name, keyword(s) or by zip codes. They can be written to a printer or to another file for complete file management. The program pro-duces 1, 2 or 3-up address labels and will sort by zip code (5 or 9 digits) or alphabetically (by last name). Files are easily merged and MAIL LIST will even find and delete duplicate entries! The address files created with MAIL LIST are completely compatible with ARTWORX FORM LETTER SYSTEM. PRICE \$49.95 diskette

PRICE ..... \$49.95 diskette

THE VAULTS OF ZURICH: by Felix and Greg Herlihy

C THE VAULTS OF ZURICH: by Felix and Greg Herlihy (Atari, 24K, PET) Zurich is the banking capital of the world. The rich and powerful deposit their wealth in its famed impregnable vaults. But you, as a master thief, have dared to under-take the boldest heist of the century. You will journey down a maze of corridors and vaults, eluding the most sophisticated security system in the world. Your goal is to reach the Charmar's Charmber to steal the most trea-sured possession of all: THE OPEC OIL DEEDS! PRICE \$21.95 cassette \$25.95 diskette

BRIDGE 2.0 by Arthur Walsh (Atari (24K), Apple □ BRIDGE 2.0 by Arthur Walsh (Atari (24K), Apple TRS-80, PET, North Star and CP/M (MBASIC) systems) Rated #1 by Creative Computing, BRIDGE 2.0 is the only program that allows you to both bid for the contract and play out the hand (on defense or offense!). Interest-ing hands may be replayed using the "duplicate" bridge feature. This is certainly an ideal way to finally learn to all build on the second second play bridge or to get into a game when no other (human) players are available. PRICE \$17.95 cassette \$21.95 diskette

ENCOUNTER AT QUESTAR IV: by Douglas McFarland

As helmsman of Rikar starship, you must defand Questar Sector IV from the dreaded Zentarians. Using your plasma beam, hyperspace engines and wits to avoid Zentarian mines and death phasers, you struggle to stay alive. This BASIC/Assembly level program has super sound, full player missile graphics and real time action. PRICE .....\$21.95 cassette \$25.95 diskette

### **NEW PROGRAMS!**

HAZARD RUN: by Dennis Zander (Atari, 16K)

The sheriff has spotted you and you must make the treacherous run through Crooked Canyon past Bryan's Pond to the jump at Hazard Creek and safety. You can even put the joystick-controlled GEE LEE car up on two wheels to make it through some tight spots. A lead foot is not always the answer as you dodge trees, rocks and chickens in this nerve-racking game. HAZARD RUN employs full use of player/missile graphics, re-defined characters and fine scrolling techniques to provide loads of fast action and visual excitement.

PRICE. ...... \$27.95 cassette \$31.95 diskette

BETA FIGHTER: by Douglas McFarland (Atari, 16K) See who will be the ace gunner in this action game to n a spectacular Martian landscape. BETA

FIGHTER can be played with one or two players and uses player/missile graphics and delightful sound

PRICE. .....\$16.95 cassette \$20.95 diskette

DRAWPIC: by Dennis Zander (Atari 16K) DRAWPIC provides the user with an unbelievably easy way to create screens in graphics modes 3-7. Just sit back with your joystick and use POINT PLOT, DRAW LINE, RUBBER BAND fill and COLOR SET to create beautiful images on your Atari. Full or partial screen images are saved as string data in the program and can be instantly recalled and combined into new images using machine language subroutines. These graphic images can be easily incorporated into your own programs. The images of HODGE PODGE and the landscape of BETA FIGHTER were made using DRAWPIC.

PRICE ...... \$29.95 cassette \$33.95 diskette

### T: A TEXT DISPLAY DEVICE: by Joseph Wrobel

(Atari 16K) T: is an auto-loading, co-resident assembly language routine which greatly expands the display capabilities of the Atar. It allows you to freely inter-mix both text and graphics without the use of modi-fied display lists, PEEKS or POKES. This is done by defining a new device ("T:"); printing to that device puts text onto the screen. The size of the text is determined by the graphics mode used. PRICE......\$17.95 cassette \$17.95 diskette

### ORDERING INFORMATION

Call ARTWORX toll-free number to order direct:

### 800-828-6573

In New York, Alaska, Hawaii call: (716) 425-2833

All orders are processed and shipped within 48 hours.

Shipping and handling charges: Within North America: Add \$2.00 Outside North America: Add 10% (Air Mail) New York State residents add 7% sales tax

**Quantity Discounts:** 

Deduct 10% when ordering 3 or more programs

Ask for ARTWORX at your local computer store.

Write for FREE Catalogue listing more information about these and other quality ARTWORX programs.

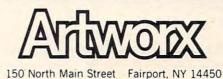

www.commodore.ca

|                                                                                                    |                                                                                 | COMPUT                                                              | ER CAI                             | MPS                                                                                                    |                                                                           |
|----------------------------------------------------------------------------------------------------|---------------------------------------------------------------------------------|---------------------------------------------------------------------|------------------------------------|----------------------------------------------------------------------------------------------------|---------------------------------------------------------------------------|
| Camp Organization                                                                                             | Camp Location(s)                                                                | Sessions / Prices                                                   | Campers                            | Computer Instruction                                                                                                    | Computer Resources                                                        |
| Atari Computer Camp<br>40 East 34th St.<br>New York, NY 10016<br>(800)847-4180                                | U.C. San Diego<br>Asheville, NC<br>Sheboygan, WI<br>E. Stroudsburg, PA          | 4 weeks/ \$1590<br>8 weeks/ \$2790<br>(\$100 deposit)               | 10-18<br>years<br>old              | 2 hours instruction<br>and all day free time<br>"Designing our own<br>computer curriculum"                                                         | Atari 400 & 800<br>2 kids: 1 computer                                     |
| Computer Camp, Inc.<br>Suite G<br>1235 Coast Valley<br>Santa Barbara, CA<br>93108<br>(800)235-6965            | Santa Barbara, CA<br>Tahoe Pines, CA<br>Cape Cod, MA                            | 2 weeks/ \$795                                                      | 7-16<br>(80 per<br>session)        | 3 hours instruction<br>3 hours free time<br>"BASIC, PASCAL,<br>FORTRAN, assembler,<br>electronics lab, AI,<br>robotics"                            | Apple, Atari<br>Commodore, Texas<br>Instruments<br>2:1                    |
| Computers for Kids,<br>Inc.<br>8 Benton Ct. #4<br>Tiburon, CA 94920<br>(415)435-1310                          | Tiburon, CA                                                                     | 1 & 2 weeks<br>approx. \$4-500.<br>per week                         | 10-18<br>(30-35<br>per<br>session) | 2-3 hours instruction<br>"computer literacy.<br>BASIC, special<br>projects"                                                                        | Apple, IBM personal<br>computer<br>25 computers                           |
| Computer Tutors<br>at Stanford<br>School of Ed.<br>Stanford University<br>Stanford, CA 94306<br>(415)497-2119 | Stanford<br>University                                                          | 5 weeks (days)<br>\$1000<br>(extra fee for<br>resident camp)        | 12-15<br>(66 per<br>session)       | 3 hours instruction<br>afternoon free time<br>"BASIC, assembler,<br>PASCAL, graphics, video<br>disks, word processing,<br>robotics"                | IBM personal computers<br>2:1                                             |
| Data Base Computer<br>Camp<br>6454 Valley View Rd.<br>Oakland, CA 94611<br>(415)339-2961                      | Placerville, CA                                                                 | 10 days/ \$425<br>(\$150 deposit)                                   | 7-16<br>(50 per<br>session)        | 3 hours instruction<br>and free time<br>"computer literacy,<br>BASIC, special projects"                                                            | Apple, Commodore<br>2:1                                                   |
| National Computer<br>Camp<br>Box 624<br>Orange, CT 06477<br>(203)795-3049                                     | Orange, CT<br>Atlanta, GA                                                       | 1,2,& 4 weeks<br>\$345 per week                                     | 10-18<br>(120 per<br>session)      | 2-3 hours instruction<br>all day free time<br>"BASIC, machine &<br>assembler, novice to<br>advanced instruction"                                   | TRS-80, Apple,<br>Commodore, Wang<br>50 computers                         |
| Fimberline Tech<br>Computer Camp<br>1287 Lawrence Sta. Rd.<br>Sunnyvale, CA 94086<br>408)745-1110             | Sunnyvale, CA                                                                   | 2 weeks/<br>approx. \$895                                           | 10-17<br>(60 per<br>session)       | 2-3 hours instruction<br>and free time<br>"beginning to advanced<br>instruction"                                                                   | Apple 2:1                                                                 |
| Computer Camps<br>International<br>310 Hartford<br>Turnpike<br>Vernon, CT 06066<br>203)871-9227               | East Haddam, CT<br>Denton, TX<br>Whitewater, WI<br>("many East<br>coast sites") | 2 weeks/ \$290<br>(1/2 day<br>sessions)<br>/\$795                   |                                    | 4 hours instruction<br>and free time<br>"any level-BASIC,<br>LOGO, other languages,<br>robotics, special<br>projects – computer<br>morality class" | Apple, Texas<br>Instruments<br>100 computers<br>1:1                       |
| CompuCamp<br>7101 York Ave. South<br>Edina, MN 55435<br>(612)835-0064                                         | St. Paul, MN<br>Beaver Falls, PA                                                | 1 & 2 weeks<br>\$175/wk-day<br>camp<br>\$390/week<br>residence camp | 8-17<br>(50-75<br>per<br>session)  | 5 hours instruction<br>and free time<br>"BASIC, LOGO,<br>PASCAL, PLATO* Tutor,<br>beginning to advanced<br>instruction                             | Apple, Atari, Texas<br>Instruments, TRS-80,<br>PLATO Tutor System*<br>2:1 |
| Lake Forest<br>Computer Camp<br>Sheridan & College<br>Roads<br>Lake Forest, IL 60045<br>(312)234-3100         | Lake Forest<br>College, IL                                                      | 1 week/ \$350                                                       | 11-17<br>(70 per<br>session)       | 6 hours instruction<br>3 hours free time<br>"beginning and<br>intermediate BASIC"                                                                  | Apple<br>2:1                                                              |

\*PLATO: Control Data Corporation microcomputer specially developed for PLATO software.

102

other computer languages, use of peripheral devices like printers and video discs, graphics, word processing, robotics and special projects. Some camps also provide an electronics lab as one type of "crafts" class.

Many camps have more than one type of microcomputer system available. Campers usually work two to a machine – the buddy system appears to be a good idea for computing as well as other camp activities. Generally, there is one instructor for every three to five campers. Classes last two to three hours each day. All of the camps provide free time for extra computer practice. Some camps do restrict game playing to the lowest priority for computer use, or to using only games made by the campers themselves.

The Table gives a sampling of the computer camps available this summer. It includes addresses and phone numbers to contact for more information.

### What If You're Not Going To Camp?

The summer months mean kids are out of school, families take vacations, and there is generally more time for parents and kids to do things together. Home computing is one activity you can enjoy as a family recreation.

The most obvious choices for recreational home computing are game programs. These should be chosen with some consideration to who will be playing them, as well as what the game does. Games that require quick reflexes and good visual-motor coordination provide exciting competition for players of about the same skill level. However, when there is a great difference in ability, some parents may be disappointed to learn that they are no competition for their children. Competitive games that stress strategies or knowledge of particular facts are also best used by players of about the same level. While parents can use this type of game to teach their children, it may not be very interesting for the parent, and more like homework than a game for the child.

Adventure games are one type of computing activity that works well with parents and children. The game presents a challenging task, such as finding a treasure or getting to a secret place before a certain time limit. Players are given messages and hints to help find their way, avoid dangers and enemies, and gather extra treasures or points. The adventures are designed to allow players many options and to respond differently to each choice. Since players work together to accomplish the task, rather than working against each other, different ability levels don't lead to lopsided scores. The details of each game change as players make different choices of what to do and where to go. This kind of variety within a set of rules means players get better with practice, but not bored. Adventure games encourage a lot of discussion and decisions among players and are a good choice for family computing.

Creating your own household software can be an effective and enjoyable way to learn programming skills and coordinate computing with other family activities. Parents and kids can work together on writing small programs to compute the gas mileage of the family car, keep track of vacation expenses, figure batting averages for a whole little league team, print out price labels for a garage sale, etc... Maybe you can use VisiCalc or other commercial programs to do all of these tasks, but then you wouldn't have the fun and learning that come from working together on a very personalized project.

Programs for composing and playing music and for creating graphic art displays share features with the activities recommended above: they are fun and easy to use, allow people with different skill levels to work together, encourage interaction between the users, and have enough variety to be used many times. With a little imagination, parents and kids can come up with many more ideas for fun home computing.

Next month's column will cover another topic of interest to kids, parents, and teachers who learn with computers – LOGO, a computer language designed for children and computer novices. Three versions of the LOGO language, Apple LOGO by LOGO Computer Systems, Inc., the Terrapin LOGO Language by Terrapin, Inc., and M.I.T. LOGO by Krell Software Corp. will be reviewed.

> Use the card in the back of this magazine to order your **COMPUTE! Books**

# Review: VIC-20 Cartridge Games

Harvey B. Herman Associate Editor

The cartridge games described here have some common features. They all plug in to the back of the VIC and start automatically on power up. Each has impressive graphics, color, and sound as part of the program. They begin with a demonstration of the program features. Provision is made to center the program on the screen if your TV is misaligned. Many of the games can be played with either the keyboard or a joystick. When a score is shown, the previous high is also given, so subsequent players have something to shoot for.

One cautionary note: do not insert or remove the cartridge with power on. The instructions make this point and I heartily endorse it. Perhaps it would be wise to assign the task to a careful adult or older child. Now on to the games.

### **Jupiter Lander**

Armchair astronauts can now have a real time simulation of a space ship landing on Jupiter. Three landing sites are available – two of them are quite difficult at first. Your object is to score the most points before your fuel runs out. When you land softly, bonus points are awarded and your fuel supply is boosted. More difficult sites, of course, have a higher bonus. The rate of descent (or ascent) is continuously monitored by a gauge on the right side of the screen. The landing is A-OK if the gauge needle is centered on touchdown.

My kids rated the game, initially, 8 out of 10. However, they seem to play it more than the others so I suspect the real rating is higher. An old fogey, like me, enjoyed it, but found it almost impossible to land on the more difficult sites. The kids found it challenging but learned how to do it almost every time. C'est la vie.

### **Super Alien**

You are in an irregular grid being chased by unfriendly aliens trying desperately to stay alive. When an alien catches you, he eats you – not a pretty sight. The object is to score points by trapping

them in air bubbles which you have laid down in strategic spots. When an alien is trapped by a fully inflated air bubble, you have a short time to reach it (using the keyboard or joystick) and deflate it off the board. Otherwise, the alien escapes, destroys the bubble and continues the chase. Points are scored when an alien is removed from the board. The number of points is determined by removal time, i.e., faster players will receive a higher score. Extra aliens are added when all the aliens are removed and the game begins anew. Your turn is over when you have been eaten three times. The aliens are normally relatively slow moving and not terribly smart. However, if the game goes on too long, they suddenly become fast and aggressive and it is impossible to escape their greedy mouths.

I enjoyed playing this game more than my kids; they rated it 6 out of 10. Perhaps they were influenced by the fact that our joystick was not working properly (the connector was loose) and they were forced to use the keyboard. Also the grid was oversized for our TV and you could not see the score and the whole grid at the same time.

### **VIC** Avenger

This program is modeled after the popular arcade game, Space Invaders. You are in control of a base (space ship) at the bottom of the screen which can move left or right while firing at enemy aliens and dodging their bombs. The aliens are arranged in rows which move back and forth relentlessly closing in with time. As with many of the other games, you are given a choice of keyboard or joystick control. Points are scored when you destroy an alien. At unpredictable times a mystery ship moves across the screen. Each class of alien is assigned a different point value. The score for the mystery ship is random. Your base can protect itself by hiding behind solid objects but these are continuously being annihilated by enemy bombs. If the aliens drop too low you cannot avoid being destroyed.

At the start you are given three bases (turns). When you reach 1500 points an extra base is awarded. The game is over when you have lost all your bases. My kids rated it 9 out of 10 and it has proven to be the second most popular game. They have become quite proficient at it and put my feeble attempts to shame.

### **Draw Poker**

VIC deals you a poker hand and your payoff is determined by the odds. Less than a pair of jacks is worthless but a big hand like a royal flush pays 500 to 1. You are allowed to bet up to 9 coins. As you bet, odds are displayed so you can see exactly how much each poker hand is worth. The cards have their backs to you (Commodore Japan logo) and are exposed dramatically one at a time. After the

(Another Practical Application from the people at PAC)

"A leader in innovative biotechnology"

1-800-835-2246

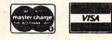

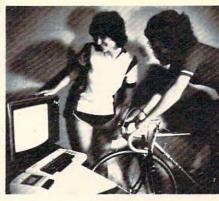

- FULL COLOR GRAPHICS
- INTERACTIVE SOFTWARE
- TRAIN YEAR-ROUND
- FUN FOR THE WHOLE FAMILY
- OPTIONAL BIKE STAND AVAILABLE

SOFTPEDAL Computer-Aided Training/Exercise System \$60.00 (Software and Transducer Package) CA Res. add 6%

Practical Applications of California introduces **Softpedal**, a software package and transducer, used to convert your standard bicycle, or exercise bike into a training machine. Your VIC-20 computer and color television complete the system. Only Softpedal can promote physical fitness while overcoming the boredom usually associated with exercise methods of this type. In fact, you'll probably find Softpedal so much fun you won't want to stop! When used with our optional bike stand, Softpedal gives a realistic simulation of actual road conditions so your training is more like the real thing. Fun for the whole family, young and old alike! Take advantage of the healthy benefits from exercise training without having to go out into bad weather. Use it all year-round, you'll never grow tired of it because of the full color graphics and interactive nature of the programs. BIKE RACE (shown above), is intended for competitive training and DASHBOARD, is recommended for more individualized training or exercise. A version is also available for the 4K TRS-80 color computer (16K extended basic required for DASHBOARD).

Software package includes the program tape with 2 programs, transducer, and hardware to attach to any standard 24 to 27-inch frame bicycle. Optional professional style bike stand with integral wind load simulator is also available.

| 2-Program tape & transducer alone\$0         | 50.00 |
|----------------------------------------------|-------|
| Optional bike stand with wind load simulator | 00.00 |
| Both together (save \$15.00)\$1              | 45.00 |

Save COD charges and use your MC VISA card. Any questions you may have can be answered in our free color brochure. Order today by calling toll-free:

Practical Applications of California

1-800-835-2246

VIC-20 is a trademark of Commodore Business Machines. Softpedal is a trademark of Practical Applications of California.

deal and before the draw you select the cards you want to keep (0 to 5). If you wind up with a winning hand the bank will offer to cut cards with you, double or nothing. Resist the temptation on big winning hands.

My kids rated it 6 out of 10 as they don't seem to care much for poker simulations. As for me, I prefer losing to friends.

### Super Slot

This program is a realistic computer simulation of a slot machine. I believe you lose as fast as you do on the real ones in Las Vegas or Atlantic City. You have the option of playing with the keyboard or a joystick. First you place a bet of up to 5 coins from your initial stake of 80. Betting extra coins allows more winning combinations. If you bet the maximum, you can win five different ways. The possible winning combinations are shown initially and can be recalled at will. When you're ready to play, a smiling man is shown pulling a lever. He keeps smiling even when you lose. The wheels spin - cherries, lemons, plums and other assorted goodies flash in front of you. The three wheels stop one at a time with lots of dramatic music. If a win shows, your money supply goes up. In any case it's time to bet again. As in real life, the game is over when your money is gone.

The kids and I were impressed with the remarkable graphic symbols. They rated it 9 out of 10. I am not sure how long it can keep an adult who isn't an inveterate gambler amused. Nevertheless, the program should be seen just to appreciate the capabilities of the VIC.

Commodore Business Machines, Inc. 950 Rittenhouse Rd. Norristown, PA 19403 \$29.95 each

FORTH programmers: **COMPUTE!** is looking for screens and applications articles.

Cwww.commodore.ca

O

We'll have a review of two implementations of FORTH for PET and one for Apple and other Atari FORTHs in upcoming issues. For further information about this increasingly popular language, see The Forth Page elsewhere in this issue.

### **Review:**

# **QS FORTH** For Atari

Charles Brannon Editorial Assistant

FORTH is now available for almost any computer, thanks to the distribution of public domain source code for the language by the FORTH Interest Group (FIG). Fig-FORTH is the group's implementation standard of FORTH for microcomputers.

QS FORTH was the first Atari implementation of fig-FORTH. It comes on a floppy disk with a padded vinyl manual. The manual is extensive and well-written, but does assume a basic familiarity with FORTH. An excellent resource for learning to program in FORTH is *Starting FORTH* by Leo Brodie (available from the FORTH Interest Group, P.O. Box 1105, San Carlos, CA 94070, \$16.00).

The QS manual is divided into chapters devoted to various classifications of FORTH words (such as INPUT/OUTPUT, number-handling, compiler words, etc.). In the back of the book are some useful sample programs and an extensive FORTH glossary (vital to the FORTH programmer), with a solid explanation of every FORTH word in the vocabulary.

### **The Editor**

An important consideration of a FORTH system is the Editor, since you'll be using it to prepare your program for saving onto disk (although you can also compile FORTH words "interactively"). The QS FORTH Editor is very well done. It is a pageoriented text editor which permits you to type your program in as if you were using a word processor. You can edit programs as large as the disk can hold, by paging forward and backward through your screens at the touch of a single key. One disadvantage is that QS FORTH screens are only half as large as standard fig-FORTH screens, (sixteen 32-character lines rather than 64 character lines).

This ease of editing lasts only while in the Edit mode, however. When in direct mode, you cannot move the cursor around the screen and edit, as you can in BASIC or with the Assembler Cartridge. You cannot clear the screen without invoking an error message.

### Features

QS FORTH supports the full fig-FORTH vocabulary, so let's look at the "extras" available. QS FORTH offers a utility package that adds several useful programming tools, such as a simple CASE structure, memory DUMP, Stack Print (shows contents of a stack non-destructively), 2DUP (double DUP), and LOCATE, a handy word that will list the source screen of a word, if it was compiled from disk. Also included is an I/O package that supports printer, cassette, screen, and keyboard input/output, using an approach similar to BASIC with OPEN, PUT/GET, and CLOSE. There is also a printer toggle that can switch output to the printer or screen. Included in the I/O package is a set of words to access Atari graphics. The similarity to BASIC continues here as well with words like GRAPHICS, SETCOLOR, PLOT, DRAWTO, etc. Use of the Atari's four-voice sound is also supported, with SOUND and XSND. XSND is a useful word that shuts off all sound, a task usually accomplished with END in BASIC.

### The Assembler

QS FORTH includes a powerful assembler. Like most FORTH assemblers, the code for the assembler is remarkably brief, yet it supports source code with labels, structured control statements such as IF/ENDIF and BEGIN/UNTIL, and multiple statements per line. This assembler lacks many 6502 FORTH assembler standards such as N, IP, W, and only supports one macro return – PUSHOA. Nevertheless, it is quite useable.

### Disk I/O

QS FORTH, again like most FORTHs, does not use the standard Atari DOS. It simply formats the disk into screens, and accesses this data directly, rather than indirectly, via DOS. This makes more disk memory available, and simplifies I/O, but it creates a compatibility problem. FORTH cannot read files produced by BASIC or even machine language. Despite this, QS FORTH expects new disks to be formatted by DOS II. There are also words to COPY screens or duplicate the entire disk using a sector-by-sector copier.

FORTH is coming into its own as a language. In the latest APX catalog, for example, two very impressive programs were in FORTH.

QS FORTH Quality Software 6660 Reseda Boulevard Suite 105 Reseda, CA 91335 \$79.95

### **Review:**

# Hardbox For PET/CBM

Richard Mansfield Assistant Editor

The old distinctions between "big" and "small," between mini- and microcomputers, keep breaking down. What would you call a PET with 80 megabytes (80 million bytes) of memory? It is possible to attach as many as four Corvus hard disk units with up to 20 megabytes each to a PET by using Small Systems Engineering's new Hardbox.

A typical setup would involve attaching the cable (which normally goes between your computer and a floppy disk drive) to the Hardbox instead. The unit is about as big as a medium-sized portable radio and connects directly to a Corvus hard disk drive. It acts as an intelligent controller and can handle up to four hard drives – hence, 80 megabytes.

It takes very little getting used to: the software is compatible with both PET/CBM DOS versions one and two so it will work with floppy files and existing programs. The manufacturer states that it "is designed to appear to the PET às a fast, highcapacity floppy disk unit" and that's what it does. Even the "wedge" is allowed. To scratch a file, for example, you could use either sC"name" or PRINT#1, "S0:filename" – the two, familiar DOS grammars. The Hardbox comes with a collection of utility programs for diagnostics, formatting, backup, and so on. The only unsupported DOS commands are memory-read, -write, and execute.

Data transfer is fast. Drive access time for ten or 20 megabyte drives is 40ms average and a five megabyte drive is 125ms average. The maximum record size is 255 bytes in relative files, the maximum number of records is 65535, and the maximum file size is 16 megabytes, either sequential or relative. On a five megabyte drive, more than 2000 files can be created with 13 open per Hardbox at any one time.

There is an issue to be resolved when using

megabyte hard disks. How do you back them up? A 20 megabyte Corvus unit costs \$5995. It may be impractical to buy a second unit to serve merely as backup. The solution? "Corvus Mirror" is supported by the Hardbox. An ordinary videocassette recorder can be attached as a backup device and it will copy the hard disk at a rate of 7.5K per second. A ten megabyte drive can be backed up in 20 minutes. Alternatively, a PET floppy drive or even a cassette unit could be used for backing up mediumsize files.

Hardbox also supports multi-user environments. With an eight-way multiplexer, eight PETs can address the same hard disk at the same time, with individual and shared areas, passwords, and protected zones. Each Hardbox may be separated by up to 20 yards from the multiplexer and, with two levels of multiplexing, a maximum of 64 users can connect.

Hardbox Small Systems Engineering 222B View St. Mountain View, CA 94041 415-964-8201 \$695

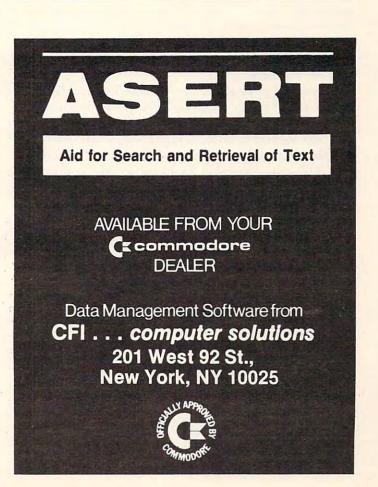

0

Gwww.commodore.ca

### **Book Review:**

# **Beyond Games:**

## Systems Software For Your 6502 Personal Computer

Jim Butterfield Toronto

This book covers 6502 machine language essentials for four machines: Apple, Atari, Ohio Scientific and PET. It does this by building a monitor, piece by piece; differences between machines are accomodated by a "system data block" which covers such things as the length of a screen line, input/output routines, etc.

### The Approach

The author spends four chapters outlining the characteristics of the 6502 in a fairly easy and pictorial manner; it's not a rigorous treatment, but users will find it non-intimidating. In chapter five he begins writing some "useful" subroutines, making allowances for the differences between the various machines.

Starting at chapter six, we have an objective: let's write a "visible monitor" which will do many of the things a monitor system does: displaying registers and memory and allowing changes. The monitor builds on the subroutines previously established.

The initial monitor looks rather like that of the KIM; it allows only one memory location to be displayed or changed, plus various registers. Subsequent chapters add features to the monitor, giving such facilities as hexadecimal dumps, disassemblies, other utilities and a simple text editor.

Appendices give the various program modules in Assembler Code, Hexadecimal dump format, and BASIC DATA statements (for POKEing). Oddly, the "system data block" is not supplied in hexadecimal.

### **The Monitor**

Readers should accept the "visible monitor" as an exercise, not as a powerful working tool that they will depend upon in the future. Some essential features are missing, especially interfaces to external code: breakpoints and GO. The monitor takes up a lot of room – 4K of memory – in view of what you get. Most machines will have good monitors

already in place.

But the monitor itself isn't the object of the game. Getting there is most of the fun, or at least the education, and users should seek to do more than just type in coding lines: they should try to understand the objectives and methodology.

Some routines are written, but not used im-

### Perhaps the single most useful part of the book is the way that it compares the various 6502 machines.

mediately. At the end of chapter 7, there are two exercises to try to overcome this problem; it would have been useful to have many more of these to aid checkout of the various modules. If the user is going to write a routine, he's better off if he can put it to use right away.

There are some operational features of the visible monitor that could be streamlined. The prompt which asks the user to supply an address should flip him into the address mode to guard against errors, for example. Some of the missing features might be considered "student exercises"; the reader should be able to improve on things he doesn't like.

The monitor doesn't deal with input/output other than the keyboard and screen. The logic makes room for a printer, but the coding to make the connection isn't in place. Activities are confined to the screen.

Perhaps the book's title is misleading in at least this sense. A prospective buyer would be likely to think: "Beyond Games? Must be business applications." If so, he might be disappointed to find a book that is concerned with inner space – memory manipulation and hexadecimal notation rather than business-oriented techniques.

### The Material

The book's approach to learning coding is very matter-of-fact. Theory is not stressed and the material is presented pleasantly in a conversational manner.

There are a few errors; generally, they are minor in nature. In a discussion of indexing, page 21, it is stated that "...the 6502 will operate on some address higher (...or equal to the base address...) in memory." That's not always true for zero page indexing.

The author has quite a bit of trouble with the Compare instruction and the associated flags. Page

108

23 incorrectly shows the condition of the N flag after a compare (it might be easier to mark this flag "not relevant"), and a footnote on the same page states: If you wish to test the status of the Carry flag after a Compare, you must set it before the compare. Wrong. The sample coding carries through the error in part: page 55 gives the sequence CMP #\$0A; BMI ... which is bad logic (it should be BCC) but does work in this case since the range of numbers in A is limited. Elsewhere, this type of sequence is given correctly – address 13DA has satisfactory code – did the author learn as he wrote the book?

The output of the disassembler is not satisfying. Indirect indexed addressing should show the addresses in zero page mode. The use of the dollar sign to signify hexadecimal is not consistent within the disassembly. Unidentified op codes are translated as BAD, which I tend to read as Binary Add; and one byte is almost inexplicably translated to TEX.

The hex dumps are hard to read. I had repeated problems distinguishing the digit 8 from 9 or B. The dump labeled D3 has an incorrect byte at \$13D2; at least, it's incorrect until you plug in the exercise given much later in D11.

The book is nicely written and the program listings well commented. The visible monitor itself

is probably not a useful end product, but the learning process along the way can be very valuable.

Perhaps the single most useful part of the book is the way that it compares the various 6502 machines. Several appendices compare the character sets, screen mapping, and simple input/output characteristics of the various machines. Even if a reader knows machine language, he may find value here. The broader characteristics of the machine (other I/O such as disk and printer) is not dealt with in any depth.

I hate the title: it's not relevant. "Beyond BASIC" might have made more sense, since the objective is to teach machine language techniques. After all, games – very good games – can be written in machine language; and monitors can be written in BASIC.

In many ways, it's a pleasing book. It's one of the few that attempts to teach you 6502 machine language with reference to the actual machine in which the language will reside.

Beyond Games: Systems Software for Your 6502 Personal Computer by Ken Skier BYTE/McGraw Hill 70 Main Street, Peterborough, NH 03458 432 pages. \$14.95

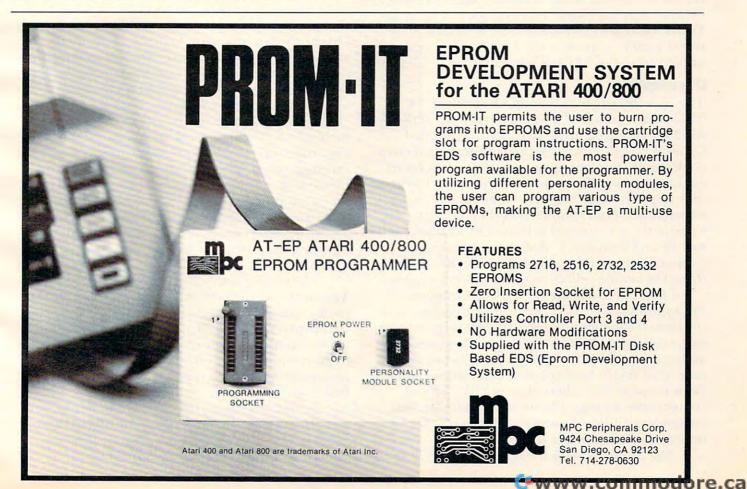

0

# Book Review: 6502 Assembly Language Routines

Jim Butterfield Toronto

Here's a book containing over 40 subroutines to do some of the most common jobs in 6502 Assembly language.

The subroutines correspond to some of a programmer's most commonly needed tasks. Input, output, arrays, arithemetic and string functions are dealt with. The end result is a handy recipe book of frequently needed operations.

The emphasis is on utility functions. Complete packaged programs are not offered here; the reader is supplied with the coding chunks he needs for the bread and butter activities. Want to input a decimal number in ASCII and convert it to binary? You'll find the information here. The same is true if you want to output, to use hexadecimal numbers, or convert to the EBCDIC character set.

### Organization

The first 160 pages or so might be termed, "A 6502 review manual." The characteristics of the 6502 are reviewed in the first chapter, entitled General Programming Methods. The second chapter seems directed to users from other processor environments: it shows how to implement features they might view as "missing" from the 6502's instruction set. For example, how do you negate the value in the A register? Exclusive OR with hexadecimal FF and then add 1, that's how. Users without experience from other environments will still find this a fascinating collection of simple techniques.

Chapter 3 is a beauty. Entitled "Common Programming Errors," it itemizes in detail some of the most frequent mistakes that 6502 programmers make. It's valuable reading. Indeed, perhaps the authors should have read it themselves one last time: they might have spotted their minor coding error on page 182, where they use BPL after a comparison. As page 136 sternly points out, "In comparing unsigned numbers, the Carry flag indicates which number is larger."

The program section starts on page 157. At

this point, there are details on how the subroutines are organized. There's also a list of the subroutines themselves, which might have more properly been given in or near the Table of Contents at the start of the book.

The programs are broken into categories: Code conversion, Array Manipulation, Arithmetic, Bit Manipulation, String Manipulation, Array Operations, Input/Output and Interrupts. The book concludes with three appendixes containing general reference material, a Glossary, and an Index.

### **Program Style**

It should be emphasized that the programs are supplied in assembly language, not machine language. The reader will not see the final machine code; he's expected to take the "source coding" and put it through his own assembly process. Similarly, the user will choose the location of the program and its variables when he performs the assembly. This gives the book's programs a rather abstract feel even though they can be assembled into working code very quickly.

The assembly language is non-standard for the 6502 environment. Where most coders would write hexadecimal FF as \$FF, the book writes 0FFH. Where the standard assembler code to set aside two locations should be \* = \* + 2, the book uses .BLOCK 2. This seems to be an offshoot of Adam Osborne's determination to hew to a universal assembly language standard. Unfortunately, there doesn't seem to be a 6502 assembler using such a standard; as a result, the book becomes a little more difficult to read and use.

Each subroutine comes with excellent formalized documentation. Memory space used, execution time and many other relevant factors are carefully noted. There is a variety of styles, particularly in the area of passing values to and from the subroutine: sometimes it's a common area, sometimes the registers, sometimes the stack. The knowledgeable reader should have no trouble adapting this to the particular style wanted. It's all well spelled out.

The coding is straightforward and non-clever. You won't find any elegant and obscure algorithms in this collection; and that's probably good. If you decide to try your hand at adapting a program to your own special requirements, it will be unlikely to jump up and bite you. The code takes the obvious approaches; and this is particularly good for learning.

Sometimes the authors err on the side of caution. In Multiple-Precision Binary Addition and Subtraction, for example, they specify that the routines add and subtract unsigned binary

### Coverage

The emphasis is on integer arithmetic. Reasonable enough considering that the vast majority of machine language applications are integeroriented. Some readers might wish for information on floating-point or even fixed-point fractions; they won't find it here.

Arithmetic is limited to the four basic functions. This is to be expected where numbers are fixed point. Don't look for square root routines or more advanced material here ... it's all fundamentals.

Many of the arithmetic routines assume that all values have the same size (same number of bytes). This may need to be adjusted by the user: for example, it is often useful in division to have a small divisor (or quotient).

Strings are "conventional," limited to a maximum of 255 bytes. Users may find it necessary to shift the coding around to suit their own particular organization. The book assumes that string length is supplied as a value. Other systems – signalling the end of a string with a zero byte or a carriage return – would need some minor adjustments.

The only sort given is a bubble sort. That has the advantage of simplicity, but perhaps readers should be warned that it's rather inefficient and they should keep their eyes open for other, more efficient, techniques.

The RAM Test program is naive. The most common RAM failure is not caused by storing information and not being able to read it back. It's a result of interference between addresses: store something at one address and it will also appear in another location. You'll never catch this kind of thing by storing and checking a single byte at a time.

I missed random numbers. There are several easy techniques, and at least one might have been usefully supplied.

It's a highly useful reference book. The introduction is a good summary of the 6502's working characteristics; the programs are useful ones that can be put to work.

The book is especially well adapted to a user who is moving to the 6502 from other processors. Complete beginners might find that the book is too fast for them, but the information is all there.

6502 Assembly Language Subroutines by Lance A. Levanthal and Winthrop Saville Osborne/McGraw Hill, 630 Bancroft Way Berkeley, CA 94710 550 pages. \$16.99

### This Publication is available in Microform.

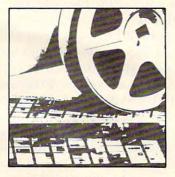

University Microfilms International

| Name        |     |  |
|-------------|-----|--|
| Institution |     |  |
| Street      |     |  |
| City        |     |  |
| State       | Zip |  |

300 North Zeeb Road Dept. P.R. Ann Arbor, Mi. 48106

# EXPAND YOUR ATARI 400\* TO 32K! FOR ONLY \$119.95

Now with the Mosaic Expander and your own Atari 16K RAM board you'll have 32K RAM. Plus all the famous Mosaic quality features: Four year warranty, bus-compatability, highest quality components, complete instructions. All for \$119.95. Call toll free for your nearest Mosaic dealer.

### FOR NOW AND INTO THE FUTURE.

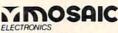

1-800-547-2807 P.O. Box 748, Oregon City, Oregon 97045 503-655-9574 \*Trade Mark of Atari Inc.

Cwww.commodore.ca

O

**COMPUTE!** will be covering FORTH regularly. FORTH is sometimes mentioned as an alternative to machine language: it is easier to program than machine language and it runs faster than BASIC. However, machine language itself can be easily woven into a FORTH program when greater speeds are necessary.

### **The FORTH Page**

# Machine Language And FORTH

Richard Mansfield Assistant Editor

What language you decide to use is frequently a question of speed: how fast you can program with it or how fast the program itself will later execute. One of the advantages of FORTH is that most people find they can program in it faster than in machine language. And FORTH executes at roughly 20 times the speed of a comparable BASIC program.

Machine language runs at maximum machine speed. There is no "interpreting" going on during execution, events tumble past one another. Nothing has to be translated; machine language *is* the machine's native language. Things do not so much *mean* something in machine language – they *are* that something. The drawback is that the programmer must spend extra time (sometimes a great deal of extra time) writing the program itself.

FORTH is a curious language, however, from several points of view. Some programmers take to it immediately and fiercely, never returning to BASIC. They find FORTH the most natural, most efficient way to communicate with their computer and they can program faster in FORTH than in BASIC.

Others find FORTH difficult, bizarre even. FOR I = 1 TO 10 becomes 11 1 DO in FORTH. There are three to four times as many statements and commands (called *words*) in FORTH as there in the BASIC vocabulary. So choices are multiplied: there can be dozens of ways to get there from here.

Many versions of FORTH include an assembler. Like programming in FORTH itself, FORTH assembling can have a remarkable clarity and simplicity – once you're accustomed to the oddities.

If a FORTH program is executing too slowly, you can look for the loop where the most frequently repeated action is going on. Replacing key parts of this loop with machine language can greatly speed up the program run.

> ... FORTH assembling can have a remarkable clarity and simplicity – once you're accustomed to the oddities.

### An Example Of FORTH Code

Take a look at Screen 100 (Program 1). This is an example of a machine language subroutine within a FORTH routine. The small program called TEST is expected to search through any screen, looking at each byte for whatever character has previously been stored in the variable 1STCHAR. It prints the addresses of any matches.

To execute TEST, you would type 10 BLOCK TEST to find all matches, on screen ten for example. Above TEST is the machine language word ?CHAR which is used by TEST to make each comparison. This might seem a roundabout way of doing things, but it does result in roughly triple the speed of a comparable subroutine for ?CHAR written in straight FORTH.

Where an ordinary FORTH word begins with a colon (:), machine language is invoked with the word *CODE* which changes the number base to hexadecimal and sets up the assembler. Program 2 is a disassembly of ?CHAR. It is useful, especially when first working with FORTH assembly, to be able to easily disassemble and study the code you create. Notice that 1 # LDA, is the traditional LDA #\$01. FORTH, as always, expects reverse notation; in assembling, the format is operand-addressing mode-mnemonic.

SETUP JSR, sends the machine to a subroutine which eases communication between FORTH and machine language. SETUP transfers bytes from the FORTH stack to a temporary, eight-byte holding area, called N, which starts at address \$10 (on the PET). It will move items in two-byte chunks since FORTH operates on two bytes at a time. It knows how much to move by looking at the accumulator. We put a one into the accumulator, so it moves a

# DOLLARWINNER WORDCRAFT ULTRA

The word processing package that's EA\$Y to use

Used on thousands of COMMODORE\$, the micro computer that's EA\$Y to operate

It's EA\$Y to \$ell and only sold through Dealers

### The reasons it's 7 ways EA\$Y

- 1. Screen layout matches printed document.
- 2. Designed for stenographers and secretaries to use.
- 3. Full choice over horizontal and vertical spacing.
- 4. True inter-character proportional spacing.
- 5. Multiple-user: up to 8 screens can be connected.
- 6. Full text communication between Wordcraft users with automatic error recovery.
- 7. Comes complete with comprehensive manual & self-pace training guide.

ICP ONE MILLION DOLLAR CIUS

Having clearly evidenced its acceptability in the marketplace

and its leadership as a proprietary software product

WORDCRASS has caused this award to be presented to

DATAVIEW CO

### FOR INFORMATION, SO EA\$Y TO WRITE OR CALL:

March 1282

WE\$T COA\$T: CIMARRON 666, Baker Street, Suite 319 Costa Mesa, CA. 92626

Telephone: (714) 641 1156

EA\$T COA\$T: COMPUTER MARKETING \$ERVICE\$ 300, W. Marlton Pike, Cherry Hill, N.J. 08002

Telephone: (609) 795 9480

two-byte unit off the FORTH stack (this is the I, the address within a screen to be checked, generated by the loop in TEST). If we'd used 02 # LDA, four bytes would have been transferred from the stack to N.

Following SETUP, the address of the target byte is at N (properly in low-high 6502 addressing format), so we can load the accumulator with indirect Y to fetch the byte from memory. Two points: when you descend to machine language from FORTH, the Y register is set to zero – you need not LDY #\$00. Also, the X register is used by FORTH as the pointer to its stack. If your machine language subroutine will in any way affect X, you should XSAVE STX, before anything else and XSAVE LDX, before returning to FORTH. XSAVE, like N, is a temporary holding space which is a safe place to keep the X register.

Line three illustrates another way that machine language easily communicates with FORTH. The variable 1STCHAR might contain a decimal 76 (ASCII code for the letter *L*.) This would allow TEST to find all the L's on screen 100 if we later typed 100 BLOCK TEST. To get this 76 which is in 1STCHAR into the machine language code, we need only use the word itself, 1STCHAR, which (as in FORTH) will leave behind the address where the variable's value is in memory.

### **Provisions For Branching**

In any event, the value in the accumulator is then compared with the value located in variable 1STCHAR and line four puts a one on the FORTH stack if the compare is true or line six puts a zero on the stack if the bytes are not equal. When control is returned to TEST, it will use the zero or one to decide whether or not to print an address on the screen.

The FORTH assembly process can provide for forward branching. The IF, THEN, structure uses the 0 = to test the result of the CMP,. As Program 2 illustrates, a failure of comparison (BNE) is assembled in place of the 0 = IF, to skip over the true flag creation of line 4. It uses the address of THEN, to know where to go. In both cases, however, we exit via PUSHOA JMP,. This sends control to a subroutine that returns to FORTH after first pushing onto FORTH's stack a two-byte version of the number found in the accumulator.

There are other ways to return to FORTH. If no stack manipulations are required, NEXT JMP, is the common exit. Some adaptations of FORTH require a word which signals the end of assembly. In the version illustrated here there is no such requirement, but it is helpful to return to decimal mode at the end of a machine language word.

One final note, because FORTH assembly allows multiple mnemonics per line, subroutines can be formatted in a structured way. A comparison of the readability of ?CHAR in Program 1 with its disassembly in Program 2 demonstrates the clarity it is possible to achieve. In addition, comments can be included anywhere by enclosing them in parentheses with a space following the first parenthesis: ( comment).

Program 1. SCR # 100 Ø 76 VARIABLE 1STCHAR 1 CODE ?CHAR 2 1 # LDA, SETUP JSR, N )Y LDA, **1STCHAR** CMP, 3 Ø= IF, 1 # LDA, PUSHØA JMP, 4 5 THEN, LDA, PUSHØA JMP, 6 Ø # 7 DECIMAL FORTH 8 9 : TEST DUP 1024 + SWAP DO 10 I ?CHAR 11 ENDIF IF CR I . 12 LOOP ; 13 14 15

| Progra | m 2. |    |    |     |          |
|--------|------|----|----|-----|----------|
| 3A34   | A9   | Øl |    | LDA | #\$Ø1    |
| 3A36   | 20   | 6A | Ø6 | JSR | \$Ø66A   |
| 3A39   | B1   | 10 |    | LDA | (\$1Ø),Y |
| 3A3B   | CD   | 3A | 39 | CMP | \$393A   |
| 3A3E   | DØ   | Ø5 |    | BNE | \$3A45   |
| 3A4Ø   | A9   | Øl |    | LDA | #\$Ø1    |
| 3A42   | 4C   | 7Ø | Ø9 | JMP | \$0970   |
| 3A45   | A9   | ØØ |    | LDA | #\$ØØ    |
| 3A47   | 4C   | 7Ø | Ø9 | JMP | \$0970   |
|        |      |    |    |     | Õ        |

**COMPUTE!** 

The Resource.

C www.commodore.ca

# Add A Text Window To GRAPHICS 0

Charles Brannon Editorial Assistant

The text window can be a useful feature in the graphics modes, enabling a simultaneous text and graphics display. The text window is very similar to a miniature GRAPHICS 0 text screen: all the editor functions are supported, and scrolling and screen clearing are confined to the small four-line window.

This same capability would be useful for a GRAPHICS 0 display. For example, a menu, a list of choices, could be presented in the top twenty or so lines of the screen, and the user's input taken in the lower four lines of the text window. Any errors, such as the user typing editor keys in an INPUT statement, would not interfere with the rest of the screen. Conveniently, any scrolling when caused by a line like this one:

### 150 PRINT "NAME";:INPUT N\$:IF LEN(N\$)>8 THEN PRINT "\* TOO LONG \*":GOTO 150

would not cause the menu above it to scroll as well.

How is all this done? With a single POKE statement. Location 703 normally contains the number 24. If you POKE a four in its place, the cursor is zapped to the bottom of the screen and the text window is in place.

Note that you can't print to the upper part of the screen with PRINT statements; you have to use PRINT#6 as you do with GRAPHICS modes 1 and 2. The POSITION statements also only affect the upper part of the display, you must use POKEs to position text window output.

Here is an example program to demonstrate the use of the window. It is a simple disk menu program. Notice that you don't need to use PRINT#6 to print to the upper part of the screen until after the POKE 703,4 takes place.

100 REM DEMONSTRATES "TEXT WINDOW" 110 REM SIMPLE MENU PROGRAM 120 REM FOR DISK DRIVE 130 TRAP 150 140 OPEN #1,6,0, "D:\*.\*" : GOTO 160 150 ? "Can't read directory":END 160 GRAPHICS 0:COL=0:POKE 752,1:REM DISA BLES CURSOR 170 DIM A\$(20),F\$(14):TRAP 230 180 INPUT #1;A\$ 190 POSITION COLLINE: ? A\$(1,14) 200 LINE=LINE+1 210 IF LINE>20 THEN COL=COL+13:LINE=0 220 GOTO 180 230 POKE 703,4: REM CREATES TEXT WINDOW 240 FOR I=1 TO 100:? L :NEXT I:REM ONLY FOR DEMONSTRATION 250 ? "{CLEAR}Run which program"; :INPUT AS: REM CLEAR ONLY CLEARS WINDOW 260 TRAP 290 270 F\$="D:":F\$(3)=A\$ 280 RUN F\$ 290 ? "Can't RUN ";F\$;"," 300 END 0

### The Demand For ATARI Software Reaches Further Than You Think!

Maybe not *this* far yet, but the market for Atari software has proven itself in the U.K.—and it's still growing. Calisto Software Ltd. is the largest Atari software dealer in the U.K., with offices in England and the U.S. If you'd like your software distributed in the U.K., go with the proven professionals— Calisto Software Ltd. Contact us at either address below. Do it now!

IN ENGLAND:

Mike Woodroffe Calisto Software Ltd. 119 John Bright Street Birmingham B1 1BE 011-44-21-632-6458

> IN U.S.: Jake Commander Calisto Software Ltd. P.O. Box 495 Peterborough, N.H. 03458 603-525-3598

Calisto Software Ltd.

Here's an alternative to Apple Pascal's Transfer function when you need hardcopy listings.

# **Apple Pascal Lister**

Scott Barrus Ramsey, NJ

The lister program below is written in modules. The first is self-explanatory. It puts a header on the top of the screen. The second module goes with the first. It is used to delay long enough for a person to read the header. If a shorter or longer time is desired, the number 3000 can be changed.

The module Input puts the prompt "File name" on the left-hand side of the screen, 15 spaces down. It also names a string "namefile" to be used with the names module. If a name is entered without a ".text" on the end, this module attaches it. A possible addition would be to prompt and ask if ".text" were wanted.

The module Names builds and writes the Filename and page # on the top of each sheet. It also then puts 79 "="'s underneath the filename line. Since Pascal does not have a tab function, either a tab type module would have to be written or, just use spaces to separate the word "page" and file names. If a further right position were wanted, then more blanks could be added or a tab module made up.

Getfile does the hard work. It reads a line from the input file and then writes each line to the printer. It does this 55 times and then sends a form feed to the printer. It will keep doing this until it comes across an end of file (EOF) marker at which time this module ends.

Openfile opens the avenue for the program to work. It opens the text file to be read and it activates the printer as a file named outfile.

Procedure Epson is a bit of customizing because the author uses an MX-80 printer. Since the program can print more than one file at a sitting, the change mode option was added to give the user flexibility. If the printer being used does not have all the capabilities of the Epson, either eliminate the lines that cannot be used or eliminate module Epson. If different codes are used on any printer, those codes can be substituted for the Epson codes.

The final section is the body of the program. The program starts by assigning the value of one to "pagenumbers." A header comes next. The file must be opened so that when we state what Epson code is to be used the printer will be able to get the code. All that is left is to let the program get (and print) out the files. When done, the user is prompted for another file. If none is wanted, the screen is cleared and the user gets a cheerful message. Finally the file opened is closed and the program ends.

To run the program, type X from the main prompt line in Pascal. When asked what file to execute, type in the name that was assigned to the compiled code. To run the program as on the example disk, type in List: Lister.code. The program will be off and running.

### Program Lister;

const

```
Pagelength = 55;
Linelength = 79;
```

```
var
files,
Pagenumbers,
time : Integer;
Filename,
Namefile : String;
Line,
Nametitle,
Separator : String [ 255 ];
Infile,
Outfile : Text;
```

Ans, answer, choice

Procedure Header; begin page(output);

```
Cwww.commodore.ca
```

: Char;

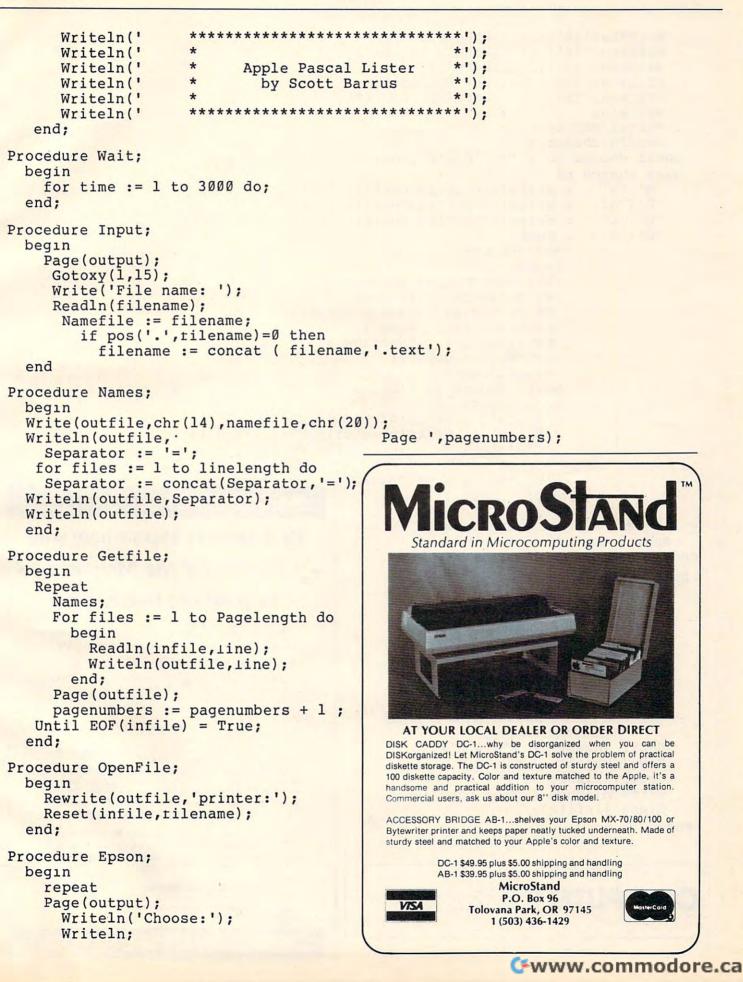

```
Writeln('(A)....Emphasize');
     Writeln('(B).....Double Strike');
     Writeln('(C).....Both');
     Writeln('(D).....Cnx Either');
     Writeln('(E).....Continue as is');
     Writeln;
     Write('choice: ');
     Readln(choice);
  until choice in [ 'A', 'a', 'B', 'b', 'C', 'c', 'D', 'd', 'E', 'e'];
  case choice of
     'A','a'
                   : Writeln(outfile, chr(27), 'E');
     'B', 'b'
                   : Writeln(outfile, chr(27), 'B');
     'C','C'
                   : Writeln(outfile, chr(27), 'E', chr(27), 'B');
     'D','d'
                   : begin
                    Page (output);
                     repeat
                      Writeln('Cancel which?');
                      Writeln('(A)...Emphase');
                      Writeln('(B)...Double Strike');
                      Writeln('(C)...Both');
                      Writeln('(D)...Continue as is');
                      Write('Choice: ');
                      Readln(choice);
                     until choice in ['A', 'a', 'B', 'b', 'C', 'c', 'D', 'd'];
                     case choice of
                       'A','a'
                                  : Writeln(outfile, chr(27), 'F');
                       'B','b' : Writeln(outfile,chr(27),'H');
                       'C','c' : Writeln(outfile, chr(27), 'F'
                                                             chr(27), 'H');
                       'D','d' : Exit(Epson);
                     end; [ case ]
                                                           ...PET/CBM/VIC? SEE SKYLES...
                end;
        'E','e'
                      : Exit (Epson);
                                                             PET owners everywhere sing
    end; [ case ]
end; [ epson ]
                                                            Thanks for the Memories
 Begin [ Main Program ]
     pagenumbers:= 1;
                                                                 to good old Bob Skyles
     Header;
      Wait;
                                                            . . . they should . . . because Bob Skyles is the only
     Repeat
                                                            complete source for memory boards for any PET ever
          Input;
                                                            sold. Old Bob won't forget you.
          Openfile;
                                                            And the Skyles memory systems have the highest quality control of any
            Epson;
                                                            computer product ever. Over 100 million bits of Skyles memory boards are already in the field. First quality static and dynamic RAMS, solid soldered on
          Getfile;
                                                            first quality glass epoxy. That is why they are guaranteed-in spite of the new
            Write('Another file? (Y/N) ');
                                                            lower prices-for a full two years.
                                                            The boards, inside the PET/CBM, install in minutes without special tools or
            Readln(answer);
                                                            equipment . . . just a screwdriver.
     Until answer in ['N', 'n'];
                                                            Because of our new dynamic memory design, and to celebrate old Bob's 3016
                                                            birthday, here are the smashing new prices:
     Page (output);
                                                              8K Memory System
                                                                           orig. $250.00
orig. $450.00
                                                                                      now $200.00
                                                                                                Save $ 50.00
     Gotoxy(1,15);
                                                             16K Memory System
                                                                                      now $300.00
                                                                                                Save $150.00
                                                             24K Memory System
                                                                           orig. $650.00
                                                                                      now $400.00
                                                                                                Save $250.00
     Writeln('Have a Nice Day!');
                                                            ... For any PET ever made. When ordering, just describe your PET by model
     Close (infile);
                                                            number and indicate the amount and type (or brand) of memory currently in
                                                  O
                                                            the unit.
end.
                                                            Shipping and Handling..... (USA/Canada) $3.50 (Europe/Asia) $15.00
                                                               California residents must add 6%/61/2% sales tax, as required.
                                                            Visa/Mastercard orders: call tollfree (800) 227-9998 (except California).
                                                            California orders: please call (415) 965-1735.
                                                                   Skyles Electric Works
COMPUTE! The Resource.
                                                                   231E South Whisman Road
Mountain View, California 94041
                                                                   (415) 965-1735
                                                              .PET/CBM/VIC? SEE SK
                                                                              www.commodore.ca
```

# Hooking Up DOS Wedge To PETs With Power Elizabeth Deal Malvern, PA

Here is a cookbook procedure that allows the use of Commodore's DOS support and/or the Universal Wedge with PETs equipped with Professional Software's Power. It is only for Upgrade PETs. BASIC 4.0 systems don't really need the Wedge.

### Follow These 6 Steps Once:

1. Reset the PET and turn POWER on with the usual SYS9\*4096. 2. Load the Wedge program. Then get into the monitor with SYS4. 3. Make the listed changes, being careful to make only the changes appropriate for your version of the Wedge program: Old DOS-SUPPORT needs a change in the contents of \$0749/A, \$074E/F and \$0798/9 from 00 76 to FE 97 (jump to Power instead of the CHRGOT routine). It also needs a replacement of the four bytes at \$072C to \$072F from the existing C9 40 F0 0D to EA EA EA EA (to disable the '@' key). Universal Wedge needs changes in the contents of \$0549/A, \$054E/F and \$0598/9 from 00 76 to FE 97, and replacement of the four bytes at \$052C to \$052F from C9 40 F0 0D to EA EA EA EA. Remember to push RETURN after each change so your PET can hear you. 4. Save the program under a different name, "PDOS" perhaps. 5. Now RUN the Wedge. If the PET crashed, go back to step 1. 6. Get into the monitor once again and ask for bytes \$0070 to 00723 (.M 0070 0072). Write down the two bytes that follow 4C and don't lose the note. This is the wedge's address in 6502 format, low byte first.

### In The Future:

Turn Power on, load your newly created wedge, RUN it in the usual fashion, and always remember to write down the contents of \$0071/72. (You may need this later, as we shall see.)

### What's Happening?

After Power has been set up, we take over and tell the PET to check our Wedge routine before it goes to Power. That's done by the change in \$0070/71. In three cases (no recognized wedge command, error channel read and utility commands), the Wedge routine formerly exited to the CHRGOT subroutine (\$0076). We force it to go to Power with JMP \$97FE (six bytes beyond the start of Power), which is the very change you made in three places to the Wedge code. Printing the directory, load and load/run sections remain intact.

Finally, we eliminate the '@' key from Wedge's repertoire in order to leave it for a more important task in Power's search routine. We did it by replacing four consecutive bytes with \$EA (NOP) to skip that code. The '>' (greater than key) and all others remain unchanged.

### **Assorted Notes**

COMPUTE

This is just one of many ways the hookup can be achieved. It loosely follows the instructions on page 62 in the Power manual. I think a better way is that described on page 63. However, the method presented here is the simplest to understand and explain. The method on page 63 requires some fiddling with the Wedge code and would require more typing on your part.

You have to remember the address of the Wedge, which is in the two bytes you jotted down. You can use instant key REM macros for remembering them. The reason is that if you use Power's FIX command, Power will stick the old values (its own address) into the CHRGET routine (\$0070) and you will have to change them back to point to the Wedge.

If you use the OFF command, Power will replace your address with the regular CHRGET code, also disabling the Wedge. It's best to leave the Wedge disabled until Power is turned on again. Otherwise, if you enable the Wedge by changing the values in the CHRGET routine you will ultimately end up in Power, since that's where we told the Wedge to go when its done. For the same reason you should not use this version of the Wedge if you don't plan to use Power.

### Extra Note On The Wedge

I have written recently that the Universal Wedge overshoots its correct loading boundaries when it is RUN. I also incorrectly stated that the old DOSsupport does not. Sorry! Both programs do it. The reason is that, as coded, two pages (512 bytes) of code are moved to high memory but the code reserves only enough room for the Wedge code (359 bytes). You can write your own mover as a fix. If not, and if you are loading the Wedge to a place other than near the top of memory you may want to lower the top of memory pointer to accomodate the entire program, otherwise you'll wipe out whatever code you have already placed above the Wedge. This can be done by entering FF in place of 67 in byte \$08B2 in the DOS support, or in byte \$066B in the Universal Wedge, if you have the room. O

# A Self-Modifying P/M Graphics Utility

Kenneth Grace, Jr. Colts Neck, NJ

The utility in Program 1 sets up a skeleton program for player/missile graphics. It presents a series of questions about the P/M situation you want to create and then modifies itself according to your responses. I hope you will find the program useful. But I also hope it will stimulate your thinking on other ways to use the self-modification ability, introduced by Bruce Frumker in **COMPUTE!** (August, 1981 #15). I also want to give some further publicity to a method for controlling P/M motion using string manipulations, as introduced by George Blank in the April 1981 issue of *Creative Computing*.

There are several steps involved in setting up P/M graphics, and they have been covered in **COMPUTE!** and elsewhere. The steps are easy, but there are several choices available along the way (resolution, number of players, colors, positions, etc.). That's where this utility comes in. It contains all the basic steps, and where there are choices to be made, they are presented to you. The program then uses Frumker's technique to add lines to the program. At the end it uses the same technique to delete lines that are not needed, including the lines which ask the questions.

When the utility has finished, you are left with the skeleton of a P/M graphics program. You can RUN it at this point to check things out. But to make it a real program, you will have to draw the playfield and add the main loop for controlling motion, checking collisions, etc. In other words, the utility does just the P/M setup. However, note that there are some subroutines included which you can use for player motion.

Since I make extensive use of Frumker's technique, I have split it into two subroutines, at 9900 and 9910-9920. Between the two subroutine calls I put PRINT statements for the lines to be added to, or deleted from, the program.

Aside from these two subroutines, the heart of the program is in lines 3-66. Lines 3-55 present the series of questions through which you define your particular P/M arrangement. The self-modifying feature is used after every question or two to add the appropriate statements to the section beginning at line 9000. At a few places the program STOPs while you enter lines containing SETCOLOR statements for the playfield colors or DATA statements containing the bytes defining the shapes of the players and missiles.

At the end of this sequence lines 56-66 and 9930 delete lines 3-66, the unneeded P/M motion routines in 100-185 (when you have less than four players and four missiles), and other unneeded lines in 9000-9700. I couldn't figure out how to get rid of all the unnecessary lines, so later you may wish to delete lines 9900-9960.

When the utility has finished, you are left with lines 1-2, 99, appropriate subroutines from 100-185, a trivial loop at 200, and the P/M setup steps starting at 9000. Note that lines 20-24 and 9030 take account of Fred Pinho's rules (**COMPUTE!** September '81, #16) for placing P/M memory so that it doesn't overlap the memory for the BASIC GRAPHICS mode. Starting from this skeleton, I suggest that you use lines 3-98 for REMarks, opening titles, instructions, etc., and begin your main program at line 200.

### **Motion Using Strings**

The string manipulation method for player motion is based on Mr. Blank's column mentioned above. I refer you to that article for a detailed explanation. The basic idea is that you trick your Atari into treating the Player/Missile memory as the string array storage area for PO\$,P1\$,...,M\$. Lines 1-2 and 9500-9580 do this. Atari's fast string handling routines can then be used for vertical motion of the players or for animation.

In order for this to work, PO\$,P1\$,...,M\$ must be the first variables mentioned in the program. I suggest that you turn off power momentarily, then key in line 1 and the rest of the program. In line 2, VTAB is a pointer to the start of the variable table, which contains eight bytes for each variable. ATAB points to the start of the string array table, which is where the actual values are stored. Each pass through lines 9530-9570 modifies the eight bytes for PO\$ (or P1\$, etc.) in the variable table, including the offset from ATAB where the actual values for PO\$ are stored (the P/M graphics memory).

The bytes defining the players are stored in strings DO\$,D1\$,... at lines 9090, 9140, 9190, etc. Each character in a string is stored in memory as a byte containing the corresponding ATASCII value. In this case, we want our data BYTE treated as though it were already an ATASCII value, so we use D0\$(I,I) = CHR\$(BYTE). Note that this is a different way of using strings for P/M from Alan Watson's method (**COMPUTE!** September 1981, #16). The demo mirrors Watson's example.

The descriptions D0\$,D1\$,... are initially read into P/M memory (i.e., into P0\$,P1\$,...) at lines

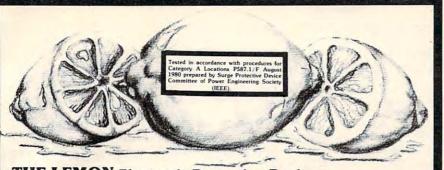

### THE LEMON Electronic Protection Devices

THE LEMON is a solid state shunting device that can be easily plugged into any standard duplex outlet. It eliminates disruptive and possibly damaging transient disturbances (spikes) which shorten equipment life, reduce efficiency, cause "hiccups" and many other malfunctions. THE LEMON has 6 outlets designed for 3 wire grounded plugs (also accepts 2 wire outlets) at a maximum load limit of 15 Amps. Cat. No. 3516 \$54:95

### 400 / 800 TECHNICAL USER NOTES Atari

Another fine reference manual for the Atari 400 or 800, the 400/800 TECHNICAL USER NOTES details the hardware as well as the Operating System of the Atari computer system. \$29.95

Cat. No. 3141 SAVE SAVE SAVE Buy both the DE RE ATARI and the 400/800 TECHNICAL USER NOTES and save 10%11 BOTH BOOKS FOR ONLY \$44.95!!

### **DE RE ATARI** ATARI APX

DE RE ATARI is the definative guide for Atari owners who wish to fully exploit the programming powers of the Atari 400 or 800 computer. Written by the programming "wizards" of Atari, this book is sure to become a valuable addition to any Atari owner's library.

Cat. No. 3789

\$19.95

### WORDMANIA Syncro, Inc.

Another fine piece of software from SYNCRO, WORDMANIA is based on the use of anagrams. The game is played in real time, with self adjusting levels of play. There are over a thousand words and the combinations are selected at random so the same word will appear in a different combination each time. A challenging device is used for the player to beat, score is based on time accumulated. The program has been developed so that a child and adult can play at the same time and the levels will adjust accordingly. The program is in color, large letters, and utilizes sound effects.

| Cat. No. 3908 | Alan, 24K, ulsk  | \$13.33 |
|---------------|------------------|---------|
| Cat Na 2000   | Atari, 24K, disk | \$19.95 |
| Cat. No. 3907 | Atari, 16K, cass | \$14.95 |

### FLIP 'N' FILE Innovative Concepts, Inc.

The ideal solution for keeping your Atari 400/800 ROM cartridges safe from dirt or loss. Each FLIP 'N' FILE is molded from attractive, high-impact smoked plastic and holds up to 10 cartridges. Cat. No. 3790

\$24.95

### VIDEO COMMAND CONTROLLER FOR ATARI

Zircon Int'l.

The "all-in-one" controller for both Atari computer systems and the Atari VCS. Incorporating a quality 8 digital switch mechanism, VIDEO COMMAND allows left and right control, forward and back movements, right and left rotation, diagonal movement, as well as up and down action of the fire mechanism. All this at a real low price-how can you refuse?!? Cat. No. 3902

\$14.95

### **HOW TO ORDER**

Write or phone. Pay by check, M/C, VISA, or COD (add \$1.50 for COD). (800) 423-5387 (213) 886-9200 Offer expires June 30. 1982. Contemportation of the state of the state of t Offer expires June 30, 1982

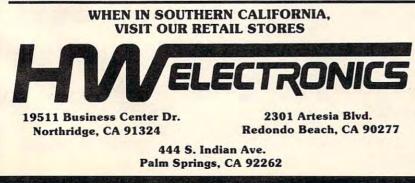

| -SOFTW                                                                     | ARE                        |
|----------------------------------------------------------------------------|----------------------------|
| FOR YOUR 16                                                                | K TDS-80                   |
|                                                                            |                            |
| COLOR, MOL                                                                 |                            |
| ATARI 400/800                                                              | ), APPLE II                |
| NOW YOUR COMPUTER                                                          |                            |
| CAN ACT LIKE A                                                             | appletree™                 |
| COMPUTER SHOULD!!!                                                         | appletitee                 |
| WITH OUR                                                                   |                            |
| MAGNETIC                                                                   | MACATARI                   |
| MAGAZINES,                                                                 | MAGAJAR                    |
| YOUR MICRO                                                                 |                            |
| WILL ENTERTAIN,                                                            | TABLE                      |
| EDUCATE, AND<br>CHALLENGE YOU.                                             | LAND                       |
| On cassette or diskette <sup>*</sup> , you will re                         | ceive 6-10 programs every  |
| nonth ranging from games, home en                                          | ntertainment, and personal |
| inance, to more of our unique "te<br>Our next issue will include:          | aching" programs.          |
| 1. HOME INVENTOR                                                           | Y                          |
| 2. Reversi Board Game                                                      |                            |
| 3. Generating Music an                                                     |                            |
| 4. Machine Language I<br>5. Utility of the Month                           |                            |
| You've already missed Stock Marke                                          | t Analysis, Concentration, |
| Theckers, Golf, Algebra and Geom                                           |                            |
| iules, Baseball, and many more. S                                          | So don't let another issue |
| bass you by! Subscription price fo<br>30 per 1/2 year and \$10 for a trial |                            |
| ear, \$45 per 1/2 year, and \$15 for                                       | a trial issue.             |
| (Back issues available on request)                                         |                            |
| THE COLOR ACC                                                              | COUNTANT                   |
|                                                                            |                            |

With our complete home accounting system, keeping track of our finances can be as easy as PL

- 1. Chart of Accounts Maintenance
- 2. Complete Checkbook Maintenance
- 3. Tax Deduction Flags
- 4. Net Worth Statement
- 5. Income Less Expense Statement
- 6. Complete Graph Package (graphs any files)
- 7. Payments and Appointments Calendar
- 8. Home Budget Analysis
- 9. Mailing List
- 10. Schedule 1040 (Long Form) 11. Decision Maker
- 12. Schedule G (Income Averaging)

All programs are menu-driven and allow add/change/delete. Also, all files and statements can be listed to screen or printer. and saved to cassette or diskette. The cost of THE COLOR ACCOUNTANT is \$75 for cassette and \$80 for diskette. This package requires 16K except for the ATARI 400/800 which requires 24K for cassette and 32K for diskette. THE COLOR ACCOUNTANT also comes with 40 pages of documentation.

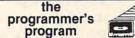

Do you know all the innovative ways of using BASIC com-mands? The staff at the Programmer's Institute have designed a set of programs explaining everything the manuals omit. The Programmer's Program leads you step by step through the fundamentals of programming your computer. Then you explore the finer points...multiple loops, gueues, stacks, game program-ming corts, trees, boolean logic, and memory savers. All these

ming, sorts, trees, boolean logic, and memory savers. All these methods make your programming tasks easier and more efficient. Difficult (and very useful) programs are created before your eyes. and designed so you learn at your own speed! The Programmer' Program is a must for every owner of a microcomp (\$50 cassette, \$55 diskette).

Order both The Programmer's Program and 1 year's subscrip-tion, and the total cost is only \$75 cassette, \$100 diskette. If you order now, you will receive a Football Program and Computerized Telephone Directory <u>ABSOLUTELY FREE</u> with any \$75 order. So don't wait ... order today!

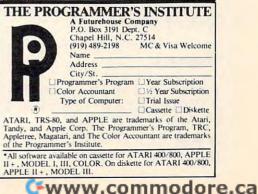

9600-9680. The string variable B\$ will be our "blanking" string, so we fill it with ATASCII values of zero at line 9690. If you have a player which is no longer than 30 bytes, adjust the DIMension of B\$ accordingly.

To produce vertical motion of a player, the subroutines at 100-133 write over the active part of the existing P\$ with blanks from B\$. Then D\$ is written into P\$ at the new position, higher or lower than before.

Vertical motion of a missile is slightly more difficult. The problem is that all four missiles are stored in the same memory. Each missile occupies a two-bit slice of the eight-bit bytes in this memory. Thus, we cannot simply write whole new bytes or blanks into this memory.

Instead, using a machine language routine, we AND the existing memory with a binary mask, such as 11111100, leaving zeroes in the appropriate two-bit slice. To this we *add* the new image from DMx\$ or B\$. The images being added have zeroes outside the two-bit slice, so they won't affect the images of the other missiles.

Lines 9700-9730 read the machine language routine into the string MOVE\$. The missile motion subroutines at 150-185 make two USR calls to this routine, once to write the new missile image and once to blank out the rest of the old image. The last variable in the USR call is the decimal equivalent of the binary mask.

Program 2 presents a demonstration of the use of the utility and of the motion routines. The demo attempts to duplicate Watson's animation program. The top part of the listing shows the answers you should give to the questions presented by the utility. The bottom part shows the lines to be added to the skeleton. Lines 300-530 match Watson's line numbers as closely as possible. A comparison of this demo with Watson's program shows that the motion here is somewhat faster – listen to the rate of the "footsteps."

There you have it – a useful utility, a thoughtprovoker on self-modifying programs, and a neat way to move those spaceships!

Mr. Grace has offered to save you the work of keying in this lengthy program. Just send a stamped, self-addressed mailer, \$3 and a blank cassette to 33 Dana Lane, Colts Neck, NJ 07722.

### Program 1.

- 1 DIM P0\$(1),P1\$(1),P2\$(1),P3\$(1),M\$(1) 2 UTAB=PEEK(134)+256\*PEEK(135):ATAB=PEEK
- (140)+256\*PEEK(141)
- 3 GRAPHICS 17: POSITION 2,3:? #6; "A SELF-MODIFYING": POSITION 3,6:? #6; "PLAYER-MIS

SILE" : POSITION 2,9 4 ? #6; "GRAPHICS UTILITY": POSITION 6,16: ? #6; "ken erace": FOR T=1 TO 3000:NEXT T 5 GRAPHICS 0:? :? "THIS UTILITY PRESENTS A SERIES OF QUESTIONS BY WHICH YOU DEFINE A PLAYER-MISSILE GRAPHICS"; 6 ? " SETUP. ":? :? "IT THEN MODIFIES ITS ELF INTO A PROGRAMSKELETON, ":? :? "SUBRO UTINES FOR PLAYER AND MISSILE ' 7 ? "MOTION ARE INCLUDED. ":? :? "YOU ADD THE REST OF THE PROGRAM. ":? :? "ANIMATI ON IS POSSIBLE BY COPYING NEW " 8 ? "SHAPE STRINGS INTO THE STRINGS" :? " DEFINING THE PLAYERS. ":? :? :? "PRESS IS TARTI TO BEGIN." 9 X=PEEK( 53279 ): IF X()6 THEN 9 10 ? "(CLEAR)ENTER THE IBASICI GRAPHICS MODE FOR PLAYFIELD" :? "GR. "; : INPUT X:GO SUB 90:? "9000 GRAPHICS ";X:GOSUB 91 11 ? "DO YOU WANT STANDARD COLORS FOR ": ? "GRAPHICS ";X;:DIM X\$(3):INPUT X\$:IF X \$(1,1)="Y" THEN 13 12 ? :? "USE LINES 9800-9850 TO ENTER IS ETCOLORI STATEMENTS. TYPE ICONTI WHEN Y READY TO CONTINUE. ":STOP OU ARE 13 ? CHR\$(125):? :? "RESOLUTION DESIRED FOR PLAYERS: ":? "0 = DOUBLE-LINE":? "1 = SINGLE-LINE (FINER)": INPUT R 14 Y=INT(X/16):X=X-16\*Y:IF X<=4 THEN S=8 \*(1+R) 15 IF X=5 THEN S=12+4\*R 16 IF X=6 THEN S=16+8\*R 17 IF X=7 THEN S=24+8\*R 18 IF X=8 THEN S=36+4\*R 19 GOSUB 90:? "9010 RES=";R; ":S=";S:GOSU B 91 20 ? "NUMBER OF PLAYERS TO BE DEFINED" ; : INPUT NP 21 FOR I=0 TO NP-1:? CHR\$(125):? :? "COL OR (0 - 15) AND INTENSITY (0 - 15) FOR P LAYER "; I; : INPUT X,Y 22 GOSUB 90:? 9050+1;" POKE ";704+1;","; 16\*X+Y:GOSUB 91 23 ? "WIDTH OF PLAYER "; I; ": ":? "0 = NOR MAL":? "1 = TWICE NORMAL":? "3 = FOUR TI MES NORMAL" : INPUT X 24 GOSUB 90:? 9060+1;" POKE ";53256+1;", ";X:GOSUB 91 30 ? "INITIAL HORIZONTAL POSITION (0 - 2 55) FOR LEFT EDGE OF PLAYER ";I;" (40 TO 2150N SCREEN)"; : INPUT X 31 GOSUB 90:? 9070+1;" POKE ";53248+1;", ";X;":XP";I;"=";X;":REM XP";I;" IS HORIZ POS OF PLAYER ", I : GOSUB 91 32 ? "VERTICAL LENGTH (BYTES) OF PLAYER ";I;:INPUT X:? CHR\$(125):?

C+www.commodore.ca

# A D MEMORY EXPANSION KIT \*

- · EXPANDS EXISTING 8K OR IGK MEMORY BOARD TO 48K !!
- . LOW CURRENT CONSUMPTION-NO POWER SUPPLY PROBLEMS !!
- COMPLETE WITH EASY-TO-FOLLOW INSTRUCTIONS AND A NO-NONSENSE 90-DAY WARRANTY !!

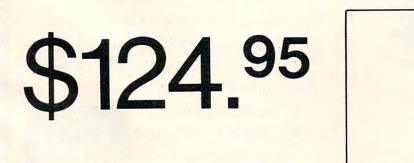

\* SOLDERING EXPERIENCE REQUIRED ATARI IS REGISTERED TM OF ATARI, INC. SEND CHECK OR MONEY ORDER TO:

P.O. BOX 351 ALLEN, TEXAS 75002

(214) 542-6012

TEXAS RESIDENTS ADD 4% SALE TAX

master car

COD., MASTER CARD, AND VISA ORDERS ACCEPTED

### COMPUTE

33 ? "INITIAL VERTICAL POSITION OF TOP O PLAYER (1 TO ";128\*(1+R)-X+1;")";:1 F NPUT Y: GOSUB 90 34 ? 9080+50\*I; "YP"; I; "="; Y; ": LP"; I; "="; X; ": REM VERTICAL POSITION AND LENGTH OF PLAYER "; I:GOSUB 91 35 ? "USE LINE ";9100+50\*I;" (TO ";9129+ 50\*1;") TO ENTER DATA STATEMENTS WITH TH E ";X;" BYTES DEFINING PLAYER "; I 36 ? :? "TYPE ICONTI TO WHEN FINISHED.": STOP 40 NEXT I:? CHR\$(125):S=0 41 ? :? "HOW MANY MISSILES TO BE DEFINED (0 TO 4)"; : INPUT NM: IF NM=0 THEN ? CHR\$ (125):GOTO 52 42 FOR I=0 TO NM-1:? CHR\$(125):? :? "WID TH OF MISSILE "; I:? "0 = NORMAL":? "1 = TWICE NORMAL" 43 ? "3 = FOUR TIMES NORMAL" : INPUT X:S=I NT(4+I+0.1)\*X+S:GOSUB 90:? "9064 POKE 53 260, "; S: GOSUB 91 44 ? "INITIAL HORIZONTAL POSITION OF MIS SILE"; I; : INPUT X: GOSUB 90:? 9074+1; " POK E ";53252+I;",";X;":XM";I;"=";X 45 GOSUB 91:? "VERTICAL LENGTH (BYTES) 0 F MISSILE "; I : INPUT X:? CHR\$(125)

46 ? :? "INITIAL VERTICAL POSITION OF TO

P OF MISSILE (1 TO ";128\*(1+R)-X+1;")" :INPUT Y

47 GOSUB 90:? 9280+50\*1;" YM";1;"=";Y;": LM";1;"=";X;":REM VERTICAL POSITION AND LENGTH OF MISSILE";1:GOSUB 91

48 ? "USE LINE ";9300+50%I;" (TO ";9329+ 50%I;") TO ENTER DATA STATEMENTS WITH TH E ";X;" 'BYTES' DEFINING"

**49** ? "MISSILE ";I:X=INT(4^I+0.1):? :? "A LLOWED VALUES ARE 0, ";X;", ";2\*X;", OR ";3\*X:?

50 ? "ENTER ICONT! WHEN FINISHED. ":STOP

51 NEXT I:? CHR\$(125):?

52 ? "PRIORITY SCHEDULE :":? :? "1 - PLA YERS 0-3, PLAYFLDS 0-3, BACKGND":? :? "2 -PLAYERS 0-1, PLAYFLDS 0-3, PLAYERS"

53 ? " 2-3, BACKGND":? :? "4 - PLAYFLDS 0-3, PLAYERS 0-3, BACKGND":? :? "8 - PLAY FLDS 0-1, PLAYERS 0-3, PLAYFLDS"

54 ? " 2-3, BACKGND":? :? "ALSO, THE NU MERICAL SUMS OF THE ABOVE CHOICES ARE AL LOWED, GIVING BLACK FOR OVERLAPS."

55 ? :? "ABOVE +32 GIVES COLOR IN OVERLA PS":? :? "CHOICE";:INPUT X:GOSUB 90:? "9 045 POKE 623,";X:GOSUB 91

56 ? :? "PLEASE WAIT FOR PROCESSING.":?

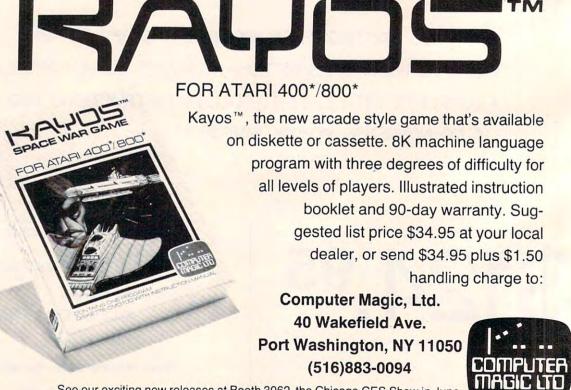

ARE YOU READY FOR

See our exciting new releases at Booth 3062, the Chicago CES Show in June. Indicates registered trademark of Atari, Inc.

124

57 FOR I=3 TO 9:? I:NEXT I:GOSUB 91:GOSU 8 90: FOR I=10 TO 24:? I:NEXT I:GOSUB 91 58 GOSUB 90: FOR 1=30 TO 45:? I:NEXT I:GO SUB 91 59 GOSUB 90:FOR I=46 TO 50:? I:NEXT I:GO SUB 91 60 IF NMK4 THEN FOR I=NM TO 3: GOSUB 90: F OR J=0 TO 5:? 150+J+10%I:NEXT J:GOSUB 91 :NEXT I 61 IF NMK4 THEN GOSUB 90: FOR I=NM TO 3:? 9285+50\*1:? 9290+50\*1:NEXT I:GOSUB 91 62 IF NMK4 THEN GOSUB 90: FOR I=NM TO 3:? 9650+10%I : NEXT I : GOSUB 91 63 IF NM=0 THEN GOSUB 90: FOR I=0 TO 7:? 9700+10\*I:NEXT I:GOSUB 91 64 IF NPK4 THEN FOR I=NP TO 3: GOSUB 90: F OR J=0 TO 6:? 100+10%I+J:NEXT J:GOSUB 91 :NEXT I 65 IF NPK4 THEN GOSUB 90: FOR I=NP TO 3:? 9085+50%I:? 9090+50%I:? 9600+10%I:NEXT I:GOSUB 91 67 GOSUB 90: FOR I=51 TO 65: ? I: NEXT I: GO SUB 91 68 ? :? :? "67":? "68":? "90":? "91":? " 92":? "POKE 842,12:? CHR\$(125)":POSITION 0,0:POKE 842,13:STOP 90 SETCOLOR 1,9,4:? CHR\$(125):? :RETURN 91 ? :? :? "CONT": POSITION 0,0: POKE 842, 13:STOP 92 POKE 842,12:? CHR\$(125):? :SETCOLOR 1 ,9,10:RETURN 99 GOTO 9000 100 REM MOTION OF PLAYER 0. XP0 AND YP0 ARE X, Y POSITIONS. DX0 AND DY0 ARE CHANG ES. 101 TRAP 106: IF DY0<>0 THEN 103 102 POKE 53248, XP0+DX0:GOTO 105 103 IF DY0<0 THEN P0\$(YP0+DY0, YP0+LP0+DY 0-1)=00\$:P0\$(YP0+LP0+DY0,YP0+LP0-1)=B\$(1 ,-DY0):GOTO 105 104 P0\$(YP0,YP0+DY0-1)=B\$(1,DY0):P0\$(YP0 +DY0, YP0+LP0+DY0-1)=D0\$ 105 XP0=XP0+DX0: YP0=YP0+DY0: DX0=0: DY0=0: RETURN 106 DX0=0:DY0=0:POKE 53248,XP0:P0\$(YP0,Y P0+LP0-1)=D0\$:RETURN 110 REM MOTION OF PLAYER 1. 111 TRAP 116: IF DY1<>0 THEN 113 112 POKE 53249, XP1+DX1:GOTO 115 113 IF DY1<0 THEN P1\$(YP1+DY1, YP1+LP1+DY 1-1)=D1\$:P1\$(YP1+LP1+DY1,YP1+LP1-1)=B\$(1 ,-DY1):GOTO 115 114 P1\$(YP1,YP1+DY1-1)=B\$(1,DY1):P1\$(YP1 +DY1, YP1+LP1+DY1-1)=D1\$ 115 XP1=XP1+DX1: YP1=YP1+DY1: DX1=0: DY1=0: RETURN

# <section-header><text>

NOW AVAILABLE FOR THE APPLE II

### A fantasy role-playing adventure for Apple II and Atari Personal Computers.

Encounter sultans, thieves, fierce and friendly creatures as you guide your alter ego, Ali Baba, through the thieve's mountain den in an attempt to rescue the beautiful princess. Treasure, magic, and great danger await you! One or more human players can guide up to seventeen friendly characters through the many rooms, halls, and caves. Some characters wander around randomly, making each adventure a little different.

ALI BABA AND THE FORTY THIEVES is written in high resolution color graphics and includes music and sound effects. Adventures can be saved to disk and resumed at a later time.

Available for Apple II and Apple II Plus 48K or Atari 800 32K.

On diskette only - \$32.95

FOR OUR COMPLETE LINE OF APPLE AND ATARI SOFTWARE PLEASE WRITE FOR OUR CATALOG

ASK FOR QUALITY SOFTWARE products at your favorite computer store. If necessary you may order directly from us. MasterCard and Visa cardholders may place orders by calling us at (213) 344-6599. Or mail your check or bankcard number to the address above. California residents add 6% sales tax. *Shipping Charges:* Within North America orders must include \$1.50 for shipping and handling. Outside North America the charge for airmail shipping and handling is \$5.00. Pay in U.S. currency.

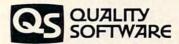

6660 Reseda Blvd., Suite 105, Reseda, CA 91335 (213) 344-6599

M3\$)

:? "WHEN YOU SEE IREADY I YOU MAY LIST OR RUN" : FOR X=1 TO 900 : NEXT X: GOSUB 90 116 DX1=0:DY1=0:POKE 53249,XP1:P1\$(YP1,Y P1+LP1-1)=D1\$:RETURN 120 REM MOTION OF PLAYER 2 121 TRAP 126: IF DY2(>0 THEN 123 122 POKE 52350, XP2+DX2:GOTO 125 123 IF DY2<0 THEN P2\$(YP2+DY2, YP2+LP2+DY 2-1)=D2\$:P2\$(YP2+LP2+DY2,YP2+LP2-1)=B\$(1 ,-DY2):GOTO 125 124 P2\$(YP2, YP2+DY2-1)=B\$(1, DY2):P2\$(YP2 +DY2, YP2+LP2+DY2-1)=D2\$ 125 XP2=XP2+DX2: YP2=YP2+DY2: DX2=0: DY2=0: RETURN 126 DX2=0:DY2=0:POKE 53250, XP2:P2\$(YP2,Y P2+LP2-1)=D2\$:RETURN 130 REM MOTION OF PLAYER 3 131 TRAP 136: IF DY3(>0 THEN 133 132 POKE 53251, XP3+DX3:GOTO 135 133 IF DY3(0 THEN P3\$(YP3+DY3, YP3+LP3+DY 3-1)=03\$ : P3\$( YP3+LP3+DY3, YP3+LP3+1)=B\$( 1 3-1)=D3\$: P3\$(YP3+LP3+DY3, YP3+LP3-1)=B\$(1 ,-DY3):GOTO 135 134 P3\$( YP3, YP3+DY3-1)=B\$(1, DY3):P3\$( YP3 +DY3, YP3+LP3+DY3-1)=D3\$ 135 XP3=XP3+DX3:YP3=YP3+DY3:DX3=0:DY3=0: RETURN 136 DX3=0:DY3=0:POKE 53251, XP3:P3\$(YP3,Y P3+LP3-1)=D3\$:RETURN 150 REM MOTION OF MISSILE 0, XM0, YM0 AR E X, Y COORDS, DXM0, DYM0 ARE CHANGES 151 TRAP 155: IF YM0+DYM0<1 OR YM0+DYM0+L M0>128%(1+RES) OR DYM0=0 THEN DYM0=0:GOT 0 154 152 IF DYMO>O THEN Z=USR(MOUE, M+YMO+DYMO , DMO, LMO, 252): Z=USR(MOVE, M+YMO, B, DYMO, 25 2):GOTO 154 153 Z=USR( MOVE, M+YM0+DYM0, DM0, LM0, 252): Z =USR( MOVE, M+YM0+LM0+DYM0, B, -DYM0, 252) 154 YM9=YM0+DYM0: POKE 53252, XM0+DXM0: XM0 =X110+DX110:DX110=0:DY110=0:RETURN 155 POKE 53252, XM0: DXM0=0: DYM0=0: RETURN 160 REM MOTION OF MISSILE 1 161 TRAP 165: IF YM1+DYM1<1 OR YM1+DYM1+L M1>128\*(1+RES) OR DYM1=0 THEN DYM1=0 162 IF DYM1>0 THEN Z=USR(MOVE, M+YM1+DYM1 , DM1 , LM1 , 243 ): Z=USR( MOUE , M+YM1 , B, DYM1 , 24 3):GOTO 164 163 Z=USR( MOUE, M+YM1+DYM1, DM1, LM1, 243):Z =USR( MOVE, M+YM1+LM1+DYM1, B, -DYM1, 243) 164 YM1=YM1+DYM1 : POKE 53253, XM1+DXM1 : XM1 =XM1+DXM1 : DXM1=0 : DYM1=0 : RETURN 165 POKE 53253, XM1 : DXM1=0 : DYM1=0 : RETURN 170 REM MOTION OF MISSILE 2 171 TRAP 174: IF YM2+DYM2(1 OR YM2+DYM2+L

M2>128\*(1+RES) OR DYM2=0 THEN DYM2=0:GOT 0 174 172 IF DYM2>0 THEN Z=USR(MOUE, M+YM2+DYM2 ,DM2,LM2,207):Z=USR(MOUE,M+YM2,B,DYM2,20 7):GOTO 174 173 Z=USR( MOUE, M+YM2+DYM2, DM2, LM2, 207 ):Z =USR( MOVE, M+YM2+LM2+DYM2, B, -DYM2, 207) 174 YH2=YM2+DYM2: POKE 53254, XM2+DXM2: XM2 =XM2+DXM2:DXM2=0:DYM2=0:RETURN 175 POKE 53254, XM2: DXM2=0: DVM2=0: RETURN 180 REM MOTION OF MISSILE 3 181 TRAP 184: IF YM3+DYM3(1 OR YM3+DYM3+L M3>128\*(1+RES) OR DYM3=0 THEN DYM3=0:GOT 0 184 182 IF DYM3>0 THEN Z=USR(MOUE, M+YM3+DYM3 , DH3, LH3, 63): Z=USR( MOVE, M+YM3, B, DYM3, 63) :GOTO 184 183 Z=USR( MOUE, M+YM3+DYM3, DM3, LM3, 63):2= USR( MOUE, M+YM3+LM3+DYM3, B, -DYM3, 63) 184 YM3=YM3+DYM3: POKE 53255, XM3+DXM3: XM3 =XM3+DXM3 : DXM3=0 : DYM3=0 : RETURN 185 POKE 53255, XM3 : DXM3=0 : DYM3=0 : RETURN 200 GOTO 200 9015 POKE 559,46+16\*RES 9020 PMBASE=PEEK(106)-S:POKE 54279, PMBAS E: PMBASE=PMBASE\*256 9030 POKE 53277,3 9085 DIM D0\$(LP0) 9090 RESTORE 9100: FOR I=1 TO LPO: READ BY TE:D0\$(I,I)=CHR\$(BYTE):NEXT I 9135 DIM D1\$(LP1) 9140 RESTORE 9150: FOR I=1 TO LP1 READ BY TE:D1\$(I,I)=CHR\$(BYTE):NEXT I 9185 DIM D2\$(LP2) 9190 RESTORE 9200: FOR I=1 TO LP2: READ BY TE:D2\$(I,I)=CHR\$(BYTE):NEXT I 9235 DIM D3\$(LP3) 9240 RESTORE 9250: FOR I=1 TO LP3: READ BY TE:D3\$(I,I)=CHR\$(BYTE):NEXT I 9285 DIM DM0\$(LM0) 9290 RESTORE 9300 FOR I=1 TO LMO READ BY TE: DM0\$(I,I)=CHR\$(BYTE):NEXT I:DM0=ADR(D M0\$) 9335 DIM DM1\$(LM1) 9340 RESTORE 9350: FOR I=1 TO LM1 : READ BY TE: DM1\$(I,I)=CHR\$(BYTE): NEXT I: DM1=ADR(D M1\$) 9385 DIM DM2\$(LM2) 9390 RESTORE 9400 FOR I=1 TO LM2 READ BY TE: DM2\$(I,I)=CHR\$(BYTE):NEXT\_I:DM2=ADR(D 12\$) 9435 DIM DM3\$(LM3) 9440 RESTORE 9450: FOR I=1 TO LM3: READ BY TE: DM3\$(I,I)=CHR\$(BYTE): NEXT\_I: DM3=ADR(D

COMPUTE

I

Ø

Й

9490 FOR I=PMBASE+384\*(1+RES) TO PMBASE+ 1024%(1+RES):POKE 1,0:NEXT I 9500 OFFSET=PMBASE+512\*(1+RES)-ATAB 9510 FOR I=0 TO 4 9520 U3=INT(OFFSET/256):U2=OFFSET-256%U3 9530 POKE UTAB+2, U2: POKE UTAB+3, U3 9540 POKE UTAB+4, 128%(1-RES): POKE UTAB+5 RES 9550 POKE UTAB+6, 128%(1-RES): POKE UTAB+7 RES 9560 VTAB=VTAB+8: OFFSET=OFFSET+128%(1+RE S) 9570 IF I=3 THEN OFFSET=PMBASE+384\*(1+RE S)-ATAB 9580 NEXT I 9600 P0\$( YP0, YP0+LP0-1 )=D0\$ 9610 P1\$(YP1,YP1+LP1-1)=D1\$ 9620 P2\$(YP2,YP2+LP2-1)=D2\$ 9630 P3\$( YP3, YP3+LP3-1)=D3\$ 9650 M\$( YM0, YM0+LM0-1 )=DM0\$ 9660 FOR I=1 TO LM1: J=YM1+I-1:M\$(J,J)=CH R\$(ASC(M\$(J,J))+ASC(DM1\$(I,I))):NEXT I 9670 FOR I=1 TO LM2: J=YM2+I-1:M\$(J,J)=CH R\$(ASC(M\$(J,J))+ASC(DM2\$(I,I))):NEXT I 9680 FOR I=1 TO LM3: J=YM3+I-1:M\$(J,J)=CH R\$(ASC(M\$(J,J))+ASC(DM3\$(I,I))):NEXT I 9690 DIM B\$(30):FOR I=1 TO 30:B\$(I,I)=CH R\$(0):NEXT I:B=ADR(B\$) 9700 DIM MOVE\$ (38): MOVE=ADR (MOVE\$): M=ADR (M\$)-1 9705 RESTORE 9720 9710 FOR I=1 TO 37: READ BYTE: MOUE\$(1,1)= CHR\$(BYTE):NEXT I 9720 DATA 104, 104, 133, 204, 104, 133, 203, 10 4,133,206,104,133,205,104,104,133,207,10 4,104,133,208 9730 DATA 160,0,177,203,37,208,113,205,1 45, 203, 200, 196, 207, 208, 243, 96 9999 GOTO 200

### **Program 2. Animation Demo**

RUN the utility in Listing 1 and give the following answers:

**Graphics Mode: 18 Default Colors: NO** 9010 SETCOLOR 4,7,2 CONT **Resolution:** 0 Number of Players: 1 Color, Intensity: 1,6 Width: 0 Horizontal Position: 127 Length: 9 Vertical Position: 63 9100 DATA 126,90,66,60,219,189,102,102,231 Using your computer in an interesting application? Write it up for other COMPUTE! readers to use.

Cwww.commodore.ca

CONT Number of Missiles: 0 **Priority: 0** Then add the following lines to the skeleton program: 200 DIM D01\$(9),D02\$(9),D03\$(9) 210 D01\$=D0\$ 220 RESTORE 520 230 FOR I=1 TO 9:READ BYTE: D02\$(I,I)=CHR \$(BYTE):NEXT I 240 FOR I=1 TO 9:READ BYTE: D03\$(I,I)=CHR \$(BYTE):NEXT I 300 REM \*\*\* UIEW POINTER & STRING \*\*\* 310 C=C+1 320 IF C>4 THEN C=1 330 ON C GOTO 340,350,340,360 340 D0\$=D01\$:GOT0 370 350 D0\$=D02\$:GOT0 370 360 00\$=003\$ 370 P0\$(YP0, YP0+LP0-1)=D0\$ 380 FOR I=1 TO 9 385 IF C=2 OR C=4 THEN SOUND 0,28\*1,6,9-390 NEXT I 400 REM \*\*\* MOTION ROUTINE \*\*\* 410 A=STICK(0) 420 IF A=11 THEN XP0=XP0-1: POKE 53248, XP 430 IF A=11 THEN XP0=XP0-1 : POKE 53248, XP 440 IF A=7 THEN XP0=XP0+1: POKE 53248, XP0

450 IF A=13 THEN DY0=1: GOSUB 100 460 IF A=14 THEN DY0=-1: GOSUB 100 470 GOTO 310 520 DATA 126,90,66,60,219,189,102,230,7 530 DATA 126,90,66,60,219,189,102,103,22 4 0

# VIC/PET BASIC Program Transfers

Jim Butterfield Toronto

BASIC programs flow easily from the PET to the VIC. VIC has a relocating feature that repacks the incoming program into whatever space that VIC has available. That's a necessary trick: BASIC may start in any of three different locations within the VIC depending on what extra memory has been plugged in.

It's a little more difficult to transfer programs from the VIC to the PET. The stable PET/CBM system expects a BASIC program to be set up for one specific start location. The PET isn't equipped to handle this flighty VIC format which seems to hop around from place to place.

So for VIC-to-PET transitions we need to cope with a "memory mapping" problem. There are several ways to approach this; some of my favorites are itemized below.

Keep in mind that we're discussing BASIC programs only. Machine Language may need different and special handling. And don't forget: PEEKs, POKEs, WAITs, USRs, and SYS's will probably need coding changes to work successfully in the new environment.

### A Few Methods:

1. LOAD the program into the VIC with the 3K expansion module in place. SAVE the program. The program will load correctly into the PET with no further modifications needed.

Note that the VIC must have the 3K expansion and no other. The 8K expansion job won't work.

2. Before loading the VIC program into the PET, type NEW; then FOR J=0 TO 2:POKE 4096 + J,0:POKE 4608 + J,0:NEXT J.

Load the program into the PET. Type LIST. If the program isn't there, type POKE 41,16. Type LIST.

If the program still isn't there, type POKE 41,18. Don't forget to reset your PET when you've finished playing with the VIC program.

Each of the above combinations corresponds to a VIC configuration at the time the program was saved. If 3K expansion was in place, the first LIST will work without any POKE (see method 1). If no memory expansion was there, POKE 41,16 will do the trick. If 8K or more was there, POKE 41,18 is the magic combination.

3. There's another technique available called a Merge. Space is insufficient to outline the whole story here. Suffice it to say that you can use a complex piece of magic to perform a cassette tape Merge; you can use special software for a disk Merge (for example, Power has this feature) or you can use a machine language program specially written to do the trick.

The capability of merging BASIC lines together is quite important: its usefulness extends far beyond the simple objective of transferring programs between machines. [See "BASIC Program Merges" in this issue.]

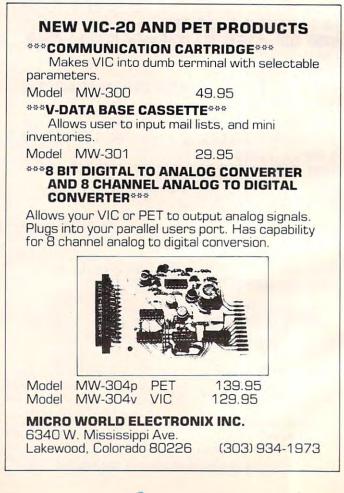

🕻 www.commodore.ca

### from MIDWEST MICRO UN-WORD PROCESSOR (\$12.95). What else do you call a program which does what a word processor does, yet it is just too simple and easy to use? Enter text ... Edit ... List ... Save ... just like GRAFIX MENAGERIE ..... \$11.95 Demonstrate what your \$300 miracle can do! Two-program a program. Send to printer for finished capy. Save paragraphs separately, then merge in any order for printing. Requires only two lines of BASIC to access the M/L routines; over 3K available for text. For set unleashes VIC's graphics. SHOWOFF contains Color printing. Requires only two li VIC-1515 or RS-232 printers.\* Kaleidoscope, Arcade Critters, Custom Fonts, Electronics BANNER/HEADLINER (\$14.95). Two-program set makes GIANT headlines and banners on your printer. HEADLINER prints large characters across the page in three sizes. BANNER turns the characters sideways, printing continuously down the paper roll. Up to three lines of text, nearly unlimited in length. (How about a ten-fool long "WELCOME HOME"?) For VIC-1515 or RS-232 printers.\* Schematic, and Music Notation. PLOTTING uses dot-plot and line-plot routines to make equations perform computer videoart on your screen. Change equation values and create your own interesting patterns. Plot routines may be easily included in your own programs. TICKERTAPE (\$14.95). Interrupt-driven! Watch your message glide smoothly across the screen in colar. Adds motion and interest to any message display. Position on any line, even mix with normal printing. Two built-in character sets: standard and BOLD (or use custam sets from our LIBRARY VOL. 1). GRAFIX DESIGNER ..... \$14.95 Message capacity: @ 2K bytes. LIBRARY VOL. 1 (\$12.95). Add style to displays with six full sets of custom character fonts; UPPERCASE, lawercase, numerals, Two-program set helps you design custom graphics characters. GEN/EDIT displays an enlarged 8x8 square; move the cursor around punctuation, etc. Simple to fancy styles. Upper and lower case stored in it and turn dots on or off to form a character (holds 100). Erase, edit separately; load upper alone to save space ... load both for a full or recall at random. Load DATAMAKER when finished designing set. May be used with TICKERTAPE. Characters automatically become numbered data statements. Save them on tape just like a program. Instructions included for appending to any new or old program. Build libraries of graphics . . . throw away TERMINAL (\$14.95). All machine language! FAST! Enables VIC to emulate a standard terminal. Add a BIZCOMP modern directly (or RS-232 modern with the graph paper! interface\*) and access SOURCE, TELENET, or any of the free Bulletin Boards around the country (list included). Special features include reformatting screen data for VIC-PICS .... digitized pictures! \$18.95 easier viewing and screen-dump of data to VIC-1515 printer. DISASSEMBLER (\$14.95). Improve your M/L skills as you study the VIC's Nineteen fascinating high-resolution pictures to display ROMs. Fast disassembly to screen or printer, with handy hex/dec and dec/hex conversion. Includes key VIC addresses to study. For VIC-1515 or RS-232 printers.\* on your VIC screen. Created by digitizing video camera images. Includes portraits, models, scenery, and much This is the one we use more. Over 16K points analyzed in each picture. Three RS-232 INTERFACE (\$49.95). Get more OUT of your VIC. Plug-in interface communicates with most standard serial printers and modems. Simply plug into User Port; needs no external power. Bi-directional operation, 90 day warranty. styles: hi-cantrast, dithered, and colorized. Compatible with both color and B/W sets. Full instructions for use. Includes M/L handshake "wedge." \*R5-232 printers require an interface. See ours above /IC-20 is a trademark of Commodore Business Machine Include \$1.25 for postage and handling. E.C. Mo. 54110 MIDWEST MICRO Associates PO Box 5148 Missouri residents add 4.6% sales tax.

1C-20 SOFTWAR

### LET COMPUTERMAT TURN YOUR VIC-PET-CBM INTO A HOME ARCADE

# VIC SOFTWARE PET/CBM

ALIEN INVASION - Arcade style excitement for your VIC. Look out here they come. Aliens are descending from the sky. Move your laser into position and defend the earth. The attacks are unending can you survive or will Vader rule the galaxy. Many extras on this one. 20 levels of play....\$9.95 CATTLE-ROUNDUP The cows are loose in the maze. You have 2 minutes to get each cow back into the corral. You can push, coax and call the cows. Some cows are not very smart and some are very stubborn. You will have to help them. Be careful that you don't leave the corral gate open. Color HEAD ON - Your car moves forward around the race track. You can move up, down, right and left. Try to score points by running over the dots on the track. Watch out for the crusher if you crash you lose a car. Four cars and bonus levels. Full color graphics and sound. Fast action and very addicting. 9 levels of play SNAKEOUT - Blocks appear on the screen at random. You move up, down, right and left and try to move your snake over the blocks. Each block that you get raises your score. Keep building your score but watch out because the escape routes keep getting smaller. Time limit, color graphics and sound. 3 games on this cassette. Snakeout 2 player Snakeout and Trapper 9 Levels of Play TARGET COMMAND — Move your laser into position and get ready for some quick action. Different types of missiles are dropping. How many can you shoot down. They all travel at different speeds and different levels. You must be fast on the trigger to get them all. Time limit, bonus points and very addicting. Color graphics and sound. Arcade style tun. 10 levels ... \$9.95

### ALL VIC SOFTWARE RUNS IN STANDARD 3K VIC.

MUNCHMAN — How many dots can you cover? It's you against the computer munchers ZIP and ZAP. Can you clear the maze first or will they

 TARGET COMMAND — Its you against a barrage of enemy lazers that are anned at your ammo dumps. Sight in on the targets and score as many hits as you dare. As your skill increases so does the the difficulty — (5 levels to select). This is an arcade style game with great graphics and sound effects. A must for your PET CBM.

 Cass. 8K
 \$9.95

VIC AND PET ARE TRADEMARKS OF CBM

PET/CBM SOFTWARE IS DESIGNED TO RUN ON 40 CHR SCREEN AND STANDARD 8K.

COMPUTERMAT • BOX 1664, DEPT C LAKE HAVASU CITY, ARIZONA 86403 WRITE FOR FREE CATALOG OF VIC PET SOFTWARE PLEASE ADD \$1.00 PER ORDER FOR SHIPPING Part I of this article appeared in the March, 1982, issue and Part II appeared last month. This completes the routines which comprise the Supermonitor for the Ohio Scientific Superboard Computer.

# Supermonitor: Part III

### Frank Cohen Pacific Palisades, CA

130

Here is the conclusion to a long and complex program which adds functions to a Superboard II which you would normally find only in an advanced operating system. These functions make it easy to display, move, and modify machine language programs and data.

The programs listed so far have made up the framework of the Supermonitor. The first program presented was called Hexdump and did nothing more than dump an address and eight bytes of data onto the screen. Hexdump was listed first because subsequent programs use some of its subroutines. The second article included two programs. Indata prints a line of eight bytes of data and allows you to modify the contents. After you have modified a byte, Indata allows you to move forward, backward, or skip over subsequent memory locations. Bmove is a simple block move program. Bmove moves a whole block of memory to another location in memory. With just these three programs, entering and editing maching language data is much more efficient and easy than using the ROM Monitor program OSI supplies.

Without a disk system, loading Supermonitor in its entirety takes about five minutes with the Superboard's 300 baud cassette interface. With the assembly listings of Supermonitor you can use only the programs you find interesting. By doing this, you can limit the size of Supermonitor. The listing of the main menu program shows all the equates for all the programs.

All of the programs of Supermonitor use a program called Supercursor V1.3 (**COMPUTE!**, December, 1981, #19, p. 124) to handle its video output. Supermonitor is installed directly below Supercursor at the top of an 8K byte Superboard II. If you don't want to use Supercursor, you can write your own video output routines. To use Supercursor V1.3 a program puts the ASCII character in the CPU's accumulator and executes a JSR to its start address, located at \$1E80. Supercursor also has routines to "Home" the cursor and clear the screen. To use the Home functions, jump to the subroutine at \$1E80 using a JSR. Use the same instruction to clear the screen at \$1EC2.

### **A Brief Review**

Let's go over some terms. An assembler is nothing more than a program which takes programs called *source code* and converts them into machine instructions (called *object code*) which can be directly executed by your computer. Assembly language is made up of three-letter codes which abbreviate what the CPU [*Central Processing Unit*] executes. For example, one commonly used instruction is the "load the accumulator" instruction. In machine language, the code is an A9 followed by the byte to be loaded into the accumulator. In assembly language, the instruction looks something like this: LDA. This stands for LoaD Accumulator. But load it with what?

The 6502 microprocessor has twelve different addressing modes. So, following the LDA instruction, the assembler looks for the type of addressing to use. One of the most common is the immediate mode. To load the accumulator with the value 00 (hex) the assembler instruction looks like this: LDA #\$00. The pounds sign (#) stands for immediate addressing and the dollar sign (\$) tells the assembler that this is a hexadecimal number. If you left out the pounds sign, the assembler would think that you want to load the accumulator with a byte residing at location \$00 in the zero page of memory. Executing an instruction like LDA \$1000 tells the assembler to load the accumulator with the byte at location \$1000 in memory. Labels may be used instead of the actual numbers.

These labels are called *equates*. Before entering the program into the assembler labels can be defined. By defining the labels, specific numbers are assigned to alphanumeric names. In the listing of the main menu program, the major equates are shown. For example, the equate named *cursor* is assigned the value \$1E40. So, when we tell the assembler to jump to a subroutine called *cursor* (JSR CURSOR) the assembler will execute the subroutine starting at \$1E40. Using equates, assembly language becomes easier to read.

### Main Menu

This is by far the simplest of the programs. By entering at \$1A7B (called SPMON) the program first clears the screen, then homes the cursor and reads the keyboard. When a key is pressed, it checks to see if it is a valid character. If it is, we jump to the correct program. If not, the screen is cleared and we return to the beginning of the program. The valid characters are listed below:

- G EXECUT, transfers control to a machine language program
- I INDATA, displays and modifies memory

### QUALITY SOFTWARE FOR TRS-80 COLOR AND OSI

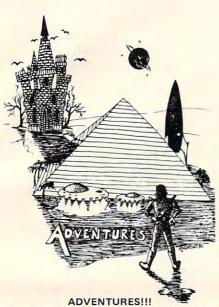

For TRS-80 COLOR and OSI. These Adventures are written in BASIC, are full featured, fast action, full plotted adventures that take 30-50 hours to play. (Adventures are inter-active fantasies. It's like reading a book except that you are the main character as you give the computer commands like "Look in the Coffin" and "Light the torch.")

Adventures require 16K on COLOR-80 and TRS-80. They sell for \$14.95 each.

### ESCAPE FROM MARS (by Rodger Olsen)

This ADVENTURE takes place on the RED PLANET. You'll have to explore a Martian city and deal with possibly hostile aliens to survive this one. A good first adventure.

PYRAMID (by Rodger Olsen) This is our most challenging ADVENTURE. It is a treasure hunt in a pyramid full of problems. Exciting and tough!

TREK ADVENTURE (by Bob Retelle) This one takes place aboard a familiar starship. The crew has left for good reasons but they forgot to take you, and now you are in deep trouble.

### NEW!!

CIRCLE WORLD – We got Kzinti and puppeteers and problems. Our newest and biggest adventure. Requires 12k on OSI and 16K on TRS-80 Color.

NUCLEAR SUB - You are trapped in a nuclear sub at the bottom of the ocean. Escape and even survival is in doubt. Plotted by three of the most sadistic - I mean "creative" minds in adventure programming.

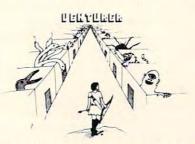

VENTURER!—A fast action all machine code Arcade game that feels like an adventure. Go berserk as you sneak past the DREADED HALL MONSTERS to gather treasure in room after room, killing the NASTIES as you go. Great color, high res graphics, sound and Joystick game for the TRS-80 Color or OSI machines. (black and white and silent on OSI.) Tape only. \$19.95.

BASIC THAT ZOOOMMS!! AT LAST AN AFFORDABLE COMPILER FOR OSI AND TRS-80 COLOR MACHINES!!! The compiler allows you to write your programs in easy BASIC and then automatically generates a machine code equivalent that runs 50 to 150 times faster.

It does have some limitations. It takes at least 8K of RAM to run the compiler and it does only support a subset of BASIC-about 20 commands including FOR, NEXT, END, GOSUB, GOTO, RETURN, END, PRINT, STOP, USR(X), PEEK, POKE, \*, /, +, -, X, X, =, VARIABLE, NAMES A-Z, A SUBSCRIPTED VARIABLE, and INTEGER NUMBERS FROM 0 - 64K.

TINY COMPILER is written in BASIC. It generates native, relocatable 6502 or 6809 code. It comes with a 20 page manual and can be modified or augmented by the user. \$24.95 on tape or disk for OSI or TRS-80 Color.

LABYRINTH – 16K EXTENDED COLOR BASIC – With amazing 3D graphics, you fight your way through a maze facing real time monsters. The graphics are real enough to cause claustrophobia. The most realistic game that I have ever seen on either system. \$14.95. (8K on OSI)

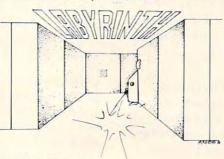

### **PROGRAMMERS!**

SEE YOUR PROGRAM IN THIS SPACE!! Aardvark traditionally pays the highest commissions in the industry and gives programs the widest possible coverage. Quality is the keyword. If your program is good and you want it presented by the best, send it to Aardvark.

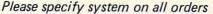

This is only a partial listing of what we have to offer. We have arcade and thinking games, utilities and business programs for the OS1 and TRS-80 Color. We add new programs every week. Send \$1.00 for our complete catalog.

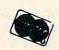

AARDVARK - 80 TRS 80 COLOR 2352 S. Commerce, Walled Lake, MI 48088 (313) 669-3110

OUEST – A NEW IDEA IN ADVENTURE GAMES! Different from all the others. Quest is played on a computer generated map of Alesia. Your job is to gather men and supplies by combat, bargaining, exploration of ruins and temples and outright banditry. When your force is strong enough, you attack the Citadel of Moorlock in a life or death battle to the finish. Playable

you attack the Citadel of Moorlock in a life or death battle to the finish. Playable in 2 to 5 hours, this one is different every time. 16K COLOR-80 OR TRS-80. ONLY \$14.95.

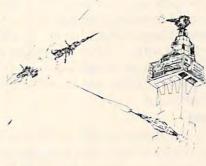

SPACE ZAPPER — Protect your central Star Base from ships that attack from all four sides. Fast reflexes are required as the action speeds up. Great for kids or Dads. This game has high speed high resolution graphics and looks as if it just stepped out of the arcades. — 16K extended or 32K disk. BASIC TRS-80. Color only. \$14.95.

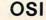

### 🗲www.commodore.ca

C – CLEAR, clears the screen

D – HXDMP, dumps memory to the screen

M – BMOVE, moves a block of data

- S TAPOUT, saves a block of data to cassette tape
- F FILL, fill a block of memory with a specified byte

As it is listed, SPMON fits directly under all the other programs. It uses the clear screen and home cursor functions of Supercursor and a subroutine in the ROM monitor (at \$FFBA) to get a key from the keyboard.

### Execut

If SPMON is the simplest of the programs, EXECUT is the smallest. Most of EXECUT is devoted to input the starting address of the machine language program. EXECUT prints "G=" on the screen and expects you to type in the four digit address. An infrequently used instruction is applied to jump to the address. This instruction is called the "jump indirect" instruction. EXECUT uses the INADR subroutine in HXDUMP to input the address to locations \$00E7 and \$00E8. We then use the jump indirect instruction to use these addresses.

### Fill

This program is similar to BMOVE. FILL loads a block of memory with some value you input. It starts by asking the beginning address of memory by printing "S = " on the screen. Type in the four digit hexadecimal address. FILL then asks for the ending address by printing "E = ". Again, input the address. Then it asks what the block of memory is to be filled with. FILL is a very fast program and will fill all 64K in about two seconds. FILL is listed to fit after the main menu and before the cassette tape program.

### Tapout

This is the most valuable program. There exist programs that save from machine language to tape, but the problem is that BASIC uses almost all of the zero page memory locations and some of the main memory making it difficult to work around. Since the Superboard's ROM monitor already has a tape input routine, this program only stores data onto cassette.

TAPOUT makes use of BASIC's cassette output subroutine stored in ROM. By setting location \$0205 to FF (hex) a jump to subroutine instruction outputs the contents of the accumulator to the cassette interface at 300 baud. After TAP-OUT is finished, it resets location \$0205 to 00. If you want to use TAPOUT from a machine language program, put the starting address at location \$00E9 and \$00EA and also the ending address at location \$00E7 and \$00E8. Then execute the program. After you install the three programs in this issue, it is necessary to make some slight modifications so that all the programs will return control to the main menu program. To do this you will need to enter the following modifications:

| 1D            | 36<br>B0<br>1D<br>38 | 4        | C<br>C<br>C<br>C<br>70 | 7E<br>7E<br>7E<br>E3 | 14<br>14<br>14 | 1        | ;Fe      | ;For BMOVE<br>;For INDATA<br>;For HEXDUMP |  |  |
|---------------|----------------------|----------|------------------------|----------------------|----------------|----------|----------|-------------------------------------------|--|--|
| EQUAT         |                      |          |                        | = (                  | \$1E4          | 0        |          |                                           |  |  |
| CLS           |                      |          |                        |                      | SIEC           |          |          |                                           |  |  |
| HOME          |                      |          |                        |                      | \$1E8          |          |          |                                           |  |  |
| INADR         |                      |          |                        |                      | \$1D9          |          |          |                                           |  |  |
| CR<br>LF      |                      |          |                        |                      | \$1E9<br>\$1EA |          |          |                                           |  |  |
| KEYIN         |                      |          |                        |                      | SFFB           |          |          |                                           |  |  |
| EXECU'        | Г                    |          |                        |                      | SIAE           |          |          |                                           |  |  |
| FILL<br>FAPOU | т                    |          |                        |                      | \$1AC          |          |          |                                           |  |  |
| BMOVE         |                      |          |                        |                      | SIBC           |          |          |                                           |  |  |
| INDAT         |                      |          |                        |                      | \$1C5          |          |          |                                           |  |  |
| HXDME         | •                    |          |                        |                      | \$1D2          | 0        |          |                                           |  |  |
| ADR<br>EBAD   |                      |          |                        |                      | SE7<br>SE9     |          |          |                                           |  |  |
| SBAD          |                      |          |                        | = 5                  | SEB            |          |          |                                           |  |  |
| ГМР           |                      |          |                        |                      | SED            |          |          |                                           |  |  |
| CVAHX<br>CVHA |                      |          |                        |                      | 51DF<br>51D7   |          |          |                                           |  |  |
| OFLAG         |                      |          |                        |                      | 5020           |          |          |                                           |  |  |
| AOUT          |                      |          |                        |                      | FFE            |          |          |                                           |  |  |
| IA7B          | 2Ø                   | C2       | 1E                     | 20                   | 8Ø             | 1E       | A9       | 24                                        |  |  |
|               | 20                   | 40       | 1E                     | 20                   | BA             | FF       | C9       | 47                                        |  |  |
| LA8B          | DØ                   | øз       | 4C                     | BA                   | 1A             | C9       | 49       | DØ                                        |  |  |
|               | 03                   | 4C       | 56                     | 1C                   | C9             | 4C       | DØ       | Ø3                                        |  |  |
|               | 4C                   | 7B       | 1A                     | C9                   | 44             | DØ       | 03       | 4C                                        |  |  |
|               | 2Ø<br>1B             | 1D<br>C9 | C9<br>53               | 4D<br>DØ             | DØ<br>Ø3       | Ø3<br>4C | 4C<br>3F | C6<br>1B                                  |  |  |
|               | c9                   | 46       | DØ                     | C4                   | 4C             | CA       | 1A       | A9                                        |  |  |
|               | 47                   | 20       | 40                     | 1E                   | A9             | 3D       | 20       | 40                                        |  |  |
|               |                      | 2Ø       | 96                     | 1D                   | 6C             | E7       | ØØ       | 2Ø                                        |  |  |
|               | BØ                   | lE       | A9                     | 53                   | 20             | 40       | 1E       | A9                                        |  |  |
|               |                      | 2Ø<br>85 | 4Ø<br>E9               | 1E<br>A5             | 2Ø<br>E8       | 96<br>85 | 1D<br>EA | A5<br>20                                  |  |  |
|               |                      | 1E       | 20                     | AB                   | 1E             | A9       | 45       | 20                                        |  |  |
|               |                      | 1E       | A9                     | 3D                   | 20             | 40       | 1E       | 20                                        |  |  |
| LAF3          |                      | lD       | 2Ø                     | 95                   | 1E             | 2Ø       | AB       | lE                                        |  |  |
|               |                      | 42       | 20                     | 40                   | lE             | A9       | 3D       | 20                                        |  |  |
|               |                      | 1E       | 20                     | BA                   | FF             | 20       | 40       | 1E                                        |  |  |
|               |                      | F3<br>2Ø | 1D<br>BA               | ØA<br>FF             | ØA<br>2Ø       | ØA<br>4Ø | ØA<br>1E | 85<br>2Ø                                  |  |  |
|               |                      | 1D       | 18                     | 65                   | ED             | 85       | ED       | A5                                        |  |  |
|               |                      | AØ       | ØØ                     | 91                   | E9             | E6       | E9       | A5                                        |  |  |
| LB2B          | E9                   | DØ       | Ø2                     | E6                   | EA             | A5       | E9       | C5                                        |  |  |
|               |                      | DØ       | EC                     | A5                   | EA             | C5       | E8       | DØ                                        |  |  |
|               |                      | 4C       | 7E                     | 1A                   | 20             | 80       | 1E       | A9                                        |  |  |
|               |                      | 2Ø<br>2Ø | 4Ø<br>96               | 1E<br>1D             | A9<br>A5       | 3D<br>E7 | 2Ø<br>85 | 4Ø<br>E9                                  |  |  |
|               |                      | E8       | 85                     | EA                   | A9             | 45       | 20       | 40                                        |  |  |
|               |                      | A9       | 3D                     | 20                   | 40             | 1E       | 20       | 96                                        |  |  |
|               | 1D                   | A9       | FF                     | 8D                   | Ø5             | Ø2       | A9       | 2E                                        |  |  |
|               |                      |          | FF                     | A5                   | EA             | 20       | A5       | 1B                                        |  |  |
| 1B6B 3        |                      | EE<br>E9 | 20                     | A5                   | 18             | A9       | 2F       | 20                                        |  |  |

# Machine Language: First Steps, Part II

Jim Butterfield Toronto

In the last episode, our hero, F. R. Vescent has started to convert the following bar graph program from BASIC to machine language:

200 DATA 15,10,30,35,28,28,15,0 210 READ V:IF V = 0 GOTO 300 220 J=48:FOR K=1 TO J 230 J=J+1:IF J=58 THEN J=48 240 PRINT CHR\$(J); 250 NEXT K 260 PRINT 270 GOTO210 300 END

He has coded lines 220 to 260 inclusive to read:

|       | LDX | #\$30  |
|-------|-----|--------|
|       | LDY | #\$01  |
| YLOOP | INX |        |
|       | CPX | #\$3A  |
|       | BNE | SKIP   |
|       | LDX | #\$30  |
| SKIP  | TXA |        |
|       | ISR | \$FFD2 |
|       | INY |        |
|       | CPY | \$0300 |
|       | BCC | YLOOP  |
|       | LDA | #\$0D  |
|       | ISR | \$FFD2 |
|       | RTS |        |
|       |     |        |

He puzzles for a moment over the BCC YLOOP; he knows that this is equivalent to Branch-Less-Than; and this will cause the loop to be executed one time too few. After a few moments thought, he changes the LDY #\$01 to LDY #\$00; that should do the job. Now he's ready to translate the above Assembler code into machine code, which is what the computer really needs.

The coding will be placed in the PET's first cassette buffer, which starts at hexadecimal address 027A; this is noted at the left of the first line. Now, F. R. looks up LDX in his table of Op Codes, and finds that there are about five different ways the instruction can work. The one he wants is Immediate Mode – flagged by the "#" sign in the operand. That translates to hex A2, so he adds to the first line to make:

### 027A A2 30 LDX #\$30

Counting off the address bytes, he decides that the next address must start at hex 027C. He writes this value at the left of the second line. Continuing the translation, he gets:

| 027A | A2        | 30 |    |       | LDX | #\$30  |
|------|-----------|----|----|-------|-----|--------|
| 027C | A0        | 00 |    |       | LDY | #\$00  |
| 027E | E8        |    |    | YLOOP | INX |        |
| 027F | E0        | 3A |    |       | CPX | #\$3A  |
| 0281 | D0        | 02 |    |       | BNE | SKIP   |
| 0283 | A2        | 30 |    |       | LDX | #\$30  |
| 0285 | 8A        |    |    | SKIP  | TXA |        |
| 0286 | 20        | D2 | FF |       | ISR | \$FFD2 |
| 0289 | <b>C8</b> |    |    |       | INY |        |
| 028A | CC        | 00 | 03 |       | CPY | \$0300 |
| 028D | 90        | EF |    |       | BCC | YLOOP  |
| 028F | A9        | 0D |    |       | LDA | #\$0D  |
| 0291 | 20        | D2 | FF |       | ISR | \$FFD2 |
| 0294 | 60        |    |    |       | RTS |        |
|      |           |    |    |       |     |        |

There are a few coding tricks that F. R. has to keep in mind to do this translation. First, two-byte addresses are coded "backwards" – that is, hex 0300 is coded as 00 03 and hex FFD2 is coded as D2 FF. Secondly, Branches are coded as a relative offset, so that D0 02 may be read as "if not equal, hop over the next two bytes." A relative branch value of hex EF (see BCC YLOOP) causes the program to branch back 17 locations from the start of the following instruction, if the branch condition is satisfied.

The above "hand assembly" can be greatly helped by the use of assemblers or "tiny assemblers" which work out the Op Code values and calculate the branch values.

Now F. R. is ready to put the machine language program into memory. He calls the machine language Monitor with SYS4, and then asks for a memory display from 027a to 0294 with:

### .M 027A 0294

He might get anything. He will go back and type over the memory contents to enter his program. The changed memory map will look like this:

| .: | 027A | A2 | 30 | A0 | 00 | E8 | EO | 3A | D0         |
|----|------|----|----|----|----|----|----|----|------------|
| .: | 0282 | 02 | A2 | 30 | 8A | 20 | D2 | FF | <b>C</b> 8 |
| .: | 028A | CC | 00 | 03 | 90 | EF | A9 | 0D | 20         |
| .: | 0292 | D2 | FF | 60 |    |    |    |    |            |

Now that the machine language program is in place, the BASIC program can be written to hook in with it. F. R. returns to BASIC (with .X) and writes:

Cwww.commodore.ca

200 DATA 15,10,30,35,28,28,15,0 210 READ V:IF V = 0 GOTO 300 220 POKE 768,V 230 SYS 634 270 GOTO210 300 END

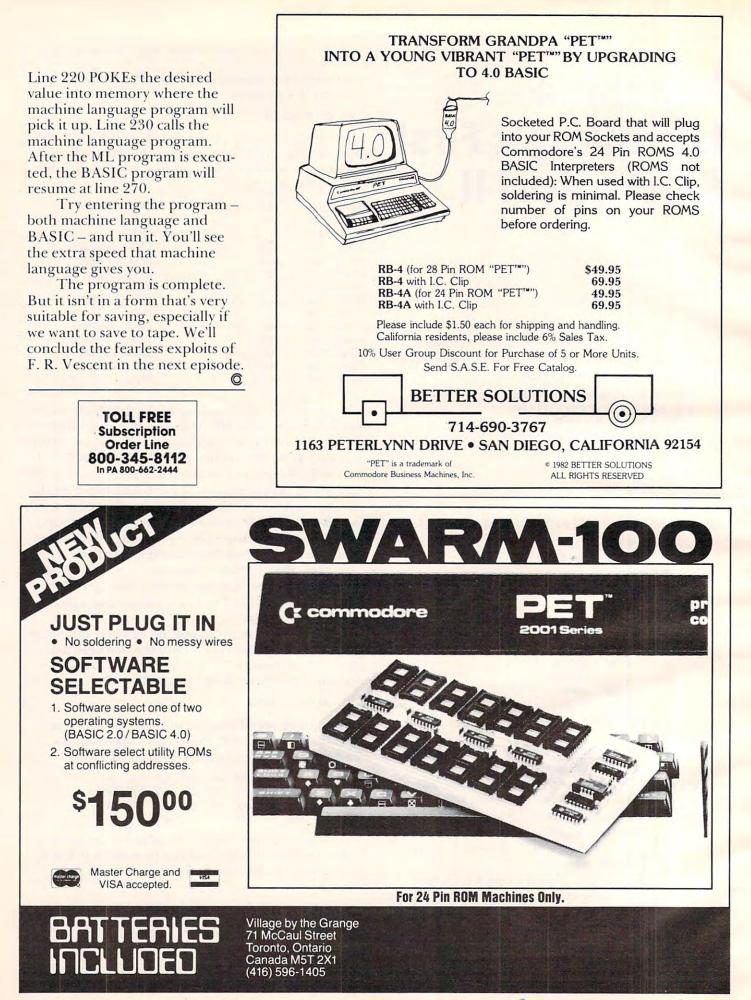

🕻 www.commodore.ca

Did you ever wonder just how a computer can "pick up" a phone, call another computer, and then hang up? How you can "call" the operator without dialing zero? When you hear the ring, is it really the bell at the other phone making the sound? This month, Mike clears up these and other telephone mysteries.

# Telecommunications Using The Telephone

Michael E. Day Chief Engineer Edge Technology West Linn, OR

An important part of the data communications link is the phone line itself. Since we don't have any direct control over the telephone system, it can present real problems when trying to use it with a computer.

There are three major operations that a computer must be able to perform in order to place a call. The first is the actual placement of the call. The second is the data transfer, the use of the line. Finally, the third operation is the hang-up procedure.

At first glance, these actions might seem rather simple things, but, for a computer, they can be a nightmare. Until recently, the phone company would not even allow you to attach your computer to the phone line. Several court cases, and a recent change in the attitude of the FCC has changed the situation. Now you are allowed to attach your computer (or any other device) to the phone line. The only restrictions are that the attaching device be certified by the FCC and that the phone company be notified.

## **How One Computer Dials Another**

By looking at how a call is normally placed, we can see what a computer must do to place a call.

When nothing is going on, the phone line is in an *idle* condition. In this state, there is approximately 48 volts DC between the red and green wires of the line. (They are referred to as the *tip* and the *ring* of the phone line. Long ago, the red wire was attached to the tip and the green wire was attached to the first ring of the old switchboard plugs.) The 48 volts is provided by the telephone exchange.

To place a call, the first thing you do is remove the handset from the telephone and place it to your ear to wait for the dial tone. The tone indicates that the exchange has recognized that you want to place a call and that you may now begin dialing. From a computer's standpoint, this is a bit of a

# ... three major operations that a computer must be able to perform in order to place a call.

problem. Essentially, it must rely on a hardware device to do the actual dial tone detection for it: a *dial tone detector*.

There is a little trick we can pull, however. If you have ever observed people placing a call, you will notice that many do not place the handset to their ear and wait for the dial tone before they begin dialing. This is generally because they are unaware of the requirement or have simply developed a routine which bypasses the need to detect the dial tone. This is possible because over 90% of all call requests are answered within two seconds, and 99.9% within five seconds, on most phone exchanges.

So, by simply performing a routine that causes the dialing to begin sometime after two seconds have passed, you can be assured that most of your calls will get through without ever listening for the dial tone. This is easy to do with the computer; a computer is quite good at waiting. We just wait five seconds after simulating picking up the handset and assume that we have the dial tone. This is called *blind dialing*.

Once we have a dial tone (or think we do) the dialing process can begin. On a touch tone style phone, this is done by sending audio tones to the exchange that are coded to represent the numbers we wish to dial. Eight separate tones are used in pairs to represent the various numbers and codes available with the touch tone system. For a computer to dial this way it must have another piece of hardware, a touch tone dialer. However, there is another little trick that can be used to get around this problem, if you are unwilling to pay for the touch tone dialer or you do not have the touch tone system available to you. Use the rotory dial method.

The actual timing of the dialing is critical on a rotary dial style phone. The dialing is accomplished by momentarily "releasing" the phone line and then "retaking" it again (as if you were to quickly hang the phone up and pick it back up again).

For each number to be dialed, there is a corresponding number of pulses of this sort to be generated. If a one is to be dialed, only a single release sequence is performed. For a nine, there would be nine release sequences. A zero is represented by ten release sequences. This is why you can sometimes reach the operator by simply jiggling the handset button on the telephone since you are simulating dialing the zero for operator. With few exceptions, all touch tone systems can handle rotary dial operations.

This means that it is possible to forego the touch tone completely and use a relay that we also use to simulate raising the handset for the dial tone.

Timing is critical with rotary dialing: the time of the pulses, and the time between the pulses, must be carefully watched. The release time must be 61 milliseconds, plus or minus three milliseconds, and the time between pulses must be 39 milliseconds, plus or minus three milliseconds. Additionally, the time between digits dialed must be greater than 600 milliseconds, but less than ten seconds. That is, after you sent the pulses to dial a five, you must wait at least 600 milliseconds before starting the pulse sequence for a two. This waiting time is done with the phone "off hook."

Once the dialing has been completed, we then wait for the *ring-back signal*. This is a signal the exchange sends back to you that indicates that it is ringing the phone that you have called. This signal is not the actual ringing of the other phone. It is generated at the exchange for you to hear at your end. The two "rings" are not synchronized and you should not assume that when you hear a ring signal it is occurring at the same time at the other end.

If, after waiting, the phone is not answered, or you get a busy signal, you hang up your own phone which terminates the call. If the ringing sound does not occur, you hang up and try placing the call again – assuming that you did something wrong.

For a computer, all this could be a bit tricky. It must be able to recognize the ringing signal, the various busy signals, dialing errors, or wrong numbers. However, if we concentrate on the ends, not the means, it all comes down to a single, simple action.

### A Greatly Simplified Method

If the phone at the other end is busy, doesn't answer, was incorrectly dialed, or the wrong party is reached, we can simply hang up the phone and try again. So all we really need to know is if the computer at the other end has answered. This is one of the functions of a modem. [*The box that attaches to a computer and handles telephone calls for it.*] If the called computer's modem is in the auto-answer mode, then that modem will answer the phone and send a signal back to your modem saying that it has answered. All we have to do after we have dialed the number is sit and wait for the answer signal. If we don't receive an answer after a specified period of time, *for any reason*, we hang up the phone.

To make things even easier, the answer signal that is sent is the same kind of signal that the modem uses to transmit data. All we have to do is wait for our modem to tell us that it is ready to communicate with the distant computer. This bypasses many kinds of error indicators. We don't care *why* we were unable to complete the call, only that we weren't. Once a signal has been received, the computers can communicate until they are ready to hang up.

Normally, when you are finished with a call you tell the party you are talking with that you are done and hang up. Alternatively, they may tell you that they are going to hang up. Sometimes, for various reasons, either of you may hang up without telling the other. And, of course the phone company may hang up for either or both of you due to a malfunction. This, too, could get to be rather complicated for a computer unless we recognize that the end result of any such hang-ups is that the communications link has simply been broken. This means that we are no longer receiving the carrier from the other modem. Therefore, we just observe the carrier detection signal from the modem and, if it goes out, we know we've lost the connection and that we should hang up the phone.

# A Computer Picks Up The Phone

Normally, when someone calls we hear the bell. This signal is created by the exchange by rapidly reversing the 48 volt signal that is present on the phone line when it is in the idle state. This reversal occurs about 20 times a second for several seconds, pauses, and then repeats.

The rate of the reversal can vary from exchange to exchange and may be anywhere between 16 times a second to 60 times a second. A modem can detect this signal, (assuming you have an *autoanswer* modem) and can generate its own signal called the *ring indicator*. Depending on the modem, the ring indicator signal may either echo the line reversals of the phone line, or just be on for the duration of the ringing signal.

Once there is a ring indicator signal, it is up to your computer to recognize that the signal is there and to send a *DTR signal* to your modem to tell it to go ahead and answer the call. (The DTR signal could also be left always on, indicating to the modem

# COMPUTING HUNTINGTON

| #9483                        | ADVANCED OPERATING SYSTEMS                                                 | \$44.89                       |
|------------------------------|----------------------------------------------------------------------------|-------------------------------|
| #9483                        | Apple-Aids<br>Mostly Basic/Household                                       | \$26.89                       |
| #9481                        | Mostly Basic/Interface-Scientific                                          | \$26.89                       |
| #9480                        | Voyage of the Valkyrie                                                     | \$35.89                       |
| #6061                        | ARTSCI<br>Basic Mailer                                                     | \$59.49                       |
| #6060                        | Magic Window<br>Magic Words                                                | \$84.99                       |
| #6062                        | AURORA                                                                     | \$62.89                       |
| #480;                        | Executive Secretary                                                        | \$212.49                      |
| #4803<br>#4804               | Gradebook<br>Hebrew II                                                     | \$51.00                       |
| #4811                        | Hebrew II                                                                  | \$50.99<br>\$79.19            |
| #4805                        | Quicktrace                                                                 | \$43.99                       |
| #2058                        | AVALON HILL<br>Major League Baseball                                       | \$25.49                       |
| #2052                        | North Atlantic Convoy (Cassette)                                           | \$12.69                       |
| #2060<br>#2059               | Empire of the Overmind (Cassette)                                          | \$25.49                       |
| #2059                        | Empire of the Overmind<br>Tanktics                                         | \$29.69                       |
|                              | BEAGLE BROS.                                                               |                               |
| #3257                        | Alpha Plot                                                                 | \$34.69                       |
| #3250<br>#3255               | Dos Boss 3.3<br>Dos Boss 3.2                                               | \$20.39<br>\$20.39<br>\$20.39 |
| #3251<br>#3252               | Game Pack #1<br>Game Pack #2                                               | \$20.39                       |
| #3253                        | Game Pack #3                                                               | \$20.39<br>\$20.39            |
| #3254<br>#3258               | Game Pack #4<br>Tip Disk                                                   | \$20.39                       |
| #3256                        | Utility City                                                               | \$17.99<br>\$25.89            |
|                              | BLACKBURG                                                                  |                               |
| #9160<br>#9162               | Active Filter Design<br>Electronics I                                      | \$35.89                       |
| #9163                        | Electronics II                                                             | \$35.89<br>\$35.89            |
| #9164                        | Electronics III                                                            | \$35.89                       |
| #9165                        | Video Display Graphics<br>BRODERBUND                                       | \$35.89                       |
| # 1958                       | Alien Rain<br>Alien Typhoon<br>Arcade Machine                              | \$21.19                       |
| #1960<br>#1967               | Alien Typhoon                                                              | \$21.19<br>\$39.49            |
| #1966                        | David s Midnight Magic                                                     | \$30.69                       |
| # 1952<br># 1951             | Galactic Empire                                                            | \$22.99<br>\$22.99            |
| #2000                        | Galaxy Wars<br>Genetic Drift                                               | \$25.39                       |
| # 1957<br># 1961             | Golden Mountain                                                            | \$16.89                       |
| #1961<br>#1949               | Payroll<br>Red Alert                                                       | \$335.69<br>\$22.99           |
| # 1965                       | Space Quarks                                                               | \$25.39                       |
| # 1964<br># 1956             | Space Warrior<br>Tank Command                                              | \$21.19                       |
| # 1955                       | Tawala s Last Redoubt                                                      | \$12.99<br>\$25.39            |
| # 1959                       | Track Attack<br>HARDWARE                                                   | \$26.89                       |
| #8035                        | Apple Clock (Mountain)                                                     | \$246.39                      |
| #8200                        | Applesoft Renumber and Merge in ROM                                        | \$33.89                       |
| #8206                        | (Soft Control)<br>Applesoft Utility ROM (Soft Control)                     | \$33.89                       |
| #747                         | B S R Control (Novation)                                                   | \$16.69                       |
| #2107<br>#8205               | Basic Compiler (Microsoft)<br>Basic in ROM (Soft Control)                  | \$335.69<br>\$33.89           |
| #8039                        | Blitz Bug (Omni)<br>C P S Pascal (Mountain)                                | \$21.89                       |
| #8025                        | Cable Adaptor (Centronics)                                                 | \$16.99                       |
| #24                          | Character Set Plus (Lazer)                                                 | \$35.19<br>\$22.39            |
| #6534<br>#9043               | Cassette Control Device (Hartley)<br>Data Link (Link)                      | \$67.95<br>\$87.99            |
| #217                         | DISASM/65 (Lazer)                                                          | \$26.29                       |
| #2362                        | Dithertizer II with Camera (Computer Station)                              | \$639.99                      |
| #8203                        | Dual DOS ROMS (Soft Control)                                               | \$46.69                       |
| #7951<br>#748                | E Z Port (Versa)<br>Expansion Mod (Novation)                               | \$21.19<br>\$33.15            |
| #1476                        | Game Paddles (TG)                                                          | \$33.89                       |
| # 1070 # 12                  | Joyport (Sirius)<br>Joystick (Mimco)                                       | \$67.39<br>\$59.95            |
| #322                         | Large Character Eprom (Videx)<br>Lower Case Adaptor Rev. 7 (Paymar)        | \$34.29                       |
| #27<br>#9021                 | Lower Case Adaptor Rev. 7 (Paymar)<br>Memory Expansion Module (Prometheus) | \$29.99<br>\$148.69           |
| #8060                        | Micro-Verter (ATV)                                                         | \$31.49                       |
| - 49                         | Modem Handset (Novation)                                                   |                               |
| #6240<br>#39                 | Paddle-Adapple (Southern California)<br>560G Paper Tiger (IDS)             | \$26.89                       |
| #8020                        | MX100 Ft. Printer (Epson)                                                  | \$749.00                      |
| #725<br>#35                  | Pro Paddle (Rainbow)<br>Ram Card (Microsoft)                               | \$169.00                      |
| #16                          | 16K Ram Expansion Board (Andromeda)                                        | \$169.00                      |
| #325<br>#36                  | Soft Switch (Videx)<br>Z-80 Softcard (Microsoft)                           | \$25.49<br>\$299.00           |
|                              | Super Fan II (R. H. Electronics)                                           | \$64.99                       |
| #860                         | Switchplate (Videx)                                                        | \$17.99                       |
| #31                          |                                                                            | \$297.49                      |
| #860<br>#31<br>#59           | Vision 80 Card (Vista)                                                     | \$297.49                      |
| #31<br>#59<br>#2253          | Vision 80 Card (Vista)<br>MICRO LAB<br>Crown of Arthain                    | \$29.69                       |
| #31<br>#59<br>#2253<br>#2250 | Vision 80 Card (Vista)<br>MICRO LAB<br>Crown of Arthain<br>Dogfight        | \$29.69<br>\$25.99<br>\$21.19 |
| #31<br>#59<br>#2253          | Vision 80 Card (Vista)<br>MICRO LAB<br>Crown of Arthain                    | \$29.69                       |

# Softlights

#### **By Fred Huntington**

#### THREE-YEAR OLD ATARI COMPUTER **USERS BIRTHDAY SALE**

Last year, on my daughter Melody's second birthday, we ran a special on Hodge Podge, the great Apple game for preschoolers. This year, we're very happy because Artworks has come out with a version of Hodge Podge for the Atari. My daughter, Melody, has gone ape over it.

Melody doesn't hover around the Apple at home now, just the Atari, because sile wants to play Hodge Podge. Whenever she presses a letter, something happens. For example, if she presses "B" a banjo appears and plays music. There is some action for every key on the keyboard.

The graphices are tremendous and the music is great. There is one major flaw, however. Everytime I get near the Atari, I can't play my games. Melody wants to play Hodge Podge.

So, if you have a child between two and six, get them Hodge Podge and be a hero. And, to help celebrate Melody's third birthday, if you say "Happy Birthday, Melody," you can have it for \$15.94 instead of the \$19.95 list price. Even at full list price, I believe Hodge Podge to be one of the best bargains available today (We'll even give you the Apple version for \$15.99.)

#### **IBM SOFTWARE**

We're now concentrating all our efforts on carrying software for the Apple, Atari, and IBM computers. New for the IBM PC are The Programmer and Las Vegas Black Jack and Word Star. We'll be having more and more IBM PC software. If it's available, we'll try to carry it.

#### **GRAPHICS PRINTER - UNDER \$350**

We're carrying a great new line of printers -Axiom. Their smallest printer is a knockout. It uses regular computer paper, does fine graphics, comes complete with card and! cable and is being sold by us for only \$349 plus shipping.

The only disadvantage we can honestly find is that it is only about half as fast as an Epson. But at that price, who needs speed?

|                | MISCELLANEOUS                                                            |  |
|----------------|--------------------------------------------------------------------------|--|
| #2182          | Adventure in Time (Phoenix)                                              |  |
| #2301          | Apple World (USA)                                                        |  |
| #7890          | Applecillin (XPS)                                                        |  |
| #3700          | Asteroid Field (Cavalier)                                                |  |
| #2700          | Astroscope (AGS)                                                         |  |
| #2180          | Birth of the Phoenix (Phoenix)                                           |  |
| #2407          | Bishop s Square (Datasoft)                                               |  |
| #1601          | Bloody Murder (Stoneware)                                                |  |
| + 2000         | Bookkeeper (Dolta)                                                       |  |
| #3000<br>#3702 | Bookkeeper (Delta)                                                       |  |
| #9700          | Bug Attack (Cavalier)                                                    |  |
| #3001          | Castles of Darkness (Logical)<br>Checkwriter (Delta)                     |  |
| #9860          |                                                                          |  |
| #7851          | Chinese Lessons (CTI)<br>Cosmo-Mission (Cosmos)                          |  |
| #9241          | The Count (Pear)                                                         |  |
| #2752          | Creative Financing (Howardsoft)                                          |  |
| #2205          | Creature Venture (Highland)                                              |  |
| #4401          | Cyborg (Sentient)                                                        |  |
| # 1607         | D B Master Version 3 (Stoneware)                                         |  |
| 4250           | Falcons (Piccadilly)                                                     |  |
| 7878           | Financial Partner (Denver)                                               |  |
| 6080           | Firebird (Gebelli)                                                       |  |
|                |                                                                          |  |
| 3954           | Form Letter (S. Sorcery)                                                 |  |
| 7852           | Hungry Boy (Cosmos)                                                      |  |
| 3451<br>9840   | Interlude (Syntonic)                                                     |  |
| 3150           | Jabbertalky (Mind Toys)                                                  |  |
| 19242          | The Landlord (Min Micro)                                                 |  |
| 2406           | The Liberator (Pear)<br>Lisp Interpreter (Datasoft)                      |  |
| 3953           | Mailing List (S. Sorcery)                                                |  |
| 9240           | The Macioulator (Beer)                                                   |  |
| 4552           | The Manipulator (Pear)<br>Market Analyzer (RTR Software)                 |  |
| 4550           | Market Charter (RTR Software)                                            |  |
| 9100           | Mamon Bana Editor Communication                                          |  |
|                | Memory Page Editor (Computron)                                           |  |
| 9580<br>9380   | The Menu (C & H Video)                                                   |  |
| 1804           | Menu Generator (Crane)                                                   |  |
| 2211           | Monty Plays Monopoly (Visicorp)<br>Mummy s Curse (Highland)              |  |
| 2200           | Oldorf s Revenge (Highland)                                              |  |
| 4400           | OO-Topos (Sentient)                                                      |  |
| 7870           | Pascal Programmer (Denver)                                               |  |
| 7871           | Pascal Tutor (Denver)                                                    |  |
| 7650           | Pornopoly (CCI)                                                          |  |
| 3484           | Pot of Gold I (Rainbow)                                                  |  |
| 3485           | Pot of Gold II (Rainbow)                                                 |  |
| 2751           | Real Estate Analyzer Howardcott                                          |  |
| 6600           | Real Estate Analyzer (Howardsoft)<br>Rubik's Cube (Software Alternative) |  |
| 6081           | Russki Duck (Gebelli)                                                    |  |
| 1150           | Sargon II (Hayden)                                                       |  |
| 2701           | Sexoscope (AGS)                                                          |  |
| 8901           | Snack Attack (Datamost)                                                  |  |
| 8520           | Solitaire (Computek)                                                     |  |
| 2302           | Space Raiders (USA)                                                      |  |
| 2306           | Star Dance (USA)                                                         |  |
| 3701           | Star Dance (USA)<br>Star Thief (Cavalier)                                |  |
| 7163           | Star Venture (Compu-Thing)                                               |  |
| 9180           | Starship Commander (Voyager)                                             |  |
| 4251           | Suicide (Piccadilly)                                                     |  |
| 3955           | Text Editor (S Sorcery)                                                  |  |
| 8901           | Thief (Datamost)                                                         |  |
| 7853           | Thunderbirds - GX (Cosmos)                                               |  |
| 7102           | Trickshot (IDSI)                                                         |  |
| 1606           | Utility Pak #1 (Stoneware)                                               |  |
| 4100           | Visicaid (Data S C )                                                     |  |
| 1820           | VisiCalc 3.3 (Visicorp)                                                  |  |
| 1805           | VisiFile (Visicorp)                                                      |  |
| 9740           | Vocanoes (Earthware)                                                     |  |
| 2181           | Zoom Grafix (Phoenix)                                                    |  |
| 7880           | Zork I (Infocom)                                                         |  |
| 7881           | Zork II Infocomi                                                         |  |
|                |                                                                          |  |

\$25.39 \$52.99 \$33.89 \$22.49 \$36.97 \$26.49 \$35.89 \$26.39 \$26.39 \$26.39 \$26.39 \$26.39 \$21.19 \$22.39 \$21.19 \$22.39 \$21.49 \$22.39 \$22.39 \$2

49.99

\$26.89

\$106.15 \$44.89

\$224.99

\$44.89

\$35.09

\$31.99 \$26.39 \$16.89 \$105.99 \$105.99 \$33.89 \$33.89 \$127.49 \$16.89 \$127.49 \$16.89 \$127.49 \$29.79 \$26.49 \$25.39 \$25.39

\$21.89

\$25.39 \$26.89 \$35.89 \$26.29 \$58.39 \$25.39 \$25.39 \$21.19

\$21.19 \$35.09 \$21.19 \$29.69 \$199.00 \$212.49 \$43.49 \$35.89 \$33.89 \$33.99

\$25.39 \$19.99 \$26.89 \$25.39 \$29.69 \$33.89 \$33.89 \$23.39 \$23.39 \$23.39 \$25.39 \$25.39 \$25.39 \$25.39 \$25.39 \$25.39

\$35.99 \$186.99 \$14.79 \$25.39 \$33.99 \$25.39 \$33.99 \$33.99 \$18.49

1

|      | SIRIUS            |
|------|-------------------|
| 1058 | Autobahn          |
| 1068 | Beer Run          |
| 1073 | Borg              |
| 1074 | Computer Foosball |
| 1065 | Copts & Robbers   |
| 1051 | Cyber Strike      |
| 1067 | Dark Forest       |
| 1060 | Gamma Goblins     |
| 1061 | Gorgon            |
| 1069 | Hadron            |
| 1057 | Pulsar II         |
| 1071 | Snake Byte        |
| 1064 | Sneakers          |
| 1056 | Space Eggs        |
| 1050 | Star Cruiser      |
| 1072 | Twoms             |

SYNERGISTIC # 1220 Adventure to Atlant Adventure to Atlantis Data Reporter Dungeon Campaign Escape from Arcturu The Linguist Odyssey Program Line Editor Wilderness Campaig # 1216 # 1202 # 1210 # 1214 # 1200 # 1207 # 1201

# Call Toll-Free 800-344-5106 (outside California)

### HUNTINGTON COMPUTING

Post Office Box 1297 Corcoran, California 93212

Foreign Orders 209-992-4481 In California 800-692-4146 

Pet\* is a registered trademark of Commodore. TRS-80\* is a registered trademark of Tandy Corp Atari\* is a registered trademark of Atari, Inc.

Outside Calif. 800-344-5106

We take MasterCard, American Express or VISA (Include card # and Apple\* is a registered trademark of Apple Computer, Inc. expiration date). California residents add 6% tax. Include \$2.00 for postage. Foreign and hardware extra. Foreign (excluding Canada): remit U.S. currency, checks on U.S. banks, use listed charge cards, or make direct wire transfers through Security Pacific Bank, Corcoran, for a \$6.00 charge. All overseas orders shipped by air. Send for free catalog. Prices subject to change without notice.

that the computer will answer any call immediately.)

The modem answers a call by turning on the "off-hook relay" which simulates taking the handset off of the phone hook or cradle. This causes a low impedence load to be placed on the phone line (approximately 600 ohms) and it remains as long as the phone is off-hook. This tells the exchange that you have accepted the call and are ready to answer it. The exchange then begins a supervisory process to stabilize the link and begin any necessary billing.

During all this, the answering modem cannot yet transmit any data; it may disrupt the supervisory process. Most of the new exchanges simply prevent any signals from being transferred during this time, but some of the older exchanges don't have this protection and signals could get disrupted. This could cause anything from the exchange hanging up on you to its billing you for a call you didn't make. This time period of disallowed transmission lasts a maximum of two seconds. Once this time period has passed, the computers can communicate normally. If you later lose the carrier signal, you should assume that the other end has hung up their phone and hang up yours.

# **COMMODORE USERS**

Join the largest, active Commodore users group in North America and get—

- Access to club library of over 3000 programs.
- Informative club newsletter.
- Access to the combined talents of some of the most knowledgeable people on PET/CBM/VIC.

Send \$15.00 (\$20.00 overseas) for Associate Membership to:

# **Toronto Pet Users Group**

381 Lawrence Avenue West Toronto, Ontario, Canada M5M 1B9

A Programming Productivity Tool

SM-KIT

for Commodore Computers

The SM-KIT is a collection of machine language firmware programming and test aids for BASIC programmers. SM-KIT is a 4K ROM (twice the normal capacity) which you simply insert in a single ROM socket on any BASIC 4 CBM/PET–either 80 column or 40 column. Includes both programming aids and disk handling commands.

ERROR DETECTION: the SM-KIT automatically indicates the erroneous line and statement for any BASIC program error.

LINE NUMBERING: the SM-KIT automatically numbers BASIC statements until you turn the function off.

SCREEN OUTPUT: the commands FIND, DUMP, TRACE and DIRECTORY display on the CRT while you hold the RETURN key (display pauses when the key is released). Continuous output is selected with shift-lock.

OUTPUT CONTROL to DISK or PRINTER: in addition to displaying on the CRT, you can direct output to either disk or printer.

HARDCOPY: allows screen displays to be either printed or stored on disk.

FIND: searches all or any part of a program for text or command strings or variable names. Either exact search or wild card search supported.

RENUMBER: the SM-KIT can renumber all or any part of a program. The selective renumbering allows you to move blocks of code within your program.

VARIABLE DUMP: displays the contents of floating point, integer, and string variables (both simple and array). Can display all variables or any selected variables.

TRACE: SM-KIT can trace program execution either continuously or step by step starting with any line number. Selected program variables can be displayed while tracing.

DISK COMMANDS: as in DOS Support (Universal Wedge), the "shorthand" versions of disk commands may be used for displaying disk directory, initializing, copying, scratching files, load and run, etc.

LOAD: SM-KIT can load all or part of BASIC or machine language programs. It can append to a program in memory, overwrite any part of a program, load starting with any absolute memory location, and load without changing variable pointers.

MERGE: allows merging all or any part of a program on disk with a program in memory. SAVE and VERIFY: SM-KIT provides one step program save and verification. It also allows you to save any part of a program, or any address range.

215-822-7727 A B Computers

DELETE: allows any program segment to be deleted.

REPEAT KEYS: allows repeating functions if not already available on specific PET/CBM model.

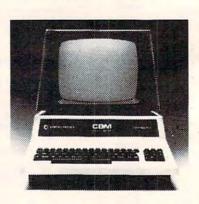

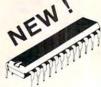

ONLY

<u>\$40</u>

A 4K ROM with both programming and disk handling aids.

Developed by (and available in Europe from) SM Softwareverbund-Microcomputer GmbH, Scherbaumstrasse 29, 8000 Munchen 83, Germany

WRITE FOR CATALOG.

Add \$1.25 per order for shipping. We pay balance of UPS surface charges

on all prepaid orders. Prices listed are on cash discount basis Regular

252 Bethlehem Pike Colmar, PA 18915

prices slightly higher

If you have a SuperPET, this article will show you how to use all 96K from Commodore BASIC.

# Run 96K Programs On The SuperPet

Paul Donato Sudbury, Ontario

The SuperPet has an additional 64K of memory: 16 4K banks addressed at memory location 9000 hex. POKEing a decimal number from 0 to 15 into decimal location 61436 will cause the appropriate bank to be switched in. Full use of this memory is possible when the SuperPet is used in the Commodore BASIC mode. By having a main program in the regular 32K of PET memory one can access up to 16 4K modules or BASIC routines which are preloaded into the additional 4K memory banks. To do this the main program must do basically three things:

1. it must POKE into location 61436 the number of the desired bank.

2. it should then POKE 41,144. This causes the start-of-BASIC pointer to point to 9000 hex.

3. finally, the program should execute a GOTO, directing program execution to a line number within the desired module.

Ideally, the preceding steps should all be executed within the same program line. All program variables still reside in the regular 32K of memory and can therefore be shared by the main program and all of the modules. All string variables should be initialized by the main program. This will insure that no string pointers will point beyond \$8000 hex.

To return to the main program from a module, simply POKE 41,4 and GOTO to a line in the main program. Again, these commands should be executed on the same program line in the module program.

#### Loading Programs In The 4K Banks

The BASIC program modules are written, saved, and loaded in the regular 32K PET memory normally. To transfer the module into the 4K bank, a small machine code program residing at \$7FB0 hex can be used. This program must first be loaded into memory using the PET monitor before the modules are loaded in. Once this is done the appropriate module is called into memory using a load command, the appropriate bank number is then POKEd into location 61436 and the transfer is executed with the command SYS32688. Once all of the required modules are loaded in this way, the system is reset with the command SYS64790 and the main program is then LOADed in and RUN.

Note: Trying to see which bank is switched in by PEEKing location 61436 is not possible because the banks are latched in during the POKE command and checking this location after this gives a meaningless number.

This is a listing of the machine code program which transfers BASIC program module from main memory in the PET to location 9000 hex and makes it executable.

| 7FB0        | A9                                                                                                    | 00                                                                                                    |                                                                                                    | LDA                                                                                                    | #\$00                                                                                                    | ;SET UP LOW ADDRESS<br>POINTERS                                                                                                    |
|-------------|----------------------------------------------------------------------------------------------------|----------------------------------------------------------------------------------------------------|----------------------------------------------------------------------------------------------------|----------------------------------------------------------------------------------------------------|----------------------------------------------------------------------------------------------------|----------------------------------------------------------------------------------------------------|
| <b>7FB2</b> | 85                                                                                                    | 00                                                                                                    |                                                                                                    | STA                                                                                                    | \$00                                                                                                    | ;HEX 0400                                                                                                    |
| <b>7FB4</b> | A9                                                                                                    | 04                                                                                                    |                                                                                                    | LDA                                                                                                    | #\$04                                                                                                    |                                                                                                    |
| <b>7FB6</b> | 85                                                                                                    | 01                                                                                                    |                                                                                                    | STA                                                                                                    | \$01                                                                                                    |                                                                                                    |
| <b>7FB8</b> | A9                                                                                                    | 00                                                                                                    |                                                                                                    | LDA                                                                                                    | #\$00                                                                                                    | SET UP POINTERS TO HIGH                                                                                                    |
| 7FBA        | 85                                                                                                    | 02                                                                                                    |                                                                                                    | STA                                                                                                    | \$02                                                                                                    | ;ADDRESS HEX 9000                                                                                                    |
| 7FBC        | A9                                                                                                    | 90                                                                                                    |                                                                                                    | LDA                                                                                                    | #\$90                                                                                                    |                                                                                                    |
| 7FBE        | 85                                                                                                    | 03                                                                                                    |                                                                                                    | STA                                                                                                    | \$03                                                                                                    |                                                                                                    |
| 7FC0        | A2                                                                                                    | 0F                                                                                                    |                                                                                                    | LDX                                                                                                    | #\$0F                                                                                                    | NO. OF 256 BYTE BLOCKS TO                                                                                                    |
| 7FC2        | AO                                                                                                    | 00                                                                                                    |                                                                                                    | LDY                                                                                                    | #\$00                                                                                                    | ;TRANSFER-1                                                                                                    |
| 7FC4        | <b>B1</b>                                                                                                    | 00                                                                                                    |                                                                                                    | LDA                                                                                                    | (\$00),Y                                                                                                    | DO THE ACTUAL TRANSFER                                                                                                    |
| 7FC6        | 91                                                                                                    | 02                                                                                                    |                                                                                                    | STA                                                                                                    | (\$02),Y                                                                                                    |                                                                                                    |
| <b>7FC8</b> | 88                                                                                                    |                                                                                                    |                                                                                                    | DEY                                                                                                    |                                                                                                    |                                                                                                    |
| 7FC9        | D0                                                                                                    | F9                                                                                                    |                                                                                                    | BNE                                                                                                    | \$7FC4                                                                                                    | ;FINISH THE BLOCK (256<br>BYTES)                                                                                                    |
| 7FCB        | E6                                                                                                    | 01                                                                                                    |                                                                                                    | INC                                                                                                    | \$01                                                                                                    | ;MOVE TO NEXT BLOCK                                                                                                    |
| 7FCD        | E6                                                                                                    | 03                                                                                                    |                                                                                                    | INC                                                                                                    | \$03                                                                                                    |                                                                                                    |
| 7FCF        | CA                                                                                                    |                                                                                                    |                                                                                                    | DEX                                                                                                    |                                                                                                    |                                                                                                    |
| 7FD0        | 30                                                                                                    | 03                                                                                                    |                                                                                                    | BMI                                                                                                    | \$7FD5                                                                                                    | ;BRANCH IF LAST BLOCK<br>DONE                                                                                                    |
| 7FD2        | 4C                                                                                                    | C2                                                                                                    | 7F                                                                                                    | IMP                                                                                                    | \$7FC2                                                                                                    | ;IF NOT CONTINUE TRANSFER                                                                                                    |
| 7FD5        | A9                                                                                                    | 90                                                                                                    |                                                                                                    | LDA                                                                                                    | #\$90                                                                                                    | ;CHANGE START OF BASIC<br>POINTER                                                                                                    |
| 7FD7        | 85                                                                                                    | 29                                                                                                    |                                                                                                    | STA                                                                                                    | \$29                                                                                                    | ;TO 9000 HEX                                                                                                    |
| 7FD9        | 20                                                                                                    | <b>B6</b>                                                                                                    | <b>B4</b>                                                                                                    | JSR                                                                                                    | \$B4B6                                                                                                    | RELINK THE BASIC TEXT AT 9000 HEX                                                                                                    |
| 7FDC        | A9                                                                                                    | 04                                                                                                    |                                                                                                    | LDA                                                                                                    | #\$04                                                                                                    | ;RESTORE START OF BASIC<br>TO 0400                                                                                                    |
| 7FDE        | 85                                                                                                    | 29                                                                                                    |                                                                                                    | STA                                                                                                    | \$29                                                                                                    |                                                                                                    |
| <b>7FF0</b> | 60                                                                                                    |                                                                                                    |                                                                                                    | RTS                                                                                                    |                                                                                                    | ;RETURN                                                                                                    |
|             | 7FB2<br>7FB4<br>7FB6<br>7FB8<br>7FBA<br>7FBC<br>7FC2<br>7FC4<br>7FC6<br>7FC8<br>7FC9<br>7FC7<br>7FC9<br>7FC7<br>7FC0<br>7FC7<br>7FC0<br>7FC7<br>7FD0<br>7FD2<br>7FD5<br>7FD7<br>7FD9<br>7FDC<br>7FDC<br>7FDC | 7FB2       85         7FB4       A9         7FB6       85         7FB8       A9         7FB4       85         7FB2       A9         7FB2       A9         7FB2       A9         7FB2       A9         7FB2       A9         7FC2       A0         7FC4       B1         7FC6       91         7FC8       88         7FC9       D0         7FCB       E6         7FCF       CA         7FD0       30         7FD2       4C         7FD5       A9         7FD7       85         7FD7       20         7FDC       A9         7FDC       A9         7FDC       A9         7FDE       85         7FDE       85         7FDE       85         7FDE       85         7FDE       85         7FDE       85         7FDE       85 | 7FB4         A9         04           7FB6         85         01           7FB8         A9         00           7FB2         A9         90           7FB2         A9         90           7FB2         A9         90           7FB2         A9         90           7FB2         A0         00           7FC4         B1         00           7FC5         A8         90           7FC8         88         90           7FC9         D0         F9           7FC9         D0         F9           7FC9         D0         F9           7FC9         D0         F9           7FC9         A0         03           7FC9         A0         03           7FD1         30         03           7FD2         4C         C2           7FD3         A9         90           7FD4         A9         20           85         29         90           7FD5         A9         04           7FD6         A9         04           7FD5         85         29 | 7FB2       85       00         7FB4       A9       04         7FB6       85       01         7FB6       85       01         7FB7       85       02         7FBC       A9       90         7FBC       A9       90         7FBC       A9       90         7FBC       A9       90         7FBC       A9       90         7FBC       A9       90         7FC8       85       03         7FC9       D0       F9         7FC8       E6       01         7FC7       CA       7F         7FC8       E6       03         7FC7       CA       7F         7FD0       30       03         7FD2       4C       C2       7F         7FD5       A9       90       P         7FD7       85       29       A         7FD0       20       B6       B4         7FDC       A9       04       A         7FD2       85       29       A         7FD2       A9       04       A         7FD2 <td< td=""><td>7FB2       85       00       STA         7FB4       A9       04       LDA         7FB6       85       01       STA         7FB8       A9       00       LDA         7FBA       85       02       STA         7FBC       A9       90       LDA         7FBC       A9       90       LDA         7FBC       A9       90       LDA         7FBC       A9       90       LDA         7FBE       85       03       STA         7FC2       A0       00       LDX         7FC3       B1       00       LDA         7FC4       B1       00       LDA         7FC8       88       DEY         7FC9       D0       F9       BNE         7FC6       F6       03       INC         7FC7       CA       DEX       BMI         7FD0       30       03       BMI         7FD2       4C       C2       7F       JMP         7FD3       A9       90       LDA       STA         7FD7       85       29       STA       JSR         7F</td><td>7FB2       85       00       STA       \$00         7FB4       A9       04       LDA       #\$04         7FB6       85       01       STA       \$01         7FB8       A9       00       LDA       #\$00         7FB8       A9       00       LDA       #\$00         7FB8       A9       00       LDA       #\$00         7FB4       85       02       STA       \$02         7FBC       A9       90       LDA       #\$90         7FBE       85       03       STA       \$03         7FC0       A2       0F       LDX       #\$0F         7FC2       A0       00       LDX       #\$00         7FC4       B1       00       LDA       (\$00,Y)         7FC6       91       02       STA       (\$02,Y)         7FC8       88       DEY           7FC9       D0       F9       BNE       \$7FC4         88       DEY         \$03         7FC8       E6       01       INC       \$03         7FC7       CA       D2       STA       \$03</td></td<> | 7FB2       85       00       STA         7FB4       A9       04       LDA         7FB6       85       01       STA         7FB8       A9       00       LDA         7FBA       85       02       STA         7FBC       A9       90       LDA         7FBC       A9       90       LDA         7FBC       A9       90       LDA         7FBC       A9       90       LDA         7FBE       85       03       STA         7FC2       A0       00       LDX         7FC3       B1       00       LDA         7FC4       B1       00       LDA         7FC8       88       DEY         7FC9       D0       F9       BNE         7FC6       F6       03       INC         7FC7       CA       DEX       BMI         7FD0       30       03       BMI         7FD2       4C       C2       7F       JMP         7FD3       A9       90       LDA       STA         7FD7       85       29       STA       JSR         7F | 7FB2       85       00       STA       \$00         7FB4       A9       04       LDA       #\$04         7FB6       85       01       STA       \$01         7FB8       A9       00       LDA       #\$00         7FB8       A9       00       LDA       #\$00         7FB8       A9       00       LDA       #\$00         7FB4       85       02       STA       \$02         7FBC       A9       90       LDA       #\$90         7FBE       85       03       STA       \$03         7FC0       A2       0F       LDX       #\$0F         7FC2       A0       00       LDX       #\$00         7FC4       B1       00       LDA       (\$00,Y)         7FC6       91       02       STA       (\$02,Y)         7FC8       88       DEY           7FC9       D0       F9       BNE       \$7FC4         88       DEY         \$03         7FC8       E6       01       INC       \$03         7FC7       CA       D2       STA       \$03 |

O

# Atari Drives And Disk Operating Systems

Richard Kushner High Bridge, NJ

It's now the tenth time that you've waited five minutes for your program to load from tape on your Atari and you have begun to wonder if there isn't a better way. Even though the Atari tape recorder seems to load flawlessly, the waiting time becomes a nuisance, not to mention the fact that you must be careful to set the recorder to just the right spot on the tape in order to give the computer just the right length of silence before the data comes streaming in.

And how many times have you lost a program during development because you didn't want to "waste" the time required to save it on tape? The answer, of course, is to get a floppy disk drive, in particular the Atari 810. There are not yet any non-Atari disk drives available for your computer. It isn't an easy decision to make when the disk drive costs more than half the cost of the computer. Let's try to cover the things that you need to know in order to make an intelligent purchase and also include an analysis of the two disk operating systems (DOS) that Atari has released: the original DOS I and the updated and improved DOS II.

# Care And Feeding Of The 810

The 810 disk drive comes in a case measuring 4.5 H x 9.5W x 12D, attractively designed to match your computer. It comes with a separate power supply, just like the one that runs the computer. (A mild complaint: If each of the peripherals comes with one of these power supplies, where do we put them all?) With the 810's two input/output connectors, it is a simple matter to interconnect whatever items you have feeding into or out of your computer. There are two slide switches in the back which you set to tell the computer which drive it is addressing (#1-#14). With only one drive (and that covers nearly all of us) you set it for #1.

You must always power up the drive before the computer or else the computer will not be aware that there is a disk drive on the line. You also want to be sure that you do not have a diskette inserted when you power up, as this is an easy way to destroy any information on it. Keep in mind that the drive unit must be placed a minimum of 12 inches from the TV or telephone or anything else that generates a magnetic field. This is another easy way to wipe out a diskette.

As for diskettes, you can use soft or hard sectored ones because the Atari doesn't use the timing holes at all, but rather writes the timing information on the disk during formatting. You will quickly learn the do's and don'ts of physically handling diskettes. Be sure to use only felt-tipped pens when writing on labels attached to the diskettes. Failure to do this can ruin a diskette. Each side of a diskette will store about 92K [92 kilobytes, or 92 x 1024 bytes] which is roughly equivalent to four C-10 cassette tapes.

The power of the disk drive comes into play in the rate of reading and writing data and programs from and to the disk (6000 bits per second) and the identification of each file on a diskette by name. To run a program you simply type RUN "D1:TESTPROG.EXT", where D1 is the drive number, TESTPROG is the name of the program (up to eight characters, beginning with an alphanumeric, containing no spaces and using any letters or numbers) and .EXT is an extension that can be used to identify programs by type (i.e., .BAS for BASIC, .DAT for DATA, etc.). The DOS (much more on that later) searches the diskette for the program, loads it, and then begins to execute it. All the other Atari I/O commands are also available (SAVE, LIST, ENTER, PUT, GET, LOAD, PRINT, INPUT, etc.)

The time required to SAVE a program to diskette is longer than the time required to LOAD the program from the diskette because, during SAVE, the computer checks to be sure that the data has been correctly transferred. You can override this "write with verify" feature if you wish. For us former tape recorder users, the transfer rate is still so fast that there is no longer any time to go and get a snack while a program LOADs or SAVEs.

As the Atari software field matures, more and more programs are appearing only on diskettes, either because of length or because they need to make frequent access to disk stored data during execution. I have seen advertisements for Adventure-type programs that use up to six diskettes and database programs that are only practical on disk. There is even a magazine for the Atari that appears only on diskette. It has been reported that 90% of all Apple owners have disk drives. As a final argument, for those who are still holding onto their money, the purchase of a disk drive gives you the opportunity to turn your Cadillac of personal computers into a Ferrari. Enough said? Beat the clock! Outsmart your friends!

# -wererace

# FOR THE ATARI 400/800 AND THE APPLE II/II+

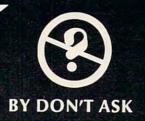

# At last, an educational game that's really fun to play!

Each turn starts with a word, six possible definitions, and a counter set to 600 points. As time passes the number of points goes down. When you pick the correct definition you get the number of points left, so the sooner you pick, the more points you get. But if you guess wrong, you **lose** the number of points left, and the clock keeps ticking.

- for 1-4 players
- requires SPEED and STRATEGY
- 2000 words and definitions
- competitive, exciting, fun
- Apple version speaks

# **3 LEVELS OF PLAY ON ONE DISK:**

Beginner — for ages 9-14 Regular — for older teens and adults Challenge — for anyone who dares!

#### ATARI 400/800 32K DISK/BASIC APPLE II/II+ 48K DISK/APPLESOFT

At your computer store

or send

ATARI is a trademark of ATARI INC. APPLE is a trademark of APPLE COMPUTER INC

Dealer inquiries welcome

\$24.95 +\$2.00 shipping for each program to California residents add 6% tax.

Now available: The next disk in the WORDRACE SYSTEM.

Famous Names in History Famous Names in Sports and more vocabulary words.

requires WORDRACE game diskette

ATARI 400/800 32K DISK/BASIC APPLE II/II+ 48K DISK/APPLESOFT

At your computer store or send \$19.95 +\$2.00 shipping to

> 2265 Westwood Blvd. B-150 Los Angeles, CA 90064 (213) 397-8811

DON'T ASK is looking for creative new programs that we can help you to market.

COMPUTER SOFTWARE

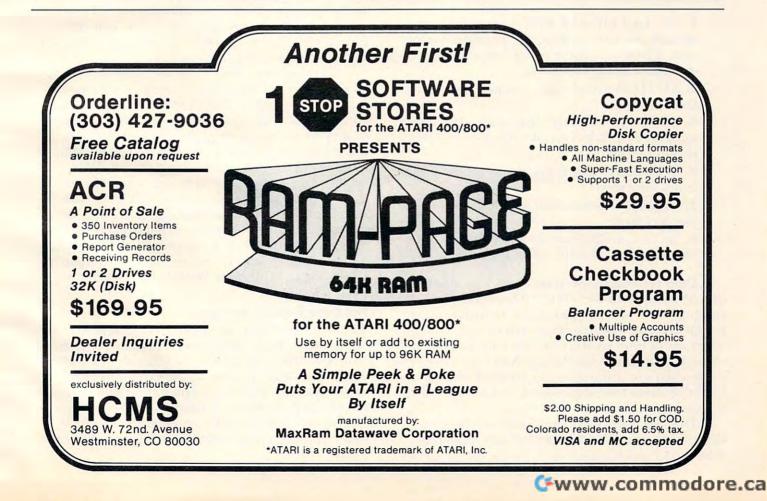

### Atari DOS I Versus DOS II, Or Vas Ist DOS?

Just as the computer requires an operating system in order to function, so, too, does the disk drive. The disk operating system (DOS) comes recorded on a diskette and is the first thing that the computer looks for when it is powered up. I will be concentrating on DOS II in this article, referring to DOS I when it seems appropriate to point out the improvements that DOS II brought about.

DOS II consists of three files; DOS.SYS, DUP.SYS, and AUTORUN.SYS. DOS.SYS boots when the computer is turned on. You can then direct all BASIC commands to the disk drive. DUP.SYS contains the utilities to run the DOS menu and is called from BASIC by typing DOS. AUTORUN.SYS is intended to boot automatically after DOS.SYS and can be modified to perform any function that the user feels should automatically come on line. It currently looks for the 850 Interface Module handler and, if it finds it, the computer loads it. This corrects one of the flaws in DOS I. Any file may be named AUTORUN.SYS, thus booting automatically on initialization.

Speaking of flaws, DOS I has several, all of which are corrected in DOS II. Those with DOS I may be unaware of some of these flaws (and therefore blame themselves or their computer for some odd happenings), so here is a list of the more significant problems:

1. The DUPLICATE DISC command occasionally has trouble with the first eight sectors and, if DOS is in these sectors, you will get a diskette that will not boot.

**2.** AUTO.SYS loads files, but won't execute them.

**3.** COPY FILE and DUPLICATE FILE commands allow illegal use of wildcards and this causes problems.

**4.** If FORMATting finds bad sectors, the user is not informed.

**5.** In some instances, full length filenames are not accepted.

**6.** Sectors on diskettes are sometimes taken out of user availability when they shouldn't be.

DOS II boots in seven seconds. You are then in BASIC and can use all the I/O commands to communicate with the disk drive. In order to use the DOS menu commands, you must type DOS. After about nine seconds you get a menu [a list of choices]. The reason for this method is that then it is unnecessary to use active computer memory to hold the menu functions unless they are specifically needed.

DOS I has the menu automatically boot and this consumes a considerable amount of memory (about 6K) which is then unavailable for program

storage unless you dump DOS. DOS II could potentially get you in trouble when you called for the menu, since it requires a portion of memory that you might also be using and, hence, you would lose your program. This has been neatly taken care of by allowing the user to create a MEM.SAV file on his diskette. MEM.SAV is a place for the computer to put that part of memory that DUP.SYS needs for the menu. Thus, the computer automatically saves your program before going to the menu and restores your program after you release the menu. The penalty here is time, since MEM.SAV takes about 30 seconds to operate. The alternative is to SAVE any resident programs before calling the menu and not use MEM.SAV at all. There is a tradeoff here since MEM.SAV provides a nice degree of protection. Anyone who has lost a program after hours of typing will appreciate this feature.

The rest of the menu commands relate to operations on the diskette-stored files, and their names are pretty much self-explanatory. Their implementation is well described in the instruction manual. An area of major concern is the compatibility of DOS I and DOS II formatted diskettes. All diskettes must be formatted before they can be used and the DOS I and DOS II formatting is not the same. Using DOS I on DOS II formatted diskettes will destroy files, whereas using DOS II on DOS I formatted diskettes will either work or else give an error message. Therefore, the rule of thumb is to always use DOS II, especially if you are not sure of the diskette formatting.

There is a bug in DOS II for those who have an 850 Interface Module with something attached to a serial port on it. The COPY command, which allows you to copy a file disk-to-disk, disk-to printer, or disk-to-whatever, does not allow you to copy to the serial port. This is because the Interface Module handler, which boots at the same time as DOS, occupies the same space in memory as DOS and, thus, gets garbled. The result of a COPY to the serial port is that the computer goes off to nevernever-land and you have to turn it off and reboot to regain control (losing any programs in memory). As I write this, Atari is working on the problem of relocating the Interface Module handler out of harm's way.

# The Dark Side Of The Force

The 810 Disk Drive and/or DOS II have some "sometimes" bugs. There are occasions when disks from my drive will not run on other drives and vice versa. This was traced to speed variations in the drives. In fact, Atari redesigned their disk drive to incorporate an external data separator. This has effectively cleared up this problem. For those with older disk drives, Atari will be offering to upgrade those drives. An alternative is a do-it-yourself installation that has been promoted by Atari Users' Groups and which is easy to do. Also available from either of these two sources is a fast formatting chip modification that speeds up the read-write operations. On the horizon are double density and dual disk drives from other suppliers. The latest Atari computers being sold also have a modified operating system board in them. The most significant change when using these will be the elimination of the annoying pauses that occur during communication with the disk drive.

[For a third alternative to disk speed adjustment, see "Getting Your Atari Disk Drive Up To Speed," **COMPUTE!**, May, 1982, #24.]

# Atari Disk Menu With DOS II

The "Atari Disk Menu" program in **COMPUTE!**, January, 1981, #8, is a very useful program which enables the user to access programs on disk without having to remember their names or their exact spelling. This program will not, however, run on DOS II. However, it is easy to fix the program and add the feature of printing out the free sectors available on the disk.

With DOS II there is a difference in format for the "free sectors file" between DOS I and DOS II. In DOS I this file is simply a number indicating the sectors that are unused, while in DOS II this file has the number of sectors available plus the phrase "free sectors." Therefore, when line 130 tests for the length of the file (looking for <5 if the file is the DOS I "free sectors" file) it fails in DOS II (which has a longer file length) and gives an "end of file" error and stops.

A consideration of the file format makes a fix very easy. All program name files consist of two spaces plus a file name of up to eight characters plus an optional decimal point and three character extender. For example, a file name may be TEST-RUN4.BAS where the length of the file name may be less than this. The filename that holds the free sector information, however, is made up of the number of free sectors plus the phrase "free sectors." The key is the absence of the leading spaces. Therefore, if line 130 becomes

## 130 IF FILE\$(2,2) ↔ " " THEN PRINT FILE\$: GOTO 500

When the program encounters the free sectors file it will print it out, thus giving the number of sectors, and go on to ask which program you wish to run. FILE\$(2,2) is used rather than (1,1) because if the file is locked, FILE\$(1,1) will have a "\*" in it. This small change makes a useful program even more useful.

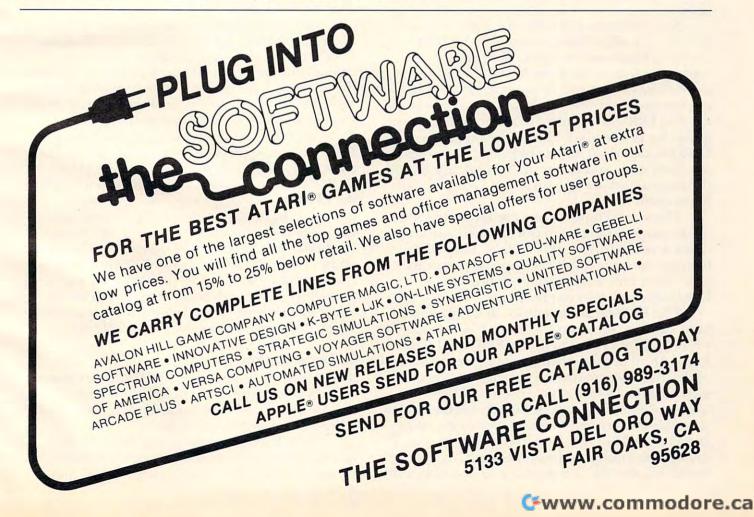

# A Simple 2716 EPROM Programmer For The PET

Phil Gentile Belton, MO

PET owners who are involved in machine language programming usually collect a number of subroutines that aid in the operation of the PET. These subroutines may consist of repeat key functions, screen print programs, or other helpful machine language routines which may be written by the user or found in magazines.

These subroutines must all be loaded into RAM before they can be used. The second cassette buffer, or a portion of high RAM, is usually the choice.

Now, for just a few dollars and a little time, you may put all of these programs in EPROM [Erasable, Programmable ROM. These chips are a compromise between RAM and ROM – like ROM they will hold information with the power off. Like RAM, you can reprogram them (by erasing them using special techniques).] EPROM is a better location for these programs for two reasons. First, if the programs are in EPROM, they don't have to be loaded; the programs are there when you power up. Second, in EPROM, the programs don't take up any of your precious RAM space.

There are a number of EPROM programmers on the market, ranging in price from many hundreds down to fifty or sixty dollars. They all do basically the same thing, the expensive ones are just fancier and more versatile in the types of EPROMs which they can program.

This EPROM programmer, as it is presented here, can only program a 2716, or 2716 compatible EPROM. The 2716 is a 2K byte EPROM. I have found 2K to be more than enough space to hold all of the machine language programs that I need, including the DOS Wedge. If you find that you need more space, the programmer and the accompanying software may be easily modified to program larger EPROMs. You may do this by connecting the unused address lines on IC-2, and modifying the M/L "program pulse" subroutine to satisfy the requirements of the EPROM you select.

The EPROM programmer is very simple. It consists of three 74164, eight bit shift registers, one 24 volt regulator, a couple of switches and three 9 volt batteries. One shift register holds the data shifted out by the PET. The remaining two shift registers hold the EPROM addresses as they are shifted out. The 24 volt regulator reduces the voltage from the series wired batteries down to the 24 volts necessary to program the 2716 EPROM. The PET, using the accompanying software and the PET's user port, supplies all of the necessary data, addresses, and signals to program the EPROM. The five volt VCC supply can also be taken from the PET if you use low power (ls) type IC's. This circuit, using "ls" IC's, will draw approximately 100 Ma. This small amount of current may safely be drawn from pin B of the second cassette edge connector ([3).

You may use any type of construction you wish to build the circuit. Wire wound, PC board, or plug-in type breadboard are all OK. If you wish to save the considerable expense of a zero force socket for the EPROM (about \$9.00), then I would recommend the plug-in type breadboard construction. The EPROM can be easily inserted and removed from this type of board, reducing the chance of damage to the EPROM pins.

The 74164 shift registers are common IC's and can be purchased in most electronics supply stores. The 24 volt regulator is also a common component. Be sure to get the positive rather than the negative type regulator. The switches are miniature SPDT. The batteries used are standard 9 volt transistor type. I used the heavy-duty versions.

There are only a few things to watch out for. Be sure that the regulator is wired properly. The allowable voltage range on pin 21 of the 2716 EPROM is 24 to 26 volts. Be careful when handling the EPROM. Static electricity on the pins may destroy it. Last, but most important, *always* follow the proper sequence when applying the voltages to the EPROM. The 5 volt VCC supply *must* be turned on first, followed by the 24 volt VPP supply. When turning the voltages off you must reverse this procedure. If you follow the instructions as they are given by the program, you will have no problem. If you don't, you may destroy your EPROM.

## Software Control

The software to control the EPROM programmer consists of a small BASIC program and three small machine language subroutine modules that reside in RAM at 4100 through 4276.

The BASIC program is used primarily to interface with the user. It issues instructions for the operation of the EPROM programmer and

144

accepts user information on where the machine language code (to be programmed into the EPROM) is located in the PET's memory. It also asks the user for the EPROM starting address. The BASIC program then gets the selected code from the PET's memory and passes it to the machine language modules. They, in turn, send the code to the EPROM programmer.

The first M/L module, located at 4104, sends the data from the PET's memory serially out over the PA-0 line. As it sends this data out over PA-0, it also sends a shift (clock) pulse out on the PA-1 line which is connected to the data register, IC-1. This clock pulse loads the data on PA-0 into the data register.

Next, the BASIC program jumps to the M/L routine, located at 4184, which shifts out the EPROM address. This routine sends the address out on the PA-0 line also, but it sends the shift signal out over the PA-2 line which is only connected to the address register (IC-2 & IC-3). Since the data register is not connected to the PA-2 line, the information stored in this register is not affected when the EPROM address information is shifted into the address register.

Finally, after all of the data and EPROM address information is safely stored in the registers, the machine language module located at 4107 sends a 50 milisecond "program" pulse to the 2716 EPROM telling it to store the byte of data in the selected EPROM address. This "program" signal is sent out over the PA-3 line. The BASIC program then begins the cycle all over again for the data contained in the next core location. This continues until all of the PET memory addresses, requested by the user, have been programmed into the EPROM. The BASIC and machine language programs occupy RAM locations 1025 through 4276. You may place your EPROM code anywhere else in RAM that you wish.

To use this EPROM programmer you must first, of course, have some machine language code that you want to put in EPROM. The example I will use here is a procedure for putting Commodore's DOS Wedge in EPROM. The machine language code for the DOS Wedge is completely relocatable. After the Wedge has been loaded from disk and executed, the Wedge M/L code resides in the PET's top 359 bytes of RAM. To find out exactly where this code has been stored, go to the machine language monitor and display locations \$0070 thru \$0072. The program that loads the Wedge, stuffs a jump to the address of the Wedge into these locations. If the Wedge has been loaded, you should see a "4C" in location \$0070, followed by the lowbyte, hi-byte address of the Wedge. On my 16K PET, this code reads, "4C 99 3E". This translates

into the decimal location, 16025.

Now we know where the code for the DOS Wedge is in core, so let's put it into EPROM. First hook the EPROM programmer up to the PET's user port. Do not put the EPROM in its socket yet. Now hook up both the 5 volt and the 24 volt power supplies. Make sure that both of the switches on the programmer are turned off. Put the EPROM into it's socket on the programmer and load the EPROM programming software. The program will tell you to first turn on the 5 volt, and then the 24 volt power supplies. Do this in the sequence described.

The program will next ask you for the starting RAM address of the machine language code that you wish to put into the EPROM. In this case, this is the address that we found in locations \$0071 and \$0072. The low order byte of the address is in \$0071, the high order byte in \$0072. Convert this address to its decimal value, in the case of a 16K PET, 16025, and enter it. The next address that the program asks for is the ending address of the code. The DOS Wedge is 359 bytes long, so your ending address is 16383 and press return. Next, the program asks where you want the code to start in the EPROM. If you are using a new EPROM, without any code previously programmed into it, you will probably want to start in location zero. Enter the EPROM starting address and press RETURN. The machine language code for the DOS Wedge is now being programmed into your EPROM.

After it has finished programming the EPROM (approx. 1.5 minutes), the program will give you the last EPROM address programmed. If you started at EPROM address zero, this address will be 358. Write this address somewhere for future reference. Turn the power switches off in the order given by the program. Leave the EPROM in the socket for now.

Now that we have the Wedge in EPROM, we must tell the PET where we are going to put it. We'll use the same method that the Wedge loader uses. For the sake of this demonstration, we will assume that the EPROM is going to be placed in the PET's empty EPROM slot at address \$9000. Go to the machine language monitor and display locations \$03E4 through \$03F0. Enter the following code starting in \$03EF, "A9 4C 85 70 A9 00 85 71 A9 90 85 72 60." This code, when executed, will load a jump to location \$9000 into locations \$0070 thru 0072. Get out of the Monitor and execute the EPROM programmer program again. This time your starting RAM address will be the starting address of our little loader patch, 996 (hex 03E4). The ending RAM address will be 1008 (hex 03F0). The EPROM starting address will be one more

# Gwww.commodore.ca

than the EPROM ending address that we saved after our last run (358 + 1 = 359). When the program finishes, the EPROM contains everything we need to run the DOS Wedge from EPROM.

Turn the PET off and install the programmed EPROM in the EPROM socket at \$9000. Turn the PET back on and jump to the EPROM starting address of our little loader program, SYS(37223), (\$9000 = 36864 + 359 = 37223). You should now be able to execute any DOS Wedge command from the EPROM.

I don't know how long the 9 volt batteries will last. I have programmed a couple of EPROMs, and have done a lot of testing using the original set, they still seem to have a lot left.

With the software written partly in BASIC and partly in machine language this system will program approximately three bytes per second. If you wish to make it operate faster, the software could be written entirely in machine language.

If you are careful to follow the schematic, and in entering the program code, you will have an EPROM programmer costing around fifteen or twenty dollars. That is a lot cheaper than buying one. In addition, there is a lot more fun, satisfaction, and knowledge to be gained by building your own.

```
170 ** LOAD ML PROGRAM MODULES ***
180 POKE53,16:POKE4102,0:POKE4103,0
190 READX,Y
200 FORI=XTOY
210 READ Z
220 POKEI,Z
230 NEXTI
240 :
250 POKE59459, 15: POKE59471,0
260 PRINT" {03 DOWN}TURN ON THE 5 VOLT POWER
     SUPPLY.
270 PRINT"AND PRESS RETURN.
280 PRINT
290 GETA$: IFA$=""THEN290
300 PRINT"NOW TURN ON THE 24 VOLT POWER SUP
    PLY
310 PRINT"AND PRESS RETURN.
320 PRINT
330 GETAS: IFAS=""THEN330
340 INPUT"STARTING RAM ADDRESS (DEC.)"; RIST
350 INPUT"ENDING RAM ADDRESS (DEC.)";R2E
360 PRINT: INPUT"STARTING EPROM ADDRESS (DEC
     .) ";R3ST
370 IFR3 > 2047 THEN PRINT: PRINTR3" EXCEEDS
     2716 EPROM SIZE.": PRINT:GOTO360
380 N=R3: GOSUB740
390 HI$=LEFT$ (N$, 2) : LO$=RIGHT$ (N$, 2)
400 NS="00"+HIS:GOSUB910:POKE4102,N
410 N$="00"+LO$:GOSUB910:POKE4103,N
420 :
430 REM *** SHIFT THE DATA OUT ***
440
450 PRINT" {CLEAR} PROGRAMMING FROM RAM LOCAT
    ION:":PRINT
460 FORK=R1TOR2
470 PRINTK
```

|           | A=PEEK(K)                                                                                                    |
|-----------|----------------------------------------------------------------------------------------------------|
|           | POKE 4104,A<br>SYS(4152)                                                                                                    |
| 510       |                                                                                                    |
|           | REM *** SHIFT ADDRESS OUT                                                                                                    |
| 530       | <ul> <li>Schweiselschutzen der Ausschutzen der Ausschutzen der<br/>Ausschutzen der Ausschutzen der Ausschutzen der Ausschutzen der Ausschutzen der Ausschutzen der Ausschutzen der Ausschutzen der Ausschutzen der Ausschutzen der Ausschutzen der Ausschutzen der Ausschutzen der Ausschutzen der Ausschutzen</li></ul> |
|           | SYS (4184)                                                                                                    |
| 550       | REM *** SEND OUT THE M/L PROGRAM PULSE ~                                                                                                    |
| 200       | ***                                                                                                    |
| 570       | :                                                                                                    |
|           | SYS (4107)                                                                                                    |
| 590       |                                                                                                    |
|           | PRINT                                                                                                    |
|           | HI=PEEK (4102)                                                                                                    |
|           | LO=PEEK (4103)                                                                                                    |
|           | N=HI:GOSUB 740:HI\$=RIGHT\$(N\$,2)                                                                                                    |
| 10 Mar 10 | N=LO:GOSUB 740:LO\$=RIGHT\$(N\$,2)                                                                                                    |
|           | N\$=HI\$+LO\$:GOSUB 910<br>PRINT "LAST EPROM ADDRESS WAS "N-1                                                                                                    |
|           | PRINT: PRINT "TURN OFF THE 24 VOLT SUPPL                                                                                                    |
|           | Y                                                                                                    |
| 690       | PRINT"AND THE 5 VOLT SUPPLY, IN THAT OR                                                                                                    |
| 7.0.0     | DER!"                                                                                                    |
|           | PRINT"<br>END                                                                                                    |
| 720       | ÷                                                                                                    |
| 730       |                                                                                                    |
|           | A=N:X=Ø                                                                                                    |
|           | A=A-4096<br>IF A<0 THEN A=A+4096:Z=X:GOSUB970:E\$=X\$                                                                                                    |
| 100       | :GOTO 780                                                                                                    |
|           | X=X+1:GOTO 750                                                                                                    |
|           | B=A:X=Ø                                                                                                    |
|           | B=B-256<br>IF B<Ø THEN B=B+256:Z=X:GOSUB970:F\$=X\$:                                                                                                    |
| 000       | GOTO 820                                                                                                    |
|           | X=X+1:GOT0790                                                                                                    |
|           | C=B:X=Ø                                                                                                    |
|           | C=C-16<br>IF C<Ø THEN C=C+16:Z=X:GOSUB970:G\$=X\$:G                                                                                                    |
| 0.0       | ОТО86Ø                                                                                                    |
|           | X=X+1:GOTO 830                                                                                                    |
|           | D=C:Z=D:GOSUB970:H\$=X\$<br>N\$=E\$+F\$+G\$+H\$                                                                                                    |
|           | RETURN                                                                                                    |
| 890       | 1                                                                                                    |
|           | REM ** HEX TO DECIMAL **                                                                                                    |
| 910       | X\$=RIGHT\$(N\$,1):GOSUB1000:D=Z<br>X\$=MID\$(N\$,3,1):GOSUB1000:C=Z*16                                                                                                    |
| 920       | X\$=MID\$(N\$,2,1):GOSUB1000:B=Z*256                                                                                                    |
| 940       | X\$=LEFT\$ (N\$,1):GOSUB1000:A=Z*4096                                                                                                    |
|           | N=A+B+C+D                                                                                                    |
|           | RETURN<br>IF Z<10 THEN X\$=STR\$(Z):X\$=RIGHT\$(X\$,1)                                                                                                    |
| 910       | :RETURN                                                                                                    |
| 98Ø       | X\$=CHR\$(Z+55):RETURN                                                                                                    |
| 990       |                                                                                                    |
| 1000      | <pre>0 IF X\$&lt;"A" THEN Z=VAL(X\$):RETURN 0 IF X\$="" THEN Z=0:RETURN</pre>                                                                                                    |
| 1020      | J = (ASC(X\$)-55):RETURN                                                                                                    |
| 1030      | ð :                                                                                                    |
| 1040      | REM *** DATA STATEMENTS FOR M/L CODE **                                                                                                    |
| 1050      | *<br>3 DATA 4100,4276                                                                                                    |
| 1050      | DATA 169,5,141,248,3,32,169,169,5,141,9                                                                                                    |
|           | ,16,32,29,16,173                                                                                                    |
| 1070      | DATA 9,16,201,0,240,2,208,244,96,169,8,                                                                                                    |
| 1 4 9 4   | 160,144,141,79,232<br>DATA 162,48,202,208,253,136,208,248,169                                                                                                    |
| 1000      | ,0,141,79,232,206,9,16                                                                                                    |
| 1090      | DATA 96,1,2,4,162,8,173,8,16,45,53,16,1                                                                                                    |
|           | 41 79 232 13                                                                                                    |

Cwww.commodore.ca

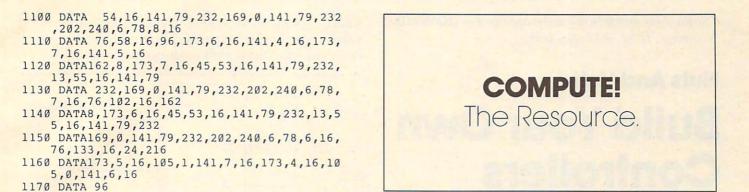

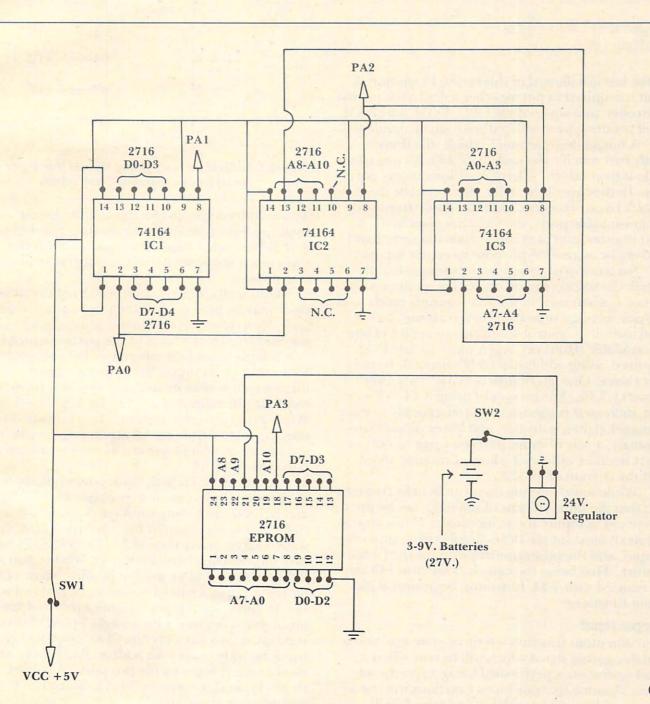

The previous article in this series appeared in **COMPUTE!**, November, 1981, #18, pg. 160.

# Nuts And Volts Build Your Own Controllers

Eugene M. Zumchak Buffalo, NY

In the last installment of this series, I considered what is required to put together a dedicated microcontroller, and covered the CPU, ROM, and RAM. I will continue here with a discussion of simple I/O.

A novice designer might think that there really isn't much to be said about I/O. All one needs to do is to attach the microprocessor's family port chip. In the case of the 6502, this would be the 6522 VIA, an excellent I/O chip. Aside from two programmable ports, the 6522 has two timers, a shift register, and port control bits usable in handshaking or as general-purpose interrupt inputs.

For a compact general-purpose controller board, the 6522 is a good choice for minimum I/O. Timer 1, when used in the free-running mode, can provide a crystal time-base for a realtime clock. And including control bits, as many as 20 I/O bits are available. However, when more simple I/O is required, using additional 6522's may not be the best choice. One alternative is to use low-power Schottky TTL. Advantages of using TTL is lower cost, increased ruggedness (not susceptible to static damage), tighter software, and lower power. Surprisingly, a pair of input ports or a pair of output ports realized with LS-TTL requires only about half the current of a 6522.

While some I/O functions can benefit from the fact that the same I/O bits of the 6522 can be programmed as inputs at one moment and as outputs the next, most simple I/O is simply either input or output, and the programmability is more of a non-feature. That being the case, let's see how I/O can be realized with TTL functions, beginning with input functions.

### Simple Input

The unit input function is a three-state gate and a suitable gating signal which will be true when a read operation is performed using a specific address. Assume that our input functions will use a coarse address select with base address \$2000. (This could be a 1K, a 2K, a 4K, or even an 8K select). A single 74LS138 3-to-8 decoder can be used to further decode this coarse select into eight individual gating signals as shown in Figure 1.

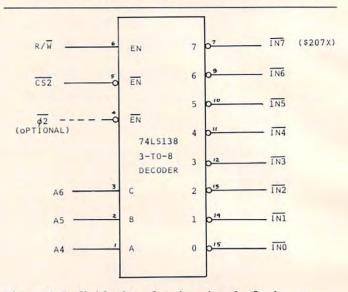

Figure 1. Individual read gating signals (for input ports) from a coarse address select.

Three address bits, preferably not the lowest, are used to achieve the subdivision into eight selects. The R/W signal is used as an enable so that the eight select outputs can be true only for read operations.

Optionally, the low-true version of the phase-2 clock may be used to restrict gating signals to  $\phi$ 2 time. Now that we have suitable input gating signals we can consider the form of the ports themselves.

Simple input falls into one of two categories. Byte input or bit input. Byte input, of course, is input which is read in and used in a byte form; for example, the output of an parallel ASCII keyboard. While programmable ports are fine for byte inputs, they are less suitable for bit inputs (inputs which are strictly one-bit functions, like the condition of a particular switch).

A suitable TTL byte input port would be any of the octal three-state buffer chips. The 74LS244 and 81LS97 are examples, A quick count will show that 20 pins are required for this function. A threestate octal latch like the 74LS373 or 74LS374 can provide a latched byte input port. While a pair of 20-pin chips could be used to provide a pair of 8bit input ports, a pair of ports can be realized with two 16-pin chips. Figure 2 shows a pair of 4-bit input ports, realized with a single 74LS257 threestate quad 2-to-1 select chip. (Two chips will give two 8-bit wide ports.) An address bit, usually A0, is used to select between the two ports. A pair of these chips takes typically 20 mA, much less than a pair of ports from a 6522.

Most designers use byte-style input ports for

C-www.commodore.ca

148

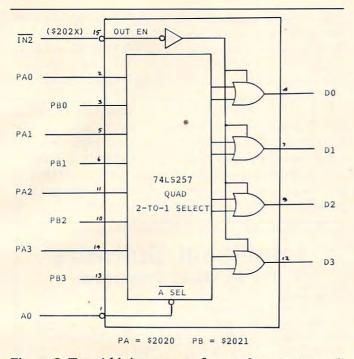

Figure 2. Two 4-bit input ports from a three-state quad 2-to-1 select gate.

bit input functions. A particular bit in a port can be isolated for making a decision by loading in the port data, ANDing with an appropriate mask, and branching based on the zero flag. However, an 8bit input port can be realized with a 16-pin 74LS251, a three-state, 8-to-1 select function. The single output bit is brought in on data bit D7. Now any of the eight bits may be individually addressed and tested. Such a bit-addressable port is shown in

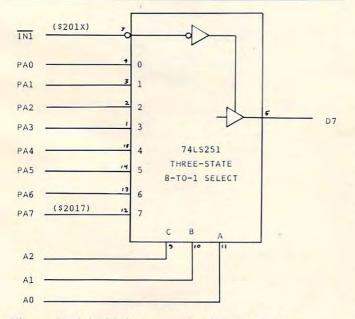

Figure 3. Eight-bit input port with individually addressable bits.

COMPUTE!

Figure 3. In particular, any bit can be tested with a BIT instruction to the bit address, followed by a branch based on the sign flag. Thus, input bit tests take only two, not three, instructions, and do not change the A register. Since each individual bit in the port has its own unique address, each bit function in software will have its own unique label, making the software somewhat more readable. That is far superior to calling a byte of eight switches *SWITCHES*.

## Simple Output

Like simple input, simple output can be bit output and byte output, but also pulse output. As with inputs, the first job is to provide suitable control signals for our output functions. A single 3-to-8 decoder chip can provide eight individual write strobing signals from a coarse address select. (Figure 4.)

In this case, the  $\phi$ 2 clock signal is not optional since write strobing action is accomplished with

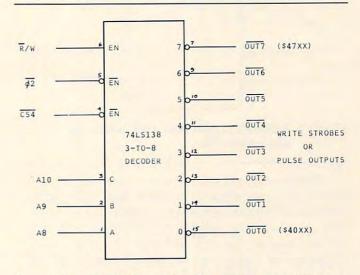

Figure 4. Individual write strobe signals for output ports from a coarse address select.

this signal in 6502 timing. The application of the low-true version of the Ø2 delay in the individual outputs and an acceptable amount of write holdtime loss. (See the early Nuts & Volts columns on read/write timing).

Byte style output ports can simply be any of the numerous octal latches in 20-pin packages. While the board space requirement for a pair of such ports is about the same as for a 6522, the power is somewhat less. As with input functions, most designers use byte-style output ports to achieve single bit outputs. The differences are resolved with software. To turn off (or on) a particular bit, without changing other bits in a port, the output port (or status) is loaded, an appropriate AND (or OR) mask used, and the altered data is written to

# Cwww.commodore.ca

the port. This takes three instructions and eight bytes. However, if a port with individually addressable bits is used, any arbitrary bit can be turned on or off with a single three byte instruction, and without changing the accumulator. The port itself is shown in Figure 5, and uses the not-well-known 74LS259 addressable latch chip. This chip has three address lines to select one of eight output bits. A single data line is used to apply the one or zero to set or clear the selected bit.

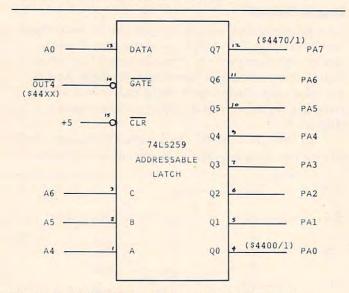

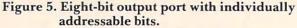

There is no reason, however, why this data bit cannot be applied via the address bits. Specifically, address bit A0 can be used to provide set or reset data. A selected bit will be reset for even addresses (A0=0) and set for odd addresses. For the wiring shown in the figure, writing to address \$4400 will clear bit zero. Writing to \$4451 will set bit five. That is, the least hex digit is either zero or one, and the next-to-least hex digit is used to select one of eight bits. Thus, a STA \$4461 will set bit six where the contents of A is totally irrelevant. That is, it is unnecessary to load A (or X or Y) before the write. As with bit addressable inputs, the complementary bit addresses can be given software names like VALVE/ON, VALVE/OFF, BELL/ON, etc. Nothing, software-wise, could be simpler or faster.

Finally, some output functions have the form of one-bit pulses or triggers. These might be external clocks, resets, etc. To achieve a pulse output with a byte-style port requires loading output status, ANDing the selected bit off, writing out the new status, ORing the bit back on, and writing out the new status. This takes a minimum of five instructions and thirteen bytes. A pulsed output can be obtained directly from an unused individual write strobe as shown in Figure 4. If many pulsetype outputs are required, a single write strobe can be further decoded into eight (or more) strobes. The software now reduces to STA PULSE, STA CLEAR, STA COUNTUP, etc. and, again, the accumulator does not have to be changed since it provides no data.

It should be clear now that controller I/O need not be limited to the expensive, slow, fragile, powerhungry I/O provided by family port chips. To be sure, there are applications for which these chips are the best choices, but perhaps there are many more applications where a little creative design will produce a better (and cheaper) solution.

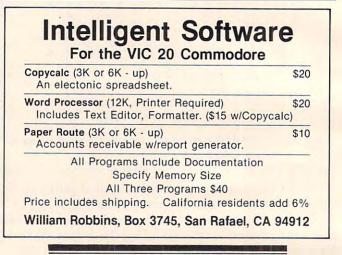

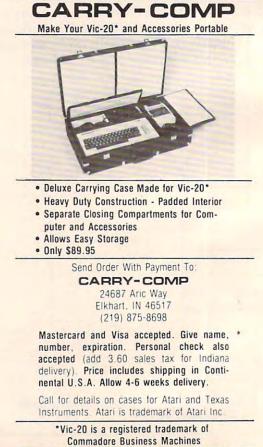

www.commodore.ca

# VIC's Perpetual Calendar

# Robert Lewis Decatur, IL

Have you ever wanted to see a calendar for next year? Last year? Or the year you were born? This program is able to produce a *correct* calendar for any year after 1900. There are other starting years in program lines 10-60. These years are 1950, 1800, and 1582; the year today's calendar was started.

To change the starting year, delete the REM statement from the year wanted *and* the next following line. Be sure to add REM statements to the old lines or you may get an error when the program is run.

To use the program simply INPUT the full year (example:1982) when asked "YEAR WANTED?". After entering the date, the program uses a loop to find what day of the week January first falls on in that year. A large difference in the entered and starting years may cause a delay of several seconds.

When it leaves the loop, it checks if it is a leap year and adjusts the count. There are several checks for leap year by the formula: IF Y/4 = INT (Y/4)THEN...

The last half of the program is devoted to displaying each month on the screen. The VIC's 22 character screen is an asset! The display consists of (starting from the top) the year, the number of days passed and left, the month, the days of the week and, finally, the dates. February and the days left and passed are automatically compensated for in leap years. All calendars start with January and each preceding month is displayed by pressing any key but (F1). When (F1) is pressed, the program asks for another "YEAR WANTED?" with a statement about the starting year. This also occurs when you enter a date before the starting year. At December, when you press a key, the program goes to January of the next year.

- 390 IFYX/4=INT(YX/4)THENC=C+1
- 400 IFC>=7THENC=C-7
- 410 NEXTI
- 420 IFY/4=INT(Y/4)THENC=C-1:IFC<ØTHENC=7+C

C www.commodore.ca

<sup>10</sup> REM REMOVE REMARK FROM YEAR DESIRED AND ADJACENT LINE 15 REM AND ADD TO THE OLD LINES 20 REMYY=1800 21 REMCC=2 30 YY=1900 31 CC=1 40 REMYY=1950 41 REMCC=Ø 50 REMYY=1582 6Ø REMCC=2 65 REM INSTRUCTIONS 70 POKE36879,8 ": B2\$=" 80 Bl\$=" VIC'S PERPETUAL ~ ": B3\$=" CALENDAR 90 PRINT" {CLEAR} ": PRINT: PRINT" {REV} {GRN} 100 PRINT" {REV} - " 110 PRINT" {REV} 120 FORI=1T013:PRINTTAB(I-1)" {REV} "MID\$(B
3\$,I,1);" ";MID\$(B2\$,I,1);" ";MID\$
(B1\$,I,1);" \_{OFF} 125 NEXTI 130 PRINT" {WHT} BY: {GRN} "; SPC(I-4); " {REV} {OFF}" 140 PRINTSPC(I);" {REV}  $\{OFF\}$ " 150 PRINT" {WHT} ROBERT LEWIS {GRN} "; SPC(I-11) ;" {REV} 160 PRINT" {HOME} ": PRINT: PRINT: PRINT" {REV} {Y YEL}"SPC(15);YY;"{LEFT} {OFF}":PRI NTSPC(17)"'%" 165 PRINTTAB(15); "{REV} ???? {OFF}" 170 PRINT: PRINTTAB(15) "{CYN}INST?" 180 GETAS: IFAS=""THEN180 190 IFA\$="N"THEN330 200 PRINT" {GRN} {CLEAR} THIS PROGRAM MAKES UP A CALENDAR FOR ANY" 210 PRINT"YEAR {RED} {REV} AFTER"; YY; "{OFF}." 220 PRINT: PRINT" {CYN} OTHER STARTING YEARS ~ ARE IN LINES 10-60." 230 PRINT:PRINT"{BLU} TO ENTER ANOTHER CAL-ENDAR YEAR PRESS {REV}F1{OFF}." 240 PRINT: PRINT" {YEL} THE YEAR ALWAYS BEто " GINS IN JANUARY. 250 PRINT"SEE THE FOLLOWING MONTHS PRES S ANY OTHER KEY."; 260 PRINT" {PUR} (IN DECEMBER THE CALENDAR G OES TO THE NEXT YEAR) ": PRINT 270 INPUT" {WHT} YEAR WANTED"; Y 280 DA=365:IFY/4=INT(Y/4)THENDA=366 290 H=0:DB=DA 300 IFY>YYTHEN360 310 RESTORE 320 K=0 330 PRINT" {CLEAR} {WHT} I CAN'T START BEFORE ~ ";YY 340 POKE36879,8 350 GOT0270 355 REM YEAR LOOP 360 Z=Y-YY:C=CC 370 FORI=1TOZ 380 C=C+1:YX=YY+I

| 425 | REM READS MONTH                                 |
|-----|-------------------------------------------------|
| 430 | READM\$, M:S=LEN(M\$)                           |
| 435 | REM ADJUST FOR LEAP YEAR                        |
| 440 | IFM=3AND(Y/4=INT(Y/4))THENM=2                   |
| 450 | IFC>70RC=7THENC=C-7                             |
| 460 | B=C                                             |
| 490 | REM PRINTS MONTH                                |
| 500 | PRINT" {BLK} ":K=K+1:IFK=6THENK=Ø               |
| 510 |                                                 |
| 520 | PRINT" {CLEAR} ": PRINT" {REV} "TAB(8); Y; " {L |
|     | LEFT} {OFF}"                                    |
| 530 | PRINTTAB(1); H; TAB(16); DB                     |
| 540 | PRINTTAB(10-(S/2))"0";:FORI=1TOS:PRINT"         |
|     | @";:NEXTI:PRINT"."                              |
| 550 | PRINTTAB(10-(S/2))"]{REV}";M\$;"{OFF}]"         |
| 56Ø | PRINTTAB(10-(S/2)) "-";:FORI=1TOS:PRINT"        |
|     | @";:NEXTI:PRINT"="                              |
| 57Ø | PRINT: PRINT" S M T W T F S ": PRIN             |
|     | T                                               |
| 58Ø | PRINTSPC(3*B);                                  |
| 59Ø | FORI=1TO31-M                                    |
| 600 |                                                 |
| 610 |                                                 |
| 620 |                                                 |
| 700 |                                                 |
| 705 |                                                 |
| 710 |                                                 |
| 715 | REM SETS UP NEXT                                |
| 716 | REM MONTH OR YEAR                               |
| 720 |                                                 |
| 730 | IFM\$<>"DECEMBER"THEN790                        |
| 740 | RESTORE                                         |

- 750 Y=Y+1
- 760 H=0:DB=365:IFY/4=INT(Y/4)THENDB=366
- 770 DA=DB
- 780 GOT0430
- 790 DB=DB-(31-M):H=DA-DB
- 800 GOT0430
- 810 END
- 1000 DATA JANUARY,0,FEBRUARY,3,MARCH,0,APRIL ,1,MAY,0,JUNE,1,JULY,0
- 1010 DATA AUGUST,0,SEPTEMBER,1,OCTOBER,0,NOV EMBER,1,DECEMBER,0

| ALL ATARI® HARD                              |                          |
|----------------------------------------------|--------------------------|
| OFF LIST                                     | PRICE /                  |
| Atari 800 16K                                |                          |
| Atari 400 16K                                |                          |
| Atari 410 Cassette                           |                          |
| Atari 810 Disk                               |                          |
| ATARI® ACCESSORIES 10%-                      |                          |
| 8K Memory Board                              |                          |
| 16K Memory Board                             |                          |
| Joysticks (pair)                             |                          |
| Paddles (pair)                               |                          |
| To order: Call 617 964 3080                  |                          |
| Ask for mail order, or write:                | PLUS 10%-20% OFF         |
| otev                                         | ALL ATARI" SOFTWARE      |
| BBI Mail Order                               | ALSO 3RD. PARTY HARDWARE |
| P.O. Box 365                                 | AND SOFTWARE AT          |
| Newton Highlands, MA 02161<br>(617) 964-3080 | COMPARABLE SAVINGS       |

# **NIC-20 SOFTWARE**

#### CHECKBOOK

MIS is proud to announce the release of our latest program, CHECKBOOK. Your VIC-20 Computer can do more than just play games. CHECKBOOK changes your VIC-20 from a game machine to an effective personal accounting tool.

CHECKBOOK is a comprehensive check accounting software package, which consists of CHECKWRITER, CHECKREADER, and DATATAPE.

CHECKWRITER is a program which records and files all your checking account transactions. CHECKWRITER also automatically balances your checking account, including service charges, both by month and check. This information is then automatically stored onto the provided DATATAPE.

**CHECKREADER** is a search/accumulate/list program, which can be very useful in analyzing the family budget. **CHECKREADER** can search for any specified check or deposit, or can search for any specified series of checks or deposits, while automatically accumulating the totals. For example, you can search for the check written to CASH on January 12, or you can search and accumulate all the checks written to CASH during the month of January. **CHECKREADER** also has an option for using your VIC 1515 printer to list out the information on hardcopy.

**DATATAPE** is a high quality data cassette provided to store your checking account transactions.

**CHECKBOOK** is available on cassette, with complete documentation, enclosed in an attractive vinyl binder for \$19.95.

DEALER INQUIRIES INVITED

#### EGG ATTACK

#### JOYSTICK

This seemingly innocent electronic game of catch turns gradually into a harried race of joystick control. The player must maneuver a nuclear reactor in order to catch radioactive eggs as they are dropped from advancing "monsters." If the player misses three eggs, the Earth is no longer habitable and their turn of play is over. **12.95** 

#### TUNNEL PATROL

#### JOYSTICK

The player is required in this arcade game to maneuver an android through a maze in order to harvest "Energy Crystals" and score points. As an obstable, the program randombly throws the android into the fourth dimension where it must battle the dreaded "Batwing" in order to survive. **12.95** 

See this and other MIS software at your local computer store, or order direct from MIS (408) 338-9546. California residents add sales tax.

### 250 FERN ROCK WAY/BOULDER CREEK CA./95006

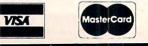

# A Subroutine Aid To Debugging Atari BASIC

Mark Thomas Greene, Ph.D. Columbus, OH

Tired of searching through your BASIC manual, 850 manual, and DOS manual to find out what ERROR 175 means? This program should end that frustration once and for all.

The subroutine acts as a BASIC diagnostic that: a. describes in some detail what went wrong, b. indicates the line at which the error occurred, and c. lists the immediate environment of the problem line.

Here's how it works:

Line: 0 TRAP 30000

This causes the system to run the debugging routine whenever an error occurs. The subroutine should be stored on disk via a LIST command (e.g. L. "D:ERRORS.LST") so that it may be merged with any program by means of an ENTER command (e.g. E. "D:ERRORS. LST"). Use of line 0 and lines 30000 through 31173 makes it easy to avoid overwriting an existing program with "ERRORS" and viceversa.

Any time a different TRAP is needed, TRAP 30000 should be reset as soon as possible.

Line: 30010 ? " ESC CNTL CLR"

This statement clears the screen.

Line: 30020 STPLN1 = PEEK(187): STPLN2 = PEEK(186)

This statement retrieves the two byte representation of the line number at which the error occurred.

Line: 30030 ERR\$ = "31"

We're going to build a line number beginning with thirty-one thousand and ending with the error number.

Line: 30040 IF PEEK(195) < 100 THEN ERR1\$ = '0'

Line: 30050 IF PEEK(195) < 10 THEN ERR1\$ = '00'

These lines create place holders in front of the error number if the error number is less than three digits long. Line 30050 overrides 30040 if the error number [PEEK(195)] is a single digit.

Line: 30060 ERR\$(LEN(ERR\$) + 1) = ERR1\$ This line adds the appropriate number of zeros to ERR\$ ('31'). If the error number is three digits long it will have no effect.

Line: 30070 ERR\$(LEN(ERR\$) + 1) = STR\$ (PEEK(195)

This line adds the error number to our string so that we have a five digit string beginning with '31' and ending with the error number.

Line: 30080 GOSUB VAL(ERR\$)

This statement converts our string to a five digit number. GOSUB then executes the sub-

### Program 1.

DIM Error: Attempt to reDIM or, DIM > 32767 or, reference out of DIMed size or not DIMed. The error occurred at line 3345.

3330 DB\$(LEN(DB\$)+1)=CHR\$(155) 3340 DB\$(LEN(DB\$)+1)=STR\$(LVL) 3345 DB\$(LEN(DB\$)+1)=ANS\$ 3350 DB\$(LEN(DB\$)+1)=CHR\$(155) 3360 DB\$(LEN(DB\$)+1)=BONUS\$

### Program 2.

Readers with cassette systems can use this program by inserting a blank tape in the 410 recorder, and rewinding to start. Press PLAY and RECORD, then enter:

LIST "C:"

and then press (RETURN) twice. To add this program to a program you already have in memory, insert your

"Errors" tape, rewind, press PLAY, and enter: ENTER "C:" and press (RETURN) twice. The prosram will be mersed with yours Remember that the routine uses line zero, so if you have a line zero in your program, it will be replaced. Also, you may have to change any TRAP 40000 or TRAP 32768 statements to TRAP 30000. Ø TRAP 30000 30000 REM XXXXXXXERROR TRAPXXXXXXXXXX 30005 DIM ERR\$(10), ERR1\$(10) 30010 ? "{CLEAR}" 30020 STPLN1=PEEK(187):STPLN2=PEEK(186) 30030 ERR\$="31" 30040 IF PEEK(195)(100 THEN ERR1\$="0" 30050 IF PEEK(195)(10 THEN ERR1\$="00" 30060 ERR\$(LEN(ERR\$)+1)=ERR1\$ 30070 ERR\$(LEN(ERR\$)+1)=STR\$(PEEK(195)) 30080 GOSUB VAL(ERR\$) 30090 POKE 195,0 30095 STPLN=256\*STPLN1+STPLN2 30100 ? "The error occurred at line ";ST PLN; ". " 30110 LIST STPLN-20, STPLN+20 30120 END 31002 ? "Not enough memory to store stat ement or the new variable name or to DI M a new strine variable.":RETURN 31003 ? "A value expected to be a + inte isn't: a value expected to be in 9er specific range isn't.":RETURN а 31004 ? "Too Many Variables: A maximum o f 128 variable names is allowed.":RETUR N 31005 ? "Strine Leneth Error: Attempted store beyond the DIMensioned stri to lensth.":RETURN he 31006 ? "Out of Data Error: READ statemen t requires more data than supplied data statement(s).":RETURN by 31007 ? "Number Greater than 32767:Value is nota positive integer or is greater than 32767.":RETURN 31008 ? "Input Statement Error: Attempte d to input a non-numeric value into a numeric variable.":RETURN 31009 ? "DIM Error: Attempt to reDIM or, DIM > 32767 or, reference out of DIMed size or not DIMed.":RETURN 31010 ? "Areument Stack Overflow: There are toomany GOSUBs or too bis an express ion. ":RETURN

154

31011 ? "Attempt to divide by zero or re fer to a number >10E98 or <10E-99.":RETU RN 31012 ? "Line Not Found: A GOSUB, GOTO o r THEN referenced a non-existant line nu mber . ":RETURN 31013 ? "No Matchine FOR Statement: Nest FOR/NEXT statements do not match ed or noFOR statement. ":RETURN 31014 ? "Line too lone: The Statement is too long or complex for basic to hand le.":RETURN 31015 ? "A NEXT or RETURN was encountere d and the GOSUB or FOR has been deleted since the last RUN. ":RETURN 31016 ? "RETURN Error: A RETURN was enco unteredwithout a matchine GOSUB ":RETURN 31017 ? "Garbase Error: Execution of bad RAM bits was attempted. Usually a har dwareor POKE problem.":RETURN 31018 ? "Strine does not start with a va lid character; or string in UAL state ment is not a numeric.":RETURN 31019 ? "LOAD Program too Long: Insuffic ient RAM to complete load. ":RETURN 31020 ? "Device number larser than 7 or equal to 0.":RETURN 31021 ? "LOAD File Error: Attempt to LOA non-LOAD file.":RETURN Da 31128 ? "BREAK Abort: User hit IBREAK! k ey duringI/O operation.":RETURN 31129 ? "IOCB already open.":RETURN 31130 ? "Nonexistent device specified.": RETURN 31131 ? "IOCB Write Only: READ command t бa write only device.":RETURN 31132 ? "Invalid Command: The command is invalid for this device.":RETURN 31133 ? "Device or File not Open: No OPE N specified for this device.":RETUR N 31134 ? "Bad IOCB Number: Illegal device number . " : RETURN 31135 ? "IOCB Read Only Error: WRITE com mand toa read-only device ":RETURN 31136 ? "EOF: End of File has been reach ed. ":RETURN 31137 ? "Truncated Record: Attempt to re ad a record longer than 256 characters .":RETURN 31138 ? "Device Timeout: Device doesn't respond. ":RETURN 31139 ? "Device NAK: Garbage at serial p ort or bad disk drive.":RETURN

Cwww.commodore.ca

# Good news for kids of all ages .

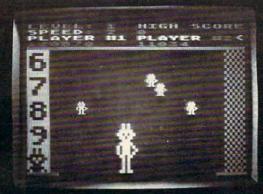

Robby looks great in color.

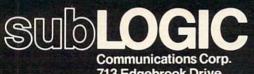

713 Edgebrook Drive Champaign, IL 61820 (217) 359-8482 Telex: 206995

# SubLOGIC is pleased to announce the release of 4 new programs for the Atari® 800<sup>™</sup> computer:

AT-AG1 (arcade game) **ROBBY THE ROBOT CATCHER** Baby robots are falling from the skies. Catch them if you can. 24K

AT-FA1 (fantasy adventure) **ADVENTURE ON A BOAT** Go fishing for points in the waters of Fantasy where anything can happen. 32K

#### AT-FA2 **GHOSTLY MANOR**

Find a magic key to defeat the evil spirits, before they can do the same to you. 32K

### AT-FA3

THE BLACK FOREST Explore the Black Forest in search of the life-giving waters of Amrita. And beware of demons along the way. 48K

# High Quality, Pure Fun ... for anyone who is young at heart. \$24.95.

# See vour dealer.

For direct orders add \$1.50 and specify UPS or first class mail. Illinois residents add 5% sales tax. Visa and MasterCard accepted.

# SO ... YOU THINK YOU'RE A SPACE ACE!

Can you blast through the deadly asteroid fields? Can you survive robot space bombs? Can you handle invisible Silurian space mines? Can you dodge a rotating death vortex? Can you defeat the alien battle cruisers?

# **GOOD LUCK CHARLEY!**

You'll need luck and skill to complete your first mission at drive level I. If, by beginner's luck, you progress to Patrolmen at drive level II, the hyper-asteroids and Silurian mines will send you back to the Academy for a refresher course in "Beginning Pilot". Should the incredible happen, and you get your ship to drive level III, and are able to blast your way through the asteroids and mines, the space death bombs will get you-just like all the others. If you get past the bombs, there's more, and more, and more!

# SO ... YOU THINK YOU CAN HANDLE IT?

Try it, if you're right, you're a ... SPACE ACE! A great new and challenging space game by Greg Young

- Hi-res Graphics
- · Requires 16K/ and all of the potential of the Atari 400/800
- Disk/Cassette
- Joy stick

LONDON SOFTWARE

374 Wildwood Avenue

Piedmont, CA 94611

100% machine language

# SEND CHECK OR MONEY ORDER TO:

Ph. orders (415) 893-1090 Visa/Mastercharge Dealer Inquiries Invited. California residents add 61/2%. Visa/MC add 3%. Allow 3-4 weeks delivery.

Multiple levels of play

 Time limit options · Bonus scoring

Great Audio

\$ 29.95

#### COMPUTE

June, 1982, Issue 25

31140 ? "Serial bus input framine error. ":RETURN 31141 ? "Cursor out of ranse.":RETURN 31142 ? "Serial bus data frame overrun." : RETURN 31143 ? "Serial bus data frame checksum error ": RETURN 31144 ? "Device Done Error: (invalid 'do ne ! byte): Attempt to write on a writ eprotected diskette.":RETURN 31145 ? "Read after write compare error (disk handler) or bad screen mode handl er.":RETURN 31146 ? "Function not implemented in han dler. ":RETURN 31147 ? "Insufficient RAM for operating selected graphics mode. ":RETURN IFI 31150 ? "Port Already Open: Attempt to O PEN an RS-232 port already open through another IOCB.":RETURN 31151 ? "Concurrent I/O mode not enabled : Aux1 bit 0 not set for XIO 40. ":RETURN 31152 ? "Illesal User Supplied Buffer: B uffer length and/or address inconsisten t in concurrent I/O mode.":RETURN 31153 ? "Active Concurrent I/O Error: At tempt to perform RS-232 I/O while concu rrentmode I/O active.":RETURN 31154 ? "Concurrent Mode not Active: Con current1/0 mode must be activated in ord er toperform INPUT or GET. ":RETURN 31160 ? "Drive number error." 31161 ? "Too many OPEN files (no sector buffer available)]":RETURN 31162 ? "Disk full (no free sectors)]":R ETURN 31163 ? "Unrecoverable system data I/O e rror, ":RETURN 31164 ? "File Number Mismatch: Links on are messed up.":RETURN disk 31165 ? "File Name Error.":RETURN 31166 ? "POINT data length error.":RETUR H 31167 ? "File locked.":RETURN 31168 ? "Command invalid (special operat code), ":RETURN ion 31169 ? "Directory full (64 files).":RET URN 31170 ? "File not found.":RETURN 31171 ? "POINT invalid.":RETURN 31172 ? "Illegal Append: DOS 1 cannot ap pend toa DOS 2 file.":RETURN 31173 ? "Bad Sectors at Format Time:Disk drive found bad sectors while formattin 9 a diskette, ":RETURN

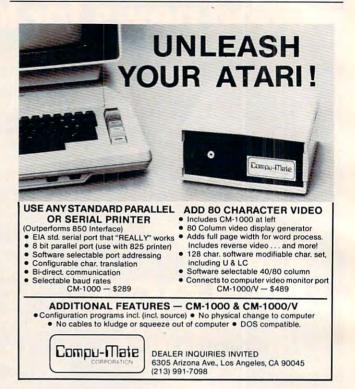

# Software for ATARI<sup>®</sup> Personal Computers

| · BOWLER'S DATABASE (New)                      | . Reg 16K     | RAM/Cassette      | \$14.95 |
|------------------------------------------------|---------------|-------------------|---------|
|                                                |               | RAM/Disk          | 14.95   |
| LEAP FROG (New)                                |               | RAM/Cassette      | 14.95   |
|                                                |               | RAM/Disk          | 14.95   |
| PLAYER PIANO (New)                             | Reg - 32K     | RAM/Cassette      | 17.95   |
|                                                |               | RAM/Disk          | 17.95   |
| HELICOPTER BATTLE                              |               | RAM/Cassette      | 9.95    |
|                                                |               | RAM/Disk          | 14.95   |
| HORSE RACING                                   |               | RAM/Cassette      | 9.95    |
|                                                |               | RAM/Disk          | 14.95   |
| • KENO                                         |               | RAM/Cassette      | 9.95    |
|                                                |               | RAM/Disk          | 14.95   |
| LIGHTNING BOLTS                                |               | RAM/Cassette      | 9.95    |
| and REACTION                                   |               | RAM/Disk          | 14.95   |
| THE MAD MARBLE                                 |               | RAM/Cassette      | 9.95    |
|                                                |               | RAM/Disk          | 14.95   |
| MUSIGAME (2 Garnes)                            |               | RAM/Cassette      | 9.95    |
|                                                |               | RAM/Disk          | 14.95   |
| SUPERMASTER                                    |               | RAM/Cassette      | 9.95    |
|                                                |               | RAM/Disk          | 14.95   |
| • TAG                                          |               | RAM/Cassette      | 9.95    |
|                                                |               | RAM/Disk          | 14.95   |
| TRACTOR BEAM                                   |               | RAM/Cassette      | 9.95    |
|                                                |               | RAM/Disk          | 14.95   |
| WARSHIPS                                       | Reg 16K       | RAM/Cassette      | 14.95   |
|                                                | - 24K         | RAM/Disk          | 19.95   |
| <ul> <li>CCA Data Management System</li> </ul> |               |                   | 99.95   |
| LETTER WRITER                                  | Req 24K       | RAM/Disk          | 19.95   |
|                                                | ®             | Irademark of ATAR | Inc.    |
|                                                |               |                   |         |
| DIVISION                                       | OF CUSTOM     | ELECTRONICS,      | INC.    |
|                                                | <b>IFTV</b>   | VAR               | E       |
| 238 Exchange St., Chicope                      | e. Massachu   | setts 01013       |         |
| (413) 59                                       |               |                   |         |
| Mastercard & V                                 | ISA Accepte   | d                 |         |
| Dealer And Distribut                           | tor Inquiries | Invited           |         |
| <ul> <li>Closed Mondays - Open Do</li> </ul>   |               |                   |         |

routine of that number. Each subroutine is contained entirely by that line. The subroutine prints the description unique to that error and then RETURNS to line 30080.

Line: 30090 POKE 195,0 This statement resets the error number to zero.

Line: 30095 STPLN = 256\* STPLN1 + STPLN2

Line 30095 converts the two byte "binary" line number to its decimal equivalent. (See Line 30020.) Line: 30100 ? "The error occurred at line ";STPLN;"." This line prints the decimal value of the error line.

Line: 30110 LIST STPLN-20, STPLN+20

This statement prints the statements immediately before, after and including the error.

The result of such an error is presented in Program 1.

Now you say, "This system will work for errors encountered during program execution but what about errors in direct mode?" Aha! It can still save trips to the manuals. As long as 'ER-RORS' is loaded in RAM, just type GOSUB 31xyz where xyz is your error number, and a description of your latest error will appear. Disregard the information about line numbers.

I have loaded "ERRORS" on to my master diskette so that it is automatically transferred to each disk along with the DOS programs whenever I create a new workdisk by duplicating the master.

The errors listed here may be changed or expanded to adapt to your hardware and software (e.g., the line printer and word processor software). A similar method may be used to trap the ASSEMBLER errors replacing BASIC errors one through nineteen.

Program 2 is the complete program.

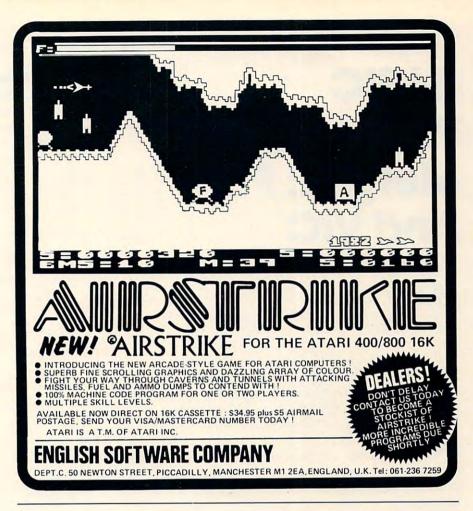

|                                                                            | RAM                                                                                                    |                                  |
|----------------------------------------------------------------------------|----------------------------------------------------------------------------------------------------|----------------------------------|
|                                                                            | for ATARI®                                                                                                    |                                  |
| ATARI 400*                                                                 | 32K BOARD<br>48K BOARD                                                                                                    | \$149.00<br>\$289.00             |
| ATARI 800*                                                                 | 32K BOARD<br>64K BOARD (includes software)<br>128K BOARD (includes software)                                                              | \$149.00<br>\$399.00<br>\$499.00 |
| <b>• • • • • • • • •</b>                                                   |                                                                                                    |                                  |
| <ul> <li>★ Complet</li> <li>★ Gold-pla</li> <li>★ 90-day w</li> </ul>      | e software compatability.<br>Ited contacts for life & dependability.<br>Parranty.                                                         |                                  |
| * Gold-pla                                                                 | ted contacts for life & dependability.<br>arranty.<br>The Memory Mill                                                                     |                                  |
| * Gold-pla                                                                 | ited contacts for life & dependability.<br>arranty.                                                                                       |                                  |
| * Gold-pla                                                                 | ted contacts for life & dependability.<br>varranty.<br>The Memory Mill<br>P.O. Box 317<br>Potter Valley, CA 92469<br>Phone (707) 743-1666 |                                  |
| <ul> <li>★ Gold-pla</li> <li>★ 90-day w</li> </ul>                         | ted contacts for life & dependability.<br>varranty.<br>The Memory Mill<br>P.O. Box 317<br>Potter Valley, CA 92469<br>Phone (707) 743-1666 | ent system:                      |
| * Gold-pla<br>* 90-day w<br>Repair of the<br>Custom Desig<br>for 400, 800. | The Memory Mill<br>P.O. Box 317<br>Potter Valley, CA 92469<br>Phone (707) 743-1666                                                        | ent system                       |

🕬www.commodore.ca

#### COMPUTE!

# BASIC Program Merges: PET And VIC

Jim Butterfield Toronto

If you have two BASIC Programs, it's hard to consolidate them together without getting typer's cramp. The command LOAD wipes the old program as it loads in the new one. This is a disappointment. There are times when you have a group of DATA statements in a program and would like to bring them into another program which will use them for a new set of computations. The same thing is true of your favorite subroutines: it's annoying to have to type them in all over again.

Merging – true merging, that is – solves this for you. You can arrange to slip extra lines into your program as if you had typed them in at the keyboard.

# **VIC To PET Transfers**

Merging can be used to transfer BASIC programs from VIC to PET. A merged program will occupy the proper memory addresses as it arrives into the PET. LOADing a VIC program into the PET often doesn't work.

There are potential problems in moving a program between VIC and PET. For one thing, VIC color won't show on a CBM/PET.

If the program has PEEKs and POKEs, chances are it will take quite a bit of work to fit it into the other machine. If you're lucky, they can be changed to PEEK or POKE a new set of addresses; but it's not always possible to find a one-to-one translation between VIC and PET.

If the program contains machine language – look for a SYS command or USR function – you'll probably have problems cutting it over to the new machine. Some machine language programs won't even work on all models of PET – so a move to or from VIC would be much too big a shock. And the method that I will outline below won't work on machine language programs, anyway; just pure BASIC.

# Writing Out The Program

To transfer a BASIC program, we're going to write cassette tape in an unusual way. It won't be a normal program tape: instead, it will be something called an ASCII listing tape. It will take about twice as long to write, and occupy about twice as much tape ... but it will be compatible.

Here's how to write this type of tape. Type:

OPEN 1,1,1,"PROGNAME" : CMD 1 : LIST

... and as soon as you press the RETURN key, you'll be requested to PRESS PLAY AND RECORD ... Do it, and the tape will start. If you watch carefully, you may see the tape hesitating every few seconds or so. Eventually the tape will stop. When it does, type:

PRINT #1: CLOSE 1

... and tape will move one last time. When it stops, the computer will say READY and you may rewind the tape and take it out of the drive.

You have some options on the above procedure. You may call the ASCII listing anything you like: instead of PROGNAME you can call it WHISKERS or CLOUD 9. It's a good idea to give a meaningful name to tape files; when you have fifty or more tapes sitting around you'll be very happy to get a hint as to what's on a given tape. You could (if you wished) write part of a program to tape instead of the whole thing: for example, you might type LIST 300-400 instead of just LIST in the first line.

You have quite a miraculous thing on the cassette tape. It's a program, but it's written as a data file. We could read the program as if it were data, analyze it, and do any kind of computing on it we wanted to. That's unusual: programs are programs and data are data ... they seldom mix.

## Getting Ready To Bring It Back

When we recall the program from this oddly formatted tape, we will bring in the lines, one at a time, and merge them with any program already in place in the computer. It will work just as if we typed the lines: new lines will fit into the program in the correct line number sequence; and if a new line number matches an old one, the new line will replace the old one.

If we are just transporting a program from VIC to PET, we must say NEW. This means that we are merging the program with nothing. The result will be the program by itself – but properly placed in the PET.

If we want to merge the program we have saved with another program, now's the time to bring that other program into your computer. The lines from tape will mix in.

#### THE PET/CBM OWNERS DATA HANDLER for VIC WALLBANGER - Blast your way through the A word processor and catalog dodge'm, blast'm, and attack modes. If you program for the VIC-20 and 8K destroy the bouncing balls before they destroy you, Price.....\$29.95 the walls close in for the next round. Wallbanger is written in machine language, has great sound, and \*works with cassette and standard VIC printer encourages complex strategies. (CALIF. REB. ADD 6% BALES TAX) \*easy to adapt for disk and CASS/8K/40 COL SCREEN/OLD-NEW ROMS . RS-232 printers. MILLIPEDE - Exterminate the oncoming millipedes C.O.D., check, or money order and fleas as they descend through the mushroom patch. Blast giant bouncing spiders before they **MW Software** pounce on you. Shoot a millipede in the body and P.O. Box 126 suddenly two millipedes descend toward your ship. Urbana, IL 61801 Millipede is written in machine language, has (217) 356-7511 excellent graphics, and great sound. Dealer inquiries welcome. VIC is a trademark of Commodore. (CALIF. REB. ADD 6% SALES TAX) CASE/8K/40 COL SCREEN/OLD-NEW ROMS . . . . . Write for FREE game details: **ON LINE SOFTWARE** P.O.BOX 2044 **ORCUTT, CA 93455 TOLL FREE** WARNING! These games cause high panic levels! Subscription **Order Line** 800-345-8112 PET/CBM OWNERS In PA 800-662-2444

| MAINFRAME SOFTWARE | FOR | COMMODORE | COMPUTERS |
|--------------------|-----|-----------|-----------|
|--------------------|-----|-----------|-----------|

| RESTAURANT PAYROLL                                                                                                    | GENERAL PURPOSE PAYROLL                                                                                                    | MAILING LIST SYSTEM                                                                                                    |
|----------------------------------------------------------------------------------------------------|----------------------------------------------------------------------------------------------------|----------------------------------------------------------------------------------------------------|
| <ul> <li>* Random access on all records.</li> <li>* Recognizes Tip and Meal Credits in computing taxes and pay.</li> <li>* Accepts declared tips.</li> <li>* Up to 5 pay rates per employee and also handles salaried employees.</li> <li>* Generates checks, 941's and W2's and 8 different reports which show full details of each payroll cycle.</li> <li>* Handles Retirement deductions.<br/>Along with up to 8 Miscellaneous deductions or payments per employee.</li> <li>* Calculates overtime by the declared or average method.</li> <li>* Up to 350 employees on an 8050 diskette. 100 on a 4040 diskette.</li> <li>* Computes Federal, State and Local taxes as required.</li> <li>* Handles Weekly, Biweekly, Semi-monthly or monthly payroll periods.</li> </ul> | <ul> <li>True random access on all records<br/>with alpha numeric keys.</li> <li>Tracks Salary, Regular Pay, Overtime<br/>Pay, Piecework Pay, Vacation Pay and<br/>Sick Pay.</li> <li>Up to 8 miscellaneous Deductions or<br/>Payments per employee pay cycle.</li> <li>Prints 8 Reports along with checks,<br/>941's and W2's which show full<br/>details of each pay cycle.</li> <li>Up to 350 employees on ar 8050<br/>diskette. 100 on a 4040 diskette.</li> <li>Computes Federal, State and Local<br/>taxes as required.</li> <li>Handles Weekly, Biweekly,<br/>Semi-monthly or monthly payroll<br/>periods.</li> <li>Accumulates Sick and Vacation<br/>credits and deducts the hours when<br/>used.</li> </ul> | <ul> <li>Direct access on all records.</li> <li>4050 Names on an 8050 Diskette.<br/>1300 on a 4040.</li> <li>Allows fast machine language sorts<br/>on primary and secondary fields.</li> <li>2 output formats that work with any<br/>printer.</li> <li>User defined label formats, Up to 4<br/>wide.</li> <li>Will select user defined subsets of<br/>your data base for label output.</li> <li>Generates Wordpro/Wordcraft<br/>compatible files.</li> <li>Disk utilities included to recover<br/>damaged disks.</li> <li>Maintains Company and contact names.</li> <li>A TRUE MAILING LIST SYSTEM</li> </ul> |
| Dealer Inquiries Invited                                                                                                    | MICROSPEC LTD.                                                                                                    | VISA and MASTERCARD Accepted                                                                                                    |
| 2905 Ports O'Call Ct.                                                                                                    | Plano, Texas 75075                                                                                                    | 214/867-1333                                                                                                    |

C-www.commodore.ca

# The Magic Merge

Don't try to understand it. Just do it carefully. In the following, PET4 is for 4.0 Machines, PETU is for PET Upgrade Machines (they power up with ### Commodore Basic ###) and PET1 is for the Original ROM machines.

Put your "merge tape" – the one we just wrote – into the cassette drive of the computer. Now type:

| POKE | 19,1         | :                      | OPEN                       | 1                                    |                                                                                     |
|------|--------------|------------------------|----------------------------|--------------------------------------|-------------------------------------------------------------------------------------|
| POKE | 16,1         | :                      | <b>OPEN</b>                | 1                                    |                                                                                     |
| POKE | 13,1         | :                      | <b>OPEN</b>                | 1                                    |                                                                                     |
| POKE | 3,1          | :                      | OPEN                       | 1                                    |                                                                                     |
|      | POKE<br>POKE | POKE 16,1<br>POKE 13,1 | POKE 16,1 :<br>POKE 13,1 : | POKE 16,1 : OPEN<br>POKE 13,1 : OPEN | POKE 19,1 : OPEN 1<br>POKE 16,1 : OPEN 1<br>POKE 13,1 : OPEN 1<br>POKE 3,1 : OPEN 1 |

... and when you press RETURN, you'll be asked to PRESS PLAY... Do it, and the tape will move briefly and the computer will report FOUND PROGNAME.

We're almost there, but you must follow the next instructions very, very carefully. Clear the screen, and type exactly three cursor down characters. Watch it! The cursor-down key may repeat if you hold it too long. Type the following starting on line 4 (if you've followed instructions, you must be on line 4, right?):

- VIC: PRINT"[home]":POKE 198,1:POKE 631,13: POKE 153,1
- PET4: PRINT"[home]":POKE 158,1:POKE 623,13: POKE 175,1
- PETU: PRINT"[home]":POKE 158,1:POKE 623,13: POKE 175,1
- PET1: PRINT"[home]":POKE 525,1:POKE 527,13: POKE 611,1

The designation [home] above means: press the home key; the computer will print a reverse-S character. Don't type the letters H-O-M-E; that won't get you anywhere. After you've input the above line, press RETURN and things will suddenly get very busy. The cassette tape will start to move, and it will keep moving with brief stops for some time. There will be no sign of activity on the screen, except that the word READY may mysteriously appear above the line you typed.

Eventually the tape will stop moving and an error notice will print. It might be ?OUT OF DATA and it might be ?SYNTAX ERROR – but, in either case, ignore it: it's not a real error. To be neat, you should now type CLOSE 1.

Your program is now in the machine. You may go ahead and use it, or SAVE it in the more conventional way for future use.

# **How It Works**

It's magic.

The basic procedure was evolved by Brad Templeton. If you want more details and happen to run across Brad, ask him. But you'd better have a week to spare. You can merge programs together. You can transfer programs from VIC to PET (or vice versa, for that matter). But we've only just begin to tap the treasures of the Merge sequence.

For a few glorious moments, the tape unit took over control from the keyboard. Everything "typed in" from tape was executed; it just happened to be program lines in this case. We have broken the distinction between data and program files, and a world of new possibilities emerges. Programs that write programs? Programs that control the computer's other activities? They are all possible. ©

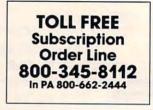

# SOFTWARE INC.® WE SELL FUN!™

\$12.95

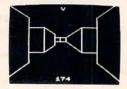

### MAZE

VIC-20

Trapped inside your computer's memory, you must find your way through the seemingly endless corridors to the outside world. The excellent 3-D graphics will stir up any claustrophobia you may have. Machine code subroutines allow you to move as quickly as you can push buttons.

Plus, there are over  $6x10^{23}$  different mazes that the program can generate. There is little chance that you (or your heirs) will see the same maze twice!

#### Send for free catalog.

Programs require std. VIC-20 or 16K TRS-80 color computer. All programs on cassette tape. Ordering—please add \$1.50 postage & handling per order. PA residents please add 6% sales tax.

VIC-20<sup>®</sup> Commodore

ADVENTURES

**TRS-80 COLOR** 

Adventures are interactive fantasy games in which you solve a mystery by exploring an unknown environment with the assistance of your computer. You tell the computer what to do with plain English commands like "OPEN THE DOOR", and the computer tells you what it sees! Average solving time 6 hours.

#### Big Bad Wolf \$5.95 NOT for kids only! A full packed adventure based on the Three Little Pigs fairy tale. Don't let the wolf

 gobble you up!
 S5.95

 Computer Adventure
 \$5.95

 Re-live the "excitement" of getting your computer. An adventure with a very different flavor.

Moon Base Alpha \$5.95 You must find a way to destroy the meteor that is racing towards your base, or else all moon colonies will be demolished!

\*\*\* SPECIAL DEAL \*\*\* Adventure Pack—All 3 for \$14.95!

VICTORY SOFTWARE INC. 2027-A S. J. Russell Circle Elkins Park, PA 19117 (215) 576-5625

TRS-80 COLOR® Tandy Corp.

# **Computers Can Be Very Difficult To Train!**

We train micro and mini computers for Business and the Professions.

Retail/Wholesale Systems

Service Firm System Wall Covering Inc. Lennox Industries Nichols Land Development Routing and Distribution School System Payroll Public Accounting Howard Realtors Legal System Cordele Warehouse Cost Accounting Real Estate System

125 CBM Dealers Nationwide

And more direct programming for end users than anyone else If we may possibly be of help get in touch.

> Merging computer technology with the practical worlds of business and government

Athens and Atlanta Offices **MAG, Inc.** Central Office Post Office Box 346 493 E. Clayton Street Athens, Georgia 30603 (404) 353-8090

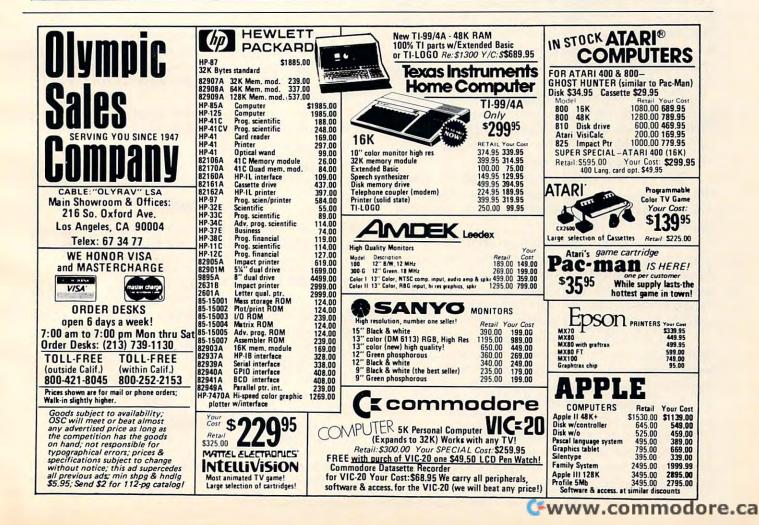

# Insight: Atari

Bill Wilkinson Optimized Systems Software Cupertino, CA

This month has been a most hectic one. We just finished exhibiting both our new and old products at the seventh West Coast Computer Faire. (The seventh? Is that possible? I remember attending the first!) And, of course, we saw many, many, many new products for Atari Computers there. (Oh, all right, there were some for those other brands, also.) As I have said before, I won't review other companies' software products in this column, but I hope my dear editor won't object if I mention some of the more prominent new hardware products. Presumably, we will be seeing full blown reviews of these products in these pages in the future. And, since **COMPUTE!** was also there, I won't do more than just the mentions.

### **New Atari Peripherals**

There were two companies there with add-on disk drives for the Atari: Percom Data Corporation and MPC Peripherals. It is hoped that both will be delivering double density drives by the time you read this, and the word is that we can expect doublesided, double-density very soon.

32K Byte memory cards were in abundance. And, of course, there was already Axlon's RAM-DISK. And how about a 64K card for the Atari 400? It's availble now in Germany. I'm not sure when and/or how it will appear here.

The long-awaited 24-by-80 display (24 lines of 80 characters, instead of Atari's 40 characters) was shown by BIT3 Corporation (who make a similar board for the Apple II).

And Stargate Enterprises (an Atari dealer near Pittsburgh, PA) brought and demonstrated the most innovative prototype: a small, radiocontrolled robot. This might not sound exciting until you realize that the controlling end of the radio link was being driven by an Atari.

And wouldst that I could go into the software. Some of the latest arcade games have been, or are being, converted to Atari. And many of the best Apple II games will shortly appear for us, also. The best is yet to come, I believe. My aching pocketbook.

Anyway... as a consequence of all this, I simply didn't have time this month to do a fancy, full-blown program like last month's. Instead, I will just note a couple of the things I've been carrying around on spare scraps of paper before they get lost. But this won't be a short column; part five of my series on the internals of Atari BASIC is a fairly long and complex article on how variables are used and accessed and more. But first, the tidbits.

# **Control One Atari Screen**

I am constantly amazed at the number of Atari owners (and not necessarily new owners) who are not aware that you can temporarily halt text screen output. They are forever typing LIST (for example) and then trying to hit the BREAK key at exactly the right time. For shame! You didn't read your manuals.

To temporarily pause, simply hit CONTROL-1 (hold down the CTRL key and hit the numeral 1 key). To continue, hit CONTROL-1 again. That's all there is to it.

Now, don't you feel silly? Would it help if I told you that somebody had to tell me, too?

## Y Not Do It Later?

There is a minor, but terribly frustrating, bug in the Atari Assembler/Editor cartridge. There is no fix, but it is relatively easy to avoid if one is aware of it. So, if you haven't already been bitten, here is some bug repellant.

The problem has to do with using the Com-Pare-Y immediate instruction (CPY #xxx) when using the cartridge's debugger. One cannot always Step or Trace through such an instruction. Usually, an attempt to do so will cause the instruction to be treated as a BReaK (though I have heard tales of systems crashing).

The sort-of-a-solution is simply to avoid the instruction altogether. If possible, use CPX instead. Or try the following:

WAS: NOW: CPY #7 CPY VALUE7

## VALUE7.BYTE 7

This new method eats up two more bytes of memory, but the CPY# should be a fairly rare instruction so this technique won't make a lot of difference.

## Using Print Without Using

Every now and then, I see a routine listed and/or used that is supposed to simulate PRINT USING on a BASIC that doesn't have such a capability. (For those of you who don't know what PRINT USING is, suffice to say that it is a very nice tool which allows beautifully formatted numeric output.) Well, I couldn't let these routines go unchallenged, since I had also designed such a routine many years ago. So here is that routine spruced up for Atari BASIC:

32000 REM formatted money 32010 TRAP 32020 : DIM QNUM\$(15) : TRAP 40000

# THE MOSAIC 32K RAM FOR ATARI

FO

ATARI

# ✓ QUALITY ✓ RELIABILITY ✓ FLEXIBILITY COMPATIBILITY SCREEN CLARITY

# THE ONLY CHOICE

You own the best micro computer available, the Atari\*. At Mosaic we've made Atari computers our only business and have made our products the best anywhere. You've seen the advantage of having a 32K RAM board. The Mosaic 32K RAM is the only board designed to meet your needs now and in the future too. It has designed-in flexibility to be compatible with products available in the near future. See for yourself, Mosaic is the only choice for the serious Atari owner.

# THE BEST SCREEN CLARITY

Here's what A.N.A.L.O.G. magazine had to say: "Mosaic uses, what we feel are the highest quality components, which may improve reliability." and "The Mosaic showed no sign of interference and gave the best screen clarity."

| Atari 800     | with the       | with              | Atari 800     | with the       | with              |
|---------------|----------------|-------------------|---------------|----------------|-------------------|
| Memory        | MOSAIC         | other 32K         | Memory        | MOSAIC         | other 32K         |
| Configuration | 32K RAM        | Boards            | Configuration | 32K RAM        | Boards            |
| Empty         | 48K RAM        | 48K RAM           | Empty         | 40K RAM        | Dangerl This      |
| 32K           | 40K With BASIC | 40K With BASIC    | 8K            |                | Configuration Can |
| 16K           | Cartridge      | Cartridge         | 32K           |                | Damage Computer   |
| Empty         | 40K RAM        | Danger I This     | 8к            | 48K RAM        | Dangerl This      |
| 32K           |                | Configuration Can | 32к           | 40K With BASIC | Configuration Can |
| 8K            |                | Damage Computer   | 8к            | Cartridge      | Damage Computer   |
| Empty         | 48K RAM        | Danger I This     | Empty         | 32K RAM        | Dangerl This      |
| 16K           | 40K With BASIC | Configuration Can | Companion     |                | Configuration Can |
| 32K           | Cartridge      | Damage Computer   | 32K           |                | Damage Computer   |

Now from your nearest Mosaic dealer

ELECTRONICS 1-800-547-2807

31/9.95 Direct from Mosaic \$189.95 MOSAIC

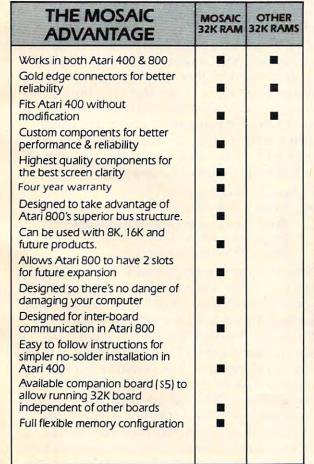

32K RAM BOARD

\*\*\*\*\*\*\*\*\*\*\*\*\*\*

For Serious Atori O

The Only Choice

\*Trade Mark of Atari, Inc.

P.O. Box 748, Oregon City, Oregon 97045, 503/655-9574 odore.ca

| 32020 | IF ABS(QNUM) > = 1E8 THEN QNUM\$ =        |
|-------|-------------------------------------------|
|       | STR\$(QNUM) : RETURN                      |
| 32030 | QNUM\$ = "*\$****** IF QNUM<0 THEN        |
|       | QNUM = -QNUM : QNUM\$ = "(\$^^^^.^)"      |
| 32040 | QNUM\$(11-LEN(STR\$(INT(QNUM))),10) =     |
|       | STR\$(INT(QNUM))                          |
| 32050 | QNUM\$(11,13) = STR\$(100 + INT((QNUM-INT |
|       | (QNUM))*100+0.5)): QNUM\$(11,11) = "." :  |
|       | RETURN                                    |

Alternatively, you might replace the last statement of line 32030 with

QNUM\$(14,15) = "CR"

NOTE: to facilitate your counting, I have used an up arrow ("^") where you should type a space.

To use the routine, simply place the number you want formatted into QNUM and GOSUB 32000. The routine returns with the formatted string in QNUM\$. Some things to observe about the routine: it uses no temporary variables, it dimensions its own string (but only once; notice the TRAP), it could be easily translated to any Microsoft BASIC that allowed MID\$ on the left side of the equal sign.

# Inside Atari BASIC: Part V

Last month we discussed the seven main memory pointers used by Atari BASIC and BASIC A+, and I promised to make the variable table the main topic for this month. In addition, I said that we would learn how to fool BASIC in useful ways. Many of the techniques I will present this month are *not* my original ideas: I must credit many sources, including *De Re Atari* and *COMPUTE*.'s *First Book of Atari*. However, the material bears repeating; and perhaps I can give some deeper insight into why and how some of the tricks work.

# The Structure Of The Variable Value Table

Please recall from previous articles that the variable value table (VVT) of Atari BASIC is kept distinct from the variable name table. The reason for this is to speed run-time execution. Recall that the tokenized version of a variable is simply the variable's number plus 128 (80 hex), resulting in variable tokens with values from 128 to 255 (\$80 to \$FF). Since each entry in the VVT is eight bytes long, the conversion from token to address within VVT is fairly simple. For those of you who are interested, the following code segment is a simplified version of the actual code as it appears in BASIC:

```
; we enter with the token value
; ($80 through $FF) in A register
```

| LDY | #0      |                        |
|-----|---------|------------------------|
| STY | ZTEMP+1 | ;a zero page temporary |
| ASL | Α       | ;token value * 2       |

|     |               | ; but ignore the high bit    |
|-----|---------------|------------------------------|
| ASL | Α             | ; token value * 4            |
| ROL | ZTEMP+1       | ; carried into MSB also      |
| ASL | A             | ; token value * 8            |
| ROL | ZTEMP+1       | ; again, into MSByte         |
| CLC | ; (not needed | included for clarity)        |
| ADC | VVTP          | ; add in LSB of VVT Pointer  |
| STA | ZTEMP         | ; gets LSB of pointer to var |
| LDA | ZTEMP+1       |                              |
| ADC | VVTP+1        | ; add the two MSBs           |
| STA | ZTEMP+1       | ; to obtain complete pointer |
| LDA | (ZTEMP),Y     | ; see text                   |
|     |               |                              |

When we exit this routine, ZTEMP has become a zero-page pointer that points to the appropriate eight-byte entry within the variable value table. But just what does it point to? The A-register contains the first byte of that entry. What is that first byte? Read on...

Since each entry in the VVT is eight bytes long (yet may be a simple numeric variable, a string, or an array) obviously the entries must vary in contents. However, the first two bytes always have the same meanings. In particular, the first byte is the "flags" byte, and the second byte is a repeat of the variable number (without the MSBit on). We could probably have dispensed with the repeat of the variable number; but including that byte made the entry size come out to eight bytes (more convenient), and we found several uses for it in the actual implementation.

The "flags" byte is the heart of the whole VVT scheme: until BASIC examines a variable's flag byte, it doesn't even know whether it is working with a string, array, or scalar. But note how neatly we managed to arrive at the end of the routine above with the appropriate flag byte safely in the A-register, where it can easily be checked, compared, or whatever. This, then, is the meaning of the individual bits within the flags byte:

| Bit    | Hex   | Meaning                        |
|--------|-------|--------------------------------|
| Number | Value | (if bit is on)                 |
| 0      | \$01  | Array or String is DIMensioned |
| 6      | \$40  | this is an Array               |
| 7      | \$80  | this is a String               |

Note that there is no special flag that says "this variable is a simple scalar numeric." Instead, the absence of all flags (i.e., a \$00 byte) is used to indicate such variables. Since we have now used the first two bytes of each VVT entry, we now have to figure out what to do with the remaining six bytes. It is no coincidence that Atari floating point numbers consist of six bytes (a one byte exponent and a five byte mantissa): that numeric size was purposely chosen as one that gave a reasonable degree of accuracy as well as reasonable efficiency on the VVT layout. (Yes, I know, seven bytes would have worked well also, especially if we hadn't used the

# Cwww.commodore.ca

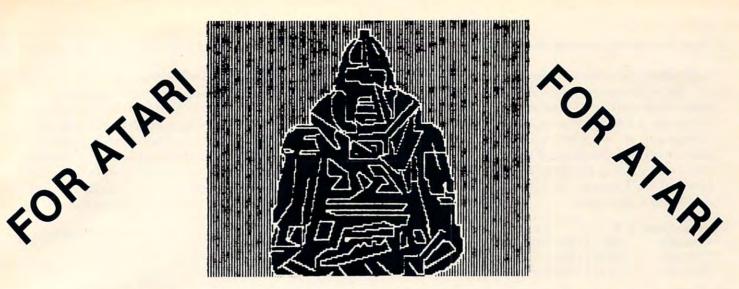

The above is a graphics 8 screen printout on the EPSON, with our new AESD II(tm). It was drawn with Versawriter graphics tablet.

# ATARI EPSON SCREEN DUMP II

This is a screen dump program which allows you to copy anything from the screen. It also supports all graphics modes and text modes. It supports all the features of the EPSON(tm) MX-80 and MX-100. The program is in machine language and is relocatable. ..... (C) \$26.95 (D) \$29.95

# 007

002

### DOWNLOADER

This is a true SMART TERMINAL EMULATOR PROGRAM which allows you to upload and download files between computers and save to DISK, CASSETTE, or a PRINTER. ALSO WORKS WITH THE D.C. HAY'S SMARTMODEM.

(C) \$26.95 (D) \$29.95

# 009

# **ELECTRONIC CALCULATOR**

This program is a tool for the electronics hobbyist. It makes the necessary resistive and capacitive calculations for both series and parallel circuits. It shows formula, decodes resistors, plus power calculations for both AC and DC circuits. ..... (C) \$19.95 (D) \$21.95

# 012

011

These four utility's are for the serious programmer. XREF is a variable cross reference utility which tells you where and when a variable is used in a program. VARIABLE-CHANGER is a program that allows you to easily change the name of any or all of the variables in your program. Lister and Denumber are also included. ..... (C) \$19.95 (D) \$21.95

This is a word game program which is in high resolution graphics. ..... (C) \$19.95

ELBBARCS

(D) \$21.95

**UTILITY PAK 1** 

PIE BAR UTILITY

BACKUP MASTER

# 013

This utility is designed to provide a screen dump capability for the ATARI® GRAPH IT(tm) using EPSON® MX-80 printer. Features STORAGE and RECALL of both Pie and Bar Charts. Runs in 32K of RAM Screen Dump feature can be used separately in 24K of RAM. ..... (C) \$19.95 (D) \$21.95

# 014

A machine language program that allows you to make backup copies of boot load diskettes. Also displays any sectors that the disk drive had trouble reading and skips over 

# COMPUTER AGE SOFTWARE

9433 GEORGIA AVE. SILVER SPRINGS, MD 20910 (301) 588-6565

CASH, CERTIFIED CHECK, MASTERCARD & VISA ACCEPTED FOR IMMEDIATE SHIPMENT.

# PERSONAL CHECKS ALLOW 10 DAYS TO CLEAR. 🖙www.commodore.ca

redundant variable number. Oh well.)

So scalar numeric variables obviously have their value contained directly in the VVT (hence the name, variable *value* table). But what about strings and arrays, which might be any size? The answer is yet another set of pointers, etc. Before proceeding, let us examine the layout of the three kinds of VVT entries, including the alreadydiscussed scalar type:

| <b>BYTE NUMBER</b> | 0     | 1            | 2     | 3    | 14     | 5       | 16    | 7    |
|--------------------|-------|--------------|-------|------|--------|---------|-------|------|
| SCALARS            | 00    | vnum         | (floa | tin  | g poin | t #, 61 | bytes | )    |
| STRINGS            | 80/81 | vnum<br>vnum | add   | ress | LE     | Ngth    | DI    | М    |
| ARRAYS             | 40/41 | vnum         | add   | ress | DI     | M1 + 1  | DI    | M2+1 |

For strings and arrays, byte zero (the flag byte), varies depending upon whether or not the variable has yet been DIMensioned. (Incidentally, BASIC always resets bit zero of the flag byte and zeros bytes two through seven for all variables whenever you tell it to RUN a program.)

The "address" in bytes two and three of string and array variables is *not* the actual address where the string or array is located. Instead, it is actually an offset (or, if you prefer, relative address) within the string/array space allocated to the program. Recall from last month that location \$8C (140 decimal), names STARP (STring and ARray Pointer), points to the base location of such allocated space. Thus, for example, when BASIC receives a request for "ADR(XX\$)", it simply uses the variable number (for XX\$, which was generated when the program was typed in) to index into VVT (as above), and then retrieves the "address" from the VVT entry and adds it to the current contents of STARP.

For strings, the length and dimension values seem obvious: the DIM value is what you specify with the BASIC DIM statement, and the length is the same as that returned by the LEN function.

For arrays, we need note that DIM1 and DIM2 are as specified by the programmer in the DIM statement [e.g., DIM ARRAY(3,4)]. The reasons they are incremented by one in VVT are twofold: a zero value is used to indicate "dimension not in use" (obviously only effective for DIM2, since flag bit 0 will not be set if neither is in use) also, since the zeroeth element of an array is accessible (whereas the zeroeth character of a string is not), using DIM + 1 makes out-of-range comparisons easier.

And that's it. There really are no other magic tricks or secrets. Once DIMensioned, strings and arrays don't change their offsets (relative addresses) or dimensions. There are no secret flag bits that mean funny things. Turning on the MSBit of the variable number only spells disaster. I really have told all.

# Making Use Of What We Know

BASIC is not smart enough to check entries in these tables for validity. It assumes that once you have declared and/or DIMensioned a variable the VVT entry is correct (it must be...BASIC made it so). Thus the implication is that one can go change various values in VVT and BASIC will believe the changes. So let's examine what we can change and what effects (good and bad) such changes will have.

First, as usual, some cautions: BASIC DIMensions variables in the order the programmer specifies. Thus "DIM A\$(100),B(10)" will ensure that the address of array B will be 100 higher than that of string A\$. Neat, sweet, petite. *However*, the order in which variables appear in the VVT (and Variable Name Table) depends entirely upon the order in which the user ENTERED his program. An example:

| NEW   | ¥1                   |
|-------|----------------------|
| 20 A  | = 0                  |
| 40 D  | IM B\$(10)           |
| 10 D  | IM C\$(10)           |
| 30 D  | IM D(10              |
| LIST  |                      |
| [and] | BASIC responds with: |
| 10    | DIM C\$(10)          |
| 20    | $\mathbf{A} = 0$     |
| 30    | DIM D(10)            |
| 40    | DIM B\$(10)          |

Assuming that you typed in the lines above in the order indicated, the variables shown would appear in VVT in alphabetical order (A,B\$,C\$,D). But, if you RUN the program, the DIMensioned variables would use string/array space as follows:

C\$, 10 bytes, offset 0 from STARP D(), 66 bytes, offset 10 from STARP B\$, 10 bytes, offset 76 from STARP

Though you can figure out this correspondence (especially if you list the variable name table, with a short program in Atari BASIC or with LVAR in BASIC A + ), it is probably not what you would most desire. It would be handy if the VVT order and the string/array space order were the same. Solution: (1) Place all your DIMensions first in the program, ahead of all scalar assignments. (2) LIST your program to disk or cassette, NEW, and reENTER – thus insuring that the order you see the variables in your program listing is the same order that they appear in the VVT. From here on in this article I will assume that you have taken these measures, so that variable number zero is also the first variable DIMensioned, etc.

So let's try making our first change. The simplest thing to change is STARP, the master STring/ARray Pointer. A simple program is prob-

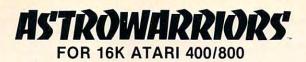

- A fast action player vs. player game of space combat
- Realistic gravity and orbital mechanics
- Extensive use of Atari Graphics and sounds
- 100% Machine Language
- Up to four players
- Four skill levels
- Four battle modes
- Simple joystick controls
- Disk or cassette
- \$29.95 at your local computer store, or send check or money order directly to Apogee Software.
- Dealer inquiries invited

Challenge your friends or neighborhood aliens in an out-of-this-world game of skill and daring. Attack with your Photon missiles. Protect yourself with shields. Maneuver with your thrusters or enter hyperspace to avoid damage or destruction.

Add \$1.00 for shipping. Add 6% tax in California

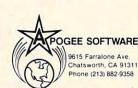

Atari, Atari 400, and Atari 800 are registered trademarks of Atari, Inc.

# Sunrise Software

#### BUDGETMASTER (\$34.95)

- is a professional budgeting tool geared to develop and maintain even the most complex budget. At the same time, the easy to read manual and the friendly prompts allow even the beginning budgeter without computer experience to develop a budget to meet their needs.
- includes the option for hardcopy printout of any of the 39 different displays as well as an option to save your data to cassette or diskette.
   requires 32K RAM
- CHECKBALANCER (\$16.95)
  - although the perfect companion program to the Budgetmaster, stands alone as a great tool to balance your checking account(s), with a monthly breakdown of your spending pattern.
  - allows you to store your spending analysis to tape or diskette, or use Checkbalancer in conjunction with the Budgemaster, and automatically rewrite the expense data of the latter program process.
  - requires 16K RAM

BUY BOTH PROGRAMS TOGETHER FOR \$39.95 AND SAVE \$11.95!!!

Send check or money order plus \$1.50 for shipping and handling and save C.O.D. fee (Sorry, no credit cards)

> Ohio Residents Add Sales Tax (DEALER INQUIRIES WELCOME)

Sunvise Software \* P.O. Box 25621 · Garfield Hts., Ohio 44125 (216) 581-9359

Atari is a Trademark of Atari, Inc.

# THE OLD TOOK'S SECRET

Journey back to the third age of middle earth. What really happened before the adventures of Bilbo and Frodo in the "Lord of the Rings"? Find out as you unravel the ever-changing mysteries in "The Old Took's Secret." (disk only)

# Don't Miss ....

INVENTORY CONTROL – 380 items (more on multiple disks). Sort, print, manipulate stock. A great business program for Atari owners. (We use it for ourselves!)

ACCOUNTS RECEIVABLE – Sorts, prints billings, ages accounts 30,60,90 days, 15 transactions per month.

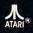

All Programs \$39.95 each Tape or Disk 48k req. Dealer Inquiries Welcome \*Trademark of Atari, Inc.

# Seen S

Software 3272 E. Anaheim St. Long Beach, CA 90804 (213)438-7469 (10a.m. to 5p.m.)

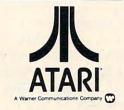

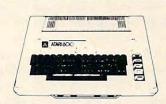

| 400 16K                 | \$319.00 |
|-------------------------|----------|
| 400 YOURS to 32K or 48K | CALL     |
| 800 (16K)               |          |
| 410 RECORDER            |          |
| 810 DISK DRIVE          |          |
| 850 INTERFACE           |          |
| 830 MODEM               |          |
| 825 PRINTER             |          |
| 481 ENTERTAINER KIT     |          |
| 482 EDUCATOR KIT        |          |
| 483 PROGRAMMER'S KIT    |          |
| 484 COMMUNICATOR KIT    |          |

Prices subject to change without notice. Shipping extra. No tax out of state. Ca. residents add appropriate taxes.

WE ARE AN AUTHORIZED ATARI SALES AND SERVICE CENTER

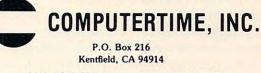

CALL TOLL-FREE In California 800-227-2520 800-772-40<del>6</del>4

🕻 www.commodore.ca

ably the easiest way to demonstrate what we can do:

- 100 DIM A\$(24\*40) : A\$(24\*40) = CHR\$(0)
- 110 WAIT = 900

120 A\$(1,24) = "THIS IS ORIGINAL A\$ !!! "

- 130 A\$(25) = A\$
- 140 PRINT A\$ : GOSUB WAIT
- 150 SAV140 = PEEK(140) : SAV141 = PEEK(141)
- 160 TEMP = PEEK(560) + 256\*PEEK(561) + 4
- 170 POKE 140,PEEK(TEMP) : POKE 141,PEEK (TEMP + 1)
- 180 PRINT CHR\$(125);

```
190 A$(1,11) = "HI there..." : GOSUB WAIT
```

- 200 A\$(12) = A\$ : GOSUB WAIT
- 210 POKE 140, SAV140 : POKE 141, SAV141
- 220 PRINT A\$
- 230 END
- 900 REM WAIT SUBROUTINE
- 910 POKE 20,0 : POKE 19,0
- 920 IF NOT PEEK(19) THEN 920
- 930 RETURN

BASIC A + users might prefer to delete line 160 and change the following lines:

```
150 sav140 = dpeek(140)
170 dpoke 140,dpeek(dpeek(560) + 4)
210 dpoke 140,sav140
910 dpoke 19,0
```

"'Simple', he said. Who's he kidding!" Honest, it's simpler than it looks. Lines 100 through 140 simply initialize A\$ to an identifiable, printable string and print it. The WAIT routine is simply to give you time to see what's happening. Note that A\$ is DIMensioned to exactly the same size (in bytes) as screen memory. We then save BASIC's STARP value and replace it with the address of the screen (lines 150 through 170). Since A\$ is the first item in string/array space, its offset is zero. Thus pointing STARP to the screen points A\$ to the screen.

We then clear the screen and initialize A\$ again – to a short string. Notice the effect on the screen: capital letters and symbols are jumbled because of the translation done on characters to be displayed. (Recall that Atari has three different internal codes: keyboard code, ATASCII code, and screen code. Normally we are only aware of ATASCII, since the OS ROMs do all the conversions for us.)

At line 200, we proliferate our short string throughout all of A\$ – look at the effect on the screen. Finally, lines 210 through 230, we restore STARP to its original value and print what BASIC believes to be the value of A\$. Surprised?

As interesting as all the above is, it is of at best limited use: moving all of string/array space at once is dangerous. In our example above, if there had been a second string DIMensioned, it would have been reaching above screen memory, into never-never land. Let me know if you can find a real use for the technique. A better technique would be one which would allow us to adjust the addresses of individual strings (or arrays). While a little more complex, the task is certainly doable. Our first task is to find a variable's location in the VVT. If the variable number is "n", then its VVT address is [VVTP]+8\*n (where "[...]" means "the contents of ...").

In BASIC:

PEEK(134) + 256\*PEEK(135) + 8\*n

```
or BASIC A + :
```

dpeek(134) + 8\*n

We can then add on the byte offset to the particular element we want and play our fun and games. Again, a sample program might be the best place to start:

```
100 DIM A$(1025),B$(1025) : A$(1025) = CHR$(0) :
B$ = A$
110 STARP = PEEK(140) + 256*PEEK(141)
120 VVTP = PEEK(134) + 256*PEEK(135)
130 CHARSET = 14*4096 : REM HEX E000
140 VNUM = 1 : REM the variable number of B$
150 LET NEWOFFSETB = CHARSET - STARP
160 TEMP1 = INT(NEWOFFSETB/256)
170 TEMP2 = NEWOFFSETB - 256*TEMP1
180 POKE VVTP + VNUM*8 + 2, TEMP2 : POKE
VVTP + VNUM*8 + 3, TEMP1
190 A$ = B$
```

200 PRINT ADR(B\$), CHARSET

optionally, in BASIC A+:

```
100 dim a$(1024),b$(1024) : a$(1024) = chr$(0) : b$ = a$
110 starp = dpeek(140)
120 vvtp = dpeek(134)
130 charset = 14*4096
140 vnum = 1
180 dpoke vvtp + vnum*8 + 2,charset-starp
190 a$ = b$
200 print adr(b$),charset
equivalently:
100 DIM A$(1024)
```

110 CHARSET = 14\*4096 120 FOR I = 1 TO 1024 130 A\$(I) = CHR\$(PEEK(CHARSET + I-1)) 140 NEXT I

or again, optionally, in BASIC A+:

100 dim a\$(1024) : a\$(1024) = chr\$(0) 110 move 14\*4096, adr(a\$), 1024

The intent of all four of the above program fragments is the same: to move the Atari character set font from ROM (at \$E000) into the string A\$. The third method will probably be the most familiar to most of you. Unfortunately, it is also the slowest. The fourth method, admittedly is clearest in BASIC A+, though: its line 110 summarizes what we are trying to do in each of the other three.

The first method is of course the one which deserves our attention since it relates to this article. Line 100 simply allocates and initializes our

🕻 www.commodore.ca

two strings. We must DIMension these strings one greater than we need because of the bug in Atari BASIC which moves too few bytes when string movements involve moving exact multiples of 256 bytes. Lines 110 and 120 simply get the current values of the two pointers that we need, VVTP and STARP.

Lines 130 and 140 actually simply set up some constants. The Atari character set is always located at \$E000, of course. The VNUM is set to one, in accordance to what we noted above. *Be careful!* The VNUM will *not* necessarily be one if you did not type this program in the order shown! When all else fails, use LIST and reENTER.

We use line 150 to figure out how much B\$ must move (and it will always move "up," since the ROM is always above the RAM) and then calculate its new "offset" within STARP. Of course, it is now actually outside of string/ array space, but BASIC doesn't know that. Why should it care?

Unfortunately, lines 160 and 170 are needed in Atari BASIC (and most other BASICs) to manipulate 16-bit numbers into digestible, byte-sized pieces.

Finally, with line 180 we establish B\$ as pointing to the character set memory. Line 190 moves the entire 1025 bytes, with one simple operation, from there to the waiting arms of A\$, in RAM, where it can be manipulated.

With Atari BASIC (and, indeed, with most BASICs), the only other way to get the speed demonstrated here is to write an assembly language subroutine to do the move. Obviously, if you were simply moving the character set once, this is not the way to do it. But if you are interested in manipulating a lot of different memory areas with great speed (player missile graphics? multiple screens?), this works.

A couple of comments: We did not really need to DIMension

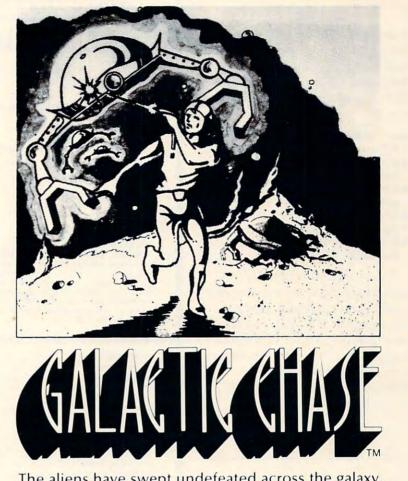

The aliens have swept undefeated across the galaxy. You are an enterprising star ship captain—the final defender of space.

As the aliens attack, you launch a deadly barrage of missiles. Flankers swoop down on your position. Maneuvering to avoid the counterattack, you disintegrate their ships with your magnetic repellers.

As your skill improves, the attackers increase their speed. And as a last resort, the aliens use their invisible ray to slow the speed of your missile launcher.

GALACTIC CHASE provides Atari owners with the most challenging one or two person game in the galaxy.

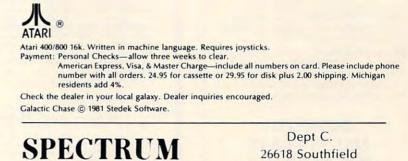

COMPUTERS

26618 Southfield Lathrup Village, MI. 48076 (313) 559-5252 and set up B\$ in our example. After all, as long as we are faking the address, why not fake the DIMension, LENgth, and flags as well? We could accomplish all that this way:

POKE VVTP + 8\*VNUM, 65: REM say B\$ is dimensioned (\$41), see above) POKE VVTP + 8\*VNUM + 4,1: REM 1sb of 1025 (\$0401), the length POKE VVTP + 8\*VNUM + 5,4: REM msb of ditto POKE VVTP + 8\*VNUM + 6,1: REM and the DIM is the same as the len POKE VVTP + 8\*VNUM + 7,4:REM

msb of the DIMM

Now we have fooled BASIC into thinking B\$ is set up properly but we haven't actually used any memory for it. P.S.: can you think of any reasons to have two variables pointing to the same memory space? A string and an array pointing the same space? We'll discuss all that next month.

# COMPUTE! Subscriber Services

Please Help us serve you better; if you need to contact us for any of the reasons listed below, write to us at:

COMPUTE! Magazine P.O. Box 5406 Greensboro, NC 27403

or call the Toll Free number listed below.

**Change Of Address.** Please allow us 6-8 weeks to effect the change; send your current mailing label along with your new address.

Renewal. Should you wish to renew your COMPUTE! subscription before we remind you to, send your current mailing label with payment or charge number or call the Toll Free number listed below.

New Subscription. A one year (12 month) US subscription to COMPUTE! is \$20.00 (2 years, \$36.00; 3 years, \$54.00. For subscription rates outside the US, see staff page). Send us your name and address or call the Toll Free number listed below.

Delivery Problems. If you receive duplicate issues of COMPUTE!, if you experience late delivery or if you have problems with your subscription, please call the toll Free number listed below.

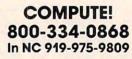

# QUALITY PRODUCTS FOR ATARI COMPUTERS

FROM SWIFTY SOFTWARE

# **ORDERED BY NASA**

Yes, the National Aeronautics and Space Adminsitration selected these three quality products.

# HARDWARE TH

An intellegent digital accessory for your ATARI 810 Disk Drive, lets you selectively write data to both sides of single sided and write protected disks. DISK SENTRY cannot harm your drive or disks. Installs and removes easily; no soldering required. DISK SENTRY's LED signals system status, preventing accidental erasure of data. DISK SENTRY is a convenient push button write-protect override which can pay for itself with your first box of disks. \$39.95

# NEW GAMES

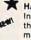

In this super game you fight bats and ghosts in the dark of a cemetery. This exciting, all machine language game has arcade quality graphics and speed. Requires Joystick. DISK ONLY, \$29.95

# TRIVIA TREK

A multiple choice game of trivia for one or two players or teams. Comes complete with fifty categories of trivia questions and over two thousand multiple choice answers. A program for creating your own trivia questions and answers is also included. Play it for fun, test your knowledge or entertain friends. Parents and teachers can also make up questions. Great at parties. 32K Disk Only. \$29.95

# and the second second s

#### UTILITIES DISKETTE INVENTORY SYSTEM TM

Use this system to gain control of your expanding disk/program inventory. Quickly get locations of single or multiple copies of your programs and all your valuable files. An invaluable tool, this system is easy and convenient to use and to update. 24K disk system required. \$24.95 Printer suggested.

#### SWIFTY UTILITIES

A valuable collection of programming utilities for the ATARI programmer. This DISK ONLY package includes all of Programming Aids I and additional programs designed to make program runs both saved and listed programs. REM REMOVER eliminates REN statements so programs take less core and run faster. PRINT 825 and PRINTEPS custom print programs prepare condensed, indented and paginated program listings on your ATARI 825 or EPSON MX-88 printer. Listings identify machine code, graphics and inverse video characters. VARIABLE LIST and VARIABLE PRINT program variables. A delete lines utility provides convenience of line deletion while a DOS CALLER gives you convenient access to many DOS utilities while your program. Sink prove work coresident with each other and with your program. Disk Drive and minimum of 24K required. 329.95

#### PROGRAMMING AIDS PACKAGE I

Four utility programs to help increase programming efficiency and learn more about your computer. RENUMBER handles references and www variables. Generates Diagnostic Tables for programming error detection. PROGRAM DECODER, DECIMAL to BCD and BCD to DECIMAL programs give you a practical way of studying internal program representation and ATARI number-conversion procedures. Comes with comprehensive user's manual. 16K cassette \$14.95; 24K disk \$19.95

deconstance and the second second

#### SWIFTY TACH MASTERTM

An accurate disk speed diagnostic utility program designed specifically for ATARI 810 Disk Drives. Provides easy-toread visual indication of the speed of any drive connected to your system. Using the accuracy of machine language, TACH MASTER displays five RPM readings per second with a working tachometer accurate to ¼ RPM. Allows you to adjust your drive(s) to factory specs easily and at any time in the convenience of your own home. Comes complete with easy to follow user's manual. \$29,95

#### SWIFTY DATALINK TM

High Quality Smart Terminal Communications program, Easy to use Multi-Option, Menu Driven. Full performance uploading/downloading. Works in Duples or Simples modes supporting ASCII and ATASCII transmission. Printer Dump, Screen Dump and Disk Search options. Use as remote terminal. Send/receive and stere programs and data files. Saves connect time charges with commercial services. Requires 24K RAM, 810 Disk Drive, 850 Interface or equivalent, 830 or other 300 Baud modem. (Printer optional) \$39.95

#### PERSONAL DATA MANAGEMENT FILE-IT 2 TM

This is Jerry White's popular database system for filing and managing personal and financial information. Create, store, manipulate and retrieve all types of data. Special financial entry and report programs create a powerful personal accounting system. Monthly Bar Graph program shows financial data on the screen and/or printer. Supports up to four disk drives as well as the Axion Ramdisk (if you have one). Mailing list program generates mailing labels in one or two across format. Extensively documented in a ring binder. 24K Disk and Printer. \$49.95 + \$3.50 for shipping and handling.

#### FUN """ BAMES #1 TM

WORDGAMES, POSSIBLE and LEAPFROG giving you hours of fun, challenge and entertainment. WORDGAMES, two games in one, contains GUESSIT - a deductive alphabetic reasoning game for one or two players and WORDUMBLE - a multiple word descrambling puzzle with play-on-word hints and mystery answers. Instructions show how you can substitute your own words. Use POSSIBLE to help descramble word jumble puzzles or to create your own. All letter /number combinations or permutations of input are printed to screen or optional printer. LEAPFROG is a Chinese-Checker type jumping game in which you try to position two sets of animated jumping frogs in a minimum number of moves. 16K Cassette \$19:95; 24K Disk \$24.95. Disk version of GUESSIT works with VOTRAX Type 'n' TALK. A real crowd pleaser.

COMING SOONI Space Shuttle Adventure Series TM Real-time Space Flight Simulations

COMING SOON! The Family Financier TM AN easy to use financial package.

# ACCESSORIES

VINYL DUST COVERS

Custom sewn upholstery grade vinyl dust covers for ATARI 800 and 400 computers and the 810 and 825 peripherals. Protecting your equipment when not in use, these crisp black covers go well with any decor. Specify model(s) when ordering. \$14.95 each.

send check or money order including \$2.50 Shipping and Handling to:

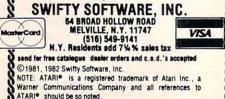

www.commodore.ca

## THE PURCHASING SERVICE FOR HOME & BUSINESS COMPUTERS 1247 LINCOLN BLVD. SUITE F, SANTA MONICA, CA. 90401 (213) 451-8089

# your ATARI<sup>®</sup> connection

Unicomm provides unique and personal services to assist you in the purchase of products that will best suit your needs. Solutions are a large part of the computer field. Unicomm encourages you to use their services as your personal consultants.

Thru major user groups Unicomm can supply you with the latest information available on hardware technology and the largest selection of software in the country. All hardware carries a 30 day guarantee and exchange privileges on all software.

Unicomm publishes a quarterly newsletter to keep you abreast of the latest news and information in this everchanging industry. To receive your free copy call or mail in your name and address today.

Poput P. Williams

Robert Williamson PRESIDENT

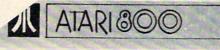

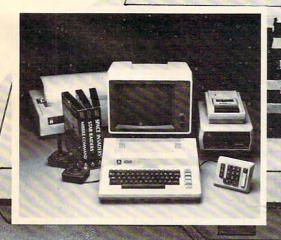

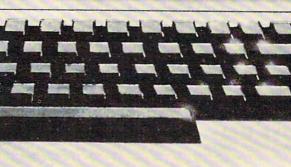

666666

4

## **COMPUTE!'s Listing Conventions**

Many of the programs which are listed in **COMPUTE!** use special keys (cursor control keys, color keys, etc.) To make it easy to tell *exactly* what should be typed in when copying a program into the computer, we have established the following listing conventions.

#### For The Atari

All the editing and cursor control characters are spelled out and surrounded by brackets in the program listings: {CLEAR} for "clear screen." Other characters, such as CTRL-T (the "ball" character) will be listed as the "normal" character, but it will be within brackets: {T}. A series of identical control characters will be indicated by a number within the brackets: {3DOWN} means type ESC CURSOR-DOWN three times; {12 R} would mean type CTRL-R twelve times. Remember to press the ESC (escape) key before each cursor control key. If you should see {ESC} itself in a program listing, you would press ESC *twice*.

Two of the control characters, {=} and {-}, should be shifted. Any reverse field text will be enclosed within vertical lines. (In other words, any time you see a vertical line within a program listing in **COMPUTE**!, press the Atari logo key {**A**}.)

#### **Atari Conventions**

(CLEAR) = SHIFT-( (Clear Screen) (UP) = CTRL-minus (Cursor UP) (DOWND = CTRL-equals (Cursor Down) (LEFT) = CTRL-plus (Cursor left) (RIGHT) = CTRL-asterisk (Cursor right) (BACK S) = BACK S (Back space) (DELETE) = CTRL-DELETE (Delete character)

(DEL\_LINE) = SHIFT-DELETE (Delete Line) (INSERT) = CTRL-INSERT (Insert character)

```
(INS LINE)= SHIFT-INSERT (Insert line)
(ESC)= ESC (ESCape key pressed twice)
(TAB)= TAB (Tab key)
(CLR TAB)= CTRL-TAB (Clear tab settine)
(SET TAB)= SHIFT-TAB (Set tab stop)
(BELL)= CTRL-2 (Rine buzzer)
```

#### For PET/CBM/VIC

Generally, any PET/CBM/VIC program listings will contain bracketed words which spell out any special characters: {DOWN} would mean to press the cursor-down key; {3DOWN} would mean to press the cursor-down key three times.

To indicate that a key should be *shifted* (hold down the SHIFT key while pressing the other key), the key would be underlined in our listing. For example, <u>S</u> would mean to type the S key while holding the shift key. This would result in the "heart" graphics symbol appearing on your screen.

Sometimes in a program listing, especially within quoted text when a line runs over into the next line, it is difficult to tell where the first line ends. How many times should you type the SPACE bar? In our convention, when a line breaks in this way, the ~ symbol shows exactly where it broke. For example:

```
100 PRINT "TO START THE GAME "
YOU MAY HIT ANY OF THE KEYS
ON YOUR KEYBOARD."
```

shows that the program's author intended for you to type two spaces after the word *GAME*.

#### For The Apple

Programs listed as "Microsoft" are written for the PET/CBM,

Apple, OSI, etc. Although the programs are general in nature, you may need to make a few changes for them to run correctly on your Apple. Microsoft BASIC programs written for the PET/CBM sometimes contain special cursor control characters. The following table shows equivalent Apple words. Notice that these Apple commands are *outside* quotations (and even separate from a PRINT statement). PRINT"[RVS]YOU WON" becomes INVERSE: PRINT"YOU WON":NORMAL

[CLEAR[ (Clear Screen) HOME

[DOWN] (Cursor down) Apple II +: Call -922 POKE 37,PEEK(37) + (PEEK(37) <23)

[UP] (Cursor up) POKE 37,PEEK(37)-(PEEK(37)>0))

[LEFT] (Cursor left) PRINT CHR\$(8);

[RIGHT] (Cursor right) PRINT CHR\$(21)

[RVS] (Inverse video on. Turns off automatically after a carriage return. To be safe, turn off inverse video after the print statement with NORMAL unless the PRINT statement ends with a semicolon.)

INVERSE

[OFF] (Inverse video off) NORMAL

Shifted characters can represent either graphics characters or uppercase letters. If within text, just use the non-shifted character, otherwise substitute a space. Some "generalized" programs contain a POKE such as POKE 59468,14. Omit these from the program when typing it in. One final note: you will probably want to insert a question mark or colon within an INPUT prompt. PET/CBM and many other BASICs automatically print a question mark:

INPUT "WHAT IS YOUR NAME";N\$ becomes INPUT "WHAT IS YOUR NAME?";N\$

#### All Commodore Machines

| Clear Screen {CLEAR} | Cursor Left {LEFT         |
|----------------------|---------------------------|
| Home Cursor { HOME } | Insert Character { INST   |
| Cursor Up {UP}       | Delete Character {DEL}    |
| Cursor Down { DOWN } | Reverse Field On {RVS}    |
| Cursor Right {RIGHT} | Reverse Field Off [ OFF ] |

#### **VIC Conventions**

| Set Color To Black  | {BLK}  | Function Two    | {F2}  |
|---------------------|--------|-----------------|-------|
| Set Color To White  |        | Function Three  | {F3}  |
| Set Color To Red    |        | Function Four   | {F4}  |
| Set Color To Cyan   | {CYN}  | Function Five   | {F5}  |
| Set Color To Purple |        | Function Six    | {F6}  |
| Set Color To Green  | {GRN}  | Function Seven  | {F7}  |
| Set Color To Blue   | {BLU}  | Function Eight  | {F8}  |
| Set Color To Yellow | {YEL}  | Any Non-impleme | ented |
| Function One        | {F1} . | Function        | {NIM} |

#### 8032/Fat 40 Conventions

| Set Window Top    | {SET  | TOP}   | <b>Erase To Beginning</b> | ERASE  | BEG } |
|-------------------|-------|--------|---------------------------|--------|-------|
| Set Window Bottom | {SET  | BOT}   |                           | ERASE  |       |
| Scroll Up         | {SCR  |        | Toggle Tab                | TGL TA | AB}   |
| Scroll Down       | {SCR  | DOWN } | Tab                       | TAB}   |       |
| Insert Line       | {INST | LINE}  | Escape Key                | {ESC}  | ~     |
| Delete Line       | {DEL  | LINE}  |                           |        | C     |

#### 🗲www.commodore.ca

## **COMPUTE!** Back Issues

Here are some of the applications, tutorials, and games from available back issues of **COMPUTE!**. Each issue contains much, much more than there's space here to list, but here are some highlights:

January, 1981: Load PET Programs Into The Apple II, Player-Missile Graphics for Atari, The Atari DOS, The Kernel of the OSI Operating System, Fixing LOADing Problems on the PET, Spooling with the PET Disk, Expanding KIM.

February, 1981: Simulating PRINT USING, Using the Atari as a Terminal for Telecommunications, Attach a Printer to the Atari, Double Density Graphing on C1P, Commodore Disk Systems, PET Crash Prevention, A 25¢ Apple II Clock.

March, 1981: Machine Language Programming for Beginners, Getting the Most from your PET Cassette Deck, Apple and PASCAL, Flipping your Apple Disk, Designing your own Atari Character Sets, Renumber for Atari, An Atari Disassembler, Six-gun Shootout Game for OSI C1P, PET Machine Language Graphics.

April, 1981: How to be a VIC Expert, Resolving the Applesoft and Hires Graphics Memory Conflicts, Atari SuperCube, String Arrays in Atari, Memory Partition in PET, Pet Relative Files, Working with BASIC 4.0, Commodore File I/O, ROM Expansion for Commodore PET.

May, 1981: Named GOSUB/GOTO in Applesoft, Generating Lower Case Text on Apple II, Copy Atari Screens to the Printer, Disk Directory Printer for Atari, Realtime Clock on Atari, PET BASIC Delete Utility, PET Calculated Bar Graphs, Running 40 Column Programs on a CBM 8032.

June, 1981: Computer Using Educators (CUE) on Software Pricing, Apple II Hires Character Generator, Ever- expanding Apple Power, Color Burst for Atari, Mixing Atari Graphics Modes 0 and 8, Relocating PET BASIC Programs, An Assembler In BASIC for PET, QuadraPET: Multitasking?

July, 1981: Home Heating and Cooling, Animating Integer BASIC Lores Graphics, The Apple Hires Shape Writer, Adding a Voice Track to Atari Programs, Machine Language Atari Joystick Driver, Four Screen Utilities for the PET, Saving Machine Language Programs on PET Tape Headers, Commodore ROM Systems, The Voracious Butterfly on OSI.

August, 1981: Minimize Code and Maximize Speed, Apple Disk Motor Control, A Cassette Tape Monitor for the Apple, Easy Reading of the Atari Joystick, Blockade Game for the Atari, Atari Sound Utility, The CBM "Fat 40," Keyword for PET, CBM/ PET Loading, Chaining, and Overlaying.

September, 1981: The Column Calculator, What is a Modem and Why Do I Need One?, PET, Apple, Atari: On Speaking Terms, A Tape "EXEC" for Applesoft, A Self-altering Program for Apple II, Positioning P/M Graphics and Regular Graphics in Memory, An Atari BASIC Sort, Shoot, an Arcade Game for Atari, Exploring OSI's Video Routine, PET Tape Append and Renumber, All About LOADing PET Cassettes.

October, 1981: Automatic DATA Statements for CBM and Atari, VIC News, Undeletable Lines on Apple, PET, VIC, Budgeting on the Apple, Switching Cleanly from Text to Graphics on Apple, Atari Cassette Boot-tapes, Atari Variable Name Utility, Atari Program Library, Train your PET to Run VIC Programs, Interface a BSR Remote Control System to PET, A General Purpose BCD to Binary Routine, Converting to Fat-40 PET.

November, 1981: SuperPet: A Preview, Japanese Micros: A First Look, Introduction to Binary Numbers, An Apple Primer, Page Flipper for Apple, An Atari Database System, A Program for Writing Programs on the Atari, Atari Textplot, OSI Relocation, The PET Speaks, Inversion Partitioning, A Personal News Service on PET, Bits, Bytes, and Basic Boole.

December, 1981: Saving Fuel \$\$ (Multiple Computers: versions for Apple, PET, and Atari), Unscramble Game (multiple computers), Maze Generator (multiple computers), Animating Applesoft Graphics, A Simple Printer Interface for the Apple II, A Simple Atari Wordprocessor, Adding High Speed Vertical Positioning to Atari P/ M Graphics, OSI Supercursor, A Look At SuperPET, Supermon for PET/CBM, PET Mine Maze Game.

January, 1982: Invest (multiple computers), Developing a Business Algorithm (multiple computers), Apple Addresses, Lowercase with Unmodified-Apple, Cryptogram Game for Atari, Superfont: Design Special Character Sets on Atari, PET Repairs for the Amateur, Micromon for PET, Selfmodifying Programs in PET BASIC, Tinymon: a VIC Monitor, Vic Color Tips, VIC Memory Map, ZAP: A VIC Game.

February, 1982: Insurance Inventory (multiple computers), Musical Transposition (multiple computers), Multitasking Emulator (multiple computers), Disassemble Apple Programs from BASIC, Plotting Polar Graphs on Apple, Atari P/M Graphics Made Easy, Atari PILOT, Put A Rainbow in your Atari, Marquee for PET, PET Disk Disassembler, VIC Paddles and Keyboard, VIC Timekeeping.

March, 1982: Word Hunt Game (multiple computers), Infinite Precision Multiply (multiple computers), Atari Concentration Game, VIC Starfight Game, CBM BASIC 4.0 To Upgrade Conversion Kit, Apple Addresses, VIC Maps, EPROM Reliability, Atari Ghost Programming, Atari Machine Language Sort, Random Music Composition on PET, Comment Your Apple II Catalog.

April, 1982: Track Down Those Memory Bugs (multiple computers), Shooting Stars Game (multiple computers), Intelligent Input Subroutines (multiple computers), Ultracube for Atari, Customizing Apple's Copy Program, Using PET/CBM In The High School Physics Lab, Grading Exams on a Microcomputer (multiple computers), Atari Mailing List, Renumber VIC Programs The Easy Way, Browsing the VIC Chip, Disk Checkout for PET/CBM.

Back issues are \$3.00 each or six for \$15.00. Price includes freight in the US. Outside the US add \$1.00 per magazine ordered for surface postage. \$3.00 per magazine for air mail postage. All back issues subject to availability.

#### In the Continental US call TOLL FREE 800-334-0868 (In NC Call 919-275-9809)

Or write to **COMPUTE!** Back Issues, P.O. Box 5406, Greensboro, NC 27403 USA. Prepayment required in US funds. MasterCard, Visa and American Express accepted. North Carolina Residents add 4% sales tax. "Probably the bestdocumented programs I've seen for PET/CBM." Robert Baker Microcomputing September 1981

**VICOWNERS**: "The strongest points of this system are its unsurpassed documentation and its human engineering." Ralph Bressler, The Paper Nov/Dec. 1981

#### **GAMES FOR VIC**

Skier Thrill to downhill skiing, using your joystick to hit flags and avoid obstacles. Great graphics. 3 levels of difficulty.

**Maze of Mikor** Adventure-like game with stunning graphics challenges you to steal the Warlock's gold as you evade the demon.

Tank Wars Match your wits against the evasive enemy, as you maneuver around obstacles and avoid mines.

Victrek Graphics and sound add to the excitement as you scan galactic maps, maneuver through star bases, and battle klingons. Enhanced version included for 8K VIC.

**Pinball** Score points with flippers through bumpers and alleys. This game is the real thing.

**Simon** Four squares light and sound at random. Then you imitate the sequence. It gets tougher as you get better.

**Fuel Pirates** Protect your stock of atomic fuel from raiding pirates using your particle cannon.

Lazer Blitz Terrific graphics as you destroy enemy aircraft from your flying saucer.

Pak Bomber is dropping bombs that you must catch. Great challenge for eye-to-hand coordination.

All games run on any VIC 20. Price each game on cassette \$15.95.

#### UTILITIES FOR PET & VIC

#### 6502 ASSEMBLER PACKAGE

**PET/CBM &** 

**Utilities & Games** 

HESBAL is a 1- or 2-pass Assembler using standard MOS mnemonics and operand formats, has pseudoopcodes and over 25 error messages. HESEDIT is a full screen text editor for use with HESBAL or alone. Assembler package runs on PET or VIC with 1 cassette and minimum 8K, (specify PET or VIC). \$23.95 on cassette, \$26.95 on diskette.

**HESCOM** transfers data and programs bidirectionally between PETs, VICs, or a PET and VIC at 3 times the speed of the disk. Set up VIC as a terminal to PET and create games for 2 players. Or use VIC as a peripheral to PET for hi-res graphics and sound. Only \$49.95 on cassette, \$52.95 on diskette.

HESCOUNT monitors BASIC program's execution and accumulates data. Essential for debugging and optimization. Discover how many times your program looped, and when IF statements were true or false. Fast execution. Runs on PET or VIC. On cassette \$23.95. On diskette \$26.95.

HESCAT Complete hi-speed diskette cataloging system. Five programs let you sort names, print reports 3 ways, and locate file names in memory or on disk, and much more. Works with any PET/CBM, 16K and dual drives. \$39.95.

HESLISTER takes complex BASIC programs and prints (to screen or printer) in an easily understood manner. Lets you analyze BASIC programs to alter or debug code. Works on any PET/CBM and 1 disk drive. \$23.95. HESPLOT Very fast hi-res graphics subroutines for VIC. Includes line drawing routines. With 8K VIC plot within field of 176 x 160. On cassette \$15.95.

All products available at your dealer or directly from HES. Add \$2 postage. Calif. res. add 6% sales tax. We accept VISA and MasterCard. Dealer inquiries invited.

| SPECIAL ANNOUNCEMENT<br>TO OUR CUSTOMERS AND<br>DEALERS                                                                                                    | HUMAN Engineered Software<br>71 Park Lane • Brisbane, CA 94005                    |
|----------------------------------------------------------------------------------------------------|-----------------------------------------------------------------------------------|
| HES has relocated to the San Fran-<br>cisco Bay Area and is now a division                                                                                 | Div. USI International (415) 468-4110                                             |
| of USI International. We now have<br>greater resources to provide you with<br>excellent software on cartridge,<br>cassette, or diskette in superior quali- | Send today for your FREE CATALOG<br>of VIC and PET/CBM Software<br>Name<br>Street |
|                                                                                                    | City                                                                              |
|                                                                                                    | StateZip                                                                          |
| ET, CBM, and VIC are trademarks of Commodore.                                                                                                    | Mail to <b>Human Engineered Software</b><br>71 Park Lane • Brisbane, CA 94005     |

## Gwww.commodore.ca

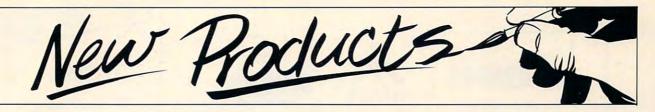

## Three New Enhancements For Commodore Computers

Three new products that upgrade Commodore computers have been introduced from England by Small Systems Engineering, Inc. of Mountain View, California.

Called the SoftBox, HardBox, and Petspeed compiler, these enhancements bring the benefits of the widely used CP/M operating system, Winchester hard disk mass storage, multi-user capability, and high-speed BASIC compiling to all PET and CBM microcomputers.

• The SoftBox permits Commodore users to run the hundreds of CP/M compatible applications packages, as well as interface with up to four Corvus Winchester hard disk drives. RS232 interfacing capability is also included.

• The HardBox, teamed one to a computer, will allow up to 64 users to access simultaneously the same Corvus hard disk storage – up to 80 Mbytes using the Corvus Constellation multiplexer.

• The Petspeed compiler allows Commodore BASIC programs to run up to 30 times their normal interpretive speed. The software includes optimization procedures that permit faster execution than other compilers.

The SoftBox, containing a Z80-based 64K RAM board, modifies the CP/M operating system for the Commodore disk drive, using the PET or CBM computer itself as a terminal. CP/M version 2.2 software is included, and runs at 4MHz with no wait states, for rapid execution.

A proprietary SoftBox system utility called NEWSYS gives users much latitude in reconfiguring the operating system for their own requirements. Menudriven options include disk drive, I/O, and RS232 assignment, as well as allowing the computer to emulate a Lear Siegler ADM3A, Televideo 912, or Hazeltine 1500 terminal.

Small System's HardBox device enhances the PET disk operating system (PET DOS versions 1 or 2), allowing one to four Corvus drives to emulate the Commodore floppy disk unit for up to 64 users.

Seven HardBox utilities are also included: user reconfiguration, password security, file transfer between hard disk and floppies, diagnostics, and use of a video cassette as a backup device.

The Petspeed compiler uses a four-pass algorithm that gives priority to frequently used variables, removes unnecessary code, and utilizes integer arithmetic wherever possible. In addition to its fast execution, the compiler is available with unrestricted use. Software writers may sell their compiled programs without incurring additional royalties.

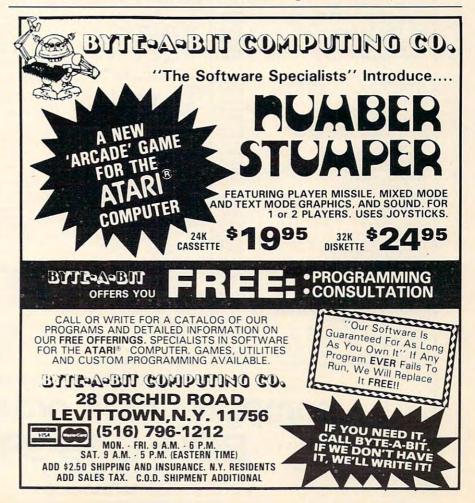

## **ATARI HOME COMPUTERS**

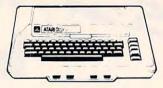

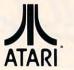

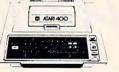

**ATARI 400** 

16K ... \$329

#### ATARI 800 16K ... \$679 32K ... \$749 48K ... \$819

| 410 Recorder \$76.00<br>810 Disc Drive \$449.00<br>822 Printer \$269.00                                                                                                    |
|----------------------------------------------------------------------------------------------------|
| 810 Disc Drive                                                                                                    |
|                                                                                                    |
|                                                                                                    |
|                                                                                                    |
| 825 Printer \$629.00                                                                                                    |
| 830 Modem                                                                                                    |
| 820 Printer                                                                                                    |
| 000 latedaaa                                                                                                    |
| 850 Interface \$169.00                                                                                                    |
| New DOS 2 System                                                                                                    |
| CX30 Paddle                                                                                                    |
| CX30 Fadule                                                                                                    |
| CX40 Joy Stick                                                                                                    |
| CX853 16K RAM                                                                                                    |
| Microtek 16K RAM                                                                                                    |
|                                                                                                    |
| Microtek 32K RAM                                                                                                    |
| Ramdisk (128K) \$449.00                                                                                                    |
| Ramdisk (128K)         \$449.00           Inteck 48K Board         \$249.00           One year extended warranty         \$70.00                                                                                                    |
| One was estended was able                                                                                                    |
|                                                                                                    |
| 481 Entertainer                                                                                                    |
| 482 Educator                                                                                                    |
| 402 Educator                                                                                                    |
| 483 Programmer                                                                                                    |
| 484 Communicator                                                                                                    |
|                                                                                                    |
| ATARI HOME COMPUTER PROGRAMS                                                                                                    |
| HOMEOFFICE                                                                                                    |
| CX404 ATARI Word Processor                                                                                                    |
| CA404 ATARI Word Processor                                                                                                    |
| CX8102 Calculator                                                                                                    |
| CX412 Dow Jones Investment Evaluator \$99.00                                                                                                    |
| CX4109 Graph It. Joystick optional                                                                                                    |
| CA4109 Graph II. Joystick optional                                                                                                    |
| CX4104 Mailing List \$20.00                                                                                                    |
| CX4115 Mortgage & Loan Analysis \$13.00                                                                                                    |
| CX4103 Statistics 1 \$20.00                                                                                                    |
| CX4103 Statistics 1                                                                                                    |
| CX8107 Stock Analysis \$20.00                                                                                                    |
| CXL4015 TeleLink 1                                                                                                    |
| HOME STUDY                                                                                                    |
|                                                                                                    |
| CX4101 An Invitation to Programming 1 \$20.00                                                                                                    |
| CX4106 An Invitation to Programming 2                                                                                                    |
| CX4117 An Invitation to Programming 3 \$23.00                                                                                                    |
| CX4107 Biorhythm \$13.00                                                                                                    |
| CA4107 Biomythin                                                                                                    |
|                                                                                                    |
| Conversational Languages (ea.) \$46.00                                                                                                    |
| Conversational Languages (ea.) \$46.00<br>CX4121 Energy Czar \$13.00                                                                                                    |
| Conversational Languages (ea.) \$46.00<br>CX4121 Energy Czar \$13.00<br>CX4114 Evergence Countries & Capitale \$13.00                                                                                                    |
| CX4121 Energy Czar. \$13.00<br>CX4114 European Countries & Capitals \$13.00                                                                                                    |
| CX4121 Energy Czar. \$13.00<br>CX4114 European Countries & Capitals \$13.00<br>CX4108 Hangman, Joystick optional \$13.00                                                                                                    |
| CX4121 Energy Czar. \$13.00<br>CX4114 European Countries & Capitals \$13.00<br>CX4108 Hangman, Joystick optional \$13.00                                                                                                    |
| CX4121 Energy Czar       \$13.00         CX4114 European Countries & Capitals       \$13.00         CX4108 Hangman, Joystick optional       \$13.00         CX4102 Kingdom       \$13.00                                                                                                    |
| CX4121 Energy Czar       \$13.00         CX4114 European Countries & Capitals       \$13.00         CX4108 Hangman, Joystick optional       \$13.00         CX4102 Kingdom       \$13.00         CXL4007 Music Composer       \$47.00                                                                                                    |
| CX4121 Energy Czar     \$13.00       CX4114 European Countries & Capitals     \$13.00       CX4108 Hangman, Joystick optional     \$13.00       CX4102 Kingdom     \$13.00       CX4102 Kingdom     \$13.00       CX4102 Kingdom     \$13.00       CX4102 Kingdom     \$13.00       CX4102 Kingdom     \$13.00       CX4102 Kingdom     \$13.00       CX4102 Kingdom     \$13.00       CX4123 Caram, uses iovstick     \$20.00                                                                                                    |
| CX4121 Energy Czar     \$13.00       CX4114 European Countries & Capitals     \$13.00       CX4108 Hangman, Joystick optional     \$13.00       CX4102 Kingdom     \$13.00       CX4102 Kingdom     \$13.00       CX4102 Kingdom     \$13.00       CX4102 Kingdom     \$13.00       CX4102 Kingdom     \$13.00       CX4102 Kingdom     \$13.00       CX4102 Kingdom     \$13.00       CX4123 Caram, uses iovstick     \$20.00                                                                                                    |
| CX4121 Energy Czar       \$13.00         CX4114 European Countries & Capitals       \$13.00         CX4108 Hangman, Joystick optional       \$13.00         CX4102 Kingdom       \$13.00         CX4102 Kingdom       \$13.00         CX4102 Kingdom       \$13.00         CX4102 Kingdom       \$13.00         CX4102 Kingdom       \$13.00         CX4123 Scram, uses joystick       \$20.00         CX4112 States & Capitals       \$13.00                                                                                                    |
| CX4121 Energy Czar.     \$13.00       CX4114 European Countries & Capitals     \$13.00       CX4108 Hangman, Joystick optional     \$13.00       CX4102 Kingdom     \$13.00       CXL4007 Music Composer     \$47.00       CX4123 Scram, uses joystick     \$20.00       CX4112 States & Capitals     \$13.00       CX4110 Touch Typing     \$20.00                                                                                                    |
| CX4121 Energy Czar     \$13.00       CX4114 European Countries & Capitals     \$13.00       CX4108 Hangman, Joystick optional     \$13.00       CX4102 Kingdom     \$13.00       CX4102 Kingdom     \$13.00       CX4102 Kingdom     \$13.00       CX4102 Kingdom     \$13.00       CX4102 Kingdom     \$13.00       CX4102 Kingdom     \$13.00       CX4123 Caram, uses joystick     \$20.00       CX4112 States & Capitals     \$13.00       CX4110 Touch Typing     \$20.00       HOME ENTERTAINMENT     \$20.00                                                                                                    |
| CX4121 Energy Czar       \$13.00         CX4114 European Countries & Capitals       \$13.00         CX4108 Hangman, Joystick optional       \$13.00         CX4102 Kingdom       \$13.00         CX4102 Kingdom       \$13.00         CX4102 Kingdom       \$13.00         CX4102 Kingdom       \$13.00         CX4102 Kingdom       \$13.00         CX4102 Kingdom       \$13.00         CX4123 Scram, uses joystick       \$20.00         CX4112 States & Capitals       \$13.00         CX4110 Touch Typing       \$20.00         HOME ENTERTAINMENT       \$20.00                                                                                                    |
| CX4121 Energy Czar     \$13.00       CX4114 European Countries & Capitals     \$13.00       CX4108 Hangman, Joystick optional     \$13.00       CX4102 Kingdom     \$13.00       CX4102 Kingdom     \$13.00       CX4102 Kingdom     \$13.00       CX4102 Kingdom     \$13.00       CX4102 Kingdom     \$13.00       CX4102 Kingdom     \$13.00       CX4102 Kingdom     \$13.00       CX4102 Kingdom     \$13.00       CX4123 Scram, uses joystick     \$20.00       CX4112 States & Capitals     \$13.00       CX4112 Nouch Typing     \$20.00       HOME ENTERTAINMENT     \$35.00       CENTIPEDE     \$35.00                                                                                                    |
| CX4121 Energy Czar     \$13.00       CX4114 European Countries & Capitals     \$13.00       CX4108 Hangman, Joystick optional     \$13.00       CX4102 Kingdom     \$13.00       CX4102 Kingdom     \$13.00       CX4102 Kingdom     \$13.00       CX4102 Kingdom     \$13.00       CX4102 Kingdom     \$13.00       CX4102 Kingdom     \$13.00       CX4102 Kingdom     \$13.00       CX4102 Kingdom     \$13.00       CX4123 Scram, uses joystick     \$20.00       CX4112 States & Capitals     \$13.00       CX4112 Nouch Typing     \$20.00       HOME ENTERTAINMENT     \$35.00       CENTIPEDE     \$35.00                                                                                                    |
| CX4121 Energy Czar       \$13.00         CX4114 European Countries & Capitals       \$13.00         CX4108 Hangman, Joystick optional       \$13.00         CX4102 Kingdom       \$13.00         CX4102 Kingdom       \$13.00         CX4102 Kingdom       \$13.00         CX4123 Scram, uses joystick       \$20.00         CX4123 Scram, uses joystick       \$20.00         CX4112 States & Capitals       \$13.00         CX4110 Touch Typing       \$20.00         HOME ENTERTAINMENT       PAC MAN         CAVENS OF MARS       \$32.00                                                                                                    |
| CX4121 Energy Czar     \$13.00       CX4114 European Countries & Capitals     \$13.00       CX4104 Hangman, Joystick optional     \$13.00       CX4102 Kingdom     \$13.00       CX4102 Kingdom     \$13.00       CX4102 Kingdom     \$13.00       CX4102 Kingdom     \$13.00       CX4120 Zram, uses joystick     \$20.00       CX4121 States & Capitals     \$13.00       CX4110 Touch Typing     \$20.00       HOME ENTERTAINMENT     \$35.00       CAVERNS OF MARS     \$32.00       CX4103 Asteroids     \$35.00                                                                                                    |
| CX4121 Energy Czar     \$13.00       CX4114 European Countries & Capitals     \$13.00       CX4108 Hangman, Joystick optional     \$13.00       CX4102 Kingdom     \$13.00       CX4102 Kingdom     \$13.00       CX4102 Kingdom     \$13.00       CX4102 Kingdom     \$13.00       CX4102 Kingdom     \$13.00       CX4102 Kingdom     \$13.00       CX4102 Kingdom     \$13.00       CX4123 Scram, uses joystick     \$20.00       CX4112 States & Capitals     \$13.00       CX4112 States & Capitals     \$13.00       CX4110 Touch Typing     \$20.00       HOME ENTERTAINMENT     \$35.00       CENTIPEDE     \$35.00       CAVERNS OF MARS     \$32.00       CXL4004 Basketball     \$27.00                                                                                                    |
| CX4121 Energy Czar     \$13.00       CX4114 European Countries & Capitals     \$13.00       CX4108 Hangman, Joystick optional     \$13.00       CX4102 Kingdom     \$13.00       CX4102 Kingdom     \$13.00       CX4102 Kingdom     \$13.00       CX4102 Kingdom     \$13.00       CX4102 Kingdom     \$13.00       CX4102 Kingdom     \$13.00       CX4102 Kingdom     \$13.00       CX4123 Scram, uses joystick     \$20.00       CX4112 States & Capitals     \$13.00       CX4112 States & Capitals     \$13.00       CX4110 Touch Typing     \$20.00       HOME ENTERTAINMENT     \$35.00       CENTIPEDE     \$35.00       CAVERNS OF MARS     \$32.00       CXL4004 Basketball     \$27.00                                                                                                    |
| CX4121 Energy Czar         \$13.00           CX4114 European Countries & Capitals         \$13.00           CX4108 Hangman, Joystick optional         \$13.00           CX4102 Kingdom         \$13.00           CX4102 Kingdom         \$13.00           CX4102 Kingdom         \$13.00           CX4102 Kingdom         \$13.00           CX4123 Scram, uses joystick         \$20.00           CX4112 States & Capitals         \$13.00           CX4110 Touch Typing         \$20.00           HOME ENTERTAINMENT         PAC MAN           PAC MAN         \$35.00           CENTIPEDE         \$35.00           CAVERNS OF MARS         \$32.00           CXL4013 Asteroids         \$35.00           CXL4013 Asteroids         \$35.00           CXL4014 Basketball         \$27.00           CX4105 Blackjack         \$13.00                                                                                                    |
| CX4121 Energy Czar         \$13.00           CX4114 European Countries & Capitals         \$13.00           CX4108 Hangman, Joystick optional         \$13.00           CX4102 Kingdom         \$13.00           CX4102 Kingdom         \$13.00           CX4102 Kingdom         \$13.00           CX4102 Kingdom         \$13.00           CX4102 Kingdom         \$13.00           CX4102 Kingdom         \$13.00           CX4102 Kingdom         \$13.00           CX4102 Music Composer         \$47.00           CX4112 States & Capitals         \$20.00           CX4112 Nouch Typing         \$22.00           HOME ENTERTAINMENT         \$35.00           CAVERNS OF MARS         \$32.00           CXL4001 Asteroids         \$35.00           CXL4004 Basketball         \$27.00           CX4105 Blackjack         \$13.00           CX4105 Computer Chess         \$33.00                                                                                                    |
| CX4121 Energy Czar         \$13.00           CX4114 European Countries & Capitals         \$13.00           CX4108 Hangman, Joystick optional         \$13.00           CX4108 Hangman, Joystick optional         \$13.00           CX4102 Kingdom         \$13.00           CX4102 Kingdom         \$13.00           CX4102 Kingdom         \$13.00           CX4102 Kingdom         \$13.00           CX4102 Kingdom         \$13.00           CX4102 Kingdom         \$13.00           CX4112 Stares & Capitals         \$13.00           CX4112 States & Capitals         \$13.00           CX4112 Nouch Typing         \$20.00           HOME ENTERTAINMENT         \$35.00           CENTIPEDE         \$35.00           CXL4003 Asteroids         \$35.00           CXL4013 Asteroids         \$32.00           CXL4014 Basketball         \$27.00           CX4105 Blackjack         \$13.00           CXL4009 Computer Chess         \$33.00           CXL4012 Missile Command         \$35.00                                                                                                    |
| CX4121 Energy Czar         \$13.00           CX4114 European Countries & Capitals         \$13.00           CX4108 Hangman, Joystick optional         \$13.00           CX4108 Hangman, Joystick optional         \$13.00           CX4102 Kingdom         \$13.00           CX4102 Kingdom         \$13.00           CX4102 Kingdom         \$13.00           CX4102 Kingdom         \$13.00           CX4102 Kingdom         \$13.00           CX4102 Kingdom         \$13.00           CX4112 Stares & Capitals         \$13.00           CX4112 States & Capitals         \$13.00           CX4112 Nouch Typing         \$20.00           HOME ENTERTAINMENT         \$35.00           CENTIPEDE         \$35.00           CXL4003 Asteroids         \$32.00           CXL4013 Asteroids         \$32.00           CXL4014 Basketball         \$27.00           CX4105 Blackjack         \$13.00           CXL4009 Computer Chess         \$33.00           CXL4012 Missile Command         \$35.00                                                                                                    |
| CX4121 Energy Czar         \$13.00           CX4114 European Countries & Capitals         \$13.00           CX4108 Hangman, Joystick optional         \$13.00           CX4108 Hangman, Joystick optional         \$13.00           CX4102 Kingdom         \$13.00           CX4102 Kingdom         \$13.00           CX4102 Kingdom         \$13.00           CX4102 Scram, uses joystick         \$20.00           CX4112 States & Capitals         \$13.00           CX4110 Touch Typing         \$20.00           HOME ENTERTAINMENT         PAC MAN           PAC MAN         \$35.00           CAL4013 Asteroids         \$35.00           CXL4004 Basketball         \$27.00           CX4102 Blackjack         \$13.00           CXL4009 Computer Chess         \$33.00           CXL4012 Missile Command         \$35.00           CXL4012 Missile Command         \$35.00           CXL4012 Missile Command         \$35.00           CXL4012 Missile Command         \$35.00           CXL4012 Missile Command         \$35.00                                                                                                    |
| CX4121 Energy Czar     \$13.00       CX4114 European Countries & Capitals     \$13.00       CX4108 Hangman, Joystick optional     \$13.00       CX4102 Kingdom     \$13.00       CX4102 Kingdom     \$13.00       CX4102 Kingdom     \$13.00       CX4102 Kingdom     \$13.00       CX4102 Kingdom     \$13.00       CX4102 Kingdom     \$13.00       CX4102 Kingdom     \$13.00       CX4112 States & Capitals     \$20.00       CX4112 Nouch Typing     \$20.00       HOME ENTERTAINMENT     \$35.00       CAVERNS OF MARS     \$32.00       CXL4013 Asteroids     \$35.00       CXL4004 Basketball     \$27.00       CXL4009 Computer Chess     \$33.00       CXL40012 Missile Command     \$35.00       CXL4008 Space Invaders     \$35.00       CXL4012 Missile Command     \$35.00       CXL4012 Missile Command     \$35.00       CXL4012 Missile Command     \$35.00       CXL4012 Missile Command     \$35.00       CXL4012 Missile Command     \$35.00       CXL4013 Space Invaders     \$34.00       CXL4014 Saster Invaders     \$34.00       CXL4015 Missile Command     \$35.00       CXL4012 Missile Command     \$35.00       CXL4013 Space Invaders     \$34.00                                          |
| CX4121 Energy Czar         \$13.00           CX4114 European Countries & Capitals         \$13.00           CX4108 Hangman, Joystick optional         \$13.00           CX4108 Hangman, Joystick optional         \$13.00           CX4102 Kingdom         \$13.00           CXL4007 Music Composer         \$47.00           CX4123 Scram, uses joystick         \$20.00           CX4112 States & Capitals         \$13.00           CX4110 Touch Typing         \$20.00           CX4110 Touch Typing         \$20.00           CAVIENS OF MARS         \$35.00           CAVERNS OF MARS         \$35.00           CXL4004 Basketball         \$27.00           CX4105 Blackjack         \$13.00           CXL4004 Basketball         \$27.00           CXL4005 Computer Chess         \$33.00           CXL4008 Space Invaders         \$35.00           CXL4013 Star Raiders         \$42.00           CXL4014 Sisele Command         \$35.00           CXL4015 Star Raiders         \$33.00           CXL4014 Sisele Super Breakout         \$33.00                                                                                                    |
| CX4121 Energy Czar         \$13.00           CX4114 European Countries & Capitals         \$13.00           CX4104 Hangman, Joystick optional         \$13.00           CX4102 Kingdom         \$13.00           CX4102 Kingdom         \$13.00           CX4102 Kingdom         \$13.00           CX4102 Kingdom         \$13.00           CX4102 Kingdom         \$13.00           CX4102 Kingdom         \$13.00           CX4123 Caram, uses joystick         \$220.00           CX4112 States & Capitals         \$13.00           CX4110 Touch Typing         \$20.00           HOME ENTERTAINMENT         PAC MAN           PAC MAN         \$35.00           CAVERNS OF MARS         \$32.00           CXL4004 Basketball         \$27.00           CXL4009 Computer Chess         \$33.00           CXL4009 Computer Chess         \$33.00           CXL4012 Missile Command         \$35.00           CXL4013 Istar Raiders         \$42.00           CXL4004 Space Invaders         \$35.00           CXL4005 Space Reakout         \$33.00           CXL4006 Super Breakout         \$32.00           CXL4001 Sup Tic-Tac-Toe         \$27.00                                                                 |
| CX4121 Energy Czar         \$13.00           CX4114 European Countries & Capitals         \$13.00           CX4104 Hangman, Joystick optional         \$13.00           CX4102 Kingdom         \$13.00           CX4102 Kingdom         \$13.00           CX4102 Kingdom         \$13.00           CX4102 Kingdom         \$13.00           CX4102 Kingdom         \$13.00           CX4102 Kingdom         \$13.00           CX4123 Caram, uses joystick         \$220.00           CX4112 States & Capitals         \$13.00           CX4110 Touch Typing         \$20.00           HOME ENTERTAINMENT         PAC MAN           PAC MAN         \$35.00           CAVERNS OF MARS         \$32.00           CXL4004 Basketball         \$27.00           CXL4009 Computer Chess         \$33.00           CXL4009 Computer Chess         \$33.00           CXL4012 Missile Command         \$35.00           CXL4013 Istar Raiders         \$42.00           CXL4004 Space Invaders         \$35.00           CXL4005 Space Reakout         \$33.00           CXL4006 Super Breakout         \$32.00           CXL4001 Sup Tic-Tac-Toe         \$27.00                                                                 |
| CX4121 Energy Czar         \$13.00           CX4114 European Countries & Capitals         \$13.00           CX4108 Hangman, Joystick optional         \$13.00           CX4108 Hangman, Joystick optional         \$13.00           CX4102 Kingdom         \$13.00           CX4102 Kingdom         \$13.00           CX4102 Kingdom         \$13.00           CX4102 Kingdom         \$13.00           CX4102 Kingdom         \$13.00           CX4112 States & Capitals         \$20.00           CX4112 States & Capitals         \$13.00           CX4110 Touch Typing         \$20.00           HOME ENTERTAINMENT         \$35.00           CAVERNS OF MARS         \$32.00           CXL40014 Basketoids         \$35.00           CXL4013 Asteroids         \$35.00           CXL4004 Basketball         \$27.00           CXL4004 Basketball         \$27.00           CXL4005 Computer Chess         \$33.00           CXL4008 Space Invaders         \$35.00           CXL4008 Space Invaders         \$35.00           CXL4008 Space Invaders         \$33.00           CXL4004 Shack         \$33.00           CXL4005 Super Breakout         \$33.00           CXL4006 Super Breakout         \$33.00       |
| CX4121 Energy Czar         \$13.00           CX4114 European Countries & Capitals         \$13.00           CX4108 Hangman, Joystick optional         \$13.00           CX4108 Hangman, Joystick optional         \$13.00           CX4102 Kingdom         \$13.00           CX4103 Kingdom         \$13.00           CX4104 Kingdom         \$13.00           CX4102 Kingdom         \$13.00           CX4103 Scram, uses joystick         \$20.00           CX4112 States & Capitals         \$13.00           CX4112 Nouch Typing         \$20.00           HOME ENTERTAINMENT         \$35.00           CAVERNS OF MARS         \$32.00           CXL4004 Basketball         \$27.00           CXL4014 Basketball         \$27.00           CXL4004 Basketball         \$27.00           CXL4004 Missile Command         \$35.00           CXL4004 Space Invaders         \$33.00           CXL4010 Sipace Invaders         \$33.00           CXL4010 Super Breakout         \$33.00           CXL4010 3-D Tic-Tac-Toe         \$27.00           CXL4005 Video Easel         \$24.00           PROGRAMMING LANGUAGES AND AIDS         \$24.00                                                                         |
| CX4121 Energy Czar         \$13.00           CX4114 European Countries & Capitals         \$13.00           CX4108 Hangman, Joystick optional         \$13.00           CX4102 Kingdom         \$13.00           CX4102 Kingdom         \$13.00           CX4102 Kingdom         \$13.00           CX4102 Kingdom         \$13.00           CX4102 Kingdom         \$13.00           CX4102 Kingdom         \$13.00           CX4102 Music Composer         \$47.00           CX4112 States & Capitals         \$20.00           CX4112 Nouch Typing         \$22.00           HOME ENTERTAINMENT         \$35.00           CAVERNS OF MARS         \$32.00           CXL4004 Basketball         \$27.00           CXL4013 Asteroids         \$33.00           CXL4014 Missile Command         \$35.00           CXL4012 Missile Command         \$35.00           CXL4008 Space Invaders         \$33.00           CXL4014 Missile Command         \$35.00           CXL4015 Space Invaders         \$32.00           CXL4006 Super Breakout         \$33.00           CXL4006 Super Breakout         \$33.00           CXL4005 Video Easel         \$27.00           CXL4005 Assembler Beditor         \$47.00          |
| CX4121 Energy Czar         \$13.00           CX4114 European Countries & Capitals         \$13.00           CX4108 Hangman, Joystick optional         \$13.00           CX4102 Kingdom         \$13.00           CX4102 Kingdom         \$13.00           CX4102 Kingdom         \$13.00           CX4102 Kingdom         \$13.00           CX4102 Kingdom         \$13.00           CX4102 Kingdom         \$13.00           CX4102 Music Composer         \$47.00           CX4112 States & Capitals         \$20.00           CX4112 Nouch Typing         \$22.00           HOME ENTERTAINMENT         \$35.00           CAVERNS OF MARS         \$32.00           CXL4004 Basketball         \$27.00           CXL4013 Asteroids         \$33.00           CXL4014 Missile Command         \$35.00           CXL4012 Missile Command         \$35.00           CXL4008 Space Invaders         \$33.00           CXL4014 Missile Command         \$35.00           CXL4015 Space Invaders         \$32.00           CXL4006 Super Breakout         \$33.00           CXL4006 Super Breakout         \$33.00           CXL4005 Video Easel         \$27.00           CXL4005 Assembler Beditor         \$47.00          |
| CX4121 Energy Czar         \$13.00           CX4114 European Countries & Capitals         \$13.00           CX4108 Hangman, Joystick optional         \$13.00           CX4108 Hangman, Joystick optional         \$13.00           CX4102 Kingdom         \$13.00           CX4102 Kingdom         \$13.00           CX4102 Kingdom         \$13.00           CX4102 Kingdom         \$13.00           CX4102 Kingdom         \$13.00           CX4112 Stares & Capitals         \$20.00           CX4112 States & Capitals         \$13.00           CX4110 Touch Typing         \$20.00           HOME ENTERTAINMENT         \$35.00           CENTIPEDE         \$35.00           CXL4001 Asteroids         \$35.00           CXL4013 Asteroids         \$35.00           CXL4004 Basketball         \$27.00           CXL4004 Basketball         \$27.00           CXL4005 Computer Chess         \$33.00           CXL4004 Space Invaders         \$35.00           CXL4005 Super Breakout         \$33.00           CXL4006 Super Breakout         \$33.00           CXL4005 Video Easel         \$27.00           CXL4005 Video Easel         \$27.00           CXL4004 Super Breakout         \$33.00            |
| CX4121 Energy Czar         \$13.00           CX4114 European Countries & Capitals         \$13.00           CX4108 Hangman, Joystick optional         \$13.00           CX4108 Hangman, Joystick optional         \$13.00           CX4102 Kingdom         \$13.00           CX4103 Kingdom         \$13.00           CX4102 Kingdom         \$13.00           CX4102 Kingdom         \$13.00           CX4102 Kingdom         \$13.00           CX4112 Stares & Capitals         \$20.00           CX4112 States & Capitals         \$13.00           CX4110 Touch Typing         \$20.00           HOME ENTERTAINMENT         \$35.00           CAVERNS OF MARS         \$32.00           CXL4013 Asteroids         \$35.00           CXL4014 Baskeball         \$27.00           CXL4004 Baskeball         \$27.00           CXL4004 Baskeball         \$27.00           CXL4004 Baskeball         \$23.00           CXL4004 Missile Command         \$33.00           CXL4004 Missile Command         \$33.00           CXL4010 Super Breakout         \$33.00           CXL4004 Super Breakout         \$33.00           CXL4005 Auge Easel         \$24.00           CXL4005 Auge Easel         \$24.00           < |
| CX4121 Energy Czar         \$13.00           CX4114 European Countries & Capitals         \$13.00           CX4108 Hangman, Joystick optional         \$13.00           CX4108 Hangman, Joystick optional         \$13.00           CX4102 Kingdom         \$13.00           CX4102 Kingdom         \$13.00           CX4102 Kingdom         \$13.00           CX4102 Kingdom         \$13.00           CX4102 Kingdom         \$13.00           CX4102 Kingdom         \$13.00           CX4123 Scram, uses joystick         \$20.00           CX4112 States & Capitals         \$13.00           CX4112 Nouch Typing         \$22.00           HOME ENTERTAINMENT         \$20.00           PAC MAN         \$35.00           CXL4013 Asteroids         \$35.00           CXL4014 Basketball         \$27.00           CXL4004 Basketball         \$27.00           CXL4004 Basketball         \$27.00           CXL4004 Space Invaders         \$33.00           CXL4004 Space Invaders         \$33.00           CXL4004 Space Invaders         \$27.00           CXL4005 Spere Breakout         \$33.00           CXL4006 Super Breakout         \$33.00           CXL4006 Super Breakout         \$32.00            |
| CX4121 Energy Czar         \$13.00           CX4114 European Countries & Capitals         \$13.00           CX4108 Hangman, Joystick optional         \$13.00           CX4108 Hangman, Joystick optional         \$13.00           CX4102 Kingdom         \$13.00           CX4103 Kingdom         \$13.00           CX4102 Kingdom         \$13.00           CX4102 Kingdom         \$13.00           CX4102 Kingdom         \$13.00           CX4112 Stares & Capitals         \$20.00           CX4112 States & Capitals         \$13.00           CX4110 Touch Typing         \$20.00           HOME ENTERTAINMENT         \$25.00           CAVERNS OF MARS         \$32.00           CXL4013 Asteroids         \$35.00           CXL4014 Baskeball         \$27.00           CXL4004 Baskeball         \$27.00           CXL4004 Baskeball         \$27.00           CXL4004 Baskeball         \$23.00           CXL4004 Missile Command         \$33.00           CXL4004 Missile Command         \$33.00           CXL4010 Super Breakout         \$33.00           CXL4004 Super Breakout         \$33.00           CXL4005 Vide Easel         \$24.00           CXL4005 Aspembler Editor         \$47.00       |
| CX4121 Energy Czar         \$13.00           CX4114 European Countries & Capitals         \$13.00           CX4108 Hangman, Joystick optional         \$13.00           CX4108 Hangman, Joystick optional         \$13.00           CX4102 Kingdom         \$13.00           CX4102 Kingdom         \$13.00           CX4102 Kingdom         \$13.00           CX4102 Kingdom         \$13.00           CX4102 Kingdom         \$13.00           CX4102 Kingdom         \$13.00           CX4123 Scram, uses joystick         \$20.00           CX4112 States & Capitals         \$13.00           CX4112 Nouch Typing         \$22.00           HOME ENTERTAINMENT         \$20.00           PAC MAN         \$35.00           CXL4013 Asteroids         \$35.00           CXL4014 Basketball         \$27.00           CXL4004 Basketball         \$27.00           CXL4004 Basketball         \$27.00           CXL4004 Space Invaders         \$33.00           CXL4004 Space Invaders         \$33.00           CXL4004 Space Invaders         \$27.00           CXL4005 Spere Breakout         \$33.00           CXL4006 Super Breakout         \$33.00           CXL4006 Super Breakout         \$32.00            |
| CX4121 Energy Czar         \$13.00           CX4114 European Countries & Capitals         \$13.00           CX4108 Hangman, Joystick optional         \$13.00           CX4108 Hangman, Joystick optional         \$13.00           CX4102 Kingdom         \$13.00           CX4102 Kingdom         \$13.00           CX4102 Kingdom         \$13.00           CX4102 Kingdom         \$13.00           CX4102 Kingdom         \$13.00           CX4102 Kingdom         \$13.00           CX4123 Scram, uses joystick         \$20.00           CX4112 States & Capitals         \$13.00           CX4112 Nouch Typing         \$22.00           HOME ENTERTAINMENT         \$20.00           PAC MAN         \$35.00           CXL4013 Asteroids         \$35.00           CXL4014 Basketball         \$27.00           CXL4004 Basketball         \$27.00           CXL4004 Basketball         \$27.00           CXL4004 Space Invaders         \$33.00           CXL4004 Space Invaders         \$33.00           CXL4004 Space Invaders         \$27.00           CXL4005 Spere Breakout         \$33.00           CXL4006 Super Breakout         \$33.00           CXL4006 Super Breakout         \$32.00            |

|                                     | 32K            | . \$478      |                    |
|-------------------------------------|----------------|--------------|--------------------|
|                                     | 48K            | . \$555      |                    |
| ATARI PROGRA                        | MEXCHANO       | SE:          |                    |
| Eastern Front                       | 41             | **********   | \$25.50            |
| Avalanche<br>Outlaw                 |                |              |                    |
| 747 Landing Si                      | mulation       | ***********  | \$15.50            |
| Babel                               |                |              |                    |
| Dog Daze                            |                |              |                    |
| Downhill                            |                |              |                    |
| Blackjack-Casin                     |                |              |                    |
| Reversi II                          |                |              |                    |
| Domination                          |                |              |                    |
| Solitare<br>Disk Fixer              |                |              |                    |
| Supersort                           |                |              |                    |
| Data Managem                        |                |              |                    |
| Chameleon                           |                |              | \$15.50            |
| Instedit                            |                |              |                    |
| Insomnia<br>My First Alphab         | et             |              | \$25.50            |
| Mapware                             |                | ************ | \$18.00            |
| Number Blast .                      |                | ***********  | \$11.50            |
| Family Cash Fl                      |                |              |                    |
| Weekly Planner<br>Bowler's Data E   | ase            | ***********  | \$13.00            |
| Banner Generat                      | or             |              | \$11.50            |
| Crystal Software                    | e              |              |                    |
| Bermuda Far                         | ntasy          |              | \$26.00            |
|                                     |                | ************ |                    |
| House of Ush                        | er             |              |                    |
| Forgotten Isla                      | and            |              | \$26.00            |
| Haunted Pala<br>Compumax (Acc       | ICE            |              | \$33.00            |
|                                     |                | Leager.      | \$110.00           |
| Synapse                             |                |              |                    |
| File Manager                        | 800            |              | \$69.95            |
| Dodge Racer<br>Chicken              | *********      |              | \$19.00<br>\$24.00 |
| Slime                               | ***********    |              | \$24.00            |
| Nautilus                            |                |              | \$24.00            |
| Disk Manager                        |                |              | \$24.00            |
| Fort Apocalyp<br>Assembler          | JSe            |              | 324.00             |
| Protector                           |                |              |                    |
| EXPY                                |                |              |                    |
|                                     |                |              |                    |
| Crush Crumbl<br>Star Warrior .      | e & Chomp.     |              |                    |
| Rescue at Rig                       | nel            |              | \$29.00            |
| Datestones .                        |                |              | \$16.00            |
| Invasion Orio                       | n              |              | \$18.50            |
| Mission Aster<br>OnLine             | roid           |              | \$22.00            |
| Jaw Breaker                         |                |              | \$27.00            |
|                                     |                |              |                    |
| The Next Step                       | D              |              | \$34.00            |
| Softporn                            | *********      | *********    | \$27.00            |
| Arcade Plus                         | ncess          | *********    | \$29.00            |
| Ghost Hunte                         | r (cassette) . |              | \$24.00            |
| Ghost Hunte                         | r (disk)       |              | \$30.00            |
| K-Byte<br>K-BYTE Krazy              | Shoot Out (    | ROM)         | \$39.00            |
| K-DOS                               |                |              | \$69.00            |
| Visicalc                            | and December   |              | \$179.00           |
| Letterperfect (W<br>Data Soft Textw |                |              |                    |
| Sala Golt Textw                     |                |              |                    |

## **Texas Instruments**

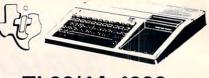

## TI-99/4A \$299

| PHA2100 R F Modulator                    | .\$29.00  |
|------------------------------------------|-----------|
| PHP 1600 Telephone Coupler               | \$179.00  |
| PHP 1700 RS-232 Accessories Interface    | \$179.00  |
| PHP 1800 Disk Drive Controller           |           |
| PHP 1850 Disk Memory Drive               | \$389.00  |
| PHP 2200 Memory Expansion & 32K RAM)     | \$319.00  |
| PHP 1100 Wired Remote Controllers (Pair) | .\$31.00  |
| 32K Expansion                            |           |
| PHP Printer Solid State                  |           |
| PHM 3006 Home Financial Decisions        | .\$26.00  |
| PHM 3013 Personal Record Keeping         |           |
| PHD 5001 Mailing List                    | . \$60.00 |
| PHD 5021 Checkbook Manager               |           |
| PHM 3008 Video Chess                     |           |
| PHM 3010 Physical Fitness                |           |
| PHM 3009 Football                        | .\$26.00  |
| PHM 3018 Video Games I                   |           |
| PHM 3024 Indoor Soccer                   |           |
| PHM 3025 Mind Challengers                |           |
| PHM 3031 The Attack                      |           |
| PHM 3032 Blasto                          |           |
| PHM 3033 Blackjack and Poker             |           |
| PHM 3034 Hustle                          |           |
| PHM 3036 Zero Zap                        |           |
| PHM 3037 Hangman                         |           |
| PHM 3038 Connect Four                    |           |
| PHM 3039 Yahtzee                         |           |
| Tombstone City 21st Century              |           |
| T I INVADERS                             |           |
| CAR WARS                                 |           |
| UND 11403                                | . \$34.00 |

## **Printers**

| Centronics 739-1                           |            |
|--------------------------------------------|------------|
| Centronics 739-3                           | . \$619.00 |
| Diablo 630 Special                         |            |
| Epson                                      |            |
| MX80 w/Graftrax                            | . \$449.00 |
| MX80FT                                     | Call       |
| MX100                                      | Call       |
| NEC                                        |            |
| 8023                                       | . \$549.00 |
| 7730                                       | Call       |
| 7720                                       | Call       |
| 7710                                       | Call       |
| Okidata                                    |            |
| 82A                                        | . \$499.00 |
| 83A                                        | . \$749.00 |
| 84                                         | \$1129.00  |
| Citoh Starwriter                           |            |
| F10-40 CPS                                 | \$1469.00  |
| F10-55 CPS                                 | Call       |
| Prowriter                                  | \$479.00   |
| Talley                                     |            |
| 8024-7                                     | \$1399.00  |
| 8024·L                                     |            |
| MPC Apple Parallel Board & Cable           |            |
|                                            |            |
| IDS<br>Paper Tiger                         | 6Call      |
| Paper Tiger<br>Prism                       |            |
|                                            |            |
| 2 Meter RS232-RS232                        |            |
| Cables Available For Most Interfacing Purp | poses      |

## **Computer Covers**

ATTRACTIVE DUST COVERS FOR YOUR COMPUTER AND DISK DRIVE.

| Atari 400 \$6.99     |   |
|----------------------|---|
| Atari 800 \$6.99     | - |
| Atari 810            | 1 |
| All Atari Covers are |   |
| Beige.               | 1 |

Most software for Atari 400/800 available on cassette or disk.

computer mail order west CALL TOLL FREE 800-648-3311

IN NEVADA, CALL (702) 588-5654

P.O. BOX 6689, STATE LINE, NEVADA 89449

Franco Habla Espanol

Gwww.commodore.ca

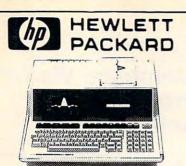

#### **HP**•85 \$1899

| 80 Column Printer                                      | . \$799.00 |
|--------------------------------------------------------|------------|
| HP•125                                                 | \$1999.00  |
| HP•83                                                  |            |
| HP+85 16K Memory Module                                |            |
| 5 <sup>1</sup> / <sub>4</sub> " Dual Master Disc Drive | \$1769.00  |
| HP•87                                                  | \$1769.00  |
| Hard Disk w/Floppy                                     |            |
| Hard Disk                                              |            |
| "Sweet Lips" Plotter                                   |            |
| HP•41CV Calculator \$2                                 | 39.00      |
| 41C                                                    | . \$189.00 |
| '11C                                                   | . \$104.00 |
| 12C                                                    | . \$114.00 |
| 34C                                                    |            |
| 38C                                                    | . \$114.00 |
| HP+41 Printer                                          | .\$340.00  |
| HPIL CALCULATOR PERIPHERALS                            |            |
| IL Modual                                              |            |
| Digital Cassette                                       |            |
| Printer/Plotter                                        |            |
| Card Reader                                            |            |
| Optical Wand                                           | \$99.00    |

NEC 8001.4 \$749.00 \$749.00 8031 8012 \$549.00 Accounts Receivable Word Processing .... \$295.00 \$395.00 General Accounting Inventory Control Job Cost \$295.00 \$295.00

## Disks

\$295.00

| Maxell                     |         |
|----------------------------|---------|
| MD I (box of 10)           | \$36.00 |
| MD II (box of 10)          | \$46.00 |
| MFD1(8")                   |         |
| MFD II (8" Double Density) | \$54.00 |
| Syncom (box of 10)         | \$29.00 |

## Apple

Call for availability and prices on all Apple computers and peripherals.

## Televideo

| 12C  | 1 | - | • | • | • | - | - | • | 1 | 1 | - | 1  | 1 | 1  | *  | * | * |     |   | 1 | • | -  | • | ÷., | - | 1 |   | * |   | - | 1 | - |  |   |    |    | 00 |
|------|---|---|---|---|---|---|---|---|---|---|---|----|---|----|----|---|---|-----|---|---|---|----|---|-----|---|---|---|---|---|---|---|---|--|---|----|----|----|
| 25C  | • |   | * |   |   |   |   |   |   |   |   | •  |   | *  |    | • | * | * . |   |   |   | -  |   |     |   |   |   |   |   | • |   | - |  |   |    |    | 00 |
| 50 . |   |   |   |   |   |   |   |   |   |   |   |    |   |    |    |   |   |     |   |   |   |    |   |     |   |   | ÷ |   | • | + | Ŧ |   |  | S | 93 | 9. | 00 |
|      |   |   |   |   |   |   |   |   |   | C | a | ıI |   | 10 | )( |   | C | 0   | m | p | L | It | e | rs  |   |   |   |   |   |   |   |   |  |   |    |    |    |

## Ccommodore

### **BUSINESS MACHINES**

| SOFTWARE                     |          |
|------------------------------|----------|
| Word Pro 5 Plus              | \$319.00 |
| Word Pro 4 Plus              | \$299.00 |
| Word Pro 3 Plus              | \$199.00 |
| Commodore Tax Package        | \$589.00 |
| Visicalc                     |          |
| Medical Billing              | \$449.00 |
| The Source                   | \$89.00  |
| OZZ Information System       | \$289.00 |
| Dow Jones Portfolio          | \$129.00 |
| Pascal                       | \$239.00 |
| Legal Time Accounting        | \$449.00 |
| Word Craft 80                | \$289.00 |
| Power                        |          |
| Socket-2-Me                  | \$20.00  |
| Jinsam                       |          |
| MAGIS                        | SCall    |
| СРА                          | SCall    |
| Real Estate Package          |          |
| The Manager                  |          |
| Softrom                      |          |
| BPI Inventory Control        |          |
| BPI Job Costing              |          |
| BPI Payroli                  |          |
| BPI General Ledger           |          |
| Creative I SAM               | \$79.00  |
| Creative General Ledger      |          |
| Creative Accounts Receivable | \$229.00 |
| Creative Inventory           |          |
| cicalite intentory           |          |

## VIC 20 \$249

## COMPLETE CALL FOR AVAILABILITY AND PRICE FOR NEW VIC-64

| 16K VIC Expansion \$99.00                        |  |
|--------------------------------------------------|--|
| VIC 6 Pack Program                               |  |
| VIC 1530 Commodore Datassette \$69.00            |  |
| VIC 1540 Disk Drive                              |  |
| VIC 1515 VIC Graphic Printer                     |  |
| VIC 1210 3K Memory Expander \$32.00              |  |
| VIC 110 8K Memory Expander \$53.00               |  |
| VIC 1011 RS232C Terminal Interface               |  |
| VIC 1112 VIC IEEE-488 Interface \$86.00          |  |
| VIC 1211 VIC 20 Super Expander \$53.00           |  |
| VT 232 VICTerm I Terminal Emulator               |  |
| VIC 1212 Programmers Aid Cartridge               |  |
| VIC 1213 VICMON Machine Language Monitor \$45.00 |  |
| VIC 1901 VIC AVENGERS                            |  |
| VIC 1904 SUPERSLOT                               |  |
| VIC 1906 SUPER ALIEN                             |  |
| VIC 1907 SUPER LANDER                            |  |
| VIC 1908 DRAW POKER \$23.00                      |  |
| VIC 1909 MIDNIGHT DRIVE                          |  |
|                                                  |  |

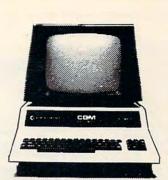

## **CBM 8032** \$1039

| 4032                         |   | 969.00  |
|------------------------------|---|---------|
| 4016                         | S | 769.00  |
| 8096 Upgrade Kit             | S | 399.00  |
| Super Pet                    |   | 599.00  |
| 2031                         |   | 529.00  |
| 8250 Doubled Sided Disk Driv |   | 699.00  |
| 5 Megabyte Hard Disk         |   | 399.00  |
| 8050                         |   | 299.00  |
| 4040                         |   | 969.00  |
| 8300 (Letter Quality)        |   |         |
| 8023                         |   | 769.00  |
| 4022                         | S | 599.00  |
| Pet to IEEE Cable            |   | \$37 00 |
| IEEE to IEEE Cable           |   | \$46.00 |
| Tractor Feed for 8300        | S | 240.00  |
|                              |   |         |

## Ca commodore VIC=20

| ·                                          |            |
|--------------------------------------------|------------|
| Terminal                                   | \$13.00    |
| Un Word                                    |            |
| Grafix Menagerie                           |            |
| VIC PICS                                   |            |
| Ticker Tape                                |            |
| Banner Headliner                           | \$13.00    |
| RS 232                                     |            |
| VT 106A Recreation Pack A                  | \$44.00    |
| VT107A Home Calculation Pack A             | \$44.00    |
| VT 164 Programmable Character/Gamegraphic  | s. \$12.00 |
| Household Finance                          |            |
| VIC Games                                  |            |
| VIC Home Inventory                         |            |
| VIC Rec/Ed II                              |            |
| VL101 Introduction to Computing            |            |
| VL 102 Introduction to BASIC Programming   |            |
| VM110 VIC 20 Programmers Reference Guide . |            |

In-stock items shipped same day you call. No risk, no deposit on C.O.D. orders. Pre-paid orders receive free shipping within the continental United States with no waiting period for certified checks or money orders. All prices shown are cash prices. Add 3% for Mastercard and Visa. NV and PA residents add sales tax. All items subject to availability and price change.

|                        | <br>Ī | - |      |         |
|------------------------|-------|---|------|---------|
| Amdex 12" B&W          |       |   |      |         |
| 12" Green              | <br>  |   | <br> | \$139.0 |
| 13" Color              | <br>  |   | <br> | \$349.0 |
| NEC                    |       |   |      |         |
| 12" B&W                | <br>  |   | <br> | \$169.0 |
| 12" Color              |       |   |      |         |
| TI 10" Color           |       |   |      | \$349 0 |
| Zenith ZVM 121 (Green) |       |   |      | \$119.0 |

#### Modems Livermore Star \$119.00 Haves Smart \$239.00

| Chronograph     |    |       |   |     |  | <br> |      |    | •  | <br> | <br> |  |  | <br> | \$199.00     |
|-----------------|----|-------|---|-----|--|------|------|----|----|------|------|--|--|------|--------------|
| Novation Auto . |    | <br>- |   |     |  |      |      |    |    |      |      |  |  |      | <br>\$239.00 |
| D Cat           |    |       |   |     |  |      |      |    |    |      |      |  |  |      | <br>\$169.00 |
| Cat             |    |       | 1 |     |  |      | <br> | a, | i. |      |      |  |  |      | \$159.00     |
| Micromodem II   |    |       |   |     |  | <br> |      |    |    |      |      |  |  |      | \$279.00     |
| Micromodem 10   | 00 | *     |   | . , |  |      | <br> |    |    |      |      |  |  |      | <br>\$309.00 |

#### Nev. & Pa. residents add sales tax.

computer mail order east CALL TOLL FREE 800-233-895 INTERNATIONAL CALLS AND IN PA. CALL (717) 327-9575 477 E. THIRD ST., WILLIAMSPORT, PA 17701

Habla Espanol

Patricio

### www.commodore.ca

COMPUTE

## Computer Weaving From Laurel Software

A computer weaving program, called Video Loom II, has been released by Laurel Software. With Video Loom II and an Apple II + personal computer, a weaver can simulte a handloom design and see a high resolution color picture of the resultant textile in seconds.

The program is easy to use. No computer experience is required. The computer, via a TV screen, asks the weaver for information about how the "loom" is to be set up, what colors are to be used, yarn sizes, treadling order, etc. The weaver responds by typing answers on an ordinary typewriter keyboard.

Once the loom is "warped" and the weaving sequence estab-

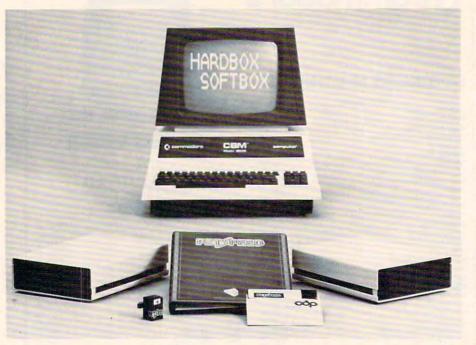

The SoftBox and HardBox systems are respectively priced at \$895 and \$695. The Petspeed compiler lists for \$350. Small Systems Engineering, Inc. 71 Park Lane Brisbane, CA 94005 (415) 468-2900

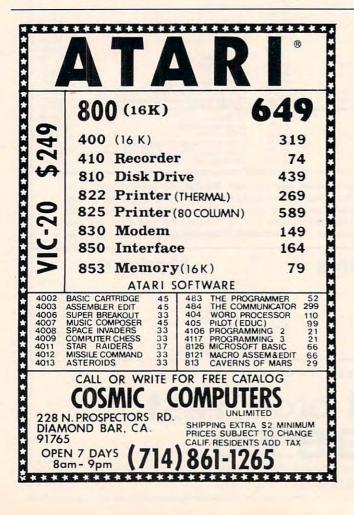

#### **ATARI OWNERS!**

20% OFF ALL SOFTWARE

Adventure International \* Avalon Hill \* Crystalware \* Automated Simulations \* Arcade Plus \* Gebelli Software \* On Line Systems \* Horizon Simulations \* IDSI \* Artworx \* C.E. Software

#### Order from us and get:

Free Newsletter – Evaluations, Reviews! No Club To Join – No Membership Fees! Free Catalog! Free Charge Card Use! Free Phone Orders (we deduct the cost of the call) **COMPARE:** 

#### COMPAR

|                           | Retail | Your Cost |
|---------------------------|--------|-----------|
| Crush, Crumble, and Stomp | 29.95  | 23.95     |
| Jawbreaker                | 29.95  | 23.95     |
| Mouseattack               | 34.95  | 27.95     |

#### To Order Call: (412) 235-2970

Or Write:

#### MIDEASTERN SOFTWARE Box 247 New Florence, PA 15944

Send money order, certified check, personal check (allow two weeks to clear), C.O.D.

Add \$2.00 shipping per order PA residents add 6% sales tax Prices subject to change without notice.

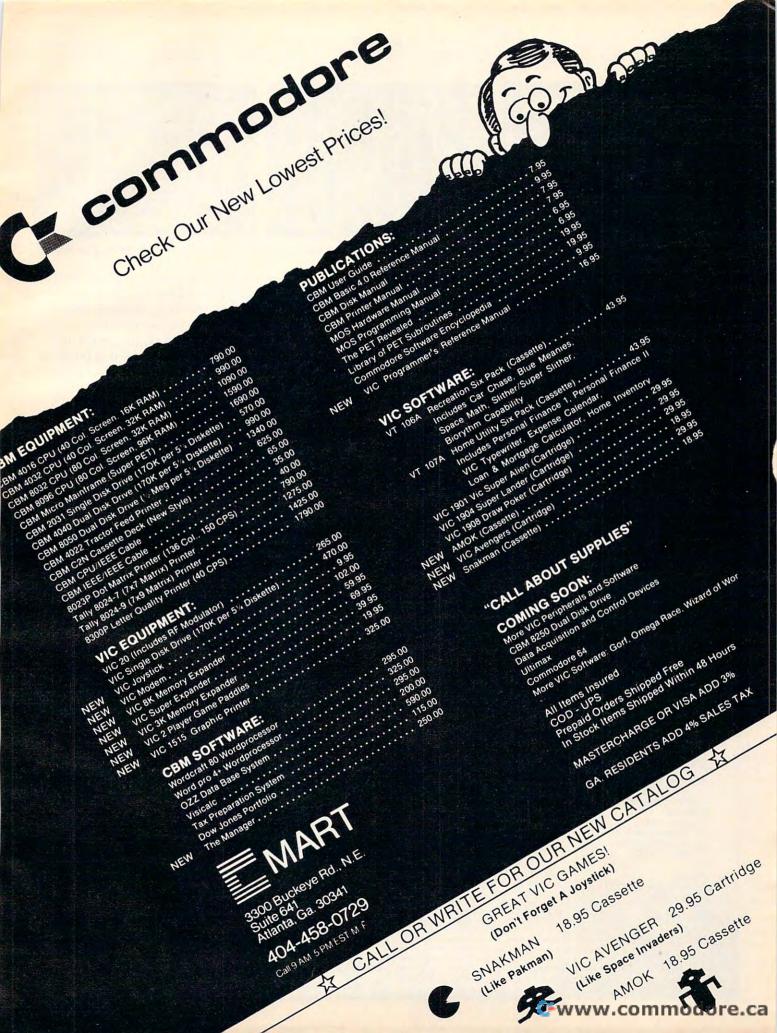

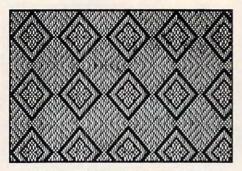

Sixteen Harness Diamond Twill

lished, the computer draws a full color television picture of the design. The designs can be saved on small, inexpensive (and reusable) magnetic diskettes. The design images can easily be photographed if color slides or polaroid pictures are desired.

The original Video Loom program, released in early 1979, was the subject of a special exhibit at the 1979 Conference of Northern California Handweavers' Guilds. At the Lawrence Hall of Science, in Berkeley, California, it was used to introduce teachers,

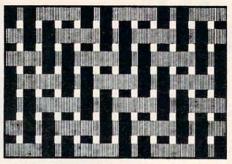

**Englarged View of a Four Harness Twill** 

textile hobbyists and designers to the principles of computer aided design. For more than three years it has been enabling weavers to preview their designs before going through the time consuming process of warping and creating samples.

The new version features fast machine language routines for weaving and drawing, and a foolproof screen editor for setting up the loom. This means that weaving is 20 to 30 times faster than with the original program and that designs can be

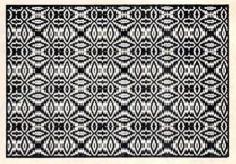

Four Harness Overshot Pattern

changed more easily than ever.

Video Loom II simulates a 32 harness loom with 64 treadles. The loom can be instantly changed from rising to sinking shed. Designs can be displayed in up to six colors (including black and white).

In addition to choosing a threading draft, tieup and treadling, the program allows the weaver to vary warp and weft colors, thicknesses and the spacing between threads. This makes it possible to create design images that look very much like

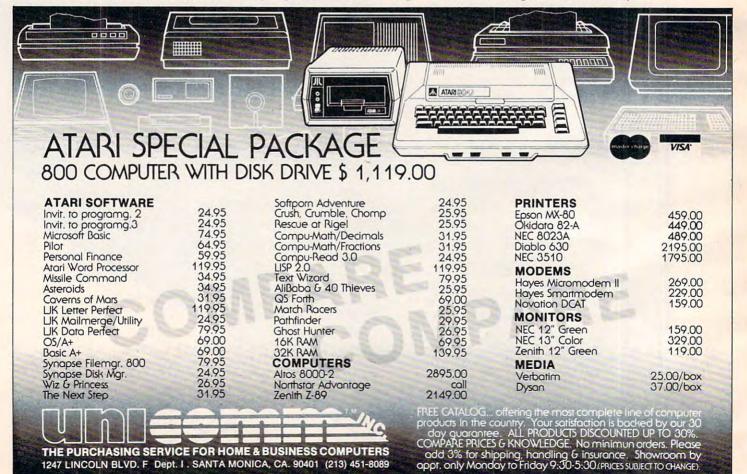

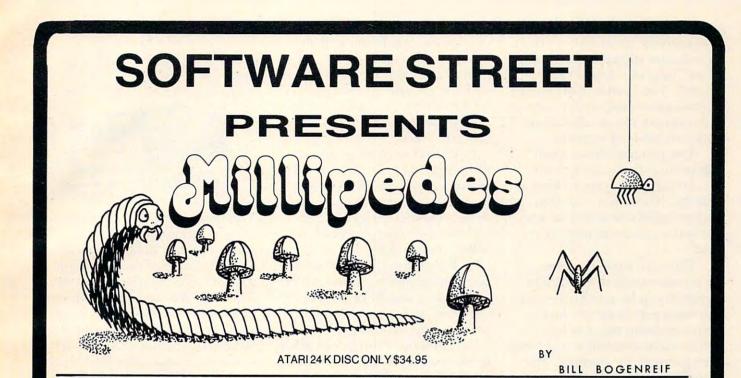

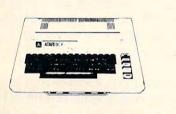

| 800 Compute   | r 16K | \$649.00  |
|---------------|-------|-----------|
| 410 Recorder  |       | . \$79.00 |
| 850 Intf. Mod |       | \$159.00  |
| 830 Modem     |       | \$149.00  |

#### **Special Software Packages**

| The Entertainer |                  | \$84.00 |
|-----------------|------------------|---------|
| Star Raiders, M | Aissile Command, |         |
| and Joysticks.  |                  |         |

The Programmer ..... \$54.00 Basic Programming language, Self teaching guide to Basic and Basic reference manual

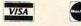

Call or write for your FREE catalog. DEALERS INQUIRIES WELCOME

## TOP SELLING PROGRAMS

| Missile Command .     |    |   |    |   |   |   |  | \$33.96 |
|-----------------------|----|---|----|---|---|---|--|---------|
| Asteroids             |    |   |    |   |   |   |  | \$33.96 |
| Invitation to Prog. 2 |    |   |    |   |   |   |  | \$16.96 |
| Invitation to Prog. 3 |    |   |    |   |   |   |  | \$16.96 |
| Assembler/Editor .    |    |   |    |   |   |   |  | \$48.96 |
| Jaw Breaker           |    |   |    |   |   |   |  | \$25.95 |
| Cranston Manor        |    |   |    |   |   |   |  | \$24.95 |
| Dodge Racer           |    |   |    |   |   |   |  | \$19.95 |
| Star Raiders          |    |   |    |   | • |   |  | \$39.96 |
| Sammy the Sea Ser     | rp | e | nt |   |   |   |  | \$14.95 |
| Krazy Shootout        |    |   |    |   |   |   |  | \$35.95 |
| Space Invaders        |    |   |    | • |   | • |  | \$35.95 |
|                       |    |   |    |   |   |   |  |         |

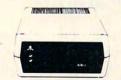

810 Disk Drive ..... \$429.00

Prices subject to change

THE ABOVE PRICES ARE FOR PRE-PAID ORDERS.

Software Street 3392 Clipper Dr. Chino, CA 91710 (714) 591-3061 We also feature tremendous savings from: Atari Atari Program Exchange Adventure International Crystal P.D.I. L.J.K. Dynacomp **Quality Software** Avalon Hill Epyx **Computer Consultants** Synapse Datasoft United Software On-Line 0.S.S.

Software Street

Software Street is your mail order ATARI discount center.

Shipping costs: Software - minimum \$2.00 Hardware - prices will vary (please call)

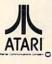

ATARIIS A REGISTERED TRADEMARK

Cwww.commodore.ca

photographs of woven textiles. Alternatively, by using very thick threads and wide spaces, a "magnified" view of a textile can be created. This feature can be used by teachers to realistically display and compare the structures of different kinds of weaves.

The program has a mode that permits the weaver to use the computer's keyboard keys as treadles. In this way, a design can be developed one weft at a time, just as if a real loom were being used.

During a weaving session, all, or only some, of the design elements can be saved on reusable, magnetic diskettes. Any design element that has been saved can be recalled at any time. This permits, for example, the tieup or treadling from one pattern to be combined with the threading draft from another, without typing in any new data.

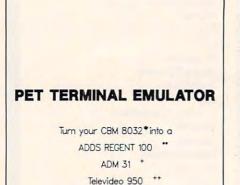

Baud rates 150 to 4800; without dropping characters.

> For BASIC 4.0 ROMS \$175.00

#### AMPLIFY, INC.

2325 MacBride lowa City, la 52240 319 351-4775

Trademarks of \* Commodore, Inc. \* Adds Regent, Inc. + Lear Siegler, Inc. ++ Televideo Systems, Inc. Hardcopy printouts of the draft, tieup, treadling and all other design elements are available. If the computer is equipped with the proper accessories, a graphics printout of the design images can be obtained at the touch of a key.

COMPUTE

Video Loom II requires a 48K Apple II + (or an Apple II with Applesoft in ROM or a Language Card) and one disk drive. It comes on a DOS 3.3 diskette with complete, easy to follow instructions.

The cost is \$59.95 plus \$4.00 for postage and handling. Overseas orders should be paid in US currency and require \$10.00 for postage and handling.

A brochure can be obtained by sending a stamped, selfaddressed envelope.

> Laurel Software Suite 1234 1310 College Avenue Boulder, Colorado 80302 (303) 442-6363

### Atari 800 And 400 Computers Now Able To Handle Many Personal And Business Applications

A new family of intelligent interface modules from Compu-Mate will enable the Atari 800 and 400 personal computers to accomplish many additional personal and business applications which, until now, were beyond the computers' capabilities.

The first member of the new family is the Model CM-1000 printer interface. This unit includes one EIA standard serial port (standard synchronous protocol) and one 8 bit parallel port (Centronics compatible). Both of these ports are for use with standard serial or parallel printers, including letter quality.

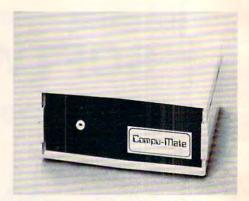

The unit comes with a simple customization program that allows the user to tailor special control codes for each port for use with many popular printers. The Atari 800 and 400 computers no longer need be limited to use with the Atari 825 or Epson MX 80 and 100 printers. Additional features include: standard baud rates from 300 to 38,400, bidirectional communications for use with modems, etc; software selectable port addressing; automatic powerup compatibility with the Atari 825 printer on the parallel port, and Diablo compatible printer on the serial port.

The second member is the CM-1000/V. This unit includes the CM-1000 printer interface described above. In addition, it includes an 80-column video display generator. This generator enables the 800 and 400 computers to perform many functions such as full page width word processing and other tasks requiring an 80 column instead of a 40 column display. This display generator includes many other advanced features normally found on more expensive terminals. Additional features include: connects directly to the 800 and 400 video monitor ports; software selectable 80 or 40 column display; full 96 ASCII character set; upper and lower case characters with below the line descenders; reverse video; software downloadable character set; compatible with any video display capable of 80 columns.

Features common to both

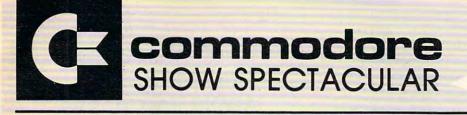

| 8032-32K 80 COL CRT           REG \$1495         \$1065           64K ADD-ON MEMORY         64K ADD-ON MEMORY           REG \$500         \$395         9000 134K SUPER PET           REG \$1995         \$1795         4032 32K 40 COL CRT           REG \$1295         \$965         4016 16K 40 COL CRT           REG \$995         \$765         \$765                                                       |                                                                                                    | Corrector CARA CORA                                                                                                    |
|----------------------------------------------------------------------------------------------------|----------------------------------------------------------------------------------------------------|----------------------------------------------------------------------------------------------------|
| 8050-DUAL DISK 950K           REG \$1795         \$1295           4040-DUAL DISK 343K         4040-DUAL DISK 343K           REG \$1295         \$995           2031-SINGLE DISK 170K         8           REG \$695         \$525           C2N-CASSETTE DRIVE         8           REG \$75         \$65           4022-80 COL PRINTER         8           REG \$795         \$595                                |                                                                                                    |                                                                                                    |
| 8023P-136 COL PRINTER         REG \$995         8849         8300P-40CPS LTR QLTY         REG \$2250         \$1995         8024-MANNESMAN TALLEY         REG \$1995         \$1595         8024L-LETTER TALLEY         REG \$2495         \$1995         \$25CPS-STARWRITER         REG \$1895         CBM-IEEE MODEM         REG \$279         \$229         VOICE SYNTHESIZER         REG \$395         \$329 | PET TO IEEE CABLE         REG \$39.95       \$34         IEEE TO IEEE CABLE         REG \$49.95       \$39         VIC 20         REG \$299       \$265         VIC 1540 DISK 170K         REG \$299       \$265         VIC 1540 DISK 170K         REG \$599       \$499         VIC 1515 30CPS PRINTER         REG \$395       \$349         VIC 1011 RS 232 INTER         REG \$49.95       \$39         VIC 1011 RS 232 INTER         REG \$49.95       \$39         VIC 1011 RS 232 INTER         REG \$49.95       \$39         VIC 1112 IEEE INTER         REG \$99.95       \$79 | MATOR SHARK<br>HARD DISK DRIVE<br>*Winchester Disk<br>*Commodore DOS 2.5<br>*24 Megabyte<br>\$6475<br>Strobe 100 Plotter<br>*PET Interface<br>*Software Pack<br>\$975<br>SCHOOL SPECIALS<br>3 for 2 Pricing<br>CALL US! |

PHILADELPHIA COMPUTER DISCOUNT®

P.O. Box 170 St. Davids, PA 19087 (215)687-8540

MAIL ORDER PHONE 1-800-345-1289

PREPAID ORDERS SHIPPED FREE VISA & MASTERCARD ADD 3% COD - UPS PA RESIDENTS ADD 6% SALES TAX interfaces include: no physical changes to computers required; both interfaces connect directly to the computers' standard serial I/O port; no cables to kludge out of the computer; both operate under DOS 2.OS and future DOS versions. One year warranty.

The CM-1000 is priced at \$289.00. The CM01000/V is priced at \$489.00. A kit, (Model CM-10/V) to upgrade the CM-1000 to the CM-1000/V (adds video display generator) is available for \$225.00.

For additional information:

Compu-Mate Corp. 6305 Arizona Avenue Los Angeles, CA 90045 (213) 991-7098

### Cash Register Inventory System From Adventure International

C.R.I.S. (Cash Register Inventory System) is a complete software package that converts an Atari 400 or 800 into a point-of-sales terminal.

A complete inventory control system, C.R.I.S. supports up to 1000 separate inventory items. Information on backorders, total items sold, items in stock, stock ordered, and vendor numbers are all instantly accessible. The activities of up to ten salesmen can be tracked, and a userdefined commission rate individualized to each salesman is available.

The system also prints complete inventory reports, including purchase order, stock inventory, end of period, and customer sales receipts, just like the "Big Machines."

C.R.I.S. comes complete with attractive binder and userfriendly documentation, and is completely menu-driven. The 42-page manual leads the user step-by-step from initial powerup to final report generation. For the small business owner, it offers superior point-of-sale and inventory management.

Adventure International Dept. G, Box 3435 Longwood, FL 32750 \$249.95

### Graphics Package For The VIC-20

Abacus Software announces the availability of GRAPHVICS which gives the VIC user both HiResolution and Multicolor display modes.

GRAPHVICS gives you two screens – one for normal text and the other for graphics display. The function keys allow you to switch back and forth between the two screens. On the graphics screen you have control over 24,000 individual points. And you can mix both hires and multicolor modes on the same screen to create graphic pictures.

GRAPHVICS adds 18 commands to VIC BASIC – commands to set colors, plot points, draw lines and rectangles, and display text on the graphics screen. The commands are simple to use and make programming in BASIC with GRAPHVICS easy.

GRAPHVICS is interactive allowing you to type the commands at the keyboard and watch the graphics immediately appear on the screen. Furthermore, GRAPHVICS allows you to save any of your screen displays to tape or disk. You can restore those saved displays for viewing at a later time.

GRAPHVICS will run on any VIC that has either a 3K or 8K expander. It comes on cassette or diskette with the user's manual and sample programs.

Price is \$25 in the US and Canada, \$30 elsewhere. Postage is included.

> Abacus Software P.O. Box 7211 Grand Rapids, MI 49510 (616)241-5510.

## Insoft Announces GraFORTH: An Apple II Graphics Language

GraFORTH is a graphics programming language for entertainment, educational, and other graphics software creation. Designed for novices and professionals alike, GraFORTH features fast 3-D color animation graphics including rotation, scale, transposition, and perspective. Character set graphics are also included with full color, variable character sizes, upper and lower case text entry, and a block print command for easy manipulation of large shapes. Lines are drawn much faster than in BASIC and colored lines are never broken. Turtlegraphics are included to rapidly draw line shapes at any angle. In addition, GraFORTH has a software-based music synthesizer for adding music or sound effects to your programs. Music can be played in any one of several possible instrument voices.

GraFORTH is highly structured, providing easy-to-read code and programs that are fully compiled to machine language for fast execution. A 220 page tutorial manual provides complete descriptions of the program's operation.

> Insoft 10175 S.W. Barbur Blvd. Suite 202B Portland, OR 97219 (503) 244-4181

## CUE's Third Annual Conference

Computer-Using Educators will sponsor the Third Annual Fall Conference on Classroom Applications of Computers in San Jose, California on Friday and Saturday, October 1 and 2, 1982.

#### THE MONKEY WRENCH<sup>TM</sup> FOR ATARI

A BASIC and machine language

programmers aid for 800 users.

Plugs into right slot and works

with ATARI BASIC. Adds 9 new

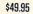

\$49.95

direct mode commands including auto line numbering, delete lines, change margins, memory test, renumber BASIC, hex/dec conversion, cursor exchange, and machine language monitor.

The monitor contains 15 commands used to interact with the 6502. Some are display memory/registers, disassemble, hunt, compare, hex/dec convert, transfer memory, and printer set/clear. Uses screen editing.

#### CASSETTE BASED MACRO ASSEMBLER/EDITOR

"The Compatible Assembler/Editor"

 Macros, Conditional Assembly, String search and/or replace, standard mnemonics, (Ex: LDA (LABLE), Y) Long labels, MOVE, COPY, AUTO, DELETE, PUT, GET, etc.

EPROMS – HIGH QUALITY, NOT JUNK

Use with PET, APPLE, ATARI, SYM, AIM, etc. 450 ns. \$6.50 for 2716, \$12.50 for 2532.

#### EPROM PROGRAMMER FOR PET AND ATARI COMPUTERS

The BRANDING IRON is an EPROM programmer especially designed for PET and ATARI computers. Programs 2716 and 2532 type EPROMs. The PET version plugs into the cassette and I/O port and comes with software which adds the programmer commands to the PET monitor. The ATARI version plugs into controller jacks and comes with a full fledged machine language monitor which provides 30 commands for interacting with the computer and the BRANDING IRON.

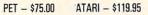

#### **5¼ INCH SOFT** SECTORED DISKETTES

Highest quality. We use them on our PETs, APPLEs, ATARIs, and other computers. \$22.50/10 or \$44.50/20

#### PET TERMINAL SOFTWARE

A buy you RS-232 users can't pass-up. Includes RS-232 hardware with a sophisticated software package. May be controlled via keyboard or from BASIC. A super buy. \$129.95

**STARWRITER F-10 DAISY WHEEL PRINTER** PARALLEL - \$1495, RS-232 - \$1680, TRACTORS - \$210

> 3239 Linda Dr. Winston-Salem, N.C. 27106 (919) 924-2889 (919) 748-8446 Send for free catalog!

00

n

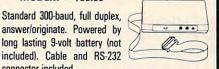

#### MAE SOFTWARE DEVELOPMENT SYSTEM FOR PET, APPLE, ATARI \$169.95

SIGNALMAN MARK I DIRECT CONNECT

MODEM - \$89.50

connector included.

"The Compatible Assembler"

- Professional system for development of Machine Language Programs. 31 Characters per label.
- Macro Assembler/Text Editor for Disk-based systems.
- Includes Word Processor for preparation of Manuals, etc.
- Standard Mnemonics Ex.: LDA (LABEL), Y
- Conditional Assembly, Interactive Assembly.
- · Editor has string search/search and replace, auto line numbering, move, copy, delete, uc/lc capability.
- Relocating Loader to relocate object modules.
- Designed with Human Factors Considerations.

BEFORE YOU BUY THAT OFF-BRAND ASSEMBLER, WRITE FOR OUR FREE DETAILED SPEC SHEET.

FLASH11 EHS Management has decided to allow \$50.00 credit to ASM/TED owners who want to upgrade to MAE. To get this credit, return ASM/TED manual with order for MAE.

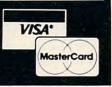

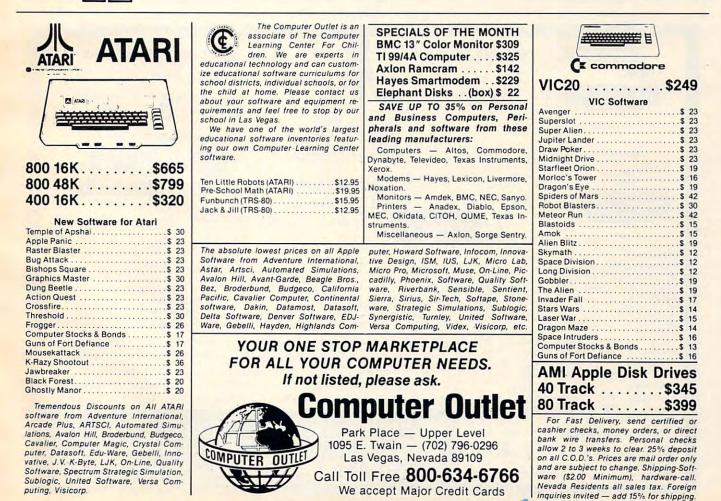

Fwww.commodore.ca

Based on previous years' registration figures, attendance of over 2000 persons is expected.

The schedule for Friday includes numerous workshops, field trips, school visitations, and a keynote speaker at a banquet dinner; participation in all events is by pre-registration only.

The schedule for Saturday includes over 100 commercial exhibits, as well as workshops and six hour-long sessions covering many varied computerrelated classroom activities. Curriculum topics will include all levels of education from preschool through post-secondary, and will cover a broad range of applications of interest to the novice and the experienced computer user.

Computer-Using Educators is a non-profit corporation founded in 1978, with over 3000 member-educators in all but five states. More information concerning membership or the Conference can be had by writing to:

> Don McKell Conference Coordinator Computer-Using Educators P.O. Box 18547 San Jose, CA 95158

## Computer Magazine Index Special Edition Released

Twenty-four magazines are indexed in the 1980-81 special edition of *The Periodical Guide for Computerists.* 

The "Computerist" is extensively cross-referenced, easy to use and lists major articles, product reviews, editorials and miscellaneous items published in 24 computer and electronics magazines in 1980 and 1981. Over 10,000 entries are included in the latest edition of the "Computerist" which retails for \$11.95.

The "Computerist" index was first published in 1976 by Berg Publications of Bothell, Washington. ACE, the new publisher, is a small publishing firm located in rural southern Oregon, using a NorthStar microcomputer to compile and generate index publications.

ACE is issuing the double 1980-81 edition of the index as its introductory edition. ACE expects to publish the index annually and to add to the number of magazines listed in future editions.

More information and copies of the 1980-81 "Periodical Guide for Computerists" at \$11.95 and back issues of the "Computerist" at \$5.00 each are available from:

> Applegate Computer Enterprises P.O. Box 288N Applegate, OR 97530

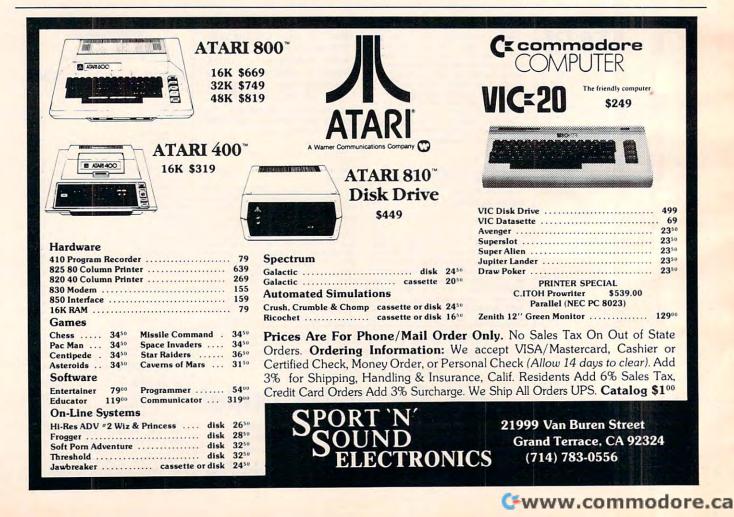

## Lyco Computer Marketing & Consultants

We Specialize in Quality, Knowledge, Service, and Microcomputers

### 717-435-5197

LYCO

#### of the MONTH FEATURE PROGRAM

#### \$35.00 K BYTE'S K-Razy Shoot-Out

AN ACTION-PACKED ENTERTAINMENT MAZE ROM PROGRAM INVOLVING ALIEN DROIDS ATTACKING FROM ALL DIRECTIONS. QUICKLY POSITION YOUR GUN FIGHTING SPACE COMMANDER TO ELIMINATE AT ALL ANGLES THE ALIEN DROIDS CLOSING AND FIRING ON YOU. SUPER GRAPHICS ...... \$35.00

## C 1981 ATARL INC

### JUNE SPECIALS

#### 830 Phone Modem

PLUS ..... ..... \$159.00

CXL4015 Telelink

#### CXL4012 Missile Command .... \$33.00

#### PROGRAMMING SOFTWARE

|                                                                    | PROGRAMMINING SUFTWARE                                                                                                    |
|--------------------------------------------------------------------|----------------------------------------------------------------------------------------------------|
| CX4101<br>CX4106<br>CX4117<br>CX8126<br>CXL4002<br>CX405<br>CX4018 | INVITATION TO PROG 1         \$ 21.00           INVITATION TO PROG 2         \$ 24.00           INVITATION TO PROG 3         \$ 24.00           INVITATION TO PROG 3         \$ 24.00           MICROSOFT BASIC         \$ 69.00           ATARI BASIC CART         \$ 45.00           PILOT EDUCATOR         \$ 109.00           PILOT HOME         \$ 65.00 |
| CXL4003                                                            | ASSEMBLER EDITOR \$ 45.00                                                                                                    |
| CXL4015                                                            | TELELINK \$ 24.00                                                                                                    |
|                                                                    | EDUCATIONAL SOFTWARE                                                                                                    |
| CX4112                                                             | STATES & CAPITALS \$ 12.00                                                                                                    |
| CX4114                                                             | EUROPEAN COUNTRIES \$ 13.00                                                                                                    |
| CX4108                                                             | HANGMAN \$ 13.00                                                                                                    |
| CX4102                                                             | KINGDOM \$ 13.00                                                                                                    |
| CX4121                                                             | ENERGY CZAR \$ 13.00                                                                                                    |
| CX4123                                                             | SCRAM \$ 19.00                                                                                                    |
| CX4119                                                             | FRENCH \$ 45.00                                                                                                    |
| CX4125                                                             | SPANISH \$ 45.00                                                                                                    |
| CXL4007                                                            | MUSIC COMPOSER \$ 45.00                                                                                                    |
| CX4110                                                             | TOUCH TYPING \$ 19.00                                                                                                    |
| CX4103                                                             | STATISTICS \$ 19.00                                                                                                    |
| CX 404                                                             | WORD PROCESSOR \$129.00                                                                                                    |

### TECHNICAL USERS NOTES ... \$ 25.00

#### ACCESSORIES

CX406

| CX30  | PADDLES \$   | 18.00 |
|-------|--------------|-------|
| CX40  | JOYSTICKS \$ | 18.00 |
| CX853 | 16 K RAM\$   | 85.00 |

#### HARDWARE ATARI

#### ATARI 800 16K ..... \$665.00 ATARI 400 16K ..... \$329.00

#### 810 DISK DRIVE ..... \$455.00 410 CASSETTE RECORDER .... \$ 75.00 850 INTERFACE ..... \$164.00 830 PHONE MODEM ..... \$159.00 825 PRINTER ..... \$585.00

#### ENTERTAINMENT SOFTWARE

| CXL4012<br>CXL4013<br>CXL4011<br>CXL4006<br>CXL4009<br>CXL4004<br>CXL4005                   | MISSILE COMMAND<br>ASTEROIDS<br>STAR RAIDERS<br>SUPER BREAKOUT<br>CHESS<br>BASKETBALL<br>VIDEO EASEL | \$ 35.00<br>\$ 37.00<br>\$ 35.00<br>\$ 35.00<br>\$ 35.00<br>\$ 35.00<br>\$ 30.00 |
|---------------------------------------------------------------------------------------------|----------------------------------------------------------------------------------------------------|----------------------------------------------------------------------------------|
| CX4015<br>CX4107<br>CX4111<br>CXL4008                                                       | BLACKJACK<br>BIORHYTHM<br>SPACE INVADERS CAS<br>SPACE INVADERS ROI                                   | \$ 13.00<br>\$ 13.00<br>SS \$ 17.00                                              |
|                                                                                             | CMAN<br>ERNS of MARS<br>THIRD PARTY SOFTWAR<br>SIMULATION                                            | \$33.00                                                                          |
| Invasion Orio<br>Rescue at Re<br>Crush, Crumb<br>Star Warrior<br>ATARI PROG<br>Eastern Fron | n<br>gel<br>Jle, & Chomp<br>RAM EXCHANGE<br>t                                                        | \$24.00<br>\$24.00<br>\$35.00<br>\$25.50                                         |
| wy First Alph                                                                               | abet                                                                                                 | \$25.50                                                                          |

#### NOW STOCKING

COMMODORE VIC PRODUCTS

VIC-20 ..... \$259.00

At Lyco Computers we offer our expert services to help customers make their first computer purchase, schools establish a computer program, or evaluate multiterminal systems.

to help evaluate your needs or if you wish to make a purchase

CALL US AT 717-435-5197

LYCO COMPUTERS

P.O. BOX 10 COGAN STATION, PA 17728

PERSONAL FINANCE ..... \$ 62.00

CATALOG NOW AVAILABLE FOR \$2.00

WE PAY FREIGHT ON PRE-PAID ORDERS **NO EXTRA CHARGE** ON C.O.D. ORDERS

Prices subject to change

## Business Information Wire

Columbus, Ohio – The Canadian Press (CP), Canada's national news-gathering cooperative, announced in Toronto the availability of its Business Information Wire through the computer facilities of the CompuServe Information Service.

Since 1973, CP has provided the Business Information Wire (BIW) to Canada's major corporations, businesses and government agencies. Now, through CompuServe's videotex service, anyone from across North America can gain access to the BIW using virtually any terminal, microcomputer or communicating word processor.

News stories of interest to the business community are easily found under one or more of 18 different categories. A small monthly subscription fee allows users to read stories as they are filed on the news wire throughout the day. After 6 p.m. local time, that day's complete news report is available without additional charge to all Compu-Serve subscribers.

Canadian subscribers may gain access to the Business Information Wire on CompuServe through toll-free numbers in Toronto and Vancouver as well as through the TransCanada Telephone System's Datapac network across the country. CompuServe 5000 Arlington Centre Blvd. Columbus, OH 43220 614-457-8600

## Sources For Courses From Talmis

Talmis will be publishing the first of its annual multi-indexed reference guides to microcomputer courseware for K-College education. The index will list more than 900 programs by courseware title, topic, style, grade level, running time, publisher, price and availability by computer and by format (disk, cassette, etc.). It will also indicate related print or A/V materials and basic hardware requirements. Most importantly, it will reference software reviews published in major educational or software magazines so that teachers may compare qualified critiques of programs which interest them.

For convenience, the courses will be indexed by topic, by grade level and by publisher.

The index, entitled Sources for Courses, will be available in the fall for \$9.95 per copy plus shipping. Educators wishing to reserve a copy should send name and address to:

> Sources for Courses TALMIS 115 North Oak Park Avenue Oak Park, IL 60301

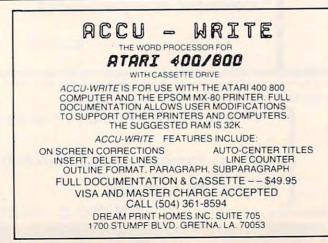

## Software Arts Establishes Data Interchange Format

Software Arts, Inc., the creator of the VisiCalc microcomputer program, has established a standard for exchanging data among personal computer programs by making available DIF, a data interchange format. The DIF format was originally developed by Software Arts for use with the VisiCalc program.

Software Arts has also created a DIF Clearinghouse to provide the technical information necessary for other program developers to access DIF format files with their own application programs.

The DIF format, already supported by a variety of commercially available programs, eliminates the need for time consuming re-entry and modification of data that was previously required. For example, DIF is invaluable where several different programs use the same information for financial planning, billing, and inventory. Another advantage of conforming to the DIF file format, and a major goal in its design, is the ease with which it can be used by novice programmers as well as experts.

The DIF file format has sufficient power for many applications, is easy to use and understand, and is independent from the features of any one particular computer. It also is independent from any one programming language: DIF files may be used with any language. Some of the programs currently available that can use DIF to share data with one another include VisiPlot, VisiTrend/VisiPlot, CCA Data Management System, Trend-Spotter, DB Master, and most versions of VisiCalc. Other supporting programs are planned

#### Cwww.commodore.ca

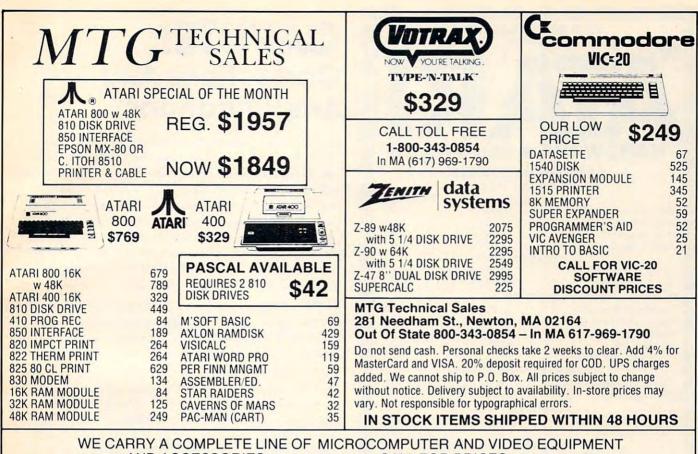

AND ACCESSORIES

\_\_\_\_\_ CALL FOR PRICES \_\_\_\_

for the future.

Two examples of uses for the DIF file format are:

1. A payroll program can use DIF to store personnel information from week to week. Then the data can be accessed by such other software as report-generating programs, without additional programming.

2. If a school keeps student records in a DIF format file, the staff and faculty can use various programs to manage and summarize information without having to re-enter the data each time.

Software Arts established the DIF Clearinghouse to coordinate and distribute information about DIF and the commercially available programs that use it. Anyone adopting DIF will have his or her program added to the list of DIF-compatible programs if they notify the Clearinghouse. Additional information about DIF, including the technical specifications and list of programs supporting DIF, is available for \$6.

DIF Clearinghouse P.O. Box 527 Cambridge, MA 02139

## Universal Mailing List And New Software For The VIC 20

This mailing list will run on any Commodore 6502 machine with any memory size.

It will build a list and save it onto a cassette tape for recall. VIC20 is the machine this program was designed for, but it runs on the 40 column PET as well as the 8032. Capacity ranges from 21 names on a 3.5K VIC to 120 names on a VIC with an 8K expander, to 359 names with 32K machines. If you have a list and the 19th address in it changes you can recall just that one and change it. The Universal Mailing List Deluxe edition comes in a three ring binder with user's manual and a cassette page that holds six cassettes.

The deluxe edition sells for \$29.95. The regular edition is \$24.00.

> Computer Barn 319 Main St. Space #2 In the Off Main Mall Salinas, CA 93901 (408)757-0788

New Product releases are selected from submissions for reasons of timeliness, available space, and general interest to our readers. We regret that we are unable to select all new product submissions for publication. Readers should be aware that we present here some edited version of material submitted by vendors and are unable to vouch for its accuracy at time of publication.

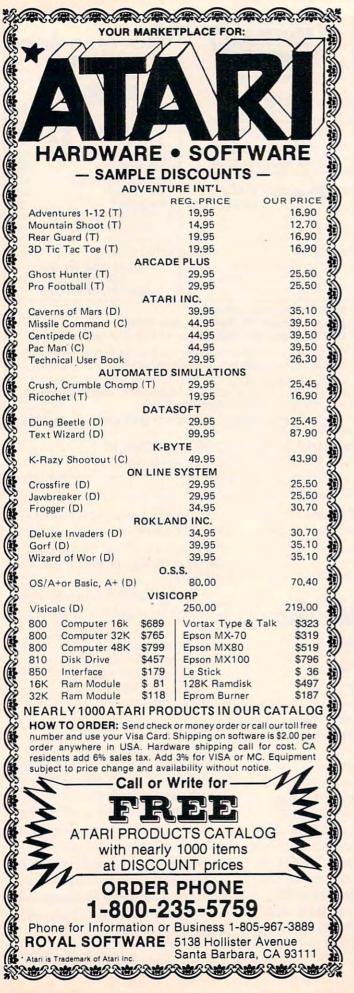

## **CAPUTE!:** Corrections And Amplifications

1. "Using Textplot for Animated Games," April, 1982, #23, pg. 146: Because the character set is not located on a 1K boundary, any error messages will not make sense. The program will work as printed, but mistakes made during typing will not be easily understood because of the nonsense "error messages." To avoid this, you can relocate the address of the character set by these changes: Line 20 POKE 756,PEEK(106) and change line 32000 START = PEEK (106)\*256.

2. "Micromon," January, 1982, #20, pg. 160: The following helpful relocating information and an associated modification to Micromon came from R. Lewsey of the Cossor Computer Club, Harlow, Essex, England.

We initially used the N command parameters in the published example but subsequently found that the code cannot relocate itself in situ – only a copy of itself made using the transfer command. The commands we eventually succeeded with after fixing the bug (see below) were:

.T 1000, 1FFF,2000 Copy Micromon to \$2000-\$2FFF .N 2000,2FFF,1000,1000,1FFF Relocate code Relocation stops on an unrecognized code .N 2FB0,2FFF,1000,1000,1FFFW Relocate word tables

[To test the relocated version, first Kill the Micromon you're in (at \$1000) then .G 2000 will initialize the relocated version - Ed.]

The following changes were made which correct the N command, but slightly change the syntax of the command for word table relocation. The W at the end of the command should immediately follow the fifth address parameter; there must be no intervening space.

| 1770 | A9 | 00 |    | LDA | #0     |
|------|----|----|----|-----|--------|
| 1772 | 8D | 8C | 02 | STA | \$028C |
| 1775 | 20 | 06 | 10 | JSR | \$1006 |
| 1778 | EA |    |    | NOP |        |
| 1779 | EA |    |    | NOP |        |

It may not be obvious to some readers that downward relocation may also be achieved by using a suitable value for the third parameter. Subtract the required offset from \$10000 (yes, four zeroes) to give the necessary parameter value (e.g. \$E000 moves the code down by \$2000).

I hope this information will be helpful to other Micromon enthusiasts and would like to thank Ron Cason for his assistance in sorting it all out.

## Announcing the Printing Breakthrough of the Century: Smith-Corona<sup>®</sup> TP-1<sup>®</sup> Text Printer

Avenue S4687

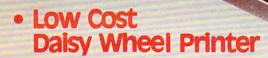

\$**845**00

SMITHCORONA TP-1-

 Microprocessor Electronics

Serial or Parallel
 Interface

 Simple, Reliable Mechanism

## ACT NOW: Limited Supply, Low, Low Cost

**Smith Corona,** one of the largest manufacturers of small printers in the world, gives a whole new perspective to printing with their electronic text printer—**TP-1.** The **TP-1** is a microprocessor controlled, high quality **daisy wheel printer.** It produces perfectly formed, executive quality printouts at the speed of 120 words per minute. Typewriter quality printing at dot matrix prices.

Simple, durable and dependable, **TP-1** may be used with word processing systems, microcomputers and most small business systems. Compact and attractively

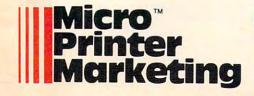

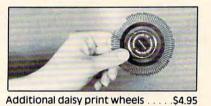

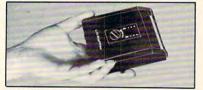

styled, the **TP-1** blends well with any setting.

Now, all your letters, documents forms and reports can have the crisp, professional look you demand—for business or personal use—at an affordable price. **TP-1**, the electronic text printer.

Don't delay. Order your **TP-1** TODAY at the low price of **\$845**.

Micro Printer Marketing offers same day shipping, nationwide service and invites dealer inquiries. Catalogues available. No shipping charges on pre-paid orders.

🕻 www.commodore.ca

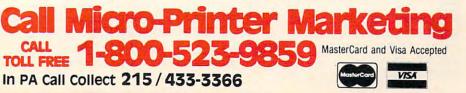

## **Advertisers Index**

192

| AB Computers                                                                                                    | 50,51,138                                                                                                    |
|----------------------------------------------------------------------------------------------------|----------------------------------------------------------------------------------------------------|
| ASAP Computer Products, Inc.                                                                                                    | 59                                                                                                    |
| Aardvark Technical Services, Ltd.                                                                                                    | 121                                                                                                    |
|                                                                                                    |                                                                                                    |
| Abacus Software                                                                                                    | 60                                                                                                    |
| Adventure International                                                                                                    | 25                                                                                                    |
|                                                                                                    |                                                                                                    |
| Alternate Reality Software                                                                                                    |                                                                                                    |
| Amplify, Inc.                                                                                                    | 182                                                                                                    |
| Apogee Software                                                                                                    | 167                                                                                                    |
| Apogee soliwale                                                                                                    |                                                                                                    |
| Artworx Software Company                                                                                                    |                                                                                                    |
| BBI                                                                                                    | 152                                                                                                    |
| Barron Enterprises                                                                                                    |                                                                                                    |
|                                                                                                    |                                                                                                    |
| Batteries Included                                                                                                    | 134                                                                                                    |
| Beagle Brothers                                                                                                    | 57                                                                                                    |
|                                                                                                    | 404                                                                                                    |
| Better Solutions                                                                                                    | 134                                                                                                    |
| Byte-A-Bit Computing Co.                                                                                                    |                                                                                                    |
| C-Mart                                                                                                    | 170                                                                                                    |
| C-IVIAIT                                                                                                    |                                                                                                    |
| CE Software                                                                                                    | 156                                                                                                    |
| CFI                                                                                                    | 107                                                                                                    |
|                                                                                                    |                                                                                                    |
| CMS Software Systems                                                                                                    |                                                                                                    |
| Calisto Software Ltd.                                                                                                    | 115                                                                                                    |
| Canadian Micro Distributors Ltd.                                                                                                    | 19 10 01                                                                                                    |
|                                                                                                    |                                                                                                    |
| Carry-Comp                                                                                                    | 150                                                                                                    |
| Cavalier Computer                                                                                                    | 31                                                                                                    |
|                                                                                                    | 00                                                                                                    |
| Comm*Data Systems, Inc.                                                                                                    | 99                                                                                                    |
| Commodore Business Machines                                                                                                    | BC                                                                                                    |
| Compu-Mate Corporation                                                                                                    |                                                                                                    |
|                                                                                                    |                                                                                                    |
| CompuServe                                                                                                    |                                                                                                    |
| COMPUTE! Back Issues                                                                                                    |                                                                                                    |
| COMPUTE! Books and Magazine Subscriptions                                                                                                    | 27                                                                                                    |
| CONPUTE! BOOKS and Magazine Subscriptions                                                                                                    |                                                                                                    |
| COMPUTE! Books Programming The PET/CBM                                                                                                    |                                                                                                    |
|                                                                                                    |                                                                                                    |
| Computer Age Software                                                                                                    | 165                                                                                                    |
| Computer Age Software                                                                                                    | 165                                                                                                    |
| Computer Magic Ltd.                                                                                                    | 124                                                                                                    |
| Computer Magic Ltd.                                                                                                    | 124                                                                                                    |
| Computer Magic Ltd<br>Computer Mail Order                                                                                                    | 124                                                                                                    |
| Computer Magic Ltd<br>Computer Mail Order<br>Computer Outlet                                                                                                    | 124<br>176,177<br>185                                                                                                    |
| Computer Magic Ltd.<br>Computer Mail Order<br>Computer Outlet<br>The Computer Seen                                                                                                    |                                                                                                    |
| Computer Magic Ltd.<br>Computer Mail Order<br>Computer Outlet<br>The Computer Seen                                                                                                    |                                                                                                    |
| Computer Magic Ltd.<br>Computer Mail Order<br>Computer Outlet<br>The Computer Seen<br>ComputerMat Software                                                                                                    |                                                                                                    |
| Computer Magic Ltd.<br>Computer Mail Order<br>Computer Outlet<br>The Computer Seen<br>ComputerMat Software<br>Computertime, Inc.                                                                                                    |                                                                                                    |
| Computer Magic Ltd.<br>Computer Mail Order<br>Computer Outlet<br>The Computer Seen<br>ComputerMat Software                                                                                                    |                                                                                                    |
| Computer Magic Ltd.<br>Computer Mail Order<br>Computer Outlet<br>The Computer Seen<br>ComputerMat Software<br>Computertime, Inc.<br>Computert.                                                                                                    |                                                                                                    |
| Computer Magic Ltd.<br>Computer Mail Order<br>Computer Outlet<br>The Computer Seen<br>ComputerMat Software<br>Computertime, Inc.<br>Comquest<br>Connecticut microComputer, Inc.                                                                                                    |                                                                                                    |
| Computer Magic Ltd.<br>Computer Mail Order<br>Computer Outlet<br>The Computer Seen<br>ComputerMat Software<br>Computertime, Inc.<br>Comquest<br>Connecticut microComputer, Inc.<br>Cosmic Computers Unlimited                                                                                                    |                                                                                                    |
| Computer Magic Ltd.<br>Computer Mail Order<br>Computer Outlet<br>The Computer Seen<br>ComputerMat Software<br>Computertime, Inc.<br>Comquest<br>Connecticut microComputer, Inc.<br>Cosmic Computers Unlimited                                                                                                    |                                                                                                    |
| Computer Magic Ltd.<br>Computer Mail Order<br>Computer Outlet<br>The Computer Seen<br>ComputerMat Software<br>Computertime, Inc.<br>Comquest<br>Connecticut microComputer, Inc.<br>Cosmic Computers Unlimited<br>Cow Bay Computing                                                                                                    |                                                                                                    |
| Computer Magic Ltd.<br>Computer Mail Order<br>Computer Outlet<br>The Computer Seen<br>ComputerMat Software<br>Computertime, Inc.<br>Comquest<br>Connecticut microComputer, Inc.<br>Cosmic Computers Unlimited<br>Cow Bay Computing<br>Creative Software                                                                                                    |                                                                                                    |
| Computer Magic Ltd.<br>Computer Mail Order<br>Computer Outlet<br>The Computer Seen<br>ComputerMat Software<br>Computertime, Inc.<br>Comquest<br>Connecticut microComputer, Inc.<br>Cosmic Computers Unlimited<br>Cow Bay Computing<br>Creative Software<br>Datasoft Inc.                                                                                                    |                                                                                                    |
| Computer Magic Ltd.<br>Computer Mail Order<br>Computer Outlet<br>The Computer Seen<br>ComputerMat Software<br>Computertime, Inc.<br>Comquest<br>Connecticut microComputer, Inc.<br>Cosmic Computers Unlimited<br>Cow Bay Computing<br>Creative Software<br>Datasoft Inc.                                                                                                    |                                                                                                    |
| Computer Magic Ltd.<br>Computer Mail Order<br>Computer Outlet<br>The Computer Seen<br>ComputerMat Software<br>Computertime, Inc.<br>Comquest<br>Connecticut microComputer, Inc.<br>Cosmic Computers Unlimited<br>Cow Bay Computing<br>Creative Software<br>Datasoft Inc.<br>Dataview Inc.                                                                                                    |                                                                                                    |
| Computer Magic Ltd.<br>Computer Mail Order<br>Computer Outlet<br>The Computer Seen<br>ComputerMat Software<br>Computertime, Inc.<br>Comquest<br>Connecticut microComputer, Inc.<br>Cosmic Computers Unlimited<br>Cow Bay Computing<br>Creative Software<br>Datasoft Inc.<br>Dataview Inc.<br>Don't Ask Computer Software                                                                                                    |                                                                                                    |
| Computer Magic Ltd.<br>Computer Mail Order<br>Computer Outlet<br>The Computer Seen<br>ComputerMat Software<br>Computertime, Inc.<br>Comquest<br>Connecticut microComputer, Inc.<br>Cosmic Computers Unlimited<br>Cow Bay Computing<br>Creative Software<br>Datasoft Inc.<br>Dataview Inc.<br>Don't Ask Computer Software<br>Dream Print Homes, Inc.                                                                                                    |                                                                                                    |
| Computer Magic Ltd.<br>Computer Mail Order<br>Computer Outlet<br>The Computer Seen<br>ComputerMat Software<br>Computertime, Inc.<br>Comquest<br>Connecticut microComputer, Inc.<br>Cosmic Computers Unlimited<br>Cow Bay Computing<br>Creative Software<br>Datasoft Inc.<br>Dataview Inc.<br>Don't Ask Computer Software<br>Dream Print Homes, Inc.                                                                                                    |                                                                                                    |
| Computer Magic Ltd.<br>Computer Mail Order<br>Computer Outlet<br>The Computer Seen<br>ComputerMat Software<br>Computertime, Inc.<br>Comquest<br>Connecticut microComputer, Inc.<br>Cosmic Computers Unlimited<br>Cow Bay Computing<br>Creative Software<br>Datasoft Inc.<br>Dataview Inc.<br>Don't Ask Computer Software<br>Dream Print Homes, Inc.                                                                                                    |                                                                                                    |
| Computer Magic Ltd.<br>Computer Mail Order<br>Computer Outlet<br>The Computer Seen<br>ComputerMat Software<br>ComputerIme, Inc.<br>Comquest<br>Connecticut microComputer, Inc.<br>Cosmic Computers Unlimited<br>Cow Bay Computing<br>Creative Software<br>Datasoft Inc.<br>Dataview Inc.<br>Don't Ask Computer Software<br>Dream Print Homes, Inc.<br>Dynacomp, Inc.<br>Dynacomp, Inc.                                                                                                    |                                                                                                    |
| Computer Magic Ltd.<br>Computer Mail Order<br>Computer Outlet<br>The Computer Seen<br>ComputerMat Software<br>ComputerIme, Inc.<br>Comquest<br>Connecticut microComputer, Inc.<br>Cosmic Computers Unlimited<br>Cow Bay Computing<br>Creative Software<br>Datasoft Inc.<br>Dataview Inc.<br>Don't Ask Computer Software<br>Dream Print Homes, Inc.<br>Dynacomp, Inc.<br>Dynacomp, Inc.                                                                                                    |                                                                                                    |
| Computer Magic Ltd.<br>Computer Mail Order<br>Computer Outlet<br>The Computer Seen<br>ComputerMat Software<br>ComputerIme, Inc.<br>Comquest<br>Connecticut microComputer, Inc.<br>Cosmic Computers Unlimited<br>Cow Bay Computing<br>Creative Software<br>Datasoft Inc.<br>Dataview Inc.<br>Don't Ask Computer Software<br>Dream Print Homes, Inc.<br>Dynacomp, Inc.<br>Dynamic Technologies<br>Eastern House Software                                                                                                    |                                                                                                    |
| Computer Magic Ltd.<br>Computer Mail Order<br>Computer Outlet<br>The Computer Seen<br>ComputerMat Software<br>ComputerIme, Inc.<br>Comquest<br>Connecticut microComputer, Inc.<br>Cosmic Computers Unlimited<br>Cow Bay Computing<br>Creative Software<br>Datasoft Inc.<br>Dataview Inc.<br>Don't Ask Computer Software<br>Dream Print Homes, Inc.<br>Dynacomp, Inc.<br>Dynamic Technologies<br>Eastern House Software<br>Fnalish Software Company                                                                                                    |                                                                                                    |
| Computer Magic Ltd.<br>Computer Mail Order<br>Computer Outlet<br>The Computer Seen<br>ComputerMat Software<br>ComputerIme, Inc.<br>Comquest<br>Connecticut microComputer, Inc.<br>Cosmic Computers Unlimited<br>Cow Bay Computing<br>Creative Software<br>Datasoft Inc.<br>Dataview Inc.<br>Don't Ask Computer Software<br>Dream Print Homes, Inc.<br>Dynacomp, Inc.<br>Dynamic Technologies<br>Eastern House Software<br>English Software Company<br>ETC Corporation                                                                                                    |                                                                                                    |
| Computer Magic Ltd.<br>Computer Mail Order<br>Computer Outlet<br>The Computer Seen<br>ComputerMat Software<br>ComputerIme, Inc.<br>Comquest<br>Connecticut microComputer, Inc.<br>Cosmic Computers Unlimited<br>Cow Bay Computing<br>Creative Software<br>Datasoft Inc.<br>Dataview Inc.<br>Don't Ask Computer Software<br>Dream Print Homes, Inc.<br>Dynacomp, Inc.<br>Dynamic Technologies<br>Eastern House Software<br>English Software Company<br>ETC Corporation                                                                                                    |                                                                                                    |
| Computer Magic Ltd.<br>Computer Mail Order<br>Computer Outlet<br>The Computer Seen<br>ComputerMat Software<br>ComputerIme, Inc.<br>Comquest<br>Connecticut microComputer, Inc.<br>Cosmic Computers Unlimited<br>Cow Bay Computing<br>Creative Software<br>Datasoft Inc.<br>Dataview Inc.<br>Don't Ask Computer Software<br>Dream Print Homes, Inc.<br>Dynacomp, Inc.<br>Dynamic Technologies<br>Eastern House Software<br>English Software Company<br>ETC Corporation<br>Falk-Baker Associates                                                                                                    | 124<br>176,177<br>185<br>167<br>129<br>167<br>178<br>16,69<br>16,69<br>16<br>178<br>16,69<br>16<br>173<br>188<br>39,40,41<br>123<br>185<br>157<br>85<br>                                                                                             |
| Computer Magic Ltd.<br>Computer Mail Order<br>Computer Outlet<br>The Computer Seen<br>ComputerMat Software<br>ComputerIme, Inc.<br>Computertime, Inc.<br>Computertime, Inc.<br>Cosmic Computers Unlimited<br>Cow Bay Computing<br>Creative Software<br>Datasoft Inc.<br>Dataview Inc.<br>Don't Ask Computer Software<br>Dream Print Homes, Inc.<br>Dynacomp, Inc.<br>Dynacomp, Inc.<br>Dynamic Technologies<br>Eastern House Software<br>English Software Company<br>ETC Corporation<br>Falk-Baker Associates                                                                                                    | 124<br>176,177<br>185<br>167<br>129<br>167<br>178<br>16,69<br>16,69<br>16<br>178<br>16,69<br>16<br>173<br>141<br>183<br>39,40,41<br>123<br>185<br>157<br>85<br>95<br>121                                                                             |
| Computer Magic Ltd.<br>Computer Mail Order<br>Computer Outlet<br>The Computer Seen<br>ComputerMat Software<br>ComputerIme, Inc.<br>Computertime, Inc.<br>Computertime, Inc.<br>Cosmic Computers Unlimited<br>Cow Bay Computing<br>Creative Software<br>Datasoft Inc.<br>Datasoft Inc.<br>Dataview Inc.<br>Don't Ask Computer Software<br>Dream Print Homes, Inc.<br>Dynacomp, Inc.<br>Dynacomp, Inc.<br>Dynamic Technologies<br>Eastern House Software<br>English Software Company<br>ETC Corporation<br>Falk-Baker Associates<br>H W Electronics                                                                                                    | 124<br>176,177<br>185<br>167<br>129<br>167<br>178<br>16,69<br>16,69<br>16,69<br>16<br>173<br>141<br>185<br>141<br>185<br>157<br>85<br>95<br>121                                                                                                    |
| Computer Magic Ltd.<br>Computer Mail Order<br>Computer Outlet<br>The Computer Seen<br>ComputerMat Software<br>ComputerIme, Inc.<br>Computertime, Inc.<br>Computertime, Inc.<br>Cosmic Computers Unlimited<br>Cow Bay Computing<br>Creative Software<br>Datasoft Inc.<br>Datasoft Inc.<br>Dataview Inc.<br>Don't Ask Computer Software<br>Dream Print Homes, Inc.<br>Dynacomp, Inc.<br>Dynacomp, Inc.<br>Dynamic Technologies<br>Eastern House Software<br>English Software Company<br>ETC Corporation<br>Falk-Baker Associates<br>H W Electronics                                                                                                    | 124<br>176,177<br>185<br>167<br>129<br>167<br>178<br>16,69<br>16,69<br>16,69<br>16<br>173<br>141<br>185<br>141<br>185<br>157<br>85<br>95<br>121                                                                                                    |
| Computer Magic Ltd.<br>Computer Mail Order<br>Computer Outlet<br>The Computer Seen<br>ComputerMat Software<br>ComputerIme, Inc.<br>Computertime, Inc.<br>Computertime, Inc.<br>Computers Unlimited<br>Cow Bay Computers Unlimited<br>Cow Bay Computing<br>Creative Software<br>Datasoft Inc.<br>Dataview Inc.<br>Dataview Inc.<br>Don't Ask Computer Software<br>Dream Print Homes, Inc.<br>Dynacomp, Inc.<br>Dynacomp, Inc.<br>Dynamic Technologies<br>Eastern House Software<br>English Software Company<br>ETC Corporation<br>Falk-Baker Associates<br>H W Electronics                                                                                                    | 124<br>176,177<br>185<br>167<br>129<br>167<br>178<br>16,69<br>16,69<br>16,69<br>16<br>173<br>141<br>183<br>                                                                                                    |
| Computer Magic Ltd.<br>Computer Mail Order<br>Computer Outlet<br>The Computer Seen<br>ComputerMat Software<br>ComputerIme, Inc.<br>Computertime, Inc.<br>Comquest<br>Connecticut microComputer, Inc.<br>Cosmic Computers Unlimited<br>Cow Bay Computing<br>Creative Software<br>Datasoft Inc.<br>Datasoft Inc.<br>Dataview Inc.<br>Don't Ask Computer Software<br>Dream Print Homes, Inc.<br>Dynacomp, Inc.<br>Dynacomp, Inc.<br>Dynamic Technologies<br>Eastern House Software<br>English Software Company<br>ETC Corporation<br>Falk-Baker Associates<br>H W Electronics<br>Human Engineered Software<br>Huntington Computing                                                                             | 124<br>176,177<br>185<br>167<br>129<br>167<br>178<br>16,69<br>16,69<br>16<br>178<br>16,69<br>16<br>173<br>141<br>185<br>157<br>85<br>95<br>121<br>141<br>174<br>174                                                                                  |
| Computer Magic Ltd.<br>Computer Mail Order<br>Computer Outlet<br>The Computer Seen<br>ComputerMat Software<br>ComputerIme, Inc.<br>Computertime, Inc.<br>Comquest<br>Connecticut microComputer, Inc.<br>Cosmic Computers Unlimited<br>Cow Bay Computing<br>Creative Software<br>Datasoft Inc.<br>Datasoft Inc.<br>Dataview Inc.<br>Don't Ask Computer Software<br>Dream Print Homes, Inc.<br>Dynacomp, Inc.<br>Dynacomp, Inc.<br>Dynamic Technologies<br>Eastern House Software<br>English Software Company<br>ETC Corporation<br>Falk-Baker Associates<br>H W Electronics<br>Human Engineered Software<br>Huntington Computing                                                                             | 124<br>176,177<br>185<br>167<br>129<br>167<br>178<br>16,69<br>16,69<br>16<br>178<br>16,69<br>16<br>173<br>141<br>185<br>157<br>85<br>95<br>121<br>141<br>174<br>174                                                                                  |
| Computer Magic Ltd.<br>Computer Mail Order<br>Computer Outlet<br>The Computer Seen<br>ComputerMat Software<br>ComputerIme, Inc.<br>Computertime, Inc.<br>Comquest<br>Connecticut microComputer, Inc.<br>Cosmic Computers Unlimited<br>Cow Bay Computing<br>Creative Software<br>Datasoft Inc.<br>Dataview Inc.<br>Dataview Inc.<br>Don't Ask Computer Software<br>Dream Print Homes, Inc.<br>Dynacomp, Inc.<br>Dynacomp, Inc.<br>Dynamic Technologies<br>Eastern House Software<br>English Software Company<br>ETC Corporation<br>Falk-Baker Associates<br>H W Electronics<br>High Country Microsystems<br>Human Engineered Software<br>Huntington Computing<br>IDSI                                        | 124<br>176,177<br>185<br>167<br>129<br>167<br>178<br>16,69<br>16,69<br>16,69<br>16<br>173<br>141<br>188<br>39,40,41<br>185<br>157<br>85<br>95<br>121<br>141<br>174<br>174                                                                            |
| Computer Magic Ltd.<br>Computer Mail Order<br>Computer Outlet<br>The Computer Seen<br>ComputerMat Software<br>ComputerIme, Inc.<br>Computertime, Inc.<br>Comquest<br>Connecticut microComputer, Inc.<br>Cosmic Computers Unlimited<br>Cow Bay Computing<br>Creative Software<br>Datasoft Inc.<br>Dataview Inc.<br>Dataview Inc.<br>Don't Ask Computer Software<br>Dream Print Homes, Inc.<br>Dynacomp, Inc.<br>Dynacomp, Inc.<br>Dynamic Technologies<br>Eastern House Software<br>English Software Company<br>ETC Corporation<br>Falk-Baker Associates<br>H W Electronics<br>High Country Microsystems<br>Human Engineered Software<br>Huntington Computing<br>IDSI<br>In Home Software                    | 124<br>176,177<br>185<br>167<br>129<br>167<br>178<br>16,69<br>16,69<br>16,69<br>16,69<br>178<br>185<br>185<br>195<br>121<br>121<br>123<br>125<br>157<br>85<br>95<br>121<br>141<br>174<br>137<br>61                                                   |
| Computer Magic Ltd.<br>Computer Mail Order<br>Computer Outlet<br>The Computer Seen<br>ComputerMat Software<br>ComputerIme, Inc.<br>Computertime, Inc.<br>Comquest<br>Connecticut microComputer, Inc.<br>Cosmic Computers Unlimited<br>Cow Bay Computing<br>Creative Software<br>Datasoft Inc.<br>Dataview Inc.<br>Dataview Inc.<br>Don't Ask Computer Software<br>Dream Print Homes, Inc.<br>Dynacomp, Inc.<br>Dynacomp, Inc.<br>Dynamic Technologies<br>Eastern House Software<br>English Software Company<br>ETC Corporation<br>Falk-Baker Associates<br>H W Electronics<br>High Country Microsystems<br>Human Engineered Software<br>Huntington Computing<br>IDSI<br>In Home Software                    | 124<br>176,177<br>185<br>167<br>129<br>167<br>178<br>16,69<br>16,69<br>16,69<br>16,69<br>16<br>173<br>141<br>188<br>39,40,41<br>123<br>185<br>157<br>85<br>95<br>121<br>141<br>174<br>174<br>137<br>61<br>85                                         |
| Computer Magic Ltd.<br>Computer Mail Order<br>Computer Outlet<br>The Computer Seen<br>ComputerMat Software<br>ComputerIme, Inc.<br>Computertime, Inc.<br>Comquest<br>Connecticut microComputer, Inc.<br>Cosmic Computers Unlimited<br>Cow Bay Computing<br>Creative Software<br>Datasoft Inc.<br>Dataview Inc.<br>Dataview Inc.<br>Don't Ask Computer Software<br>Dream Print Homes, Inc.<br>Dynacomp, Inc.<br>Dynacomp, Inc.<br>Dynamic Technologies<br>Eastern House Software<br>English Software Company<br>ETC Corporation<br>Falk-Baker Associates<br>H W Electronics<br>High Country Microsystems<br>Human Engineered Software<br>Huntington Computing<br>IDSI<br>In Home Software                    | 124<br>176,177<br>185<br>167<br>129<br>167<br>178<br>16,69<br>16,69<br>16,69<br>16,69<br>16<br>173<br>141<br>188<br>39,40,41<br>123<br>185<br>157<br>85<br>95<br>121<br>141<br>174<br>174<br>137<br>61<br>85                                         |
| Computer Magic Ltd.<br>Computer Mail Order<br>Computer Outlet<br>The Computer Seen<br>ComputerMat Software<br>ComputerIme, Inc.<br>Computertime, Inc.<br>Comquest<br>Connecticut microComputer, Inc.<br>Cosmic Computers Unlimited<br>Cow Bay Computing<br>Creative Software<br>Datasoft Inc.<br>Dataview Inc.<br>Dataview Inc.<br>Don't Ask Computer Software<br>Dream Print Homes, Inc.<br>Dynacomp, Inc.<br>Dynacomp, Inc.<br>Dynamic Technologies<br>Eastern House Software<br>English Software Company<br>ETC Corporation<br>Falk-Baker Associates<br>H W Electronics<br>High Country Microsystems<br>Human Engineered Software<br>Huntington Computing<br>IDSI<br>In Home Software<br>Interlink, Inc. | 124<br>176,177<br>185<br>167<br>129<br>167<br>178<br>16,69<br>16,69<br>16,69<br>16,69<br>16,69<br>178<br>185<br>157<br>183<br>141<br>188<br>39,40,41<br>123<br>185<br>95<br>121<br>141<br>141<br>174<br>137<br>17<br>61<br>85<br>11                  |
| Computer Magic Ltd.<br>Computer Mail Order<br>Computer Outlet<br>The Computer Seen<br>ComputerMat Software<br>ComputerIme, Inc.<br>Computertime, Inc.<br>Comquest<br>Connecticut microComputer, Inc.<br>Cosmic Computers Unlimited<br>Cow Bay Computing<br>Creative Software<br>Datasoft Inc.<br>Dataview Inc.<br>Dataview Inc.<br>Don't Ask Computer Software<br>Dream Print Homes, Inc.<br>Dynacomp, Inc.<br>Dynacomp, Inc.<br>Dynamic Technologies<br>Eastern House Software<br>English Software Company<br>ETC Corporation<br>Falk-Baker Associates<br>H W Electronics<br>High Country Microsystems<br>Human Engineered Software<br>Huntington Computing<br>IDSI<br>In Home Software                    | 124<br>176,177<br>185<br>167<br>129<br>167<br>37<br>95<br>178<br>16,69<br>16,69<br>16<br>173<br>185<br>16,69<br>16<br>173<br>141<br>188<br>39,40,41<br>123<br>185<br>157<br>85<br>95<br>121<br>141<br>174<br>137<br>61<br>85<br>17<br>61<br>85<br>67 |

| 1 0 0                                                                                                    | 455                                                                                           |
|----------------------------------------------------------------------------------------------------|-----------------------------------------------------------------------------------------------|
| London Software                                                                                                    | 155                                                                                           |
| Lyco Computer Marketing & Consultants                                                                                                    |                                                                                               |
| MAG, Inc.                                                                                                    | 161                                                                                           |
|                                                                                                    |                                                                                               |
| MIS                                                                                                    |                                                                                               |
| MPC Peripherals Corp.                                                                                                    | 100                                                                                           |
|                                                                                                    |                                                                                               |
| MTG Technical Sales                                                                                                    | 189                                                                                           |
| MW Software                                                                                                    | 159                                                                                           |
|                                                                                                    |                                                                                               |
| Micro Printer Marketing                                                                                                    |                                                                                               |
| The Memory Mill                                                                                                    |                                                                                               |
| Micro World Electronix, Inc.                                                                                                    | 400                                                                                           |
|                                                                                                    | 120                                                                                           |
| Micro-Ed, Inc.                                                                                                    |                                                                                               |
| Micromint, Inc.                                                                                                    |                                                                                               |
|                                                                                                    |                                                                                               |
| Microsoft Consumer Products                                                                                                    | 4                                                                                             |
| Micro-Spec, Ltd.                                                                                                    | 83 159                                                                                        |
|                                                                                                    |                                                                                               |
| Micro-Systems                                                                                                    |                                                                                               |
| Microstand                                                                                                    | 117                                                                                           |
| Mideastern Software                                                                                                    |                                                                                               |
|                                                                                                    |                                                                                               |
| Midwest Micro Associates                                                                                                    | 129                                                                                           |
| Mosaic Electronics                                                                                                    |                                                                                               |
|                                                                                                    | 111,105                                                                                       |
| New England Electronics Company                                                                                                    | 44,45                                                                                         |
| Nüfekop                                                                                                    | 83                                                                                            |
|                                                                                                    |                                                                                               |
| Olympic Sales Company                                                                                                    |                                                                                               |
| On Line Software                                                                                                    | 159                                                                                           |
|                                                                                                    |                                                                                               |
| On-Line Systems                                                                                                    |                                                                                               |
| Pacific Exchanges                                                                                                    | 9,42,68,87                                                                                    |
| Percom Data Company, Inc.                                                                                                    |                                                                                               |
|                                                                                                    |                                                                                               |
| Peripherals Unlimited                                                                                                    |                                                                                               |
| Philadelphia Computer Discount                                                                                                    | 183                                                                                           |
|                                                                                                    | 100                                                                                           |
| Practical Applications of California                                                                                                    | 105                                                                                           |
| Pretzelland Software                                                                                                    |                                                                                               |
| Professional Software                                                                                                    |                                                                                               |
|                                                                                                    |                                                                                               |
| Program Design, Inc.                                                                                                    | 35                                                                                            |
| The Program Store                                                                                                    |                                                                                               |
|                                                                                                    |                                                                                               |
| The Programmer's Institute                                                                                                    |                                                                                               |
| Quantum Data, Inc.                                                                                                    | 47                                                                                            |
|                                                                                                    |                                                                                               |
| Quality Software                                                                                                    |                                                                                               |
| William Robbins                                                                                                    | 150                                                                                           |
|                                                                                                    |                                                                                               |
| Royal Software                                                                                                    | 190                                                                                           |
| Santa Cruz Educational Software                                                                                                    | 65                                                                                            |
| Sheridan College                                                                                                    |                                                                                               |
|                                                                                                    |                                                                                               |
| Skyles Electric Works                                                                                                    | 89,118                                                                                        |
| Small Systems Engineering                                                                                                    | 53.55                                                                                         |
| The Software Connection                                                                                                    |                                                                                               |
| The software Connection                                                                                                    |                                                                                               |
|                                                                                                    | 99                                                                                            |
| Software Galore                                                                                                    |                                                                                               |
| Software Galore                                                                                                    |                                                                                               |
| Software Street                                                                                                    |                                                                                               |
|                                                                                                    |                                                                                               |
| Software Street<br>Solidus International Corporation                                                                                                    |                                                                                               |
| Software Street<br>Solidus International Corporation<br>Sport 'N Sound Electronics                                                                                                    |                                                                                               |
| Software Street<br>Solidus International Corporation<br>Sport 'N Sound Electronics<br>Spectrum Software                                                                                                    |                                                                                               |
| Software Street<br>Solidus International Corporation<br>Sport 'N Sound Electronics<br>Spectrum Software                                                                                                    |                                                                                               |
| Software Street<br>Solidus International Corporation<br>Sport 'N Sound Electronics<br>Spectrum Software<br>Strategic Simulations Inc.                                                                                                    |                                                                                               |
| Software Street<br>Solidus International Corporation<br>Sport 'N Sound Electronics<br>Spectrum Software<br>Strategic Simulations Inc.<br>subLogic Communications Corp.                                                                                                    |                                                                                               |
| Software Street<br>Solidus International Corporation<br>Sport 'N Sound Electronics<br>Spectrum Software<br>Strategic Simulations Inc.<br>subLogic Communications Corp.                                                                                                    |                                                                                               |
| Software Street<br>Solidus International Corporation<br>Sport 'N Sound Electronics<br>Spectrum Software<br>Strategic Simulations Inc.<br>subLogic Communications Corp.<br>Sunrise Software                                                                                                    |                                                                                               |
| Software Street<br>Solidus International Corporation<br>Sport 'N Sound Electronics<br>Spectrum Software<br>Strategic Simulations Inc.<br>subLogic Communications Corp.<br>Sunrise Software<br>Sunrise Software                                                                                                    |                                                                                               |
| Software Street<br>Solidus International Corporation<br>Sport 'N Sound Electronics<br>Spectrum Software<br>Strategic Simulations Inc.<br>subLogic Communications Corp.<br>Sunrise Software<br>Sunrise Software<br>Swifty Software                                                                                                    |                                                                                               |
| Software Street<br>Solidus International Corporation<br>Sport 'N Sound Electronics<br>Spectrum Software<br>Strategic Simulations Inc.<br>subLogic Communications Corp.<br>Sunrise Software<br>Sunrise Software<br>Swifty Software                                                                                                    |                                                                                               |
| Software Street<br>Solidus International Corporation<br>Sport 'N Sound Electronics<br>Spectrum Software<br>Strategic Simulations Inc.<br>subLogic Communications Corp.<br>Sunrise Software<br>Sunrise Software<br>Swifty Software<br>T.H.E.S.I.S.                                                                                                    |                                                                                               |
| Software Street<br>Solidus International Corporation<br>Sport 'N Sound Electronics<br>Spectrum Software<br>Strategic Simulations Inc.<br>subLogic Communications Corp.<br>Sunrise Software<br>Sunrise Software<br>Swifty Software<br>T.H.E.S.I.S.<br>TNW Corporation                                                                                                    |                                                                                               |
| Software Street<br>Solidus International Corporation<br>Sport 'N Sound Electronics<br>Spectrum Software<br>Strategic Simulations Inc.<br>subLogic Communications Corp.<br>Sunrise Software<br>Sunrise Software<br>Swifty Software<br>T.H.E.S.I.S.                                                                                                    |                                                                                               |
| Software Street<br>Solidus International Corporation<br>Sport 'N Sound Electronics<br>Spectrum Software<br>Strategic Simulations Inc.<br>subLogic Communications Corp.<br>Sunrise Software<br>Sunrise Software<br>Swifty Software<br>T.H.E.S.I.S.<br>TNW Corporation<br>Toronto PET Users Group                                                                                                    |                                                                                               |
| Software Street<br>Solidus International Corporation<br>Sport 'N Sound Electronics<br>Spectrum Software<br>Strategic Simulations Inc.<br>subLogic Communications Corp.<br>Sunrise Software<br>Sunrise Software<br>Swifty Software<br>T.H.E.S.I.S.<br>TNW Corporation<br>Toronto PET Users Group<br>Unicomm Inc.                                                                                           |                                                                                               |
| Software Street<br>Solidus International Corporation<br>Sport 'N Sound Electronics<br>Spectrum Software<br>Strategic Simulations Inc.<br>subLogic Communications Corp.<br>Sunrise Software<br>Sunrise Software<br>Swifty Software<br>T.H.E.S.I.S.<br>TNW Corporation<br>Toronto PET Users Group<br>Unicomm Inc.<br>University Microfilms International                                                    | 91<br>186<br>169<br>7<br>55<br>32<br>67<br>                                                   |
| Software Street<br>Solidus International Corporation<br>Sport 'N Sound Electronics<br>Spectrum Software<br>Strategic Simulations Inc.<br>subLogic Communications Corp.<br>Sunrise Software<br>Sunrise Software<br>Swifty Software<br>T.H.E.S.I.S.<br>TNW Corporation<br>Toronto PET Users Group<br>Unicomm Inc.<br>University Microfilms International                                                    | 91<br>186<br>169<br>7<br>55<br>32<br>67<br>                                                   |
| Software Street<br>Solidus International Corporation<br>Sport 'N Sound Electronics<br>Spectrum Software<br>Strategic Simulations Inc.<br>subLogic Communications Corp.<br>Sunrise Software<br>Sunrise Software<br>Surrise Software<br>T.H.E.S.I.S.<br>TNW Corporation<br>Toronto PET Users Group<br>Unicomm Inc.<br>University Microfilms International<br>Victory Software, Inc.                         |                                                                                               |
| Software Street<br>Solidus International Corporation<br>Sport 'N Sound Electronics<br>Spectrum Software<br>Strategic Simulations Inc.<br>subLogic Communications Corp.<br>Sunrise Software<br>Sunrise Software<br>Swifty Software<br>T.H.E.S.I.S.<br>TNW Corporation<br>Toronto PET Users Group<br>Unicomm Inc.<br>University Microfilms International<br>Victory Software, Inc.<br>Vixel, The Code Works | 91<br>186<br>169<br>155<br>32<br>167<br>170<br>69<br>61<br>138<br>171,180<br>111<br>160<br>81 |
| Software Street<br>Solidus International Corporation<br>Sport 'N Sound Electronics<br>Spectrum Software<br>Strategic Simulations Inc.<br>subLogic Communications Corp.<br>Sunrise Software<br>Sunrise Software<br>Surrise Software<br>T.H.E.S.I.S.<br>TNW Corporation<br>Toronto PET Users Group<br>Unicomm Inc.<br>University Microfilms International<br>Victory Software, Inc.                         | 91<br>186<br>169<br>155<br>32<br>167<br>170<br>69<br>61<br>138<br>171,180<br>111<br>160<br>81 |

|       |                                                                                                    | ource Magazine<br>ET•ATARI•APPLE<br>SI•KIM•SYM•AIM                                                                                                    |                                  | For Fastes<br>Call Our<br>US Ord<br><b>800-34</b><br>In Pennsylvania c                                                                                                    | foll-Free<br>er Line<br>5-8112                                                                     |
|-------|----------------------------------------------------------------------------------------------------|----------------------------------------------------------------------------------------------------|----------------------------------|----------------------------------------------------------------------------------------------------|----------------------------------------------------------------------------------------------------|
|       | ET Apple<br>IM SYM<br>on't yet have one<br>20.00 One Year US<br>36.00 Two Year US<br>54.00 Three Year US                                                                                                    | ubscription                                                                                                    | seeou                            | er<br>ers outside of the<br>r foreign readers<br>r inquire for rates                                                                                                    | subscription                                                                                       |
| Nam   | ne                                                                                                    |                                                                                                    |                                  |                                                                                                    |                                                                                                    |
| Add   | ress                                                                                                    |                                                                                                    |                                  |                                                                                                    |                                                                                                    |
| City  |                                                                                                    | State                                                                                                    |                                  | Zip                                                                                                    |                                                                                                    |
| Acco  | ount No.                                                                                                    |                                                                                                    |                                  | -                                                                                                    |                                                                                                    |
| -0    | 6 7 8 9 10 11 12                                                                                                    |                                                                                                    |                                  | Expires                                                                                                    |                                                                                                    |
|       |                                                                                                    | Books                                                                                                    |                                  | For Fastest                                                                                                    |                                                                                                    |
| Quan. | COMPUTE!                                                                                                    | Price To<br>\$ 3.95                                                                                                    | tal                              |                                                                                                    | Line<br>8068                                                                                       |
|       | COMPUTE!<br>COMPUTE!<br>Title<br>The Beginner's Guide<br>(Add \$1.00 shipping and handl<br>mail; \$2.00 surface mail.)<br>COMPUTE!'s First Book of<br>(Add \$2.00 shipping and hand<br>mail; \$2.00 surface mail.)                                       | Price To<br>\$ 3.95<br>ing Outside US add \$4.00<br>Atari \$12.95<br>ing Outside US add \$4.00                                                             | air A                            | For Fastest<br>Call Our <b>TO</b><br>US Order<br><b>800-334</b><br>In NC call 919<br>NI orders must be p<br>order, check, or check                                             | r Line<br>8068<br>275-9809<br>repaid (money<br>arge). All pay-                                     |
|       | COMPUTE!<br>Title<br>The Beginner's Guide<br>(Add \$1.00 shipping and handl<br>mail, \$2.00 surface mail)<br>COMPUTE's First Book of<br>(Add \$2.00 shipping and hand<br>mail; \$2.00 surface mail)<br>Inside Atari DOS<br>(Add \$2.20 shipping and hand | Price To<br>\$ 3.95<br>ing. Outside US add \$4.00 r<br>Atari \$12.95<br>ing. Outside US add \$4.00 r<br>\$19.95                                            | air P                            | For Fastest<br>Call Our <b>TO</b><br>US Order<br><b>800-334</b><br>In NC call 919<br>VII orders must be p<br>order, check, or cho<br>nents must be in US<br>esidents add 4% sc | repaid (money<br>repaid (money<br>rge). All pay-<br>funds. NC<br>ales tax.                         |
|       | COMPUTE!<br>COMPUTE!<br>Title<br>The Beginner's Guide<br>(Add \$100 shipping and handi<br>mail; \$2:00 surface mail)<br>COMPUTE!'s First Book of<br>(Add \$2:00 surface mail)<br>Inside Atari DOS                                                        | Price To<br>\$ 3.95<br>ing. Outside US add \$4.00 r<br>Atari \$12.95<br>ing. Outside US add \$4.00 r<br>\$19.95<br>ing. Outside US add \$4.00 r<br>\$12.95 | air A<br>air C<br>air C<br>air r | For Fastest<br>Call Our <b>TO</b><br>US Order<br><b>800-334</b><br>In NC call 919<br>NI orders must be p<br>order, check or cho<br>ments must be in US                         | PLL FREE<br>Line<br>8068<br>275-9809<br>repaid (money<br>arge). All pay-<br>funds. NC<br>ales tax. |

State

#### The 6502 Resource Magazine COMPUTE! PET-ATARI-APPLE OSI-KIM-SYM-AIM

Subscription rates outside the US:

1\$25.00 Canada FI=2

\$38.00 Europe/Air Delivery FI=3

\$48.00 Middle East, North Africa, Central America/Air Mail FI=5

- \$88.00 South America, South Africa, Australasia/Air Mail FI=7
- \$25.00 International Surface Mail (lengthy, unreliable delivery) FI=4.6.8

#### Name

#### Address

City

#### Country

Payment must accompany this card.

Payment in US Funds drawn on a US Bank; International Money Order; or charge card: VISA MasterCard American Express Account No. Expires

Postal Code

6 7 8 9 10 11 12

### The Editor's Feedback:

| Computer: PET                                                                                                    | ATARI APPLE                           | VIC-20  | OSI       | OTHER                             |
|----------------------------------------------------------------------------------------------------|---------------------------------------|---------|-----------|-----------------------------------|
| Are you a COMP                                                                                                    | UTE! Subscriber?                      | es 🗌 No | I would I | ike to see:                       |
| More Fewer                                                                                                    | Specific applications                 | More    | Fewer     | Games.                            |
| More Fewer                                                                                                    | programs.<br>BASIC programs.          | More    | Fewer     | Reviews of game<br>software.      |
| More Fewer                                                                                                    | Machine language<br>programs          | []More  | Fewer     | Reviews of business software.     |
| More Fewer                                                                                                    | Tutorials.<br>Educational articles.   | More    | Fewer     | Reviews of educational            |
| More Fewer                                                                                                    | Detailed explanations<br>of programs. | More    | Fewer     | soffware;<br>Reviews of hardware; |
| The set of the set of the set of |                                       |         |           |                                   |

What do you like best about COMPUTE!?

What do you like least?

Address

Name

City

Country

Allow 4-5 weeks for delivery 6 7 8 9 10 11 12

### C-www.commodore.ca

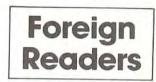

Zip

Place Stamp Here

## **COMPUTE!** Magazine

Post Office Box 5406 Greensboro, NC 27403

#### Place Stamp Here

## **COMPUTE!** Magazine

Post Office Box 5406 Greensboro, NC 27403

# COMPUTE! Magazine 515 Abbott Drive Broomall, PA 19008

NO POSTAGE

NECESSARY

IF MAILED

IN THE UNITED STATES

### BUSINESS REPLY MAIL FIRST CLASS PERMIT NO. 2312 GREENSBORO, NC

BUSINESS REPLY MAIL FIRST CLASS PERMIT NO. 236 BROOMALL, PA

POSTAGE WILL BE PAID BY ADDRESSEE

POSTAGE WILL BE PAID BY ADDRESSEE

## **COMPUTE! Magazine** Post Office Box 5406

Greensboro, NC 27403

C www.commodore.ca

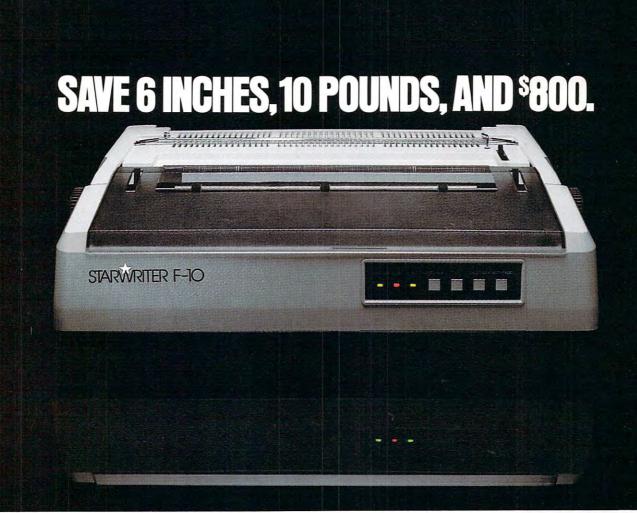

On the new, slicked-up, patible c trimmed-down Starwriter F-10. ribbons. It's C. Itoh's latest genera- In its s

tion of letter-quality printers. It cranks out flawless copy at 40 cps; and its full 15" carriage lets it double in brass for both letter processing and business applications. You can plug it into almost any micro on the market [serial or parallel] simply by plugging it in. And then make it keep on trucking with inexpensive, easily available Diablo compatible daisy wheels and ribbons.

In its serial mode, it can print just about anything lincluding boldface, underlines, subscripts and superscripts), and snap the carriage back to start the next line in less than a second. In its line mode, it prints in both directions, for even faster throughput.

(While making about as much noise as a cat walking on Kleenex.)

It's a nice, portable 30 pounds-about 10 pounds

lighter than the Starwriters before it. And it stands exactly as tall (or precisely as small) as a dollar bill. Speaking of which: Incredibly, the Starwriter F-10 sells for about the same preposterously low price as its predecessors. Which is to say, about \$800 less than a lot of other printers that don't even come close to measuring up. Or even better... Measuring down. Distributed Exclusively by Leading Edge Products, Inc., 225 Turnpike Street, Canton, Massachusetts 02021. Call: tollfree 1-800-343-6833; or in Massachusetts call collect (617) 828-8150. Telex 951-624.

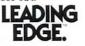

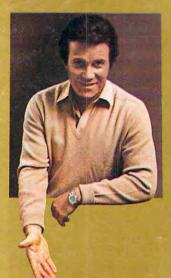

## COMMODORE VICE 20° "THE WONDER COMPUTER OF THE 1980s. UNDER \$300." –WILLIAM SHATNER

WIG 20

100

VICTOR

"The best computer value in the world today. The only computer you'll need for years to come."

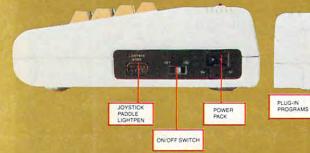

#### **VIC-20® VS. OTHER HOME COMPUTERS**

| Product Features                                           | Commodore<br>VIC-20              | Atari <sup>®</sup><br>400 TM | TI®<br>99/4A                     | TRS-80 <sup>®</sup><br>Color<br>Computer |
|------------------------------------------------------------|----------------------------------|------------------------------|----------------------------------|------------------------------------------|
| Price*                                                     | \$299.95                         | \$399.00                     | \$454.00                         | \$399.00                                 |
| Maximum RAM Memory                                         | 32K                              | 16K                          | - 48K                            | 32K                                      |
| Keyboard Style                                             | Full-Size<br>Typewriter<br>Style | Flat<br>Plastic<br>Membrane  | Full-Size<br>Typewriter<br>Style | Calculator<br>Style                      |
| Number of Keys                                             | 66                               | 57                           | 48                               | 53                                       |
| Programmable<br>Function Keys                              | 4                                | 0                            | 0                                | 0                                        |
| Graphic Symbols<br>On Keyboard                             | 62                               | 0                            | 0                                | 0                                        |
| Displayable Characters                                     | 512                              | 256                          | 192                              | 256                                      |
| Microprocessor                                             | 6502                             | 6502                         | TMS9900                          | 6809                                     |
| Accessible<br>Machine Language                             | YES                              | YES                          | YES                              | YES                                      |
| Upper/Lower<br>Case Characters                             | YES                              | YES                          | YES                              | NO                                       |
| Operates with all Peripherals<br>(Disk, Printer and Modem) | YES                              | NO                           | YES                              | YES                                      |
| Full Screen Editor                                         | YES                              | YES                          | YES                              | NO                                       |
| Microsoft Basic                                            | Standard                         | N/A                          | N/A                              | \$ 99.00                                 |
| Telephone Modem                                            | \$109.95                         | \$399.95                     | \$450.00                         | \$154.95                                 |

\*Manufacturer's suggested retail price Mar. 1, 1982

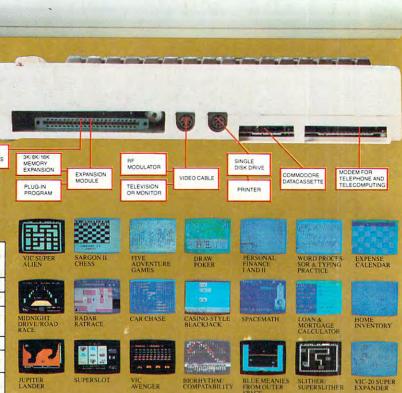

Read the chart and see why COMPUTE! Magazine<sup>1</sup> calls the VIC-20 computer "an astounding machine for the price." Why BYTE<sup>2</sup> raves: "...the VIC-20 computer unit is unexcelled as a low-cost consumer computer." Why Popular Mechanics<sup>3</sup> says "...for the price of around \$300, it's the only game in town that is more than just a game." And why ON COMPUTING INC.<sup>4</sup> exclaims: "What is inside is an electronic marvel... if it sounds as if I'm in love with my new possession. I am."

The wonder computer of the 1980s. The VIC-20 from Commodore, world's leading manufacturer of a full range of desktop computers. See the VIC-20 at your local Commodore dealer and selected stores. 1 April '81 issue 1 May '81 issue 3 November '81 issue 4 Fall '81 issue

| Commodore Cor<br>681 Moore Rd., I | King of Prussia, PA 1940  | 6              |
|-----------------------------------|---------------------------|----------------|
|                                   | nts: Commodore Compu      |                |
| 3370 Pharmacy A                   | Ave., Agincourt, Ont., C  | anada, MIW 2K4 |
| Please send me n                  | nore information on the V | /IC-20.        |
| Name                              |                           |                |
| Address                           |                           |                |
| City                              | State                     | Zip            |
|                                   |                           |                |

Gwww.commodore.ca